# **Show PRINTS** Carpeta de Obra Gráfica en meca

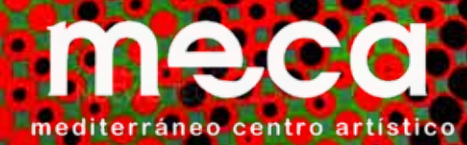

1

#### *Show Prints, Carpeta de obra gráfica en MECA / Show Prints, Portfolio of graphic works in MECA*

Es un proyecto de MECA en colaboración con el Proyecto de Investigación Artes Gráficas y Nuevas Tecnologías de la Universidad de Granada.

Editado por MECA. Mediterráneo Centro Artístico Fernando Barrionuevo y Rosa Muñoz Bustamante. MECA Mediterráneo Centro Artístico. C/ Navarro Darax 11. 04003 Almería. España +34 620 938 515 +34 626 460 265

## **Diseño**: Letters & Colours Studio

**Fotografías**: de los autores y María Rodríguez Valdés. **Textos**: Pedro Osakar Olaiz, María Rodríguez Valdés, Asunción Lozano Salmerón. **Traducción al inglés**: Pedro Osakar Olaiz **Autores de la carpeta**: Alejandro Del Valle Cordero, Asunción Lozano

Salmerón, Beatriz Coto Megido, Carlos García Sánchez, Carmen Guardia García, David López Rubiño, Fernando Barrionuevo, Francisco Lagares Prieto, Iván López Izquierdo, Juan Morante Cañizares, José Antonio Vertedor Romero, José Luis Lozano Jiménez, Mar Garrido Román, María Caro Cabrera, María Dávila Guerra, María Dolores Gallego Martínez, María Rodríguez Valdés, Marisa Mancilla Abril, Modhir Ahmed, Pedro Osakar Olaiz, Ramón Pérez Sendra, Salvador Haro González, Santiago Lara Morcillo, Toña Gómez.

**ISBN.:** 978-84-09-51889-0

#### **Copyright**

© Para la presente edición MECA © Obras los artistas.

Para la edición de este catálogo se ha utilizado las tipografías: Malacitana© y Malacitana-Sans© Son tipografías (Open source) diseñadas por David López para la

Universidad de Málaga {Proyecto de investigación "Mapas de Transferencias del Diseño" (2017-2019)}. Tipografías de libre uso para toda la comunidad universitaria.

Esta edición, y los textos e imágenes que se incluyen, se publica bajo una licencia de Creative Commons Reconocimiento-NoComercial-CompartirIgual

## $0000$

Se han hecho todas las gestiones posibles para identificar a los autores y propietarios de los derechos de autor de cualquier documento que aparece en esta edición. Cualquier error u omisión accidental, que tendrá que ser notificado por escrito al editor, será corregido en ediciones posteriores. Los editores no tienen por qué compartir o suscribir las opiniones de los autores participantes en este libro.

Impreso en España

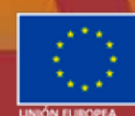

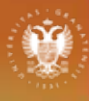

UNIVERSIDAD<br>DE GRANADA

Junta de Andalucía

Proyecto realizado con Ayudas a los agentes públicos del Sistema Andaluz del Conocimiento, para la realización de proyectos de I+D+i. *P20\_01017 Grupo de Investigación y Experimentación en Artes Gráficas y Nuevas Tecnologías.* Junta de Andalucía. Agencia de la Competencia y de la Regulación Económica de Andalucía. Consejería de Transformación Económica, Industria, Conocimiento y Universidades. Unión Europea. Fondo Europeo de Desarrollo Regional.

### **Agradecimientos:**

A todos los miembros del proyecto de investigación y autores que han contribuido desinteresadamente en esta edición, aportando imágenes y textos para una completa comprensión de los proyectos. A todos los miembros del proyecto de investigación y autores invitados por su generosidad en la cesión de sus obras.

**Coordinadores del proyecto y la exposición en MECA.** Director y Comisario. Fernando Barrionuevo Directora de Programas. Rosa Muñoz Bustamante

#### **Exposición:** *SHOW PRINTS, CARPETA DE OBRA GRÁFICA* Del 19 al 23 de diciembre de 2022

OSAKAR OLAIZ, Pedro. BARRIONUEVO, Fernando. (eds.) (2023). *Show Prints, Carpeta de obra gráfica en MECA / Show Prints, Portfolio of graphic works in MECA*  Almería: Ed. Galería MECA

Primera edición: mayo de 2023

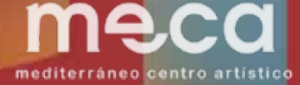

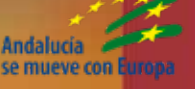

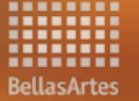

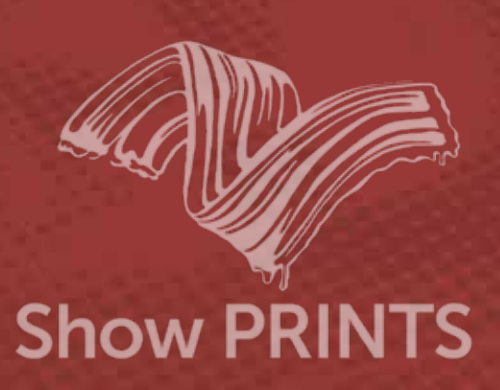

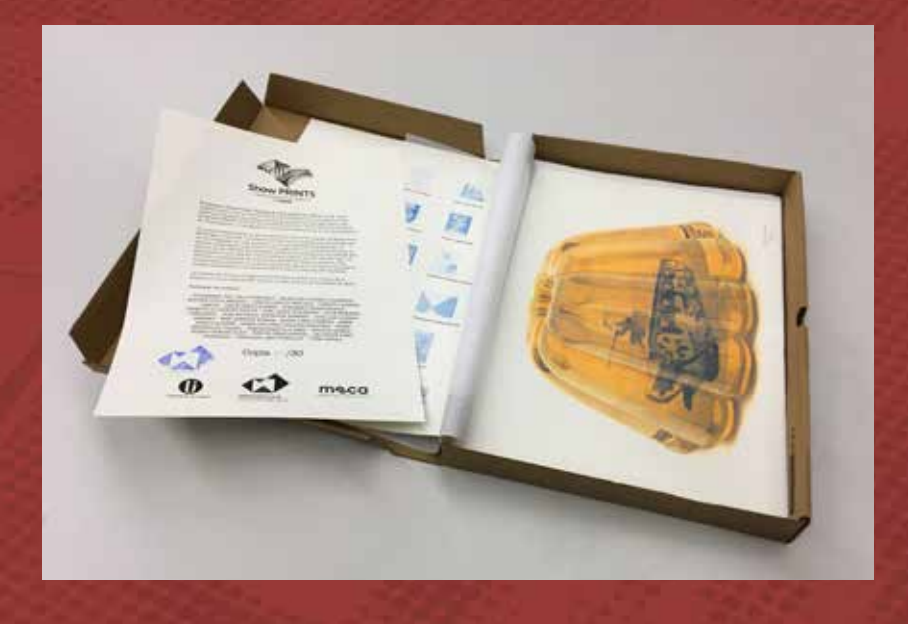

El proyecto Show Prints, Carpeta de Obra Gráfica en MECA, surge como colaboración entre la Galería MECA y el Proyecto de Investigación Artes Gráficas y Nuevas Tecnologías de la Universidad de Granada dentro del programa PROYECTOS DE EXCELENCIA DE I+D+i de la Dirección General de Investigación y Transferencia del Conocimiento de la Junta de Andalucía.

La carpeta se editó en las instalaciones de las Facultades de Bellas Artes de Málaga y Granada. La carpeta contiene la obra gráfica de 24 artistas que se han integrado en este proyecto en el que se pone de manifiesto el espíritu investigador y de conocimiento del arte. La creatividad se pone al servicio de las infinitas posibilidades gráficas propuestas por los artistas que participan en esta edición. Cada estampa supone un reto técnico que nos enfrenta a la búsqueda de nuevas soluciones formales y estéticas. Una ocasión para visibilizar un extenso grupo de obras en las que se vinculan la imagen tecnológica y los tradicionales y nuevos sistemas de impresión.

La carpeta de treinta ejemplares numerados se editó con motivo de la exposición en la Galería MECA entre los días 19 y 23 de diciembre de 2022.

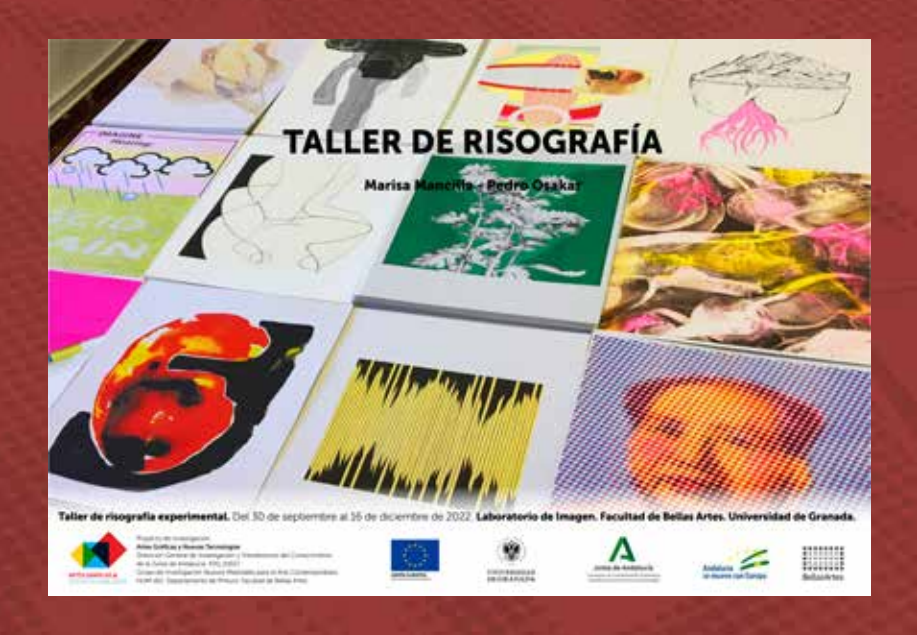

El Taller de Risografía impartido por Marisa Mancilla y Pedro Osakar durante los meses de septiembre a diciembre de 2022 permitió la edición de la carpeta SHOWPRINTS. En el transcurso de la edición de la carpeta se desarrolló un taller personalizado con cada artista en el que se pudo conocer con detalle el funcionamiento de la Impresora RISO SF9350.

El taller se organizó con una primera parte de conocimientos básicos de la impresora, los principios técnicos de funcionamiento y la preparación de archivos en el entorno de Adobe Photoshop y Adobe Illustrator. La segunda parte consistió en la impresión de los proyectos con cada autor donde se pudo comprobar la relación entre la imagen digital y la imagen impresa, el comportamiento y naturaleza de cada color y el resultado con los diferentes papeles con los que cuenta el proyecto.

En el taller participaron un total de 24 autores entre los que se encuentra la práctica totalidad de los miembros del equipo de investigación. También estuvieron presentes un grupo de profesores e investigadores de la Facultad de Bellas Artes y finalmente un grupo de artistas propuestos por MECA Mediterráneo Centro Artístico.

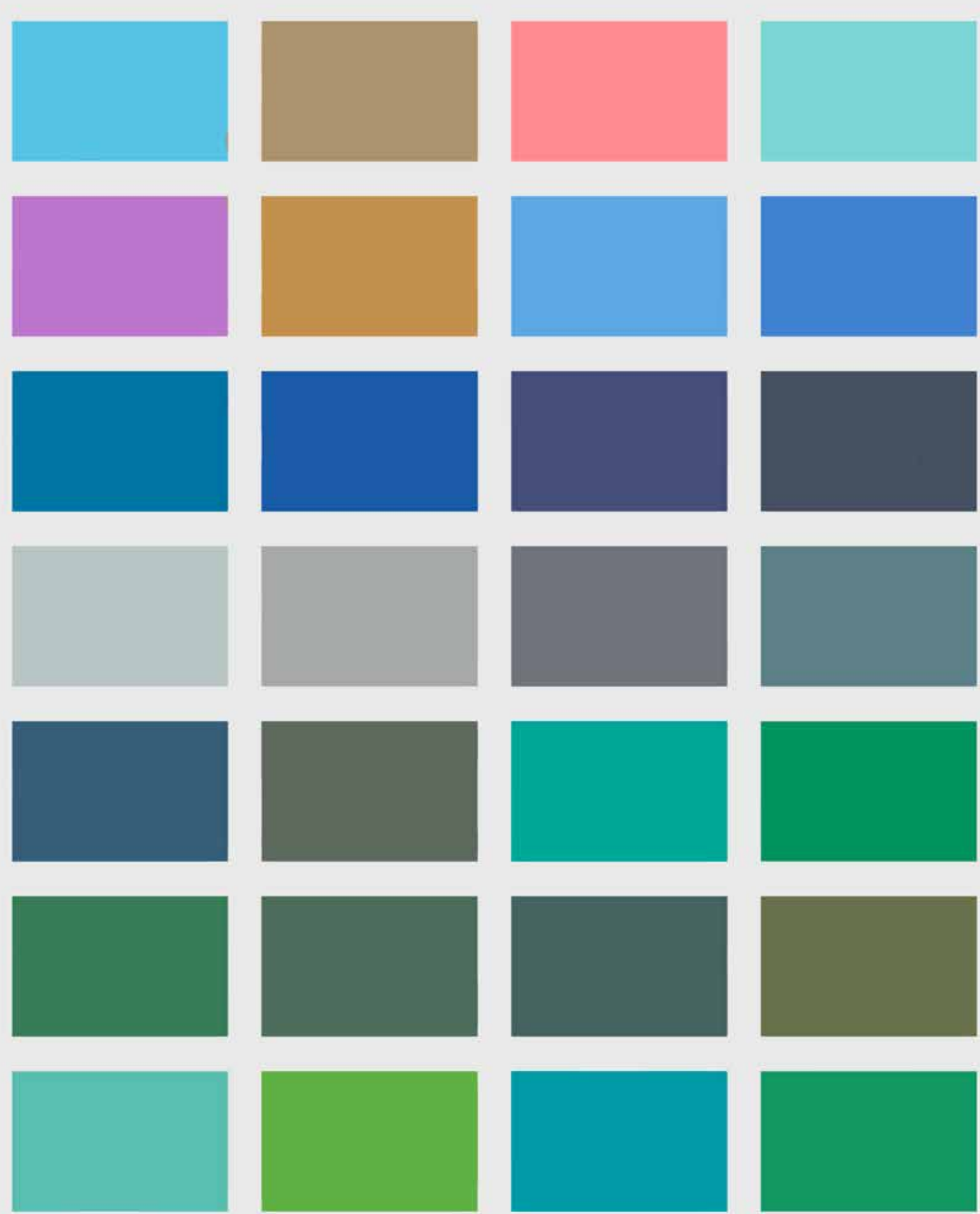

Carta de color creada por **Daniel Mellis** para la impresión de las etiquetas, que identifican los tambores de colores. Se puede descargar un PDF con las plantillas en inglés y japonés en esta dirección: <https://www.dropbox.com/s/j8jnt5znrqrlkro/RISO%20Cylinder%20Labels.pdf?dl=0> [consulta: 08.08.2023].

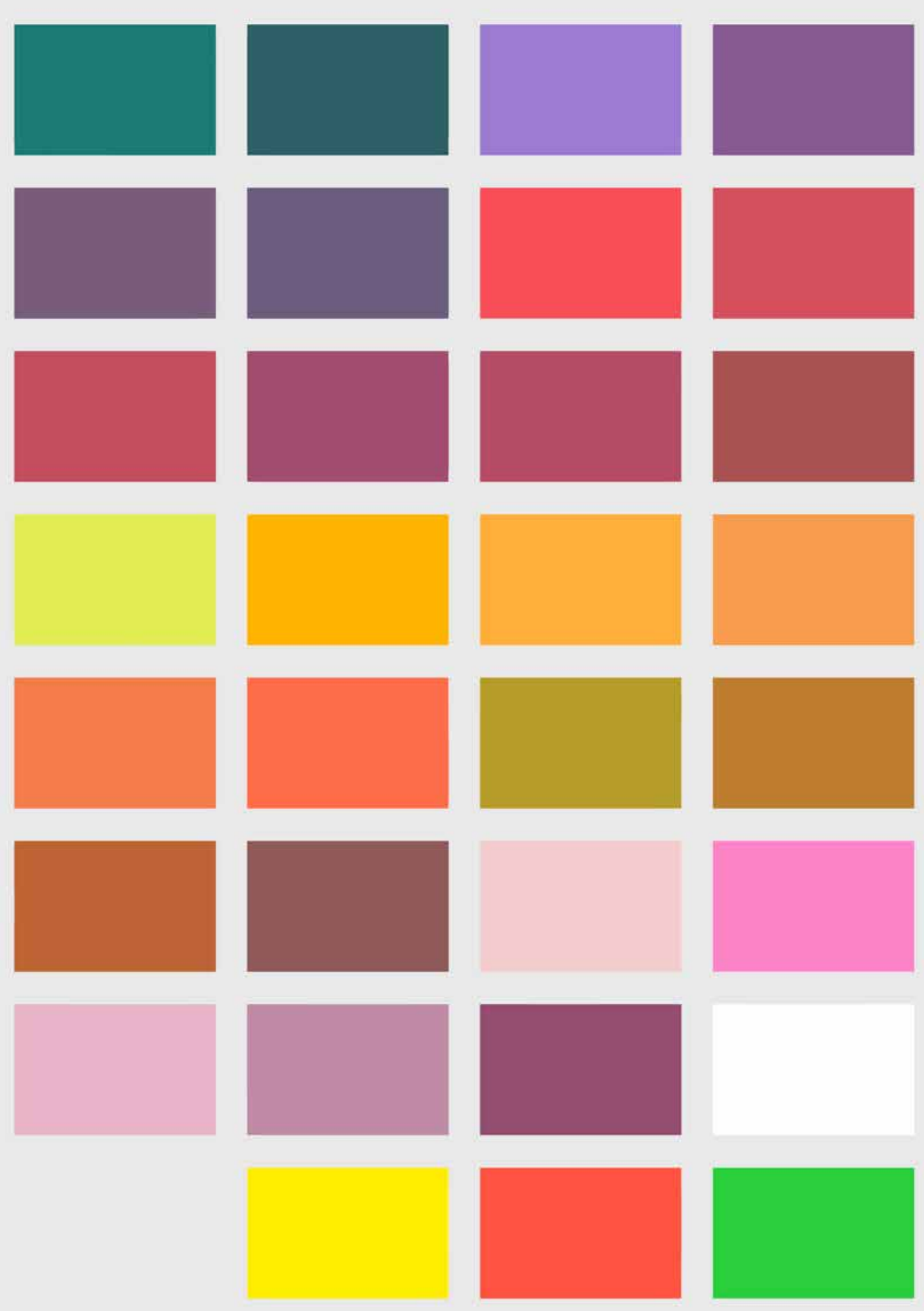

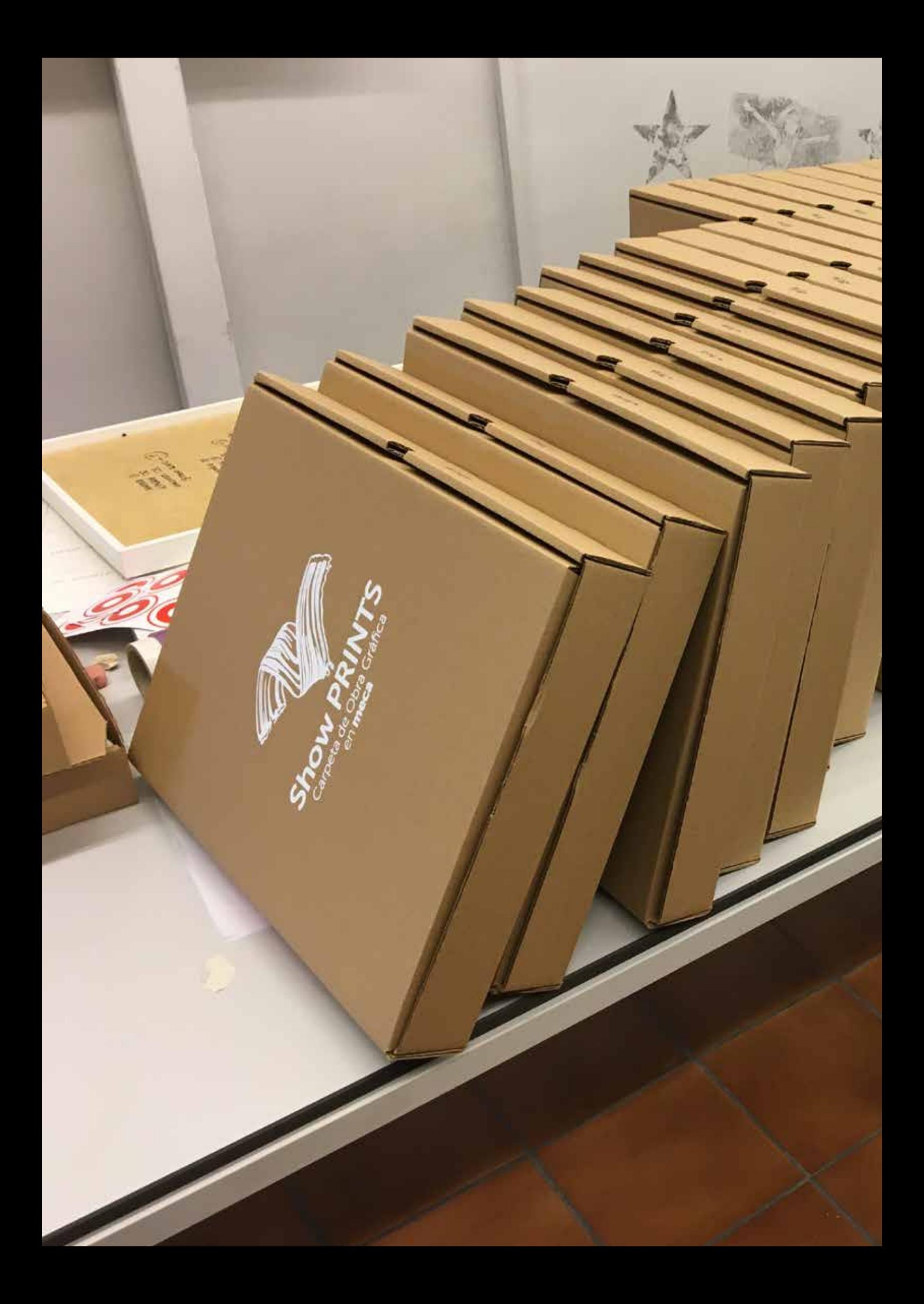

## **Presentación**

Desde su fundación en 1988, la misión principal de MECA Mediterráneo Centro Artístico se ha basado en la mejora continua de los fundamentos de la cultura artística contemporánea, poniendo en práctica una ardua labor de promoción de las nuevas tendencias en las artes, el apoyo a jóvenes valores creativos, la difusión de las carreras profesionales de los artistas, la formación continua y transversal como aval de la evolución y los procesos de investigación artística.

En este sentido, la colaboración que venimos prestando con diferentes proyectos de investigación, liderados por la Facultad de Bellas Artes de la Universidad de Granada y dirigidos por Pedro Osakar, junto a su equipo de investigación, nos ofrece una excelente oportunidad para explorar nuevas formas de expresión.

Trabajamos para dar un impulso, estimular y afianzar la libertad creativa, proporcionando nuevas oportunidades a través de proyectos experimentales, la creación de obras singulares y el desarrollo de trayectorias artísticas sostenibles. Lo hacemos sobre la base de una conjunción de factores que consideramos importantes, como la promoción de los nuevos medios tecnológicos, materiales, lenguajes y resultados, sin olvidar el contexto social y cultural en el que nos movemos.

Los artistas a los que les brindamos la oportunidad de participar como agentes creadores en estos procesos, forman parte de un ecosistema artístico colaborativo, del cual extraen nuevas herramientas y modelos para aplicar en sus proyectos creativos. En este contexto de colaboración institucional se genera un patrimonio inmaterial de conocimiento que desde las individualidades trasciende un capital simbólico compartido. Los encuentros alrededor de un proyecto creativo de este tipo son momentos especialmente interesantes donde se cuestionan los modelos, las poéticas personales y los artistas-investigadores afrontan un reto del que siempre obtienen resultados que amplían y enriquecen las trayectorias personales.

El proyecto de investigación *ShowPrints* tiene un marcado carácter continuista, ya que se expandirá a lo largo del tiempo y de los espacios. Esto implica la participación de nuevos artistas, además de los 24 iniciales, que se irán incorporando al proyecto y que redundará en nuevos propósitos estéticos y de contenidos creativos.

Este documento, tan útil y necesario para cualquier artista, docente o investigador, es una certificación excepcional del pensar y del hacer. Es un instrumento de apoyo con un marcado carácter didáctico, investigador y de aplicación práctica.

Los primeros resultados que ahora se presentan al público en MECA son un renovado impulso para nuevos proyectos artísticos en los espacios de MECA. A través de una generosa colaboración, se han expuesto las producciones artísticas e investigadoras de la Facultad de Bellas Artes de la Universidad de Granada. Proyectos de colaboración consolidados y que se han ido ampliando a lo largo del tiempo para alcanzar y explorar la excelencia en nuevos territorios y formatos.

El objetivo de MECA es compartir conocimientos, experiencias y nuevos descubrimientos, creando sinergias público-privadas para contribuir a que las audiencias puedan reflexionar sobre la relevancia de los procesos de investigación para construir mundos más creativos, dinámicos y sostenibles.

Gracias a la iniciativa de producción de la *Carpeta de Obra Gráfica Show Prints*, aportamos un valor añadido a nuestros artistas y enriquecemos el contexto social y cultural en Andalucía. En definitiva, es un excelente ejemplo de nuestra vocación para seguir colaborando en nuevos proyectos de investigación y creación artística.

> Rosa Muñoz Bustamante y Fernando Barrionuevo Directores MECA Mediterráneo Centro Artístico

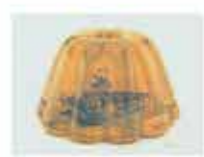

Alejandro Del Valle Cordero

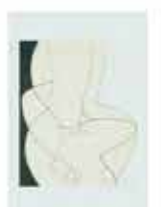

Carmen Guardia García

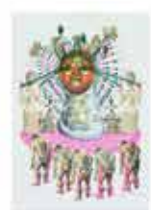

Iván López Izquierdo

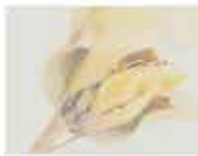

Mar Garrido Román

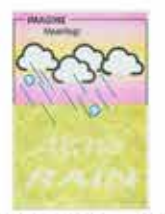

Maria Rodríguez Valdés

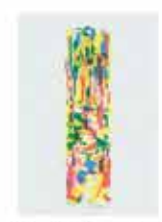

Ramón Pérez Sendra

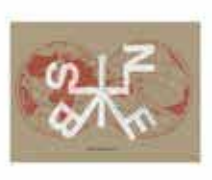

Asunción Lozano Salmerón

David López Rubiño /<br>Marisa Mancilla Abril

Juan Morante Cañizares

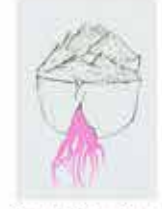

Beatriz Coto Megido

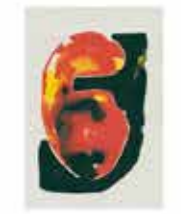

Fernando Barrionuevo

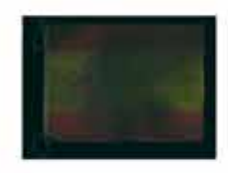

José Luis Lozano Jiménez

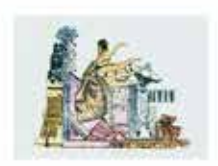

Carlos Garcia Sánchez

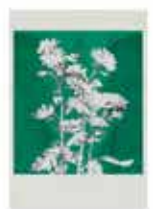

Francisco Lagares Prieto

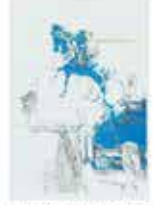

José Antonio Vertedor-Romero

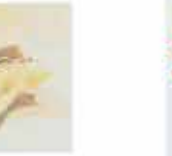

María Caro Cabrera

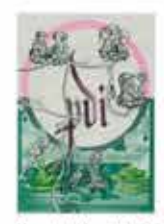

Marisa Mancilla Abril / David López Rubiño

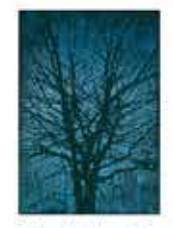

Salvador Haro González

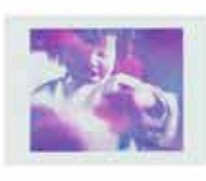

María Dávila Guerra

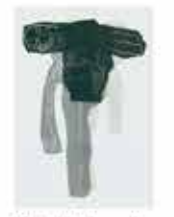

Modhir Ahmed

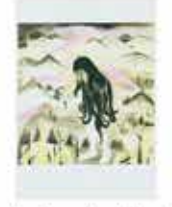

Santiago Lara Morcillo

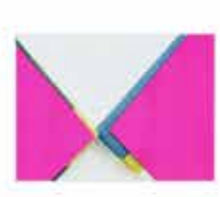

María Dolores Gallego Martínez

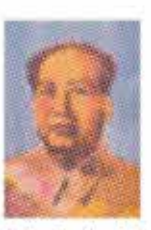

Pedro Osakar Olaiz

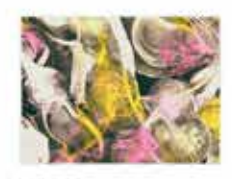

Toña Gómez

Índice de imágenes y autores de la Edición de la carpeta Show PRINTS en MECA. Mediterráneo Centro Artístico de Almería

## **La risografía, riso, risograph, risograph printing…**

La risografía, riso, risograph, risograph printing… es un proceso de impresión que combina lo mejor de la impresión digital y la tradicional. La risografía es en realidad un proceso de duplicación de imágenes cuyo archivo de origen puede ser analógico o digital, con una apariencia manual, pero con la rapidez, el bajo costo y la eficiencia de una impresora moderna. Aunque por fuera parece una fotocopiadora, la Riso no es una fotocopiadora. Es una duplicadora con un proceso que estaría entre la serigrafía y la impresión offset. La Riso crea internamente un master equivalente a una pantalla de serigrafía que se adhiere sobre un tambor lleno de tinta. Luego, el tambor gira una velocidad suficiente para expulsar la tinta a través del master sobre el papel, donde la deposita y absorbe con rapidez.

Esta es la explicación más habitual y el lugar común en cualquier manual de risografía que se puede consultar en páginas web de talleres, imprentas y centros de formación de todo el mundo. Son elementos simples y sencillos de aprender, ya que la risografía no requiere de amplios conocimientos técnicos ni habilidades prácticas complejas como en otros sistemas de impresión. Esto se debe a que gran parte del proceso se realiza dentro de la máquina, lo que significa que no te ensucias y no necesitas mucho espacio. Además, es un proceso que en la actualidad está completamente vinculado al conocimiento de un conjunto de softwares para la manipulación de imágenes que se conectan a la máquina y facilitan la preparación de archivos. La relación entre la imagen digital que se ve en la pantalla y el resultado impreso en papel es tan directa e inmediata que no deja de causar sorpresa y extrañeza al mismo tiempo. Si a estas cualidades técnicas le sumamos que la risografía cumple con las exigencias medioambientales en cuanto al consumo de energía, la utilización de tintas no tóxicas y favorece el uso de papeles poco manipulados, tenemos razones de sobra para comprender que su utilización se haya popularizado entre publicistas, artistas o diseñadores.

Pero la risografía posee una cualidad que la hace imprescindible e insustituible, y es la extensa carta de colores con base de aceite de soja que ofrecen un resultado visual espectacular y genuino en cuanto a intensidad y transparencia. Las mezclas de colores son perfectas y la capacidad para producir degradados es lo suficientemente diversa como para que con pocos colores se puedan obtener resultados muy atractivos.

Con sede en Tokio, Japón, Riso Kagaku Corporation<sup>1</sup> es el inventor y distribuidor de los equipos de impresión Riso. Las impresoras Riso se empezaron a vender masivamente por ser duplicadoras muy económicas y de gran volumen de producción. Por la similitud con la serigrafía y la disponibilidad de 18 colores estándar junto con más de 40 colores personalizados<sup>2</sup>.

La risografía es un proceso de duplicación digital que presenta algunas características únicas. Entre ellas destaca el hecho de que siempre incluye ligeras imperfecciones, aspecto importante a considerar antes de comenzar, especialmente para aquellas personas que se enfrentan por primera vez a esta experiencia. Desde una perspectiva creativa, podemos afirmar que el grado de imprecisión, lejos de ser un problema, se convierte en una cualidad que se aprovecha en beneficio de un tipo de imagen diferente y distintiva. En este sentido, podemos hablar de una estética risográfica.

La tinta de la impresora Riso se fabrica a partir de una combinación de aceite de soja, agua y pigmentos respetuosos con el medio ambiente, las impresiones recuerdan a la tinta de los periódicos y es posible que la tinta se emborrone si se toca con las manos. La tinta vegetal es de secado lento y con el roce se puede llegar a manchar ligeramente. Sucede en particular cuando se imprimen grandes masas de color. También hay formas de impedirlo, aunque, en ciertas ocasiones -muy concretas-, no se puede evitar.

<sup>1</sup> Web de la empresa con sede en Tokio: https://www.riso.co.jp/english/ y web para España: https://www.risoiberica.es/empresa-riso-kagaku-corporation Riso como empresa comenzó siendo un fabricante de tintas con una base de soja que con el tiempo paso a ser fabricante de impresoras. Ambas direcciones web [consulta: 08.08.2023]

<sup>2</sup> Las cartas de color en Riso. https://www.stencil.wiki/colors Las tintas para las Riso están fabricadas con aceite de soja y no se ajustan exactamente a ningún estándar de color. Los listados que se pueden consultar en la página Stencil Wiki son aproximados y se pueden utilizar solo como referencia. Además, hay que tener en cuenta que las tintas Riso también son ligeramente transparentes y permiten variaciones en la sobreimpresión y según el color del p apel en el que se imprimen. Información completa sobre las tintas en RISO company: < https://www.riso.co.jp/english/tech\_portal/ core/ink.html> [consulta: 08.08.2023]

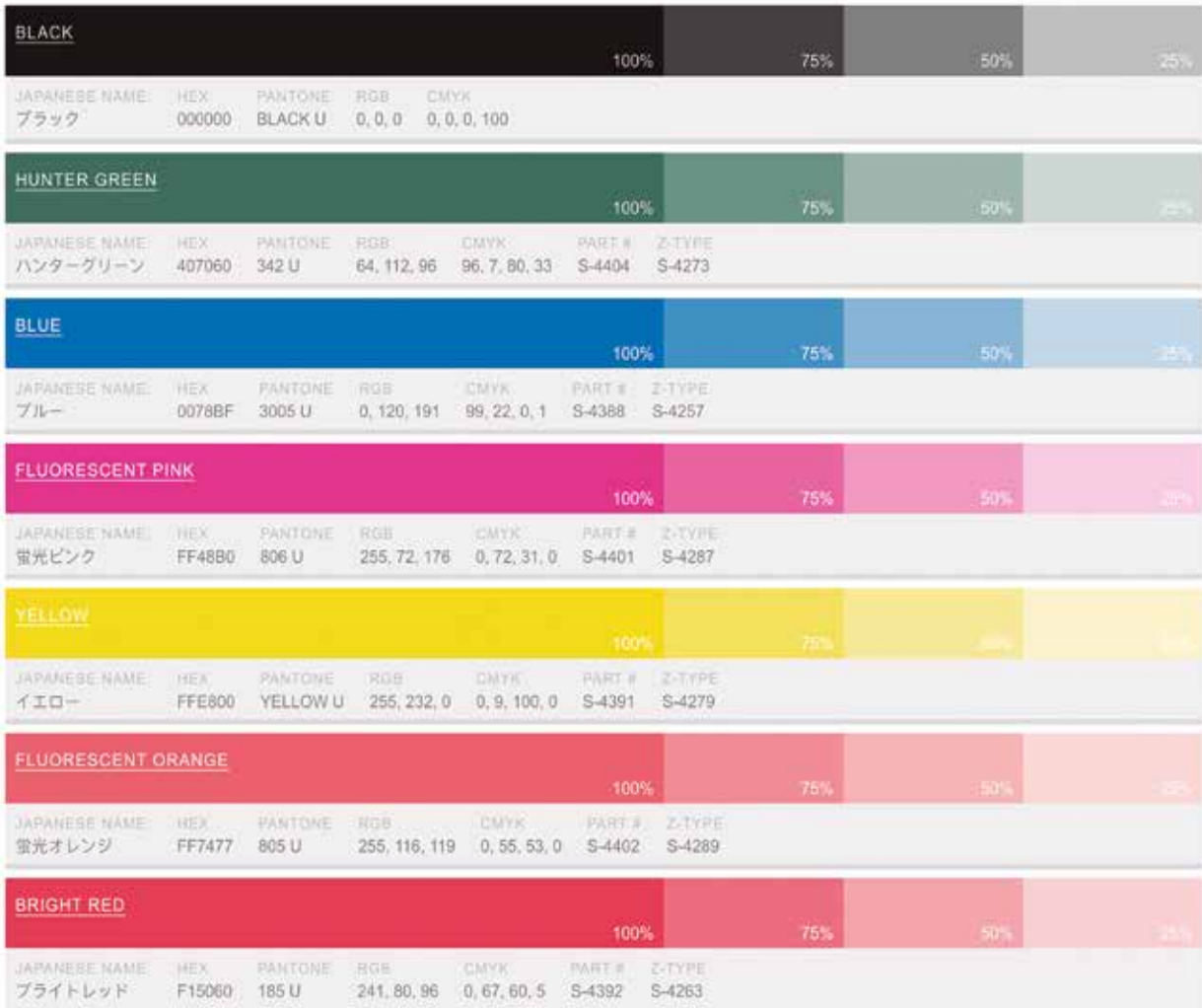

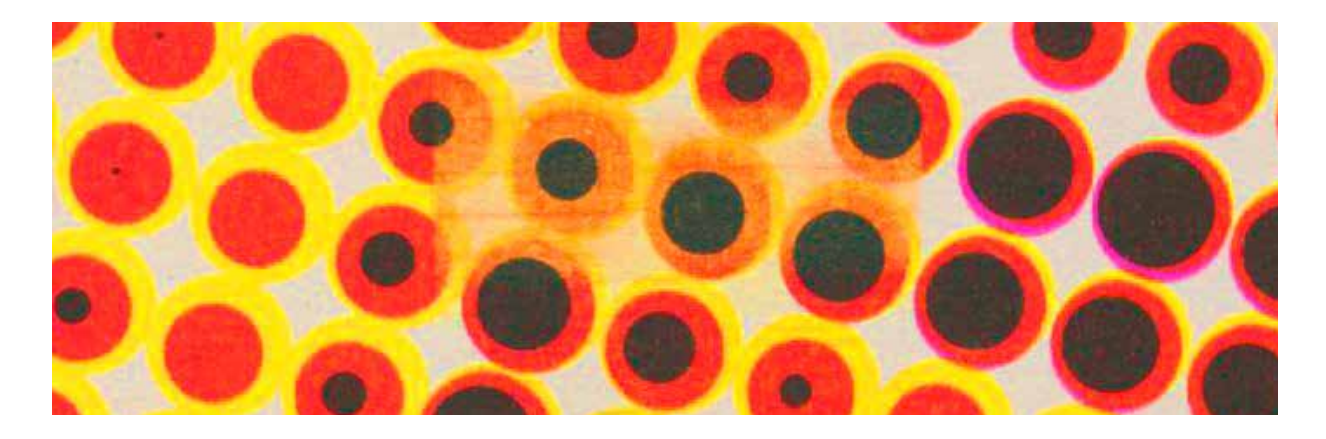

## **Arriba**

Carta de los siete colores que dispone el Laboratorio de Imagen para la impresión en la máquina RISO - SF9350 DIGITAL DUPLICATOR. La traducción de los colores que vamos a utilizar en todo el documento es: Black/Negro, Hunter Green/ Verde Cazador o Verde, Blue/Azul, Fluoresecent Pink/Rosa Fluorescente o Magenta, Yellow/Amarillo, Fuorescent Orange/ Naraja Fluorescente o Naranja y Bright Red/Rojo Brillante o Rojo.

La carta completa se puede consultar en: <https://www.stencil.wiki/colors> [consulta: 08.08.2023]

### **Abajo**

Detalle ampliado de la obra *Mao***,** para observar el emborronamiento y mancha que se produce en el espacio central de la imagen provocado por el rodillo de caucho encargado de introducir el papel desde la bandeja de entrada. Este problema se puede resolver en la mayoría de los casos, evitando masas de color muy densas en la zona de fricción, diseñando la imagen teniendo en cuenta este inconveniente, también dejando secar las copias antes de volverlas a introducir en la máquina y en último extremo y cuando la imagen lo permite se puede borrar la mancha con una goma seca.

La cobertura puede ser desigual. Es probable que las grandes áreas planas cubiertas de tinta uniforme muestren ligeras variaciones, que pueden incluir poros e inundaciones. Las imágenes pueden variar ligeramente respecto al original en tu ordenador ya que la risografía aplica tramas de puntos a las imágenes, generando una apariencia distinta al original.

La risografía es como la serigrafía en el sentido de que cada color se aplica en capas por separado. En nuestra máquina que tiene un solo tambor, la hoja de papel pasará varias veces, una por cada color y la superposición de colores puede ser irregular. El registro entre colores no es completamente exacto, por lo que cada color puede desplazarse hasta un milímetro de su posición original. Existen varias formas de evitarlo o minimizarlo dependiendo de cómo sea la imagen. Se pueden hacer ajustes durante el proceso de impresión y la máquina está preparada para ello de manera bastante precisa, pero la experiencia nos muestra que a la larga, intentar hacer ajustes sobre la marcha, deriva en una complejidad extrema y hay que entender que la propia técnica favorece matices como efectos característicos de la impresión en risografía, no como errores. Algunos errores pueden ser, dependiendo del ojo y del proyecto, un milagro o una pesadilla. Cada impresión que produce la risografía es única: la aplicación del color varía de una hoja a otra y un desplazamiento de unos pocos milímetros cuando se utilizan varios colores es parte consustancial de la estética Riso.

Cada color necesita un tambor y cada tambor contiene una tinta, por lo que los colores disponibles dependen del número de tambores. En nuestro caso, tenemos siete colores y siete tambores: rosa y naranja fluorescente, verde (Hunter), rojo brillante, azul, amarillo y negro. Los colores de los que se dispone son muy definoitorios ya que de alguna manera esta primera elección va a condicionar la apariencia general de los trabajos que surgen de cada taller. Podríamos decir que hay una estética peculiar que identifica a cada taller dependiendo de los colores disponibles y de como se utilicen.

Las marcas de rodillos. Cuando un papel pasa por la máquina varias veces y tiene mucha tinta, los rodillos del alimentador de papel pueden dejar marcas en el centro de la imagen. Ocurre especialmente con las impresiones en las que hay grandes masas de color o en aquellas con mucha densidad de tinta.

Explicados estos extremos y por la propia naturaleza de la risografía, cada trabajo o proyecto es inevitablemente una colaboración entre el autor, el impresor y la máquina misma. Hay un aprendizaje paulatino de las cualidades de la risografía y no existe una forma de impresión perfecta. La cualidad imperfecta es parte de lo que hace que la risografía sea única entre otras formas de edición de imágenes. Por lo tanto, una imagen diseñada de forma inteligente puede minimizar algunas de las imperfecciones, como las marcas del rodillo y los errores de registro. Podemos evitar grandes masas de tinta, especialmente en el centro, y podemos superponer levemente los colores cuando los límites entre dos o más colores sean un aspecto relevante en la apariencia final.

Sobre los papeles, normalmente imprimimos todos nuestros proyectos en papel A3 (297x420mm) con un área imprimible máxima de 287x410mm. El Laboratorio de Imagen disponene de dos gamas de papeles que nos gustan mucho:

Papel Munken, Pure, ahuesado. Pasta química ECF, en dos gramajes de 120 $\mathrm{m}^2$  y 170g/m<sup>2</sup>. Altalis $^3$ Papel Cyclus, Offset, blanco, No estucado, 100% reciclado, en dos gramajes de 170m² y 250g/m². Altalis $^4$ .

Utilizamos otros papeles, pero siempre con un máximo de gramaje de 250g/m<sup>2</sup>. Las especificaciones técnicas de la máquina así lo aconsejan. La experiencia nos muestra que un grosor mayor no transita correctamente el proceso de impresión y puede llegar a deformar los tambores. Cuando utilizamos otros papeles, tenemos que tener en cuenta que la tinta de las Riso se seca principalmente por absorción, por lo que el papel no debe estar estucado. El papel que mejor funciona mejor es el tiene una superficie mate y porosa.

<sup>3</sup> Ficha Técnica del Papel proporcionada por Altalis. https://www.antalis.es/mediashare/g4media/pdf/TS\_EN\_MUNKEN\_PURE\_00\_ ISS\_09012013.pdf

<sup>4</sup> Ficha Técnica del Papel proporcionada por Altalis. https://www.antalis.es/mediashare/g4media/pdf/TS\_EN\_CYCLUS\_OFFSET\_00\_ ISS\_21092022.pdf

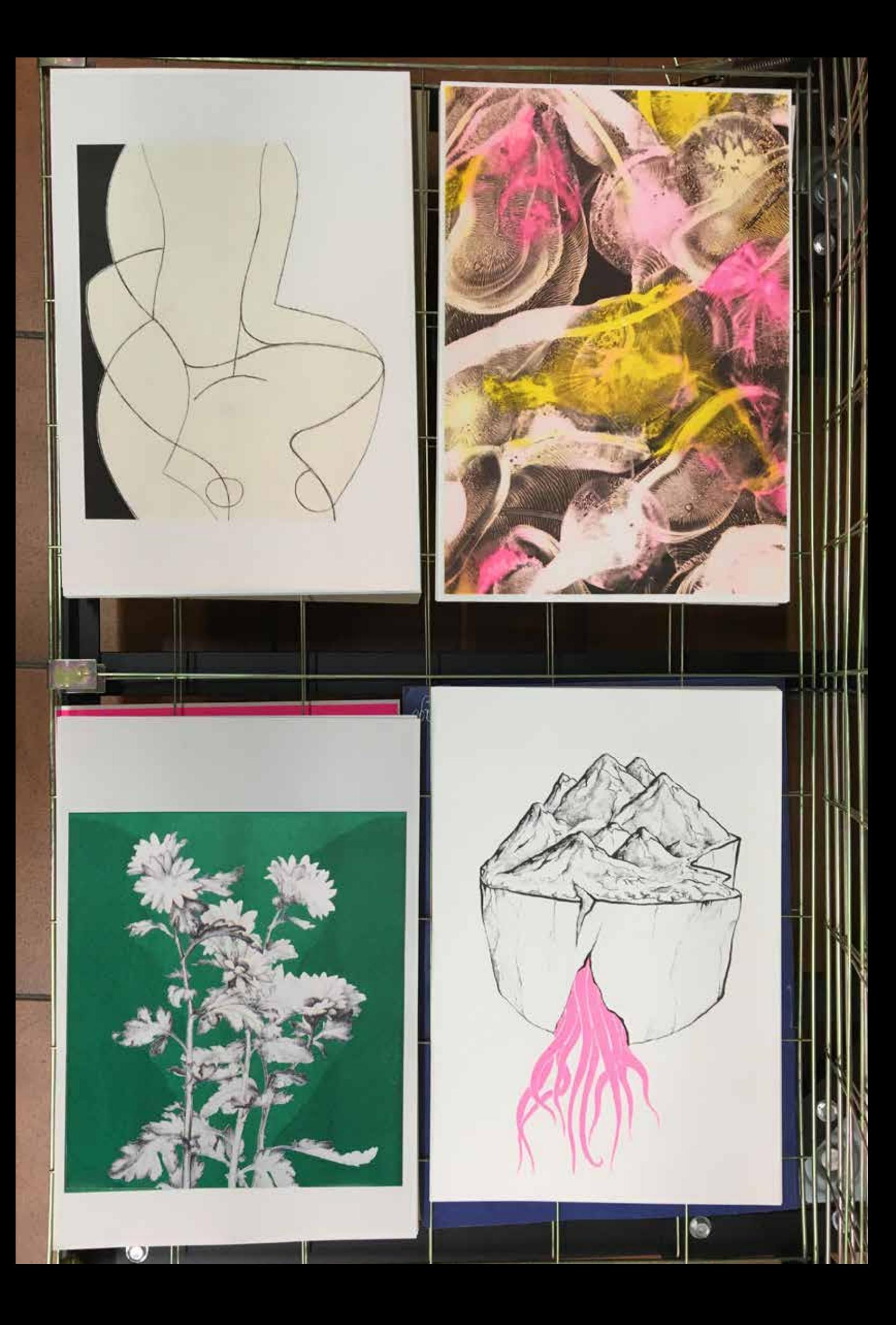

Nuestra máquina es una Riso-Sf9350 Digital Duplicator y está conectada a un iMac (Retina 4K, 21,5 pulgadas) Siempre abordamos los proyectos desde archivos digitales. Después de la experiencia adquirida, la mejor manera de preparar los proyectos<sup>5</sup> es a partir de archivos en formato .pdf en escala de grises a una resolución mínima de 300ppp, uno para cada color de la imagen. Riso convierte automáticamente los valores de gris en medios tonos, por lo que no es necesario hacerlo previamente. Es posible reproducir imágenes a todo color mediante una simulación de CMYK utilizando 3 o 4 tintas. Esta manera de reproducir las imágenes no es muy recomendable cuando lo que se quiere conseguir es una imagen fotográfica. Los desajustes del registro dan lugar a imágenes borrosas.

Para diseñar textos es mejor no utilizar Adobe Photoshop. En su lugar es mejor usar Adobe InDesign para combinar el texto con su trama de Adobe Photoshop y la información vectorial de Adobe Illustrator.

Las impresiones en risografía utiliza colores muy luminosos que difícilmente se podrían conseguir en fotocopiadoras a color o impresiones offset. La risografía ofrece colores que se salen de estas dos opciones. Los acabados intensos y aterciopelados sobre el papel permiten un diálogo directo y experimental entre lo digital y lo analógico y por eso es un procedimiento que nos interesa tanto a los creadores. Posiblemente sus cualidades estéticas y materiales han sido la razón por la cual se ha convertido en una nueva forma de abordar la autoedición y la experimentación gráfica. Por eso fanzines, cómics, posters y postales son sus aplicaciones más comunes, y a través de las cuales se ha creado un lugar de colaboración y aprendizaje comunitario.

## **Sobre la estética de la risografía**

Todas las personas que han utilizado por primera vez la risografía como medio de impresión se han quedado fascinados y seducidos por sus sorprendentes colores y por tener una estética diferente a todos los demás medios. La reacción habitual es que su apariencia y evocaciones nos remiten a lo que hemos venido en definir como *retro,* con unas texturas y calidades que recuerdan a las imprentas tradicionales o a la litografía.

La máquina Riso se maneja con relativa facilidad y los profesionales y artistas que se atreven a probarla se adaptan rápidamente a las exigencias para empezar trabajar y a conocer sus cualidades y limitaciones. Las impresoras riso se convierten en una alternativa muy viable para muchos diseñadores o ilustradores. La risografía tiene una estética inconfundible que está entre lo artesanal y simple y una gama de colores propia que lo hacen sofisticado al mismo tiempo.

El método mediante el cual funciona la risografía es parecido al de la serigrafía. De la misma manera que la pantalla de serigrafía se emulsiona y revela fotográficamente, en el caso de la risografía, el máster de papel se crea mediante pequeños puntos de calor colocados sobre una placa térmica que quema huecos en la hoja del máster. El master se adhiere a un tambor lleno de tinta de un color. El master es en realidad una plantilla, lo que significa que funciona de la misma manera que una serigrafía. La tinta, por tanto, fluye por donde hace falta y se detiene para evitar que salga por donde no debería. La máquina imprime todos los colores individualmente, de forma muy parecida a la serigrafía.

**Izquierda**

*Abril Aprilis Aphrós,* **2022** de Carmen Guardia, *Microorganismo Netumabla. (Detalle),* **2022** de Toña Gómez, *Crisantemos,* **2022** de Francisco Lagares Prieto y *Mineral,* **2022** de Beatriz Coto Megido (LARAMASCOTO).

<sup>5</sup> Guía del usuario oficial. La guía describe todas las funciones operativas y las especificaciones técnicas: <https://www.riso.com/download/ manual/gd/GD\_UsersGuide\_SPA.pdf> [consulta: 08.08.2023]

Cuatro imágenes editadas en el rack de secado.

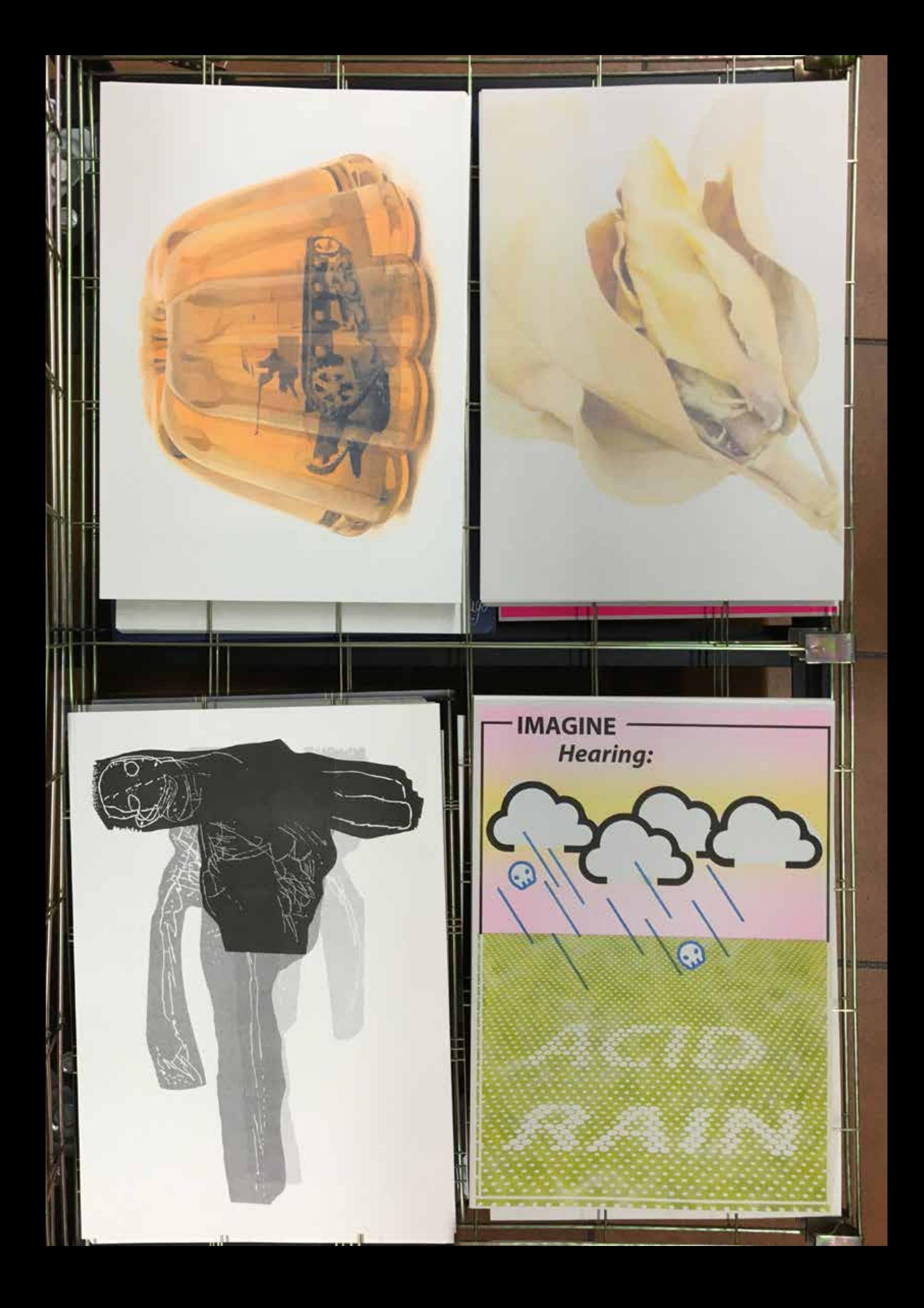

Las características estéticas de la risografía vienen definidas por una cierta aspereza, falta de precisión e incluso falta de equilibrio que peculiarmente la hacen muy atractiva. Esta estética es la que le da el encanto con resultados que es difícil de encontrar en otros procedimientos. También está el hecho de que parece relativamente sencillo de imprimir y eso anima a muchos artistas a empezar y experimentar. Con una cierta práctica se pude llegar a dominar y explotar las capacidades de la máquina y conseguir trabajos realmente buenos.

Desde que contemplas por primera vez una risograía hay una constante que se repite y son los colores vivos próximos a la estética pop, un cierto minimalismo, texturas visuales desiguales, colores muy saturados y texturas de medios tonos que a menudo incorporan colores y degradados superpuestos, apariencia artesanal, textura de grano, collage de imágenes. Mas allá de estos aspectos concretos, en general, es fácil reconocer una risografía cuando lo ves, debido a la una pocas características muy reveladoras.

Otra cualidad estética de la risografía está producida por el hecho técnico de que no es muy conveniente imprimir más de tres o cuatro colores en una sola imagen, lo cual es más que suficiente para obtener una imagen interesante. El objetivo es imprimir la menor cantidad de capas posibles para conseguir un efecto visualmente atractivo. Las tintas son transparentes y sus mezclas producen colores increíbles, pero si se superponen en exceso empiezan a ensuciarse.

Lo interesante de la risografía es que es una nueva estética que convive con otras técnicas de impresión absolutamente diferentes a las que ya estamos acostumbrados. La risografía nos permite un nuevo conjunto de posibilidades estéticas para producir de todo, desde libros y revistas hasta ilustraciones y folletos. Es una técnica muy apropiada para proyectos hechos a mano con improntas muy personales en el ámbito del diseño gráfico o la ilustración recuperando procedimientos más artesanos y cálidos.

Las obras presentadas en Showprints abarcan todo el espectro de desafíos técnicos que la máquina risográfica puede plantear, desde la dificultad de reproducir una imagen fotográfica en cuatricromía hasta la simplicidad de imitar la estética de una litografía mediante una escala de grises. Desde la perspectiva del software, el desafío radica en la planificación y creación de archivos digitales para cada imagen. El uso de herramientas como Adobe Photoshop, Adobe Illustrator y Adobe InDesign pone a prueba la habilidad de concebir imágenes desde un conocimiento profundo de los límites de la impresora. Además, estos proyectos han dado lugar a una combinación de técnicas, fusionando la risografía con la serigrafía, la xilografía e incluso el corte láser. Así, se han generado tanto imágenes como objetos, representando un diálogo entre la creatividad y las posibilidades técnicas.

Para concluir, queremos resaltar que la edición de una carpeta requiere una metodología de trabajo y planificación que difiere de las habituales dinámicas de trabajo en nuestro Laboratorio de Imagen. Reconocemos que las particularidades técnicas y estéticas de la risografía nos enfrentan a un enfoque distinto y flexible en comparación con las convenciones que distinguen entre el original y la copia, especialmente cuando la matriz es un archivo digital y la técnica de impresión está vinculada a una máquina. Afrontar esta edición en colaboración con MECA y presentarla publicamente en un centro cultural nos obligó a todos los componentes del proyecto de investigación y colaboradores a trabajar con mayores exigencias y a comprometernos con unos resultados que fueron el mejor impulso para conocer y profundizar en las relaciones de la creación artística y la tecnología.

Pedro Osakar y Asunción Lozano

**Izquierda**

Cuatro imágenes editadas en el rack de secado. *Jelly Tanks Series,* **2022** de Alejandro del Valle Cordero, *Resonancias Blancas,* **2022** de Mar Garrido, *Sin Título,* **2022** de Modhir Ahmed y *Acid Rain,* **2022** de María Rodríguez Valdés.

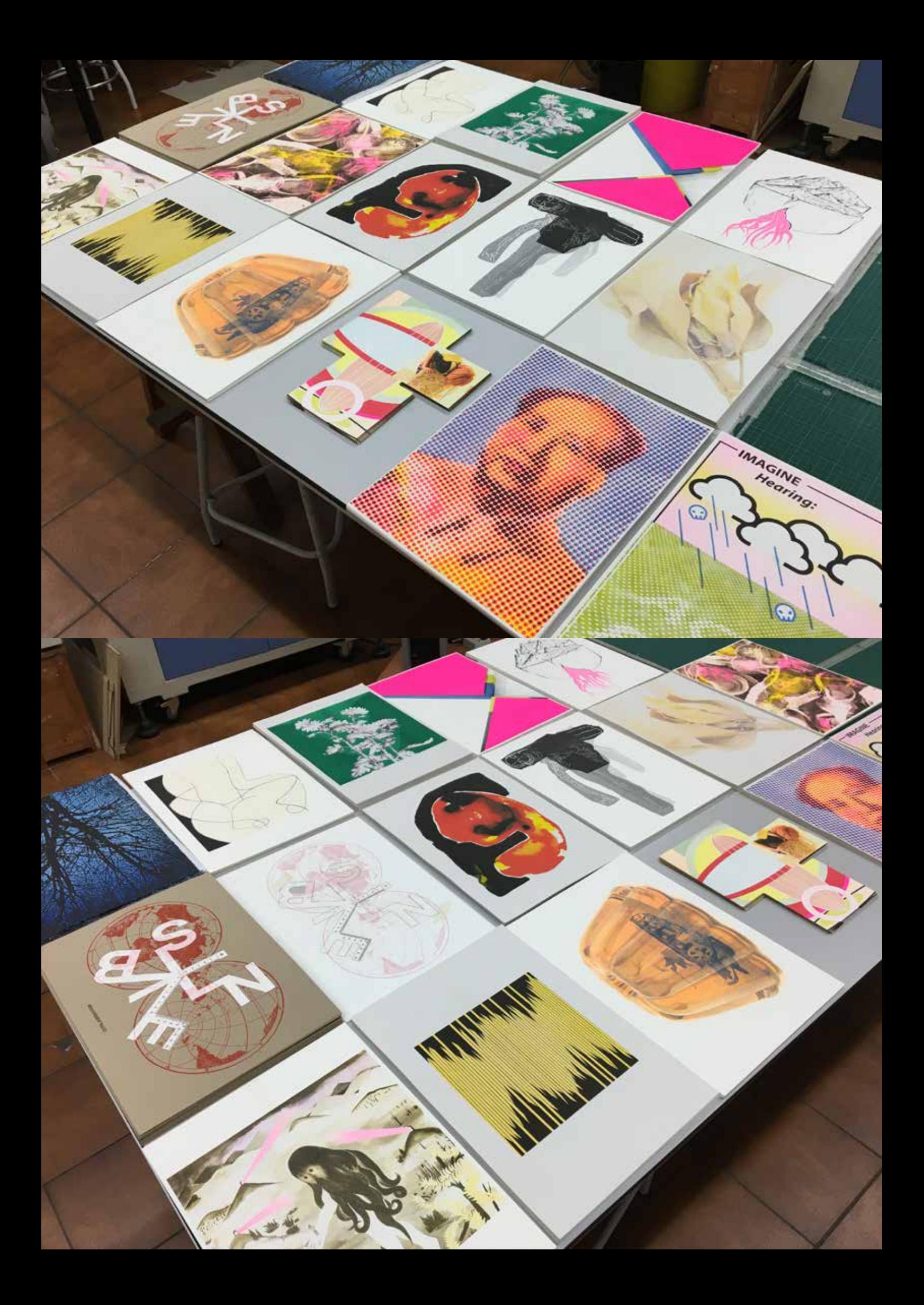

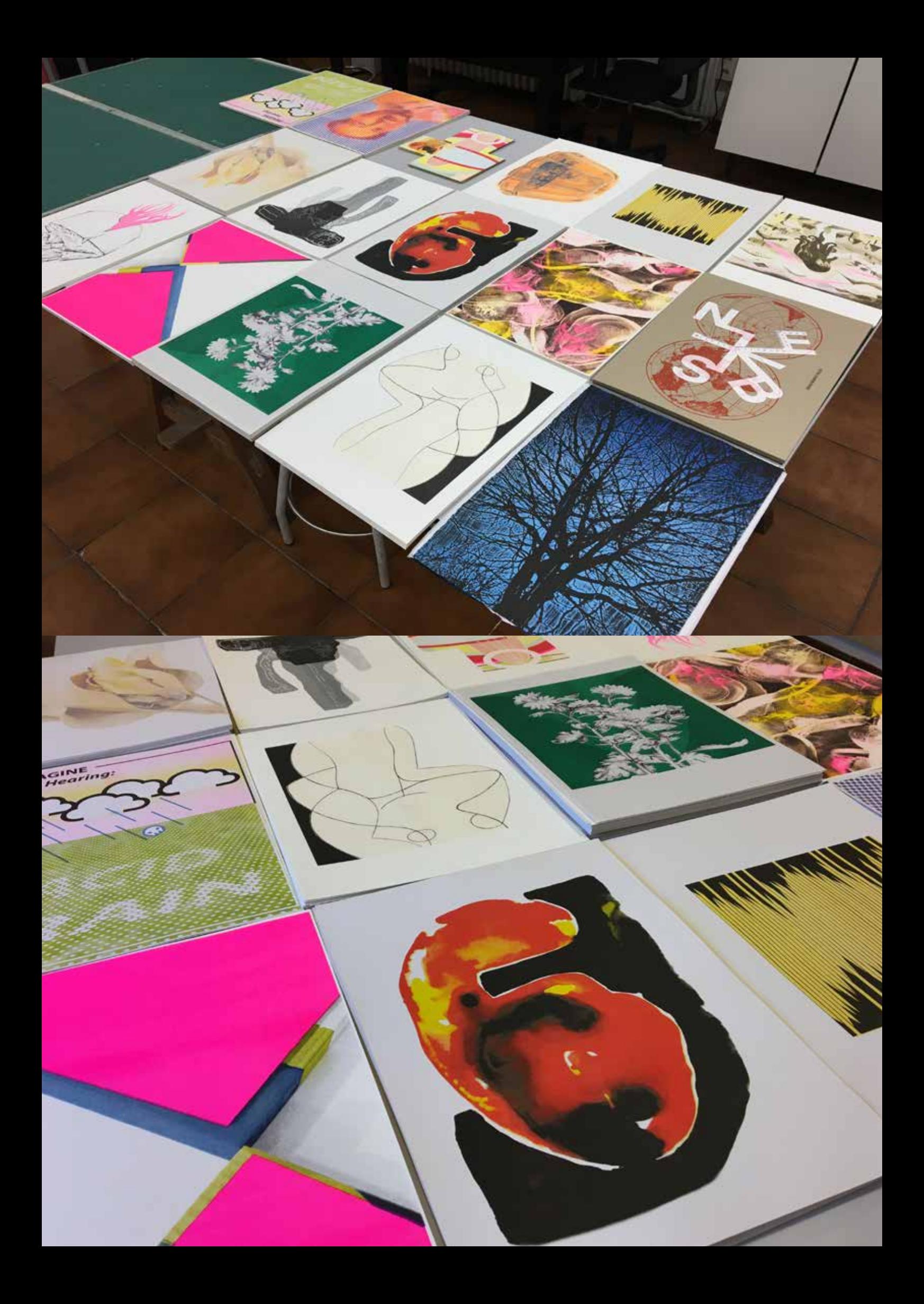

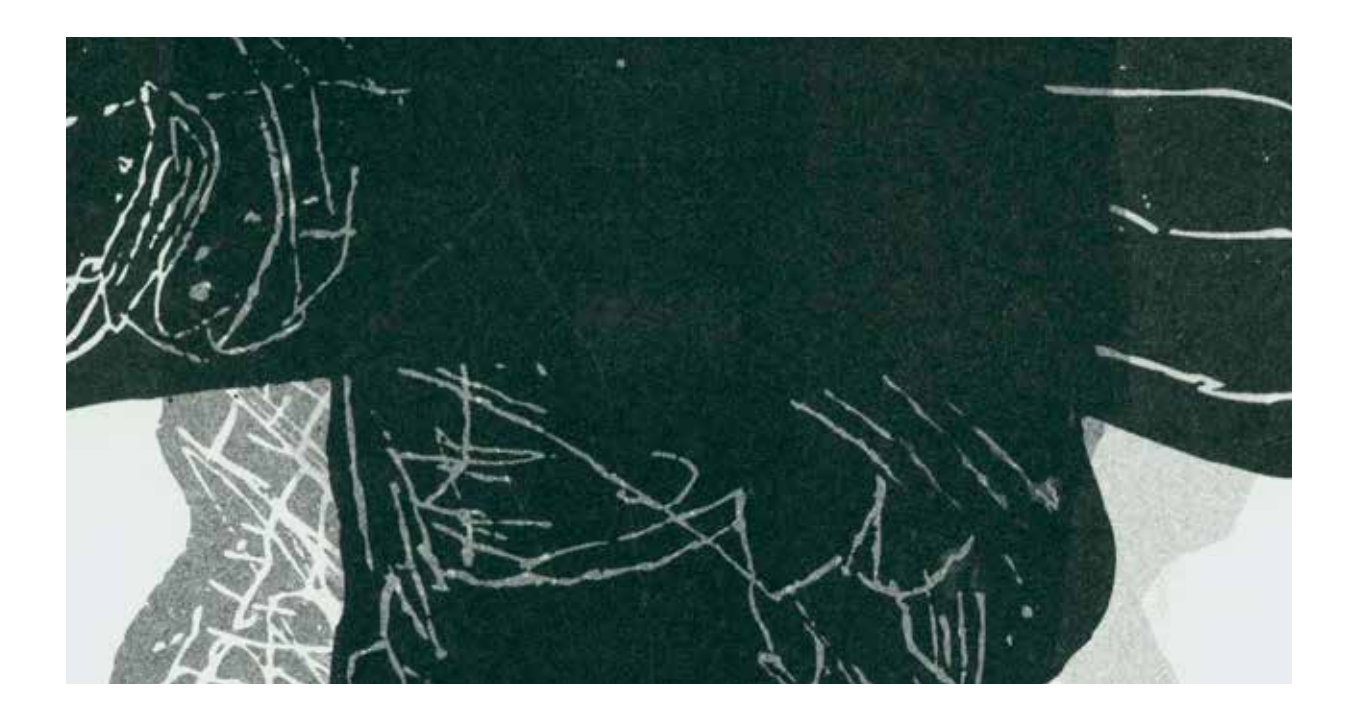

## **Entre pausas de secado y negros más sutiles**

"… pensaba que era como una foto, donde todo se halla en el mismo instante en el tiempo. .<br>En un dibujo o una pintura puede haber horas, días, semanas e incluso años." David Hockney en *No se puede detener la primavera*, pg 214. 2021.

En el cruce entre el arte y la tecnología encontramos un terreno fértil para la experimentación y la exploración con un sinfín de combinaciones y técnicas. Nuestro grupo de investigación en Artes Gráficas y Nuevas Tecnologías lleva trabajando cuatro años con la risografía, un proceso de impresión que combina elementos de la serigrafía junto con la impresión offset. En esta técnica de impresión, la imagen se trabaja con herramientas digitales o maquetación<sup>1</sup> desde un ordenador que está conectado a la impresora. El archivo se envía a la impresora que genera un master automáticamente, transfiriendo la tinta al papel desde un tambor con la tinta correspondiente. Esta tinta se pasa al papel mediante el movimiento de rotación del tambor pudiendo seleccionar cuántas tintas y pasadas queremos dar en cada caso.

Este procedimiento nos limita y nos coloca a todos los participantes en el mismo punto de partida: el formato A3 en un papel no estucado, del que se abrirán sendas muy distintas aun siendo el mismo procedimiento. El formato elegido para la presentación de estas risografías es muy clásico, una carpeta que al mismo tiempo de ser parte y contenedora de la obra sirve como archivo de todo lo que ha acontecido en la realización de este proyecto.

Cada uno de estos trabajos es una ventana a la mente y el imaginario de sus autores, adaptando las posibilidades de la risografía a las poéticas y trayectorias artísticas de manera individualizada. La elección del tema, la paleta de colores, la composición y el papel, cada autor ha podido producir una imágen interpretando los recursos técnicos y estéticos de la risografía.

**Arriba**

La impresora RISO puede trabajar de manera analógica a partir de imágenes que escanea directamente desde una pantalla que está incorporada en la parte superior pero desde el año 1986 todas las máquinas están preparadas para imprimir desde archivos digitales. Actualmente es posible trabajar con cualquier programa de edición de imágenes o texto como Photoshop, Illustratos o Indesing. Se puede consultar la historia de la evolución de la tacnología RISO en este enlace del taller Oralaborastudio:<https://oralaborastudio.es/historia-risografia/> [consulta: 08.08.2023]

Detalle de la obra *Sin Título,* **2022** de Modhir Ahmed. Impresa únicamente con color negro. 420x297mm. Impresora Riso SF5030. 1 Tinta Riso Ink Colors. https://www.stencil.wiki/colors Papel Munken, Pure, ahuesado. Pasta química ECF, 170g/m2. Altalis. https://www.antalis.es/

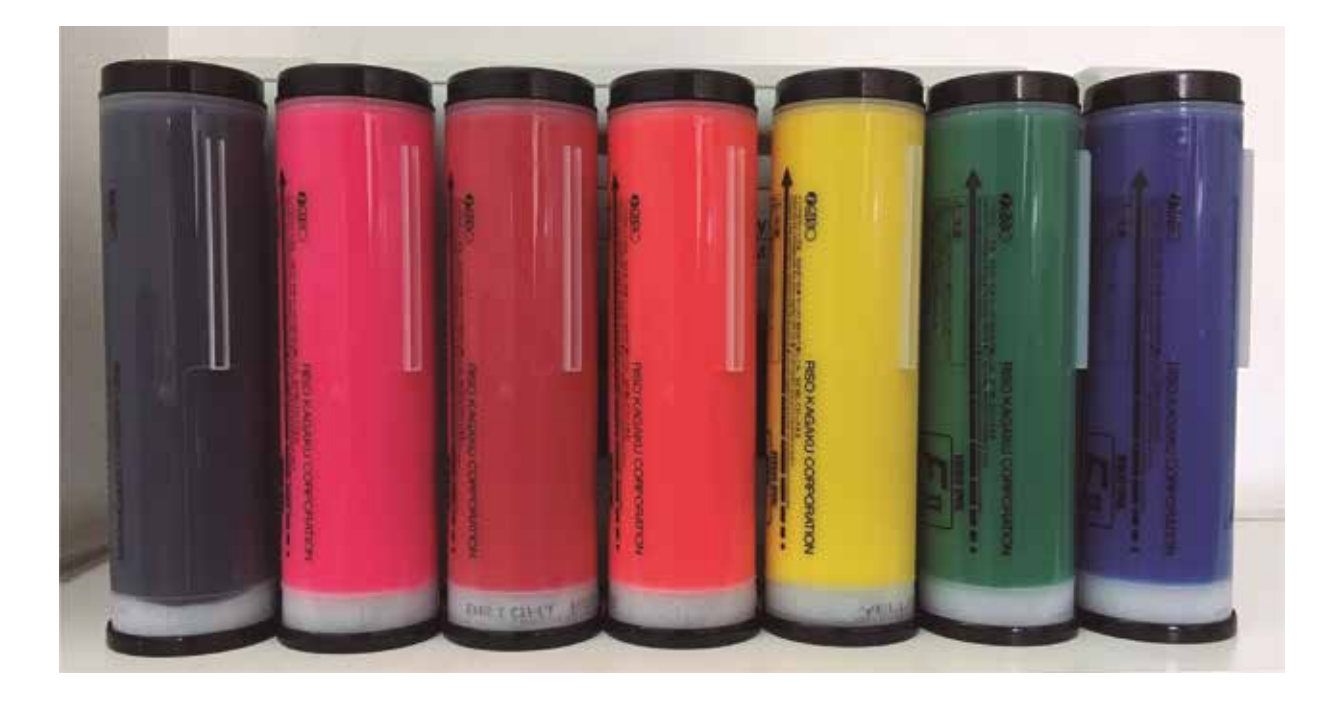

Cada uno ha encontrado una solución diferente a partir de un ejercicio de exploración y conocimiento de una nueva forma de imprimir, comunicando su propia visión y relación con esta tecnología. Se realizaron tiradas numeradas y firmadas por cada autor, conteniendo cada carpeta un total de 24 ejemplares distintos, y resultando un total de 30 carpetas.

Una característica notable de esta impresora reside en la excepcional calidad y plasticidad que es capaz de producir. La posibilidad de cambiar manualmente cada tambor de tinta para cada aplicación y la posibilidad de visualizar el progreso de la imagen resultante paso a paso han permitido tomar decisiones estéticas de manera progresiva durante todo el proceso. Estas decisiones incluyen la aplicación repetida de la misma tinta, la determinación del orden de aplicación de las tintas e incluso la modificación del grano de la impresión para lograr un acabado más lineal o fotográfico. Este enfoque forma parte integral de la naturaleza artesanalindustrial que ofrece la tecnología Riso. Además, esta característica nos ha llevado a ocasionalmente incorporar otros métodos, como el corte láser y la serigrafía, para intervenir de manera selectiva en el proceso. Estas soluciones y la combinación de diversos procedimientos permiten abordar desafíos específicos en cada proyecto. La versatilidad y la inmediatez de la risografía coinciden con el caráter experimental y multidisciplinar de la edición de esta carpeta..

Queremos iniciar una reflexión sobre el proceso de la aplicación del color a partir de los resultados obtenidos del uso de la tinta negra en la risografía. Henry Matisse<sup>2</sup> y posteriormente Hockney, ponían de manifiesto que eliminarla sería como quitar el contrabajo de una orquesta, jugando un papel muy importante en la elaboración de estas peculiares impresiones. Usada correctamente ayuda a otorgar mayor profundidad a la imagen<sup>3</sup>.

## **Arriba**

<sup>2</sup> Henry Matisse señalaba en su teoría del color que el negro era un color absoluto, igual que cualquier otro y fundamental para crear la luz. 3 En los procesos de impresión en ofset se sigue la lógica de los archivos que contienen la información CMYK (Cyan, Magenta, Amarillo y Negro). Las denominadas cuatricromías se imprimen en este orden y por lo tanto el negro es el que termina de construir la profundidad y el contraste de la imagen. A diferencia de la risografía que si es capaz de meclar físicamente los colores la impresión en ofset o en digital no es así. La mezcla de los colores tiene lugar imprimiendo muchísimos puntos monocromáticos uno al lado del otro, utilizando modelos especiales llamados tramas.Una impresora, de hecho, no mezcla directamente los colores, sino que imprime puntos de un determinado tamaño y con una determinada frecuencia: son nuestros ojos y nuestro cerebro los que reelaboran esta información en forma de colores.

Imagen de los cartuchos de tinta de los siete colores que dispone el Laboratorio de Imagen para la impresión en la máquina RISO - SF9350 DIGITAL DUPLICATOR. La carta completa se puede consultar en: https://www.stencil.wiki/colors [consulta: 08.08.2023]

No hace falta imprimir una cuatricromía para que entendamos este comportamiento, pero sí hemos notado que, en la combinación de las distintas tintas de riso, ninguna llega a cubrir tanto como lo hace el negro. De las tintas que disponemos en nuestro laboratorio, quizás la tinta azul pasándola varias veces pudiera conseguirlo, pero el negro pareciera llegar incluso a las densidades del acrílico, en comparación con las demás tintas. Esto es una ventaja muy grande pero gestionada de manera incorrecta puede producir suciedad visual y llenar el papel de residuos.

A continuación, vamos a comenzar este recorrido por la tinta negra en sus distintas posibilidades: una de las formas más recurrentes del empleo de la tinta negra ha sido a través de la línea de contorno, tipográfica o de relleno. Pero para entender los distintos acabados que se pueden obtener debemos diferenciar entre imágenes dibujadas manualmente y escaneadas o las que se han editado digitalmente con Photoshop o en Illustrator<sup>4</sup> puesto que la máquina va a crear un master a partir de la información que le mandamos y cómo se la mandamos. En un dibujo realizado a mano podemos encontrar diferente grados de claroscuro, imperfecciones e incluso la propia textura del papel. Sin embargo, las líneas vectoriales son continuas y precisas, por lo que son ideales para la impresión de texto.

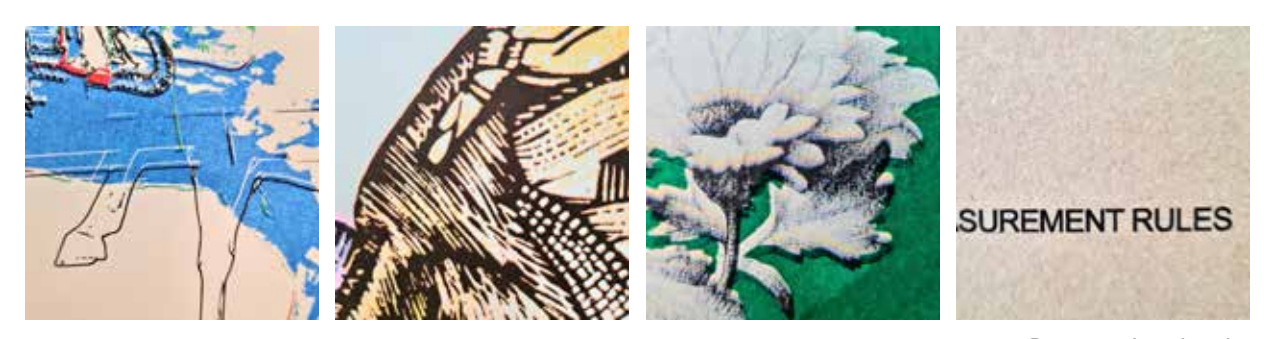

**De izquierda a derecha**

Detalles de cuatro trabajos en la edición de la carpeta *ShowPrints.* 

Líneas generadas digitalmente; escaneo de las líneas de una serigrafía; líneas utilizadas para generar sombras; línea para tipografía.

Detalle de la obra *Gálvez Ballon, 2022* de José Antonio Vertedor. Impresa con cuatro tintas sobre Papel Munken, Pure, ahuesado

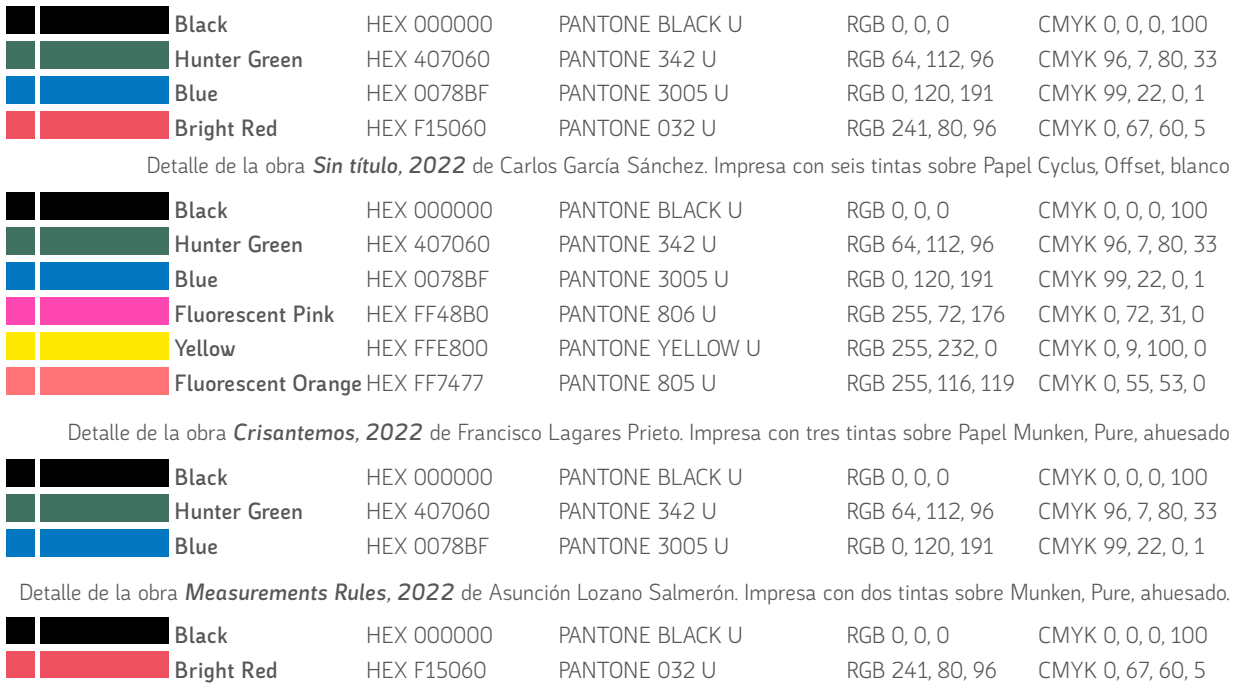

<sup>4</sup> A diferencia de Photoshop, que utiliza píxeles, Illustrator utiliza gráficos vectoriales. En este análisis de Illustrator vs Photoshop y entre las ventajas de Illustrator, se puede mencionar que nunca perderá la calidad de la imagen y que, además, tiene una mejor calidad de impresión al no depender de la resolución. Por la experiencia que tenemos y de manera general Photoshop es una herramienta ideal para imprimir masas de color e Illustrator es mucho mejor para imprimir textos y líneas de contornos precisos y duros.

Estos diferentes recursos nos informan cómo se ha pensado y editado cada imagen, y en este caso invito al lector a intentar advertir estas diferencias (muchas veces son sutiles, en otras tiene un aspecto marcado).

Por otro lado, encontramos las grandes manchas de negro, capaces de enfatizar ciertos elementos de la composición y evocar emociones y atmósferas únicas. Si analizáramos el compotamiento visual de grandes manchas de color amarillo con la risografía, comprobaríamos que la impresión es mucho más eficiente. El resultado no evidencia las irregularidades como si lo hace con los colores oscuros. La tinta negra es tan cubriente y opaca que capta y evidencia de manera inequívoca la esencia de esta técnica: la imperfección. No es posible crear una tinta plana de gran tamaño sin imperfecciones, incluso si se pasase el papel varias veces no lo lograríamos (el papel se ensucia). Esta diferencia de comportameinto de las tintas nos lleva a entender las diferentes opciones que posibilita esta peculiar impresora. Engañamos al ojo con miles de puntitos para generar el efecto visual de una gran mancha de color. No obstante la risografía más allá de garantizar una calidad de impresión con una determinada tecnología, pone a disposición de la creatividad tres diferentes texturas: grano, trama y línea. El panel de control ofrece también por ejemplo distintos grosores de trama.

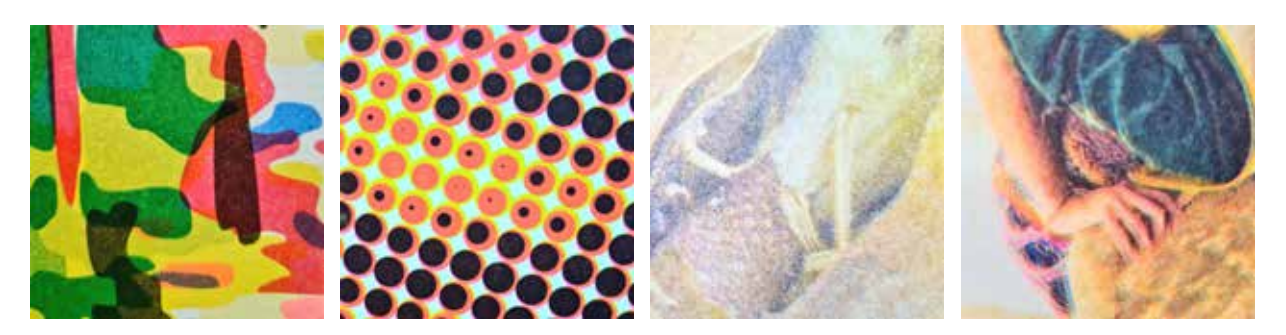

**De izquierda a derecha** Detalles de cuatro trabajos en la edición de la carpeta ShowPrints. tinta plana de baja pigmentación; tinta plana cubriente; tinta plana de baja densidad con trama de puntos; tinta plana de alta densidad con trama de puntos.

Detalle de la obra *La forêt, 2022* de Ramón Pérez Sendra. Impresa con siete tintas sobre Papel Munken, Pure, ahuesado

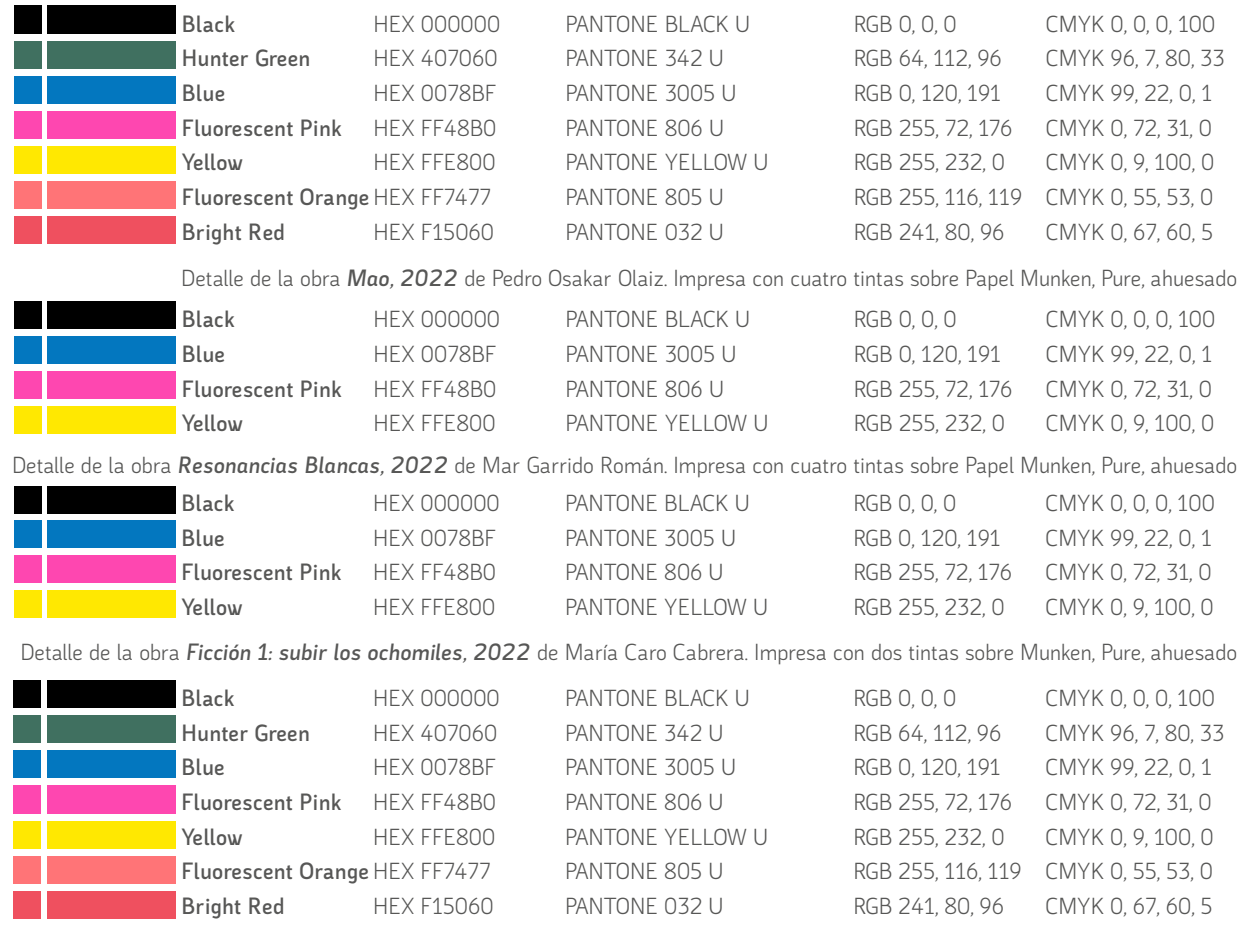

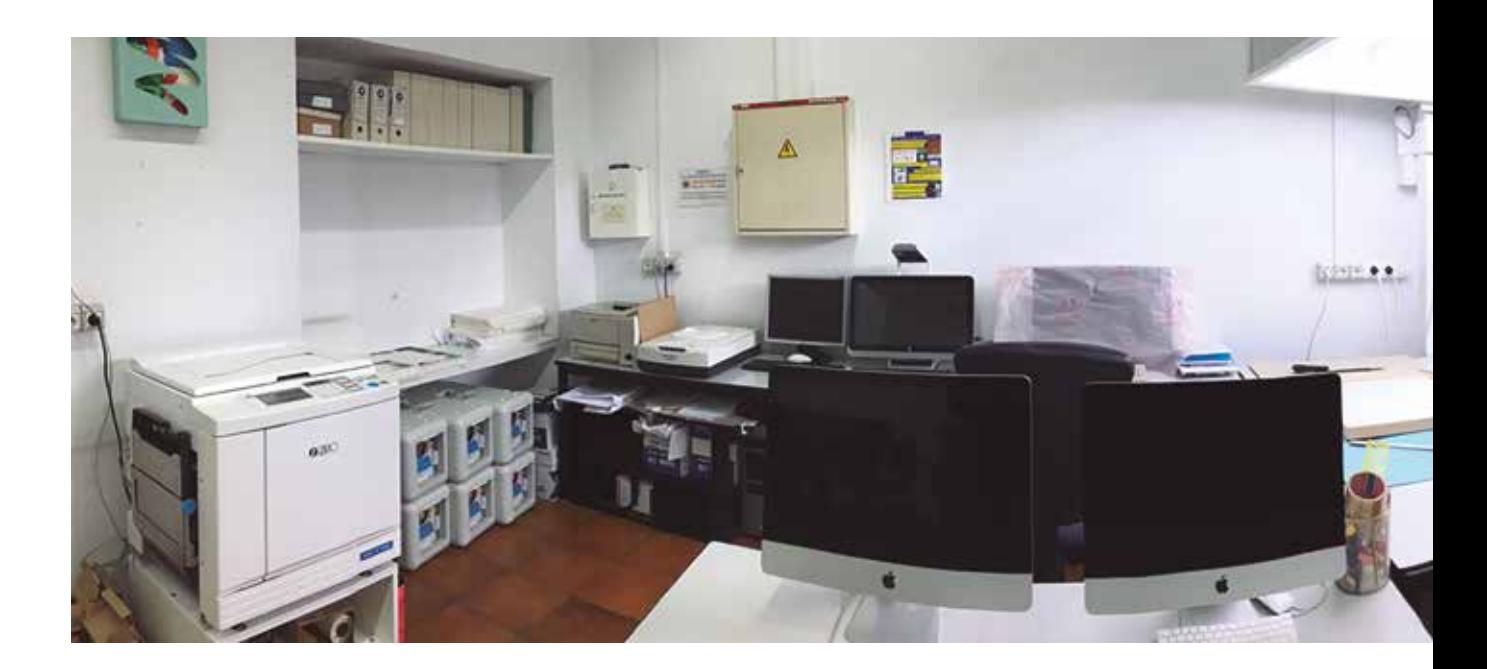

Estas combinaciones de tramas de puntos, las tintas planas y los matices del "hecho a mano" confieren un carácter más orgánico y artesanal a la impresión. Es esencial tener en cuenta que uno de los encantos de la risografía reside en sus sutiles imperfecciones. La presencia de pequeñas irregularidades, como los desajustes mencionados anteriormente, le otorgan un carácter único a cada impresión, agregando un componente humano y artístico que no se encuentra en las impresiones digitales perfectamente uniformes. Aunque estas no son las únicas formas posibles de impresión, si por ejemplo quisiéramos obtener un negro al 50%, podríamos manipular la imagen en tres momentos distintos: uno desde la propia mesa de trabajo de Photoshop, bajando la opacidad; otro desde el controlador que manda la información a la impresora, indicando el acabado que se quiere lograr, y finalmente desde la propia máquina, bajándole la densidad. También, por experiencia, comprobados que la velocidad de impresión importa en la densidad de los colores.

Desde el punto de vista creativo y absolutamente subjetivo, la elección del tema es infinita y por lo tanto, abarca todas las posibilidades y naturalezas de la imágen, desde la representación más abstracta hasta la más precisa y concreta. No hay límites, pero no obstante la risografía se adapta mejor a determinadas estéticas. A partir de aquí entra en juego el nivel de experimentación y dominio de la impresora junto con los objetivos de cada artista participante. Podemos comprobar que tema y técnica se han fusionado para conseguir unos resultados más óptimos que otros, generando piezas de gran valor artístico-conceptual. En este sentido hemos de poner de manifiesto que además de los objetivos individuales de cada autor, la colaboración y el intercambio de ideas dentro del grupo de investigación ha sido clave para encontrar soluciones inesperadas e innovadoras. El proceso de creación individual de cada autor junto al trabajo colaborativo ha permitido compartir procesos, conocimientos, experiencias e incluso temas. Es un excelente ejemplo de experimentación y búsqueda constante de nuevas formas de expresión.

Las variables de tema y técnica, hacen que las obras resultantes sean lo que son al finalizarse, pero no debemos de perder ni dejar de tener en cuenta que es un proceso no exento de improvisación que parte de una imagen inicial dibujada a mano o pensada o editada digitalmente. Una vez que inicamos el proceso de impresión y vamos aplicando las distintas capas de color, hemos de esperar entre secados, de un pequeño tiempo de reflexión con respecto a lo que vamos viendo. Entre pausas de secado de tintas podemos ir decidiendo sobre la imagen final. Este tiempo de reflexión es muy valioso porque se van tomando decisiones al mismo tiempo que se siguen aplicando más capas de color. Es un trabajo entre lo que la máquina es capaz de imprimir y la visión crítica subjetiva del ojo humano. En este proceso, nada está decidido de antemano, y desde el momento en que presionamos el botón de inicio, en cualquier punto del proceso creativo, podemos reformular y cambiar la idea inicial con tan solo un clic y ajustar algunos parámetros.

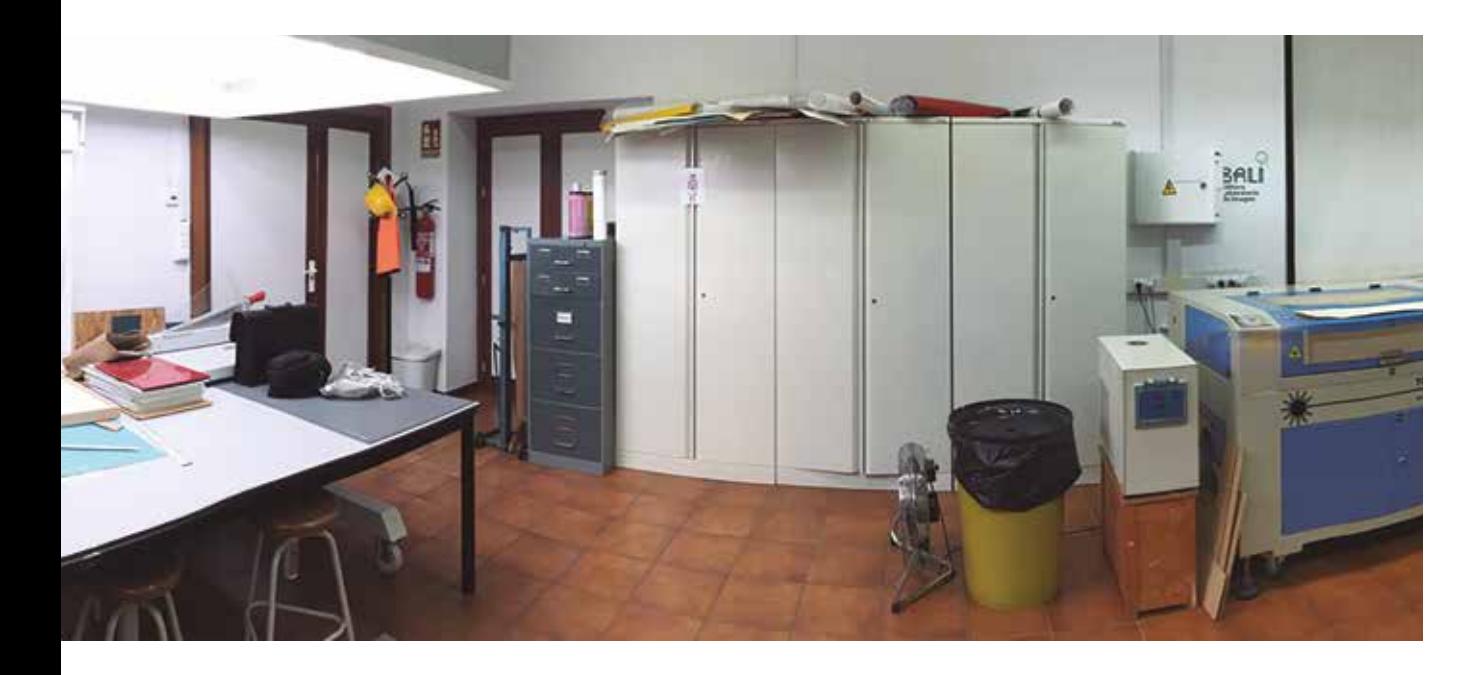

Al revisar el proceso de edición de esta carpeta, nos encontramos ante un ejemplo del poder de la colaboración y la exploración creativa. La combinación de la risografía con la necesidad de abordar cada uno de los proyectos individuales ha dado lugar a una colección de obras únicas y cautivadoras. Esta carpeta representa la fusión entre el arte y la tecnología, y refleja nuestra pasión por la innovación y la expresión artística en el mundo actual. En última instancia, se trata de establecer un equilibrio con el proceso digital y dejarse llevar por el propio mecanismo de impresión. En lugar de tener una idea preconcebida de lo que se busca lograr, nos dejamos seducir por el encanto imperfecto de la Riso.

María Rodríguez Valdés

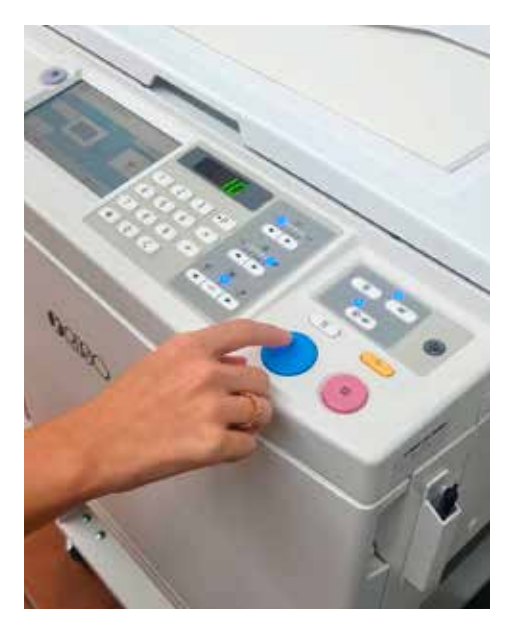

**Arriba** Panorámica del Laboratoriode Imagen

### **Abajo**

Imagen del panel de control de la impresora Riso-SF9350 programado para hacer 10 copias a velocidad 1 y máxima opacidad

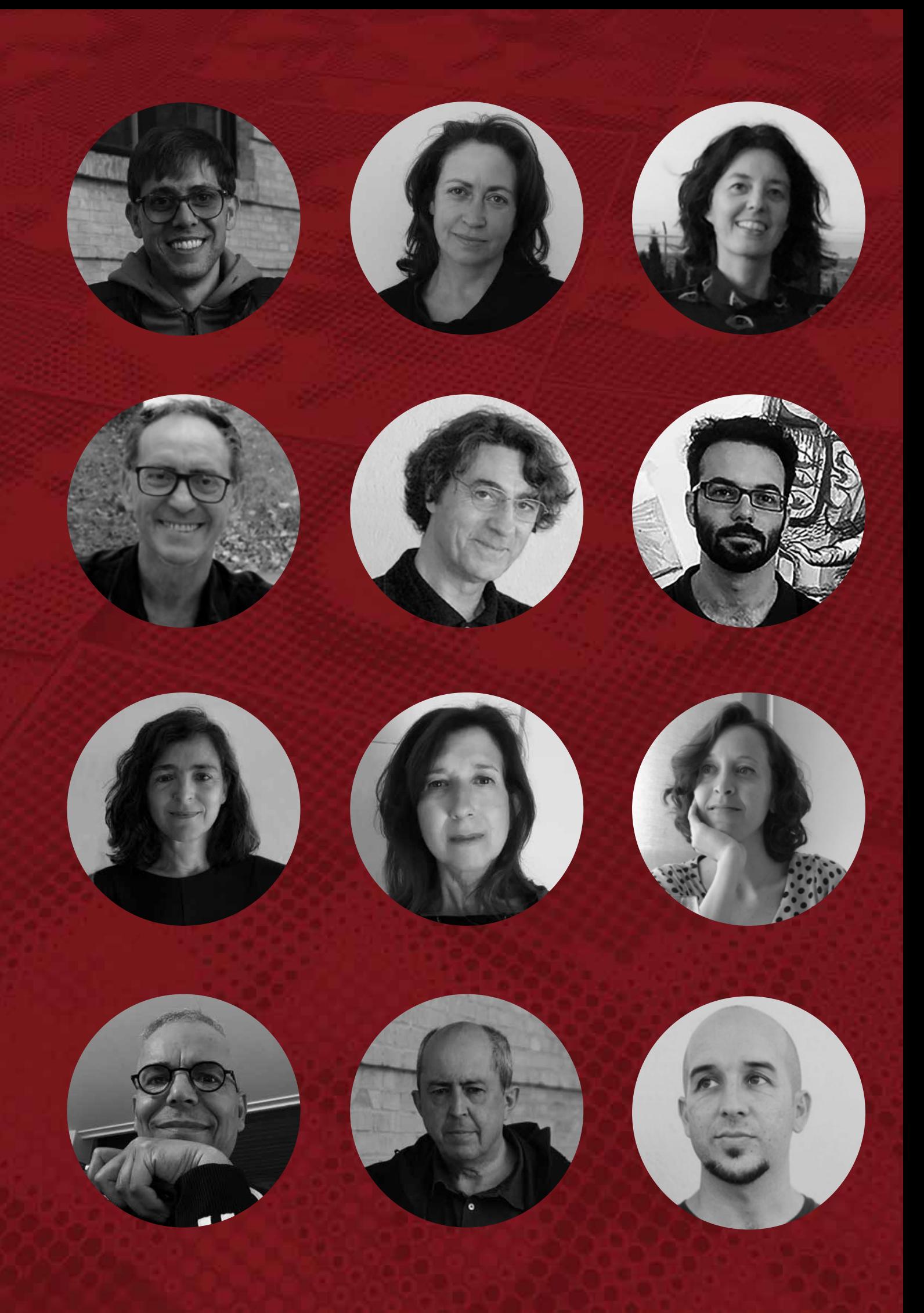

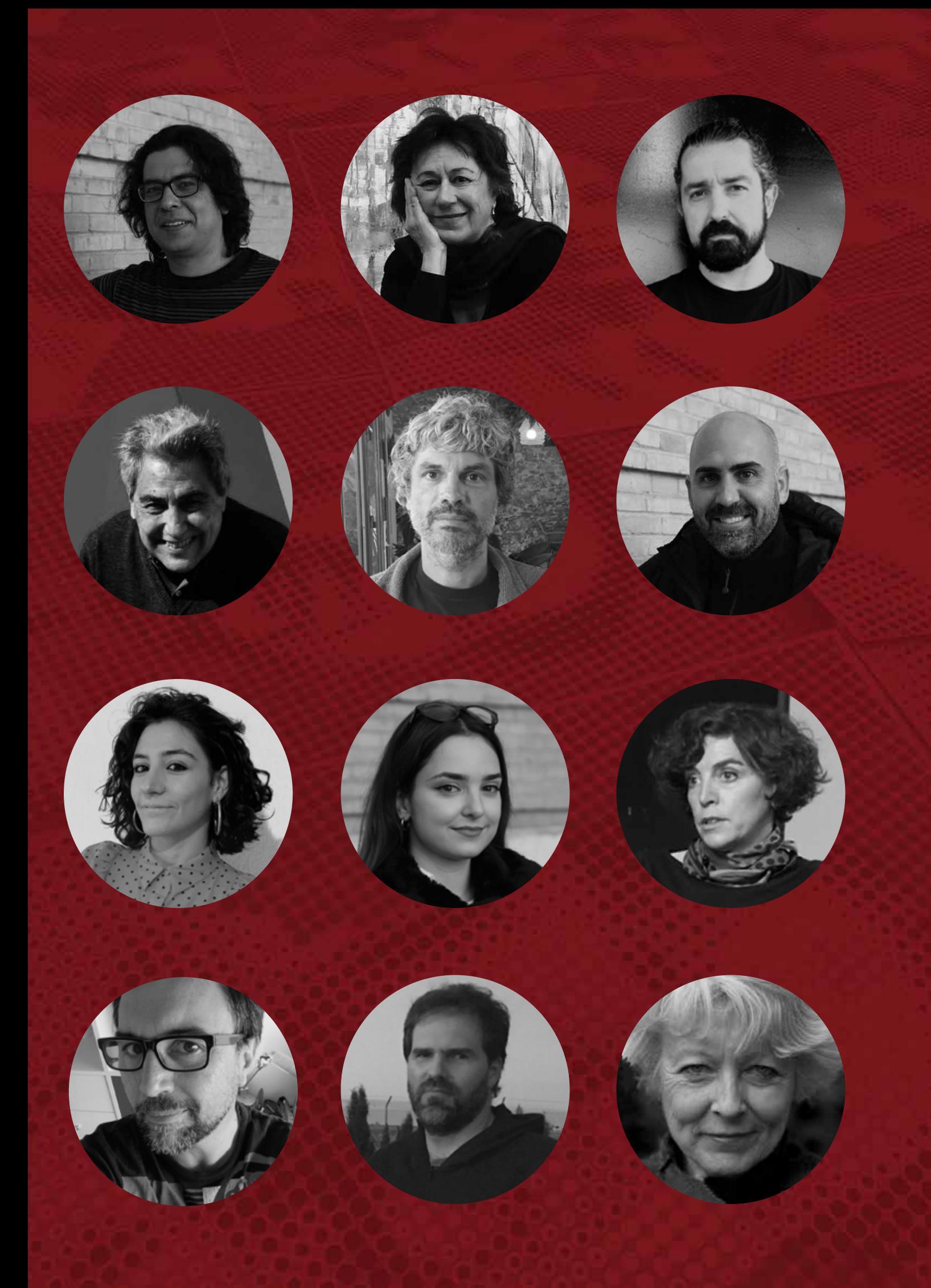

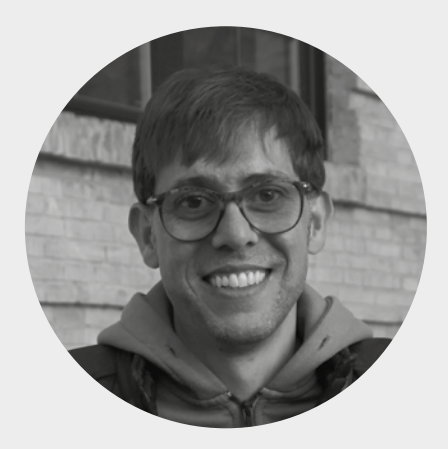

## **Alejandro del Valle Cordero**

Cádiz, España 1982 https://pintura.ugr.es/informacion/directoriopersonal/alejandro-javier-del-valle-cordero

Licenciado en Bellas Artes por la Universidad de Granada (2008) y doctor Cum Laude en Humanidades por la Universitat Pompeu Fabra (Barcelona), con su tesis titulada *Primitivismo en el arte de Ana Mendieta* (2015). Ha cursado el *Máster en Estudios Comparados de Literatura, Arte y Pensamiento* (UPF-2013) y *Máster en Producción e Investigación en Arte* (UGR-2017).

Actualmente desarrolla su labor docente en el Departamento de Pintura de la Universidad de Granada. Ha impartido docencia en diferentes Escuelas de Arte andaluzas como profesor de Medios informáticos. Durante dos años trabajó como asistente en la Galería de arte contemporáneo Sandunga de Granada. Ha disfrutado de varias becas de creación con artistas como Víctor Ochoa o Santiago Ydáñez. Y ha obtenido varios premios en pintura, escultura, fotografía o poesía, exponiendo sus obras en Espirito Santo (Brasil), Avignon (Francia), o Atenas (Grecia). Obras en colección: Universidad de Granada, Ayuntamiento de Granada, CADE Granada, Fundación Emasagra, Diputación de Jaén, Ayuntamiento de Jerez.

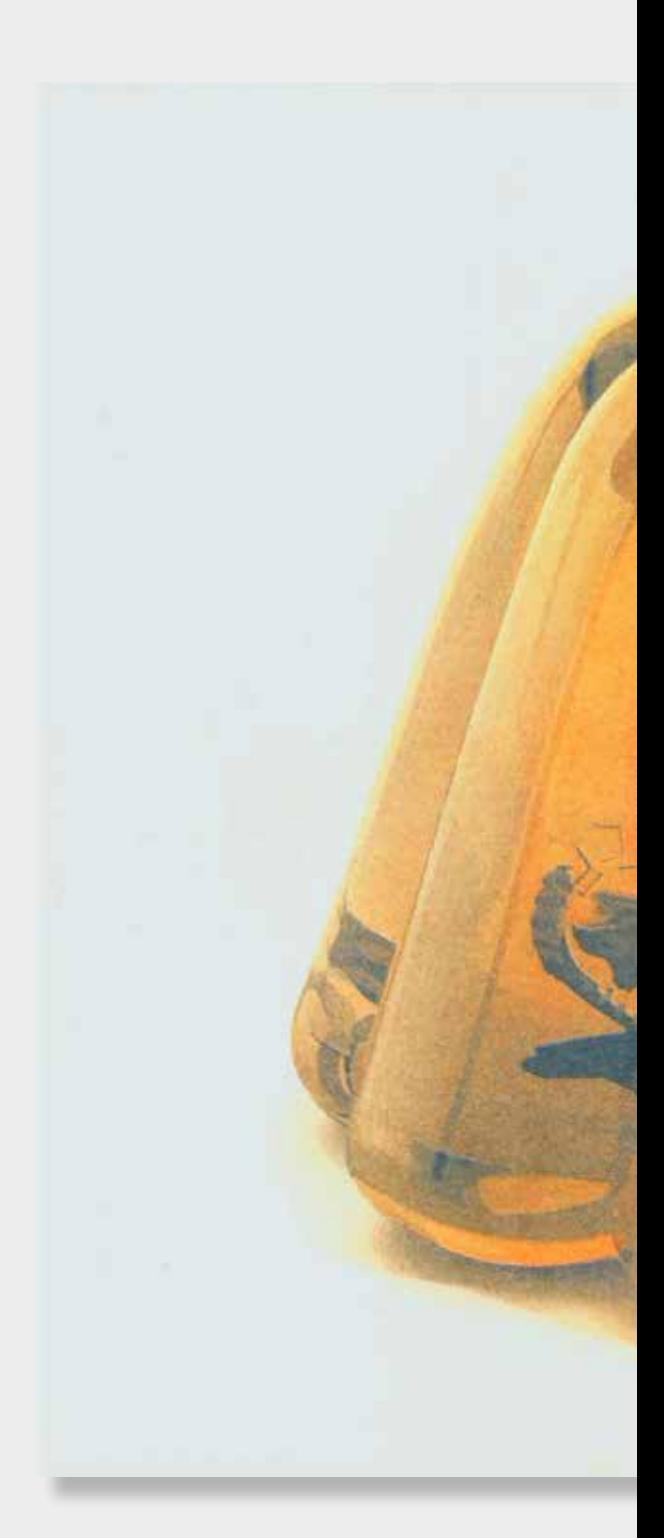

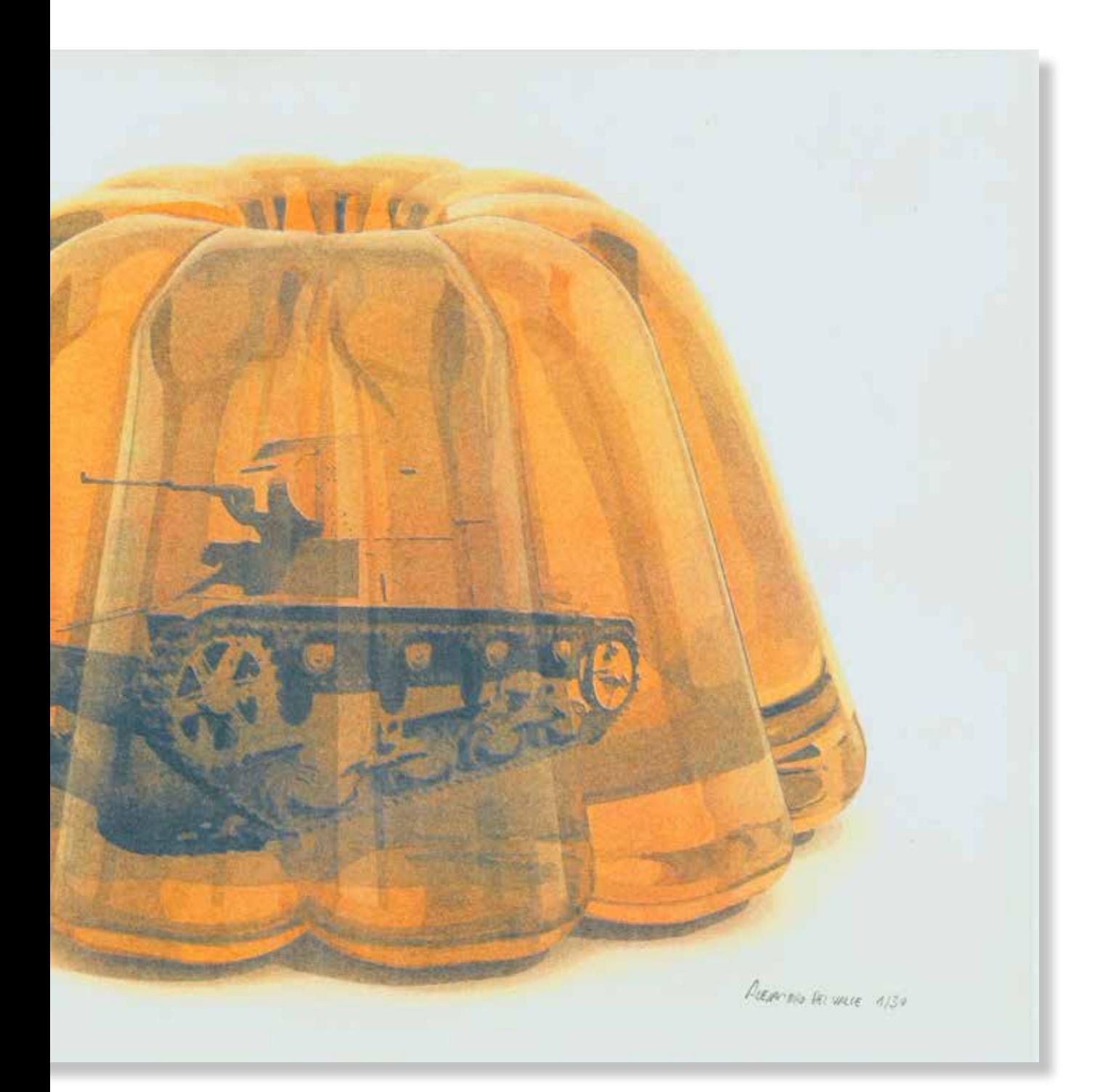

## **Alejandro del Valle Cordero**

*Jelly Tanks Series,* **2022.**

297x420mm. Impresora Riso SF5030. 5 Tintas Riso Ink Colors. https://www.stencil.wiki/colors Papel Munken, Pure ahuesado. Pasta química ECF, 170g/m2. Altalis. https://www.antalis.es/

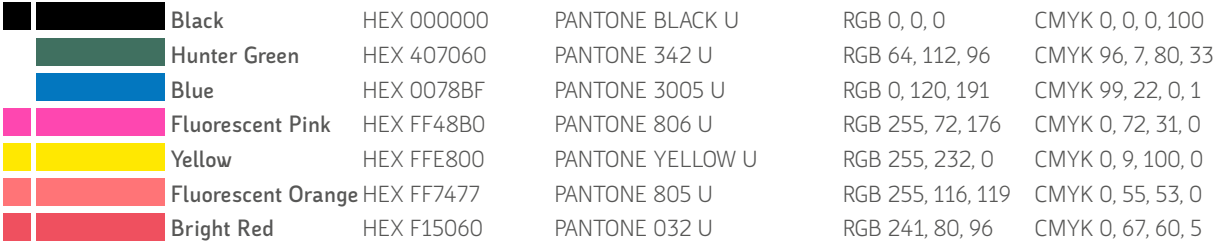

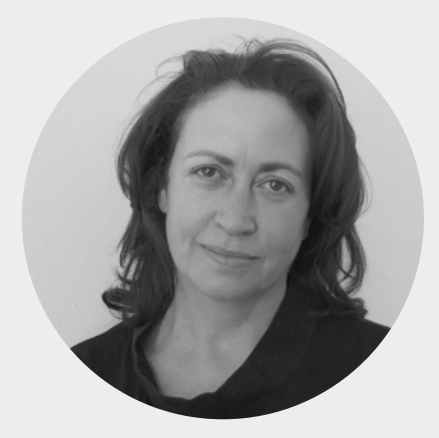

## **Asunción Lozano Salmerón**

Gorafe, España 1967. http://asuncionlozano.com/ https://www.ugr.es/personal/asuncionlozano-salmeron

Doctora en Bellas Artes. Trabaja como Catedrática del Dpto. Pintura de la Universidad de Granada. Su obra de carácter multidisciplinar, aborda la pintura, la escultura, la instalación, la fotografía o el vídeo. Metódica y muy interesada en los sistemas de clasificación, ha organizado su trabajo a través de series y grupos diferenciados de trabajos que se han ido sucediendo a lo largo de su trayectoria. Su campo de investigación explora temas como el Cuerpo, el Territorio y la Naturaleza. En cada uno de ellos propone alcanzar objetivos como: advertir sobre la dimensión indómita de la naturaleza; reconstruir el sentido del territorio mediante la manipulación de imágenes aéreas tomadas de Google Earth; analizar cómo los individuos habitan el espacio social urbano, etc.

Desde 1993 ha celebrado más de quince muestras individuales y alrededor de cien muestras colectivas. En 1997 recibe el accésit del *XIII Premio de pintura L'Oréal.*  así como sucesivos premios y distinciones nacionales. Entre sus exposiciones se pueden nombrar *Arquitecturas de papel* (1999) en la Sala Rekalde de Vizcaya, *Vigías* (2009) en MECA Mediterráneo Centro Artístico de Almería I*déntica, similar, parecida, igual* (2011) en el Centro Damián Bayón de Granada, o *Todos, ninguno*, en el Archivo Histórico Provincial de Jaén; Además ha expuesto en la Sala Centro de la Universidad de Jaén con la exposición *137 pasos y uno más*; o *30 times and 31 places* en el Nowohuckie Centrum Kultury de Cracovia. (2018) *Citizens. Identity and difference* en la Galería HappyLucky nº1 de Nueva York.

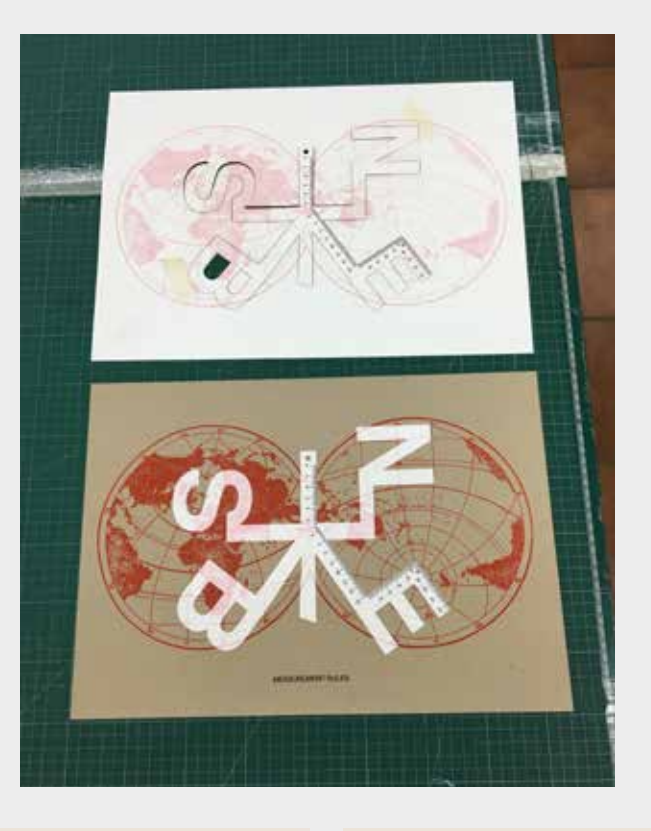

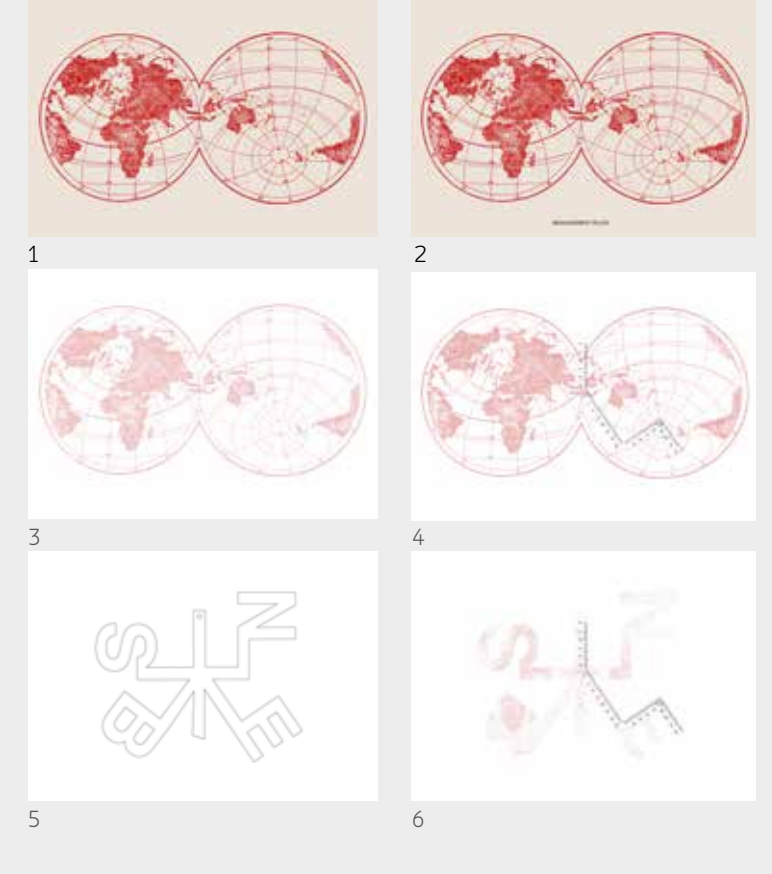

**Arriba.** Corte laser del papel blanco y obra acabada. **Abajo.** Proceso de impresión: 1. Impresión de rojo sobre papel Kraft. 2 Impresión de títlulo negro sobre papel Kraft. 3. Impresión de rojo al 40% sobre papel blanco. 4. Impresión de negro (regla) sobre papel blanco. 5. plantilla de corte laser. 6. Corte laser sobre papel blanco.

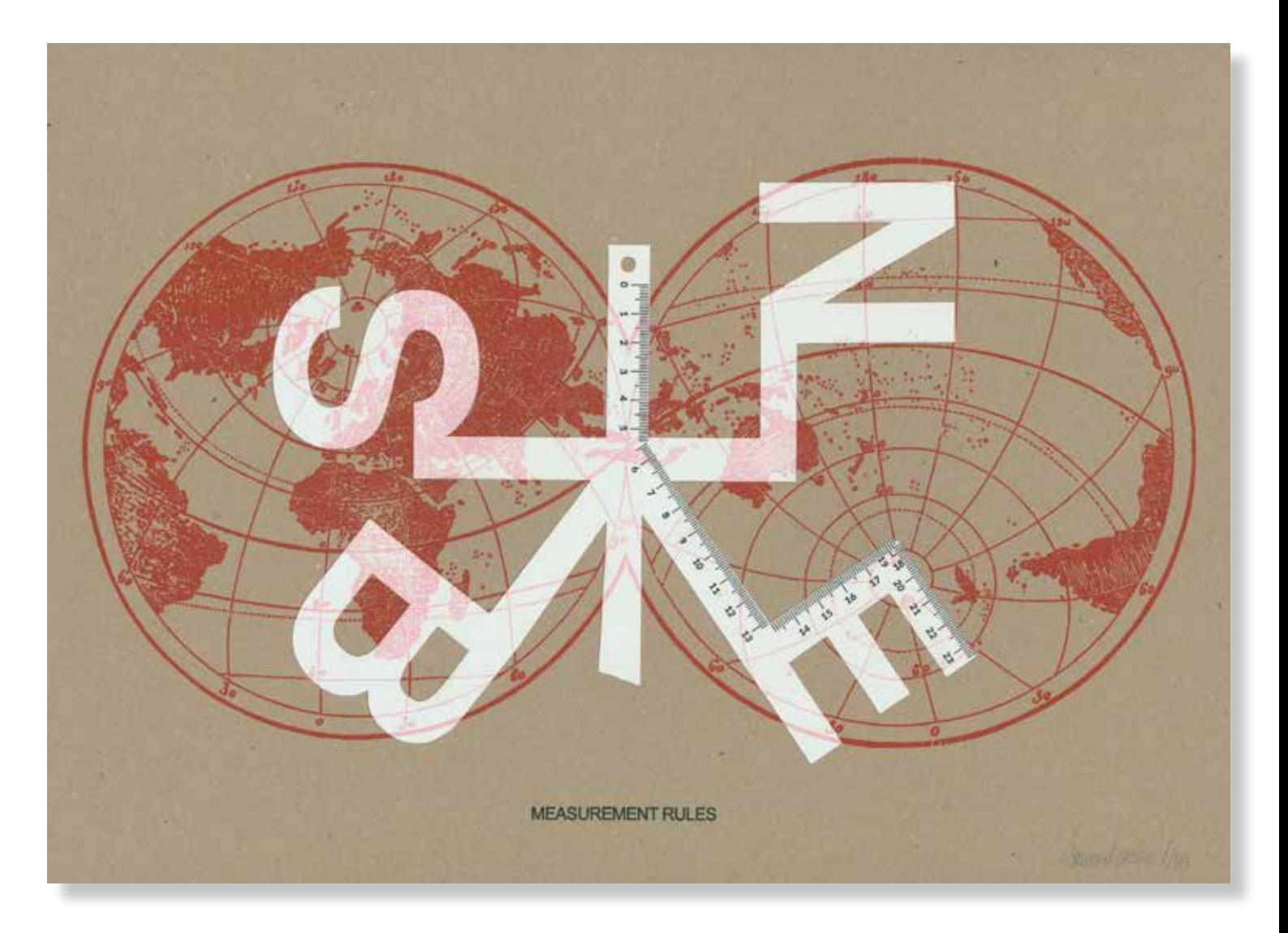

## **Asunción Lozano Salmerón**

*Measurement rules,* **2022.**

297x420mm. Impresora Riso SF5030. 2 Tintas Riso Ink Colors. https://www.stencil.wiki/colors Papel Munken, Pure ahuesado. Pasta química ECF, 170g/m2. Altalis. https://www.antalis.es/ Corte con Láser de Grabado y Corte CO2 Pyro (80watts) https://todoimpresion.com/es/maquinas/maquinas-laser/maquinas-laser-pyro

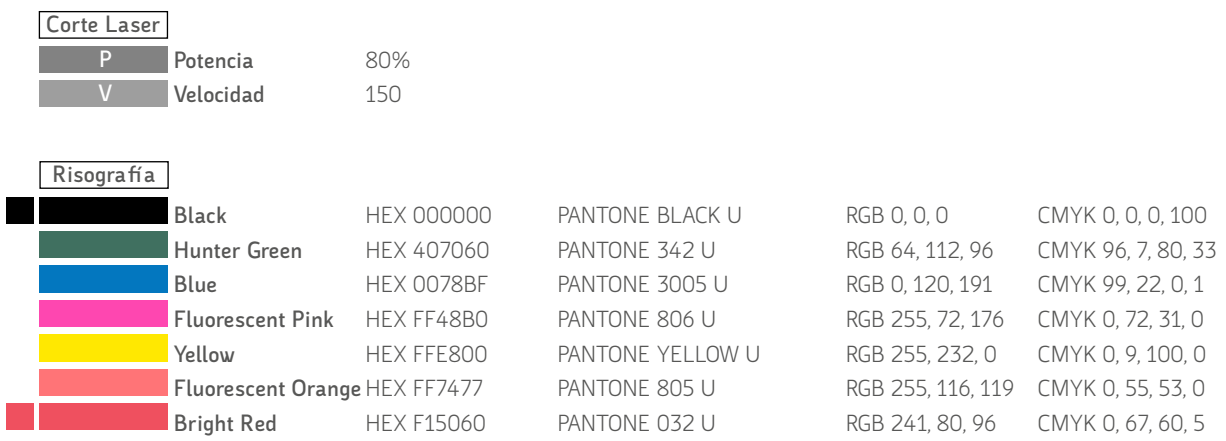

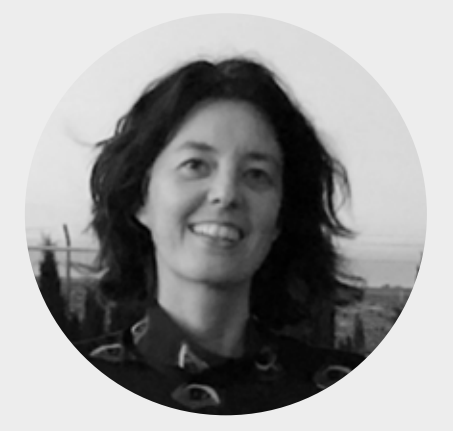

## **Beatriz Coto Mejido (LARAMASCOTO)**

Asturias, España 1977. https://www.laramascoto.com/ https://bellasartes.ugr.es/facultad/directoriopersonal/beatriz-coto-megido

Laramascoto es un colectivo formado por Bea Coto (1977) y Santi Lara (1975). Trabajan la instalación audiovisual y han realizado intervenciones en lugares como, LABoral Centro de Arte y creación industrial (Gijón), CCCB (Barcelona), New Media Gallery (Vancouver), Bethanien Kunstraum (Berlín), Museo San Ildefonso (México DF) o el Museo ABC (Madrid). Han realizado residencias en lugares como la Kunstlerhaus Glogauer de Berlín y recibido varios premios entre los que destacan el "Premio joven JustMAG" o "Arte40" entre otros.

Statement. La crisis del modelo civilizatorio al que nos enfrentamos es el marco en el que se inscribe nuestra práctica artística. Desde múltiples ámbitos del conocimiento se están sucediendo reflexiones que ponen el foco de atención en la crisis de la cultura dominante, de sus relatos, metáforas y ficciones. Nuestra obra indaga y explora en esas fisuras abiertas en las últimas décadas en busca de prácticas y narrativas que planteen otras conexiones entre naturaleza y cultura, el desarrollo tecnológico o los ideales de progreso, expansión y extractivismo. Trabajamos con la animación experimental y la instalación audiovisual, centrándonos en la experimentación tanto técnica como simbólica que se produce en la simbiosis entre arte y tecnología: nuestras instalaciones pretenden trascenderla, utilizarla y exprimirla como herramienta simbólica creando espacios de reflexión y crítica.

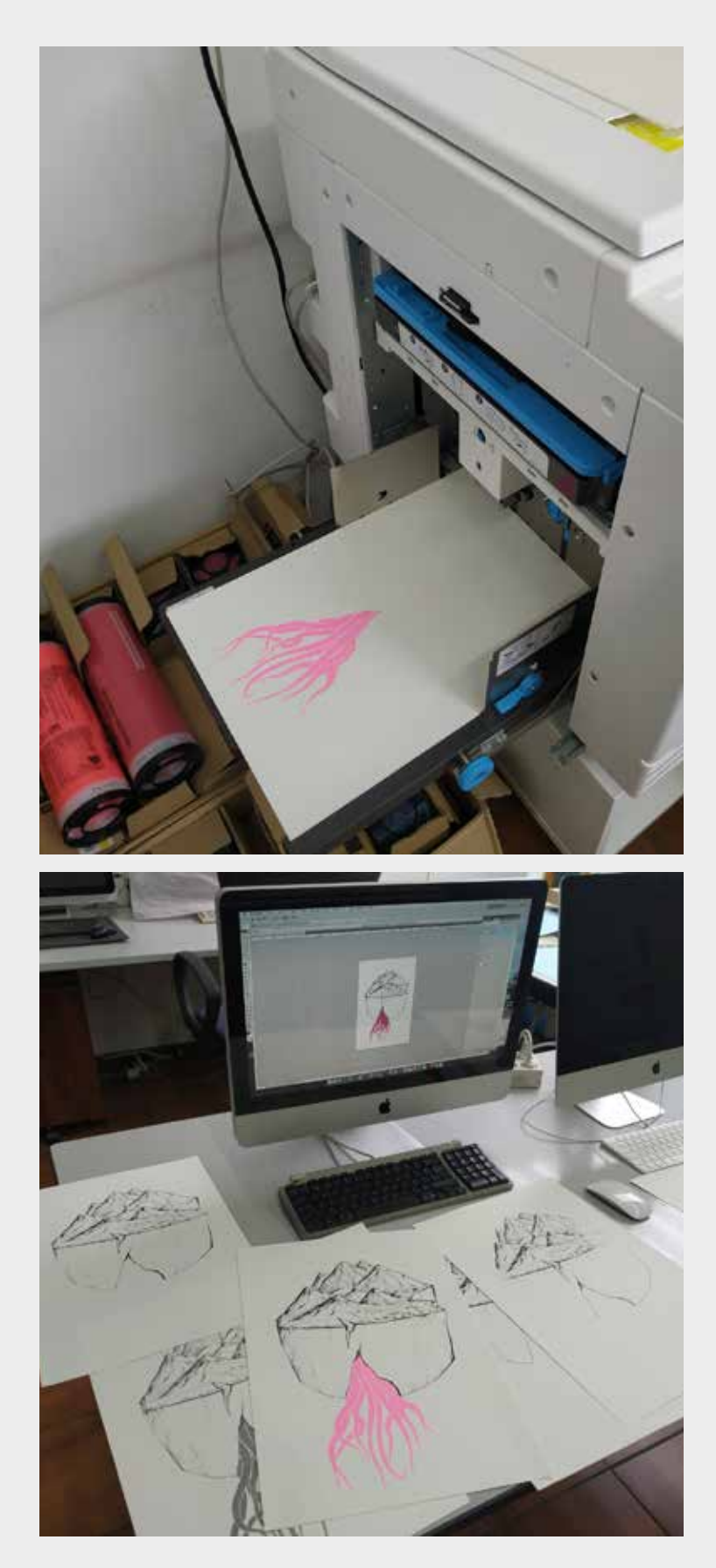

## **Arriba**

Imágenes del proceso de impresión. Copia del trabajo en el cargador de la impresora antes de empezar. Diferentes copias del trabajo en la mesa para ajustar las órdenes de impresión en el ordenador.

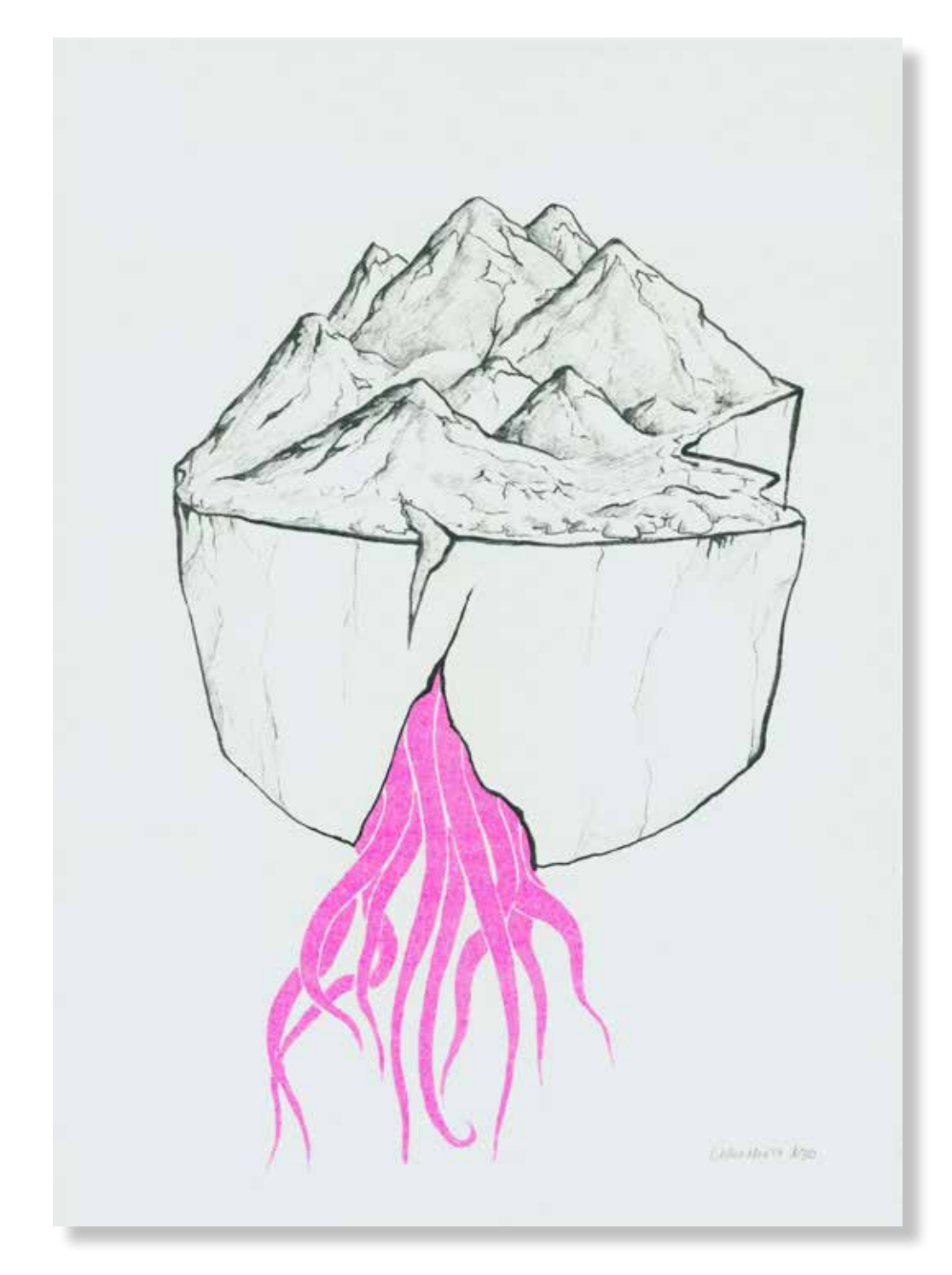

## **Beatriz Coto Megido**

*Mineral,* **2022.**

420x297mm. Impresora Riso SF5030. 2 Tintas Riso Ink Colors. https://www.stencil.wiki/colors Papel Cyclus, Offset, blanco, No estucado, 100% reciclado, 250g/m2. Altalis. https://www.antalis.es/

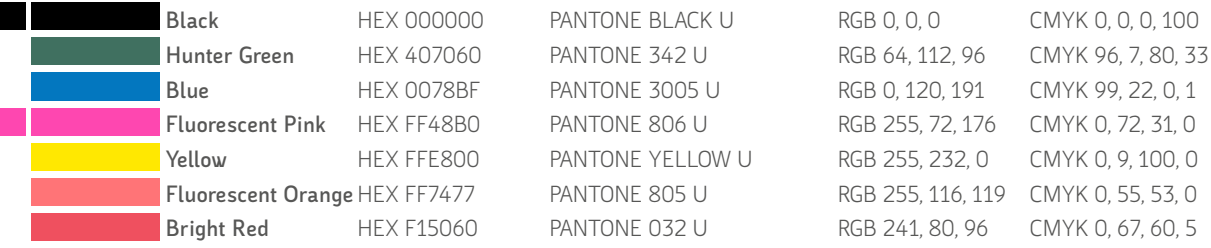

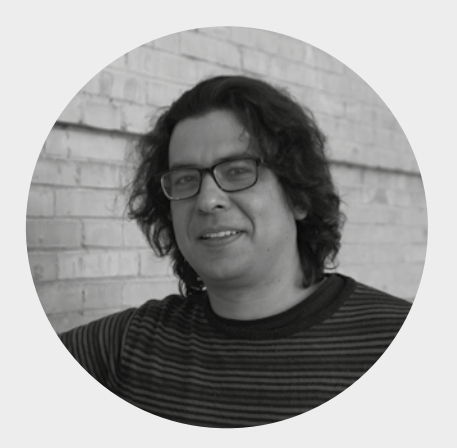

**Carlos García Sánchez** Ciudad de México, 1986. http://www.festivalcrearte.com/

En esa maravillosa ciudad viví hasta los veinte años, haciendo y deshaciendo y, entre otras cosas, mezclando el bachillerato con un diplomado en música electrónica. En septiembre de dos mil seis llegué a España. Estudié la licenciatura en Filosofía por la Universidad de Granada. En esta misma universidad hice el máster en Filosofía Contemporánea y después, bajo la dirección de Pedro Osakar, el doctorado en Historia y Artes. Desde hace diez años me he enfocado en explorar una de mis pasiones: las artes gráficas y sus vínculos con los movimientos sociales. Detrás de esta inquietud siempre ha estado el mundo del grabado, de los talleres y de la estampa mexicana. Hace unos años comencé el proyecto de Gráficas la Redonda, el brazo gráfico del hoy desaparecido centro social La Redonda de Granada. Junto a Pedro Osakar he participado en el *Proyecto Propaganda*, un proyecto de cartelería y estampación, para el cual fabricamos una colección de tipos móviles, un componedor e incluso rodillos. Actualmente estoy encargado del taller de grabado y serigrafía de la Fundación Escuela de Solidaridad, en Sierra Elvira y, también, intento trabajar en un proyecto que mezcle el mundo gráfico, el ámbito sonoro y la literatura.

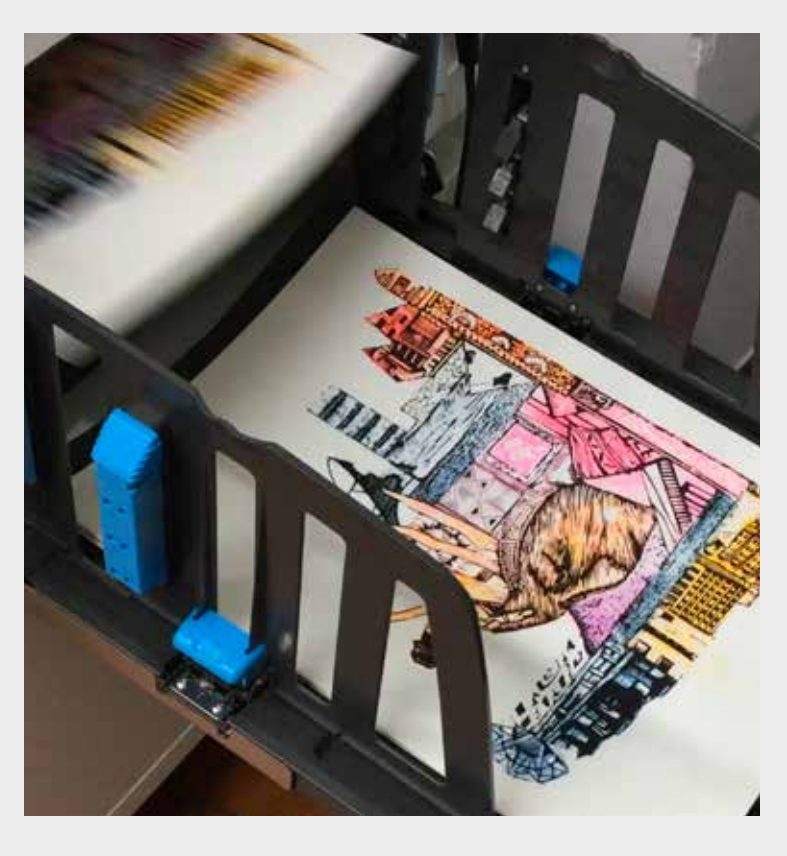

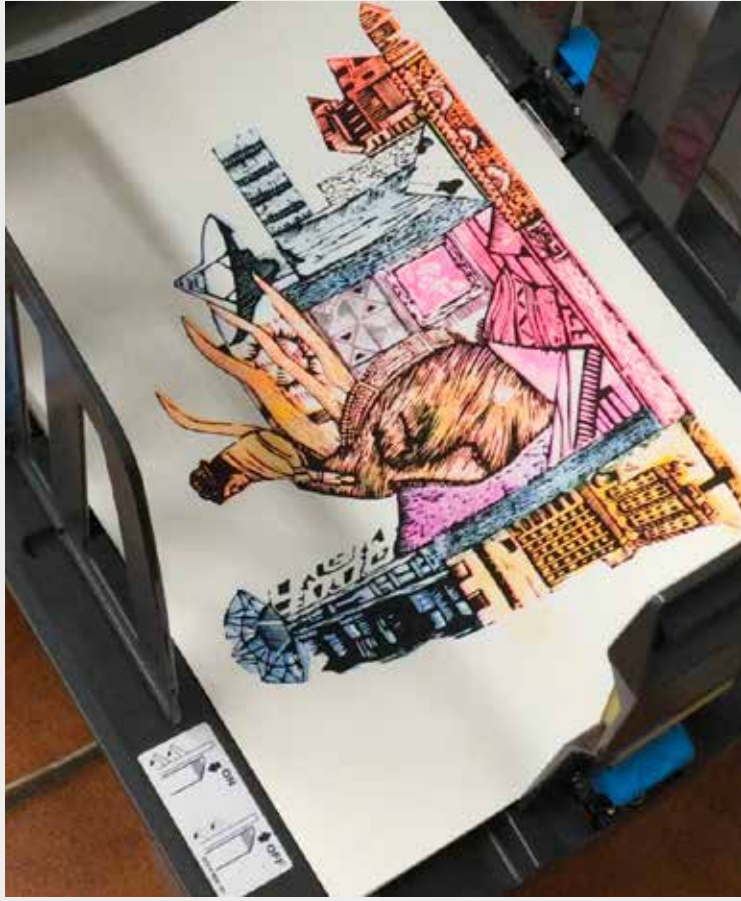

**Arriba** Imágenes del proceso de impresión. Copias finales del trabajo en la bandeja de salida.

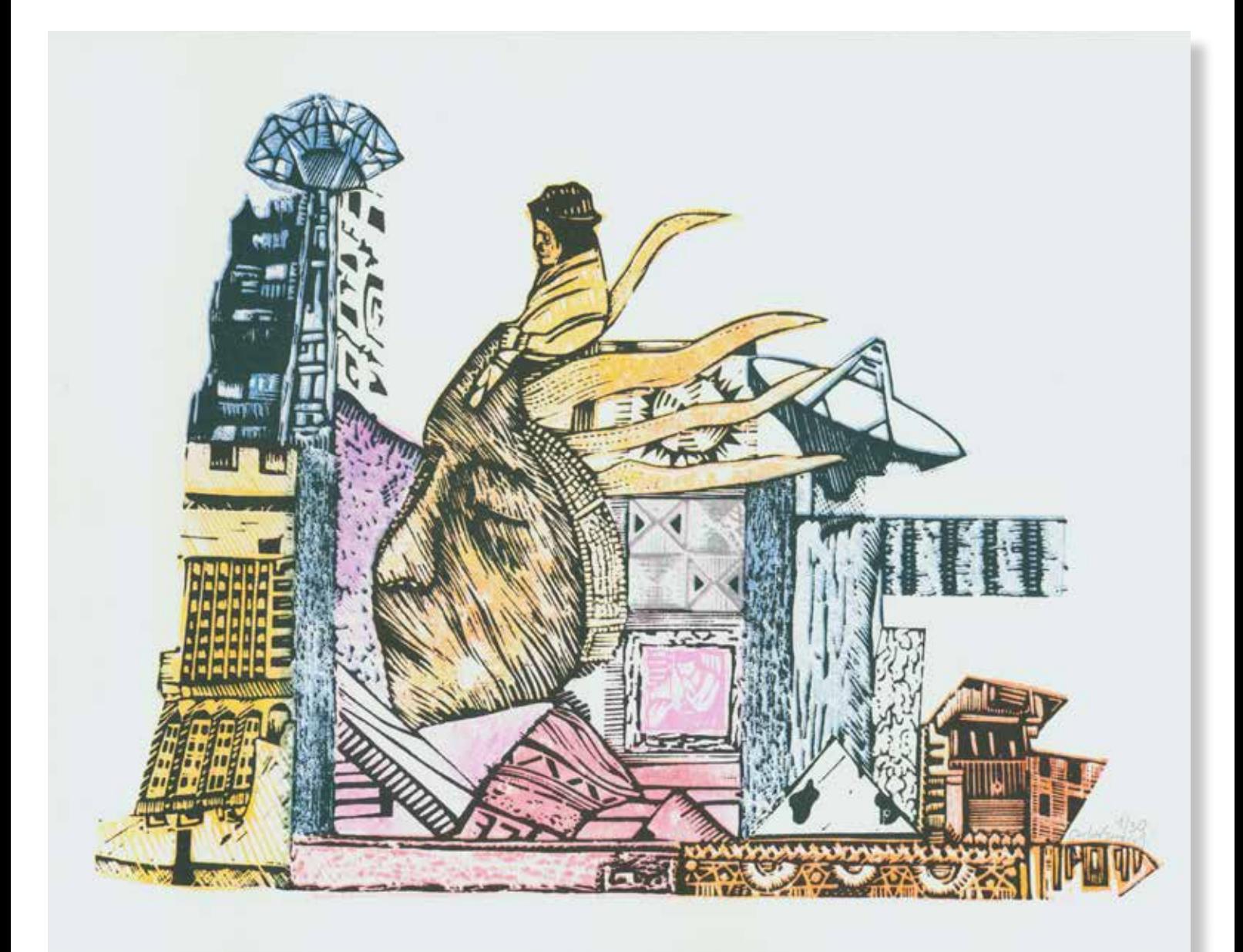

## **Carlos García Sánchez**

*Sin título,* **2022.** 297x420mm. Impresora Riso SF5030. 6 Tintas Riso Ink Colors. https://www.stencil.wiki/colors Papel Cyclus, Offset, blanco, No estucado, 100% reciclado, 250g/m2. Altalis. https://www.antalis.es/

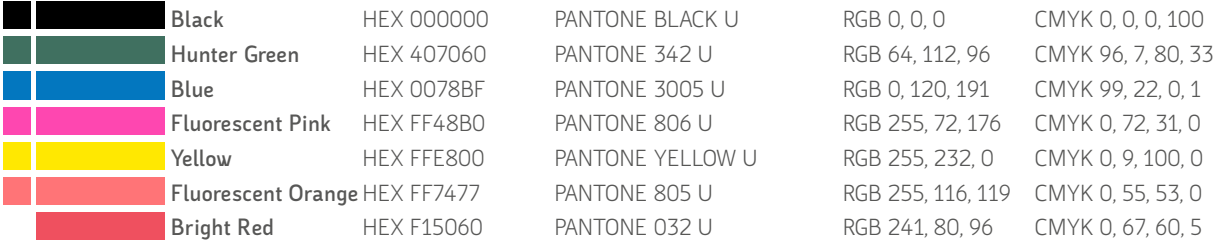

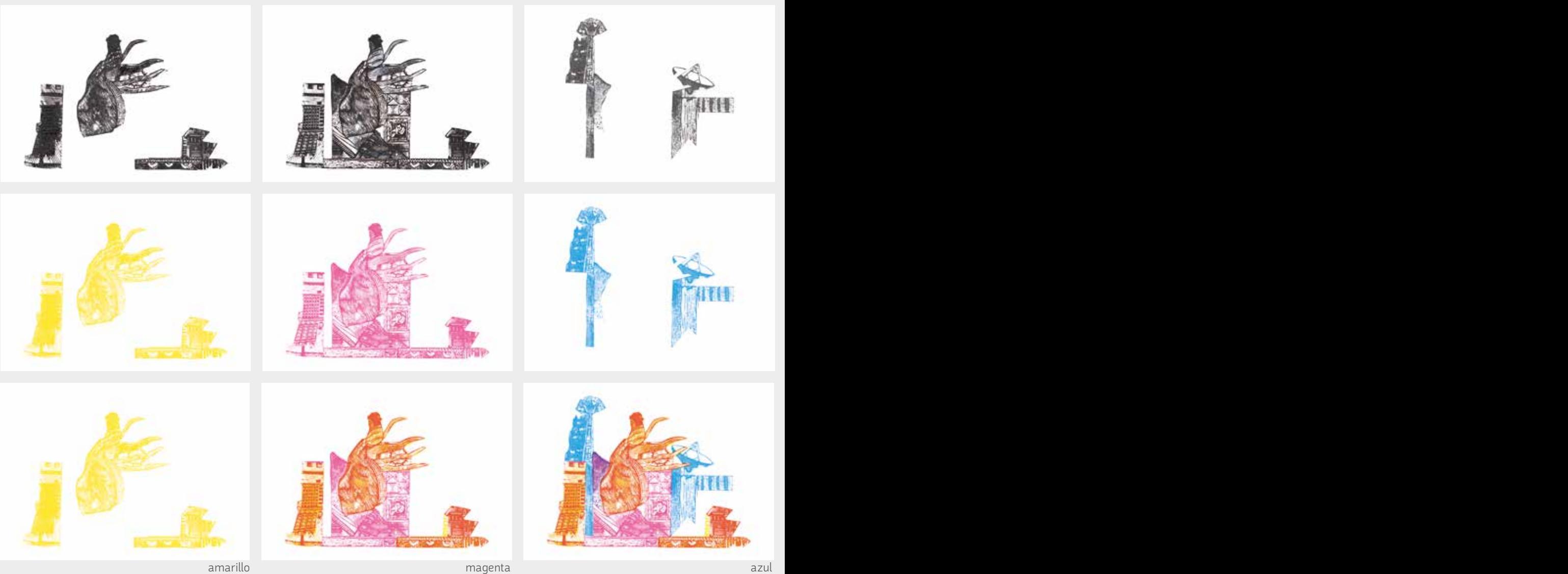

## **Arriba** Separación de 6 canales en blanco y negro

**En medio** Separación de los seis canales con los colores de impresión

## **Abajo**

Canales con los colores de impresión superpuestos en el orden de impresión y el resultado final
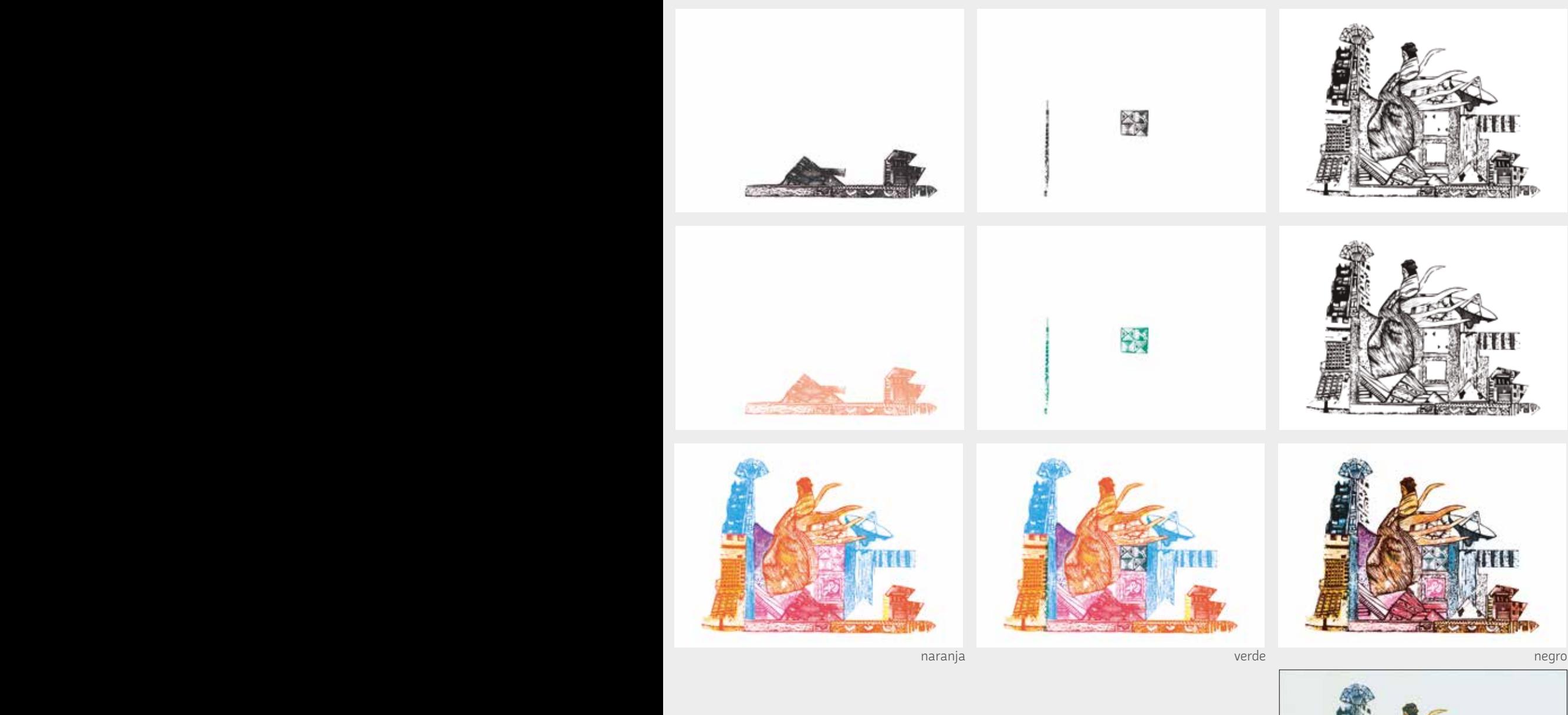

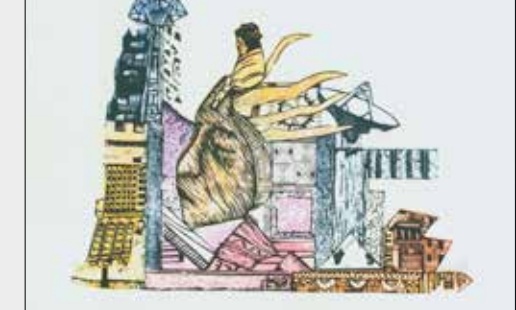

definitivo

El proceso de reproducción de esta xilografía se planificó desde la separación manual de los colores teniendo en cuenta las mezclas a partir de la superposición de seis tintas. Contamos con la ventaja de conocer el proceso de edición del original y por lo tanto, el análisis de los colores que lo componen.

En primer lugar, hacemos una separación de canales manipulando los archivos para reconstruir aproximadamente los colores del original. En segundo lugar, la imagen termina de componerse con el color negro. El diseño original dedica una única plancha al color negro, por lo que repetimos el mismo orden de impresión para conseguir la misma estética que la xilografía. Cada canal lo vectorizamos en Adobe Illustrator para conseguir la dureza de línea del original y lo manipulamos en Adoba Photoshop. La versión de esta xilografía realizada por Carlos Rodríguez vuelve a ser interpretada a través de seis colores impresos en modo línea para conseguir la misma densidad e intensidad.

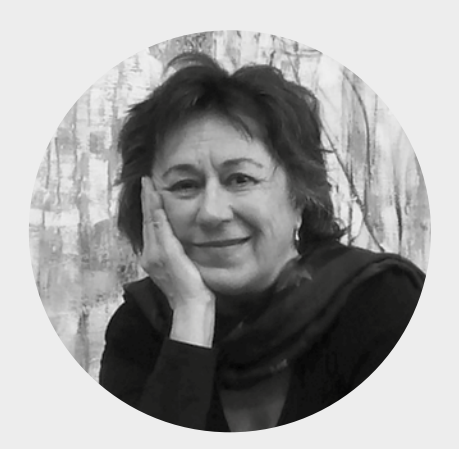

## **Carmen Guardia**

Madrid, España. https://artecarmenguardia.es/biografia/ https://www.centromeca.com/artistas/ carmen-guardia/

Desde muy joven decide dedicarse al arte. Realiza estudios en la Escuela de San Fernando de Madrid y posteriormente se instala en el Sur. Trabaja también como profesora de dibujo en la enseñanza media durante varios años, en Almería y Granada. Su obra evoluciona desde la figuración como denuncia social, con la que obtiene un primer premio en un certamen nacional en Almería, hasta la actual abstracción, en la que se interesa por los procesos mentales que originan las emociones significativas. La contradicción y el orden en el devenir personal y social.

Participa en numerosas exposiciones colectivas en España y en el extranjero, en la Feria de Arte Gráfico Estampa, como grabadora, y otras ferias. Realiza individuales en Almería, Granada, Madrid y Albacete. Actualmente trabaja con MECA Mediterráneo Centro Artístico.

Me gusta trabajar con la línea, configuradora de formas. En esta obra utilizo la repetición y la simetría, creando un orden a partir de un dibujo sencillo o estructura. Emoción del encuentro. Ordeno lo que no pertenece a la lógica, el Caos de las emociones. Sinapsis que se forman en nuestro cerebro cuando vivimos nuevas emociones o tenemos nuevos conocimientos. Lo que es estar vivo. Homenaje a Ramón y Cajal.

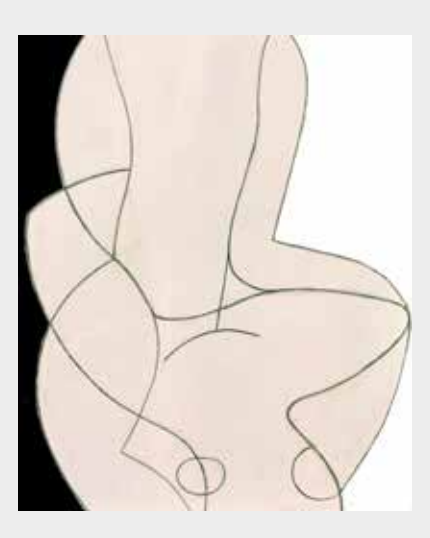

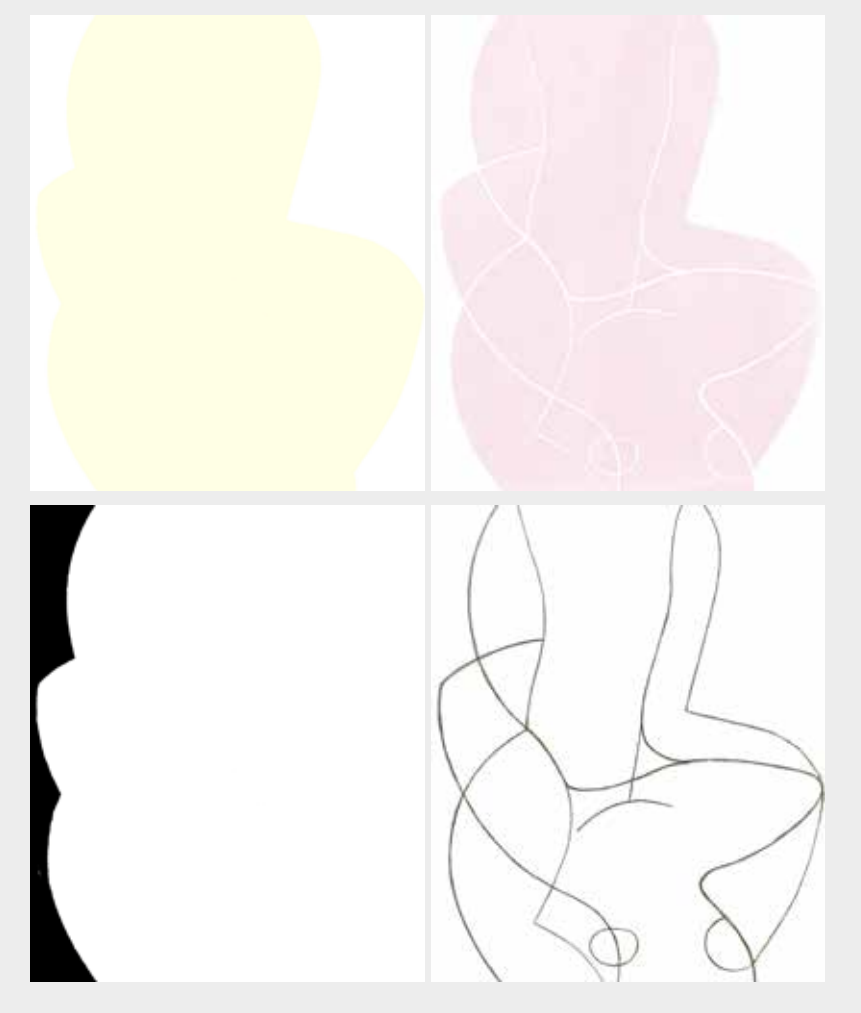

#### **Arriba** Imagen de partida original

#### **Abajo**

Imágenes de los cuatro archivos con la separación de colores. Ordenados por orden de impresión. Amarillo al 40%, magenta al 20% y dos para el negro al 80% y al 60%

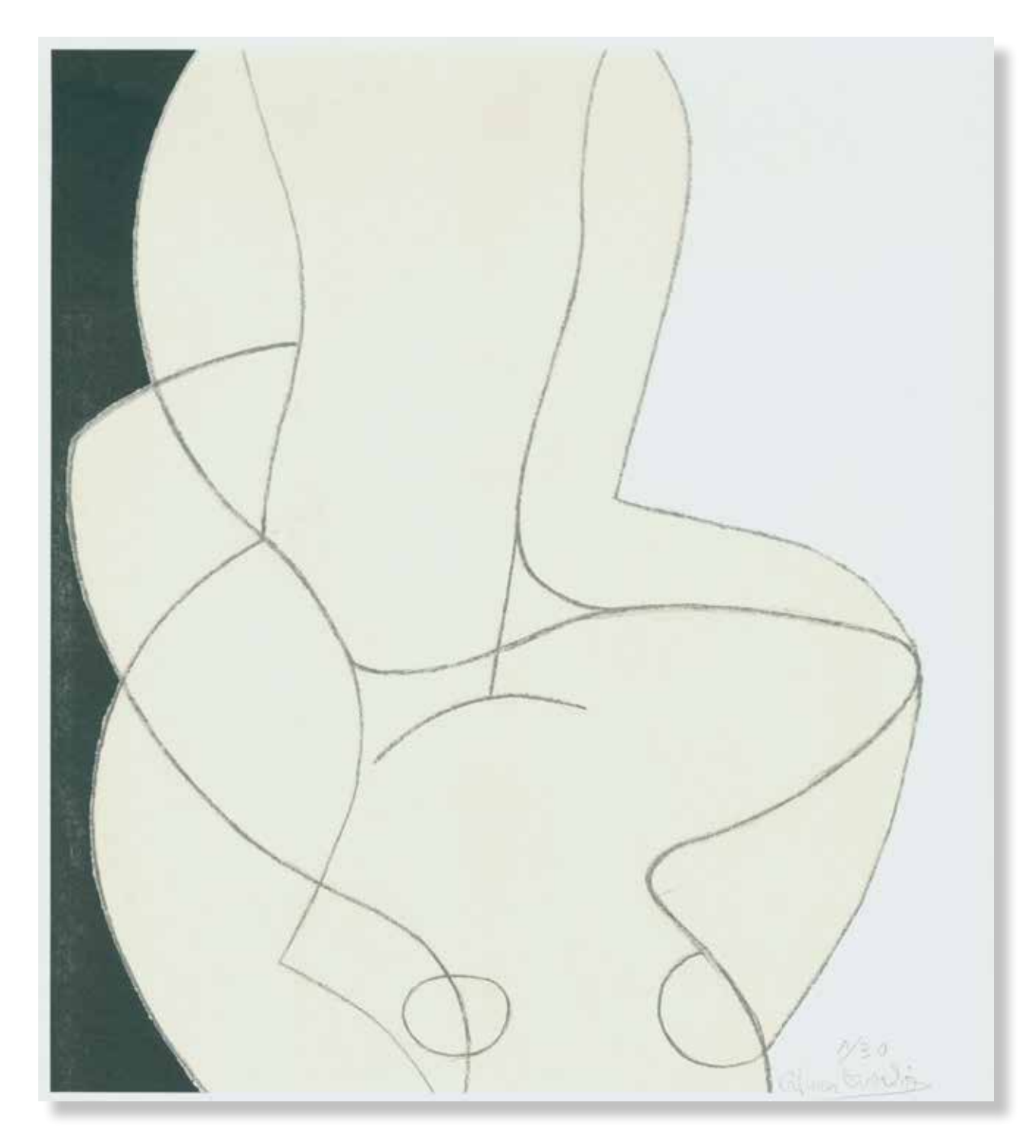

#### **Carmen Guardia.** *Abril Aprilis Aphrós,* **2022.**

420x297mm. Impresora Riso SF5030. 3 Tintas Riso Ink Colors. https://www.stencil.wiki/colors Papel Munken, Pure ahuesado. Pasta química ECF, 170g/m2. Altalis. https://www.antalis.es/

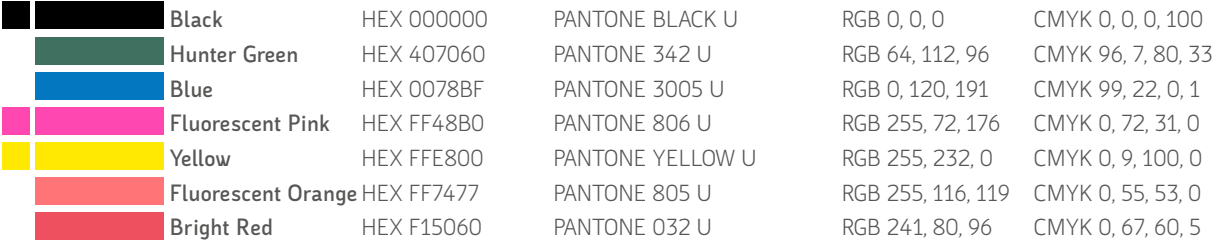

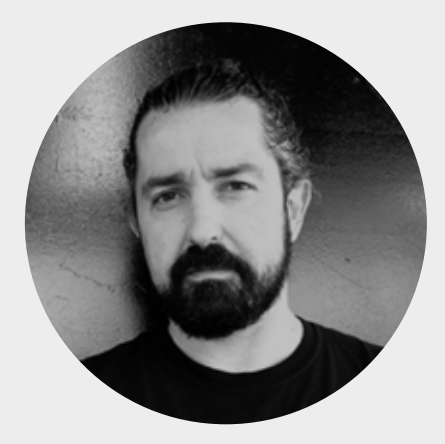

## **David López Rubiño**

Francia, 1974 https://www.ugr.es/personal/davidlopez-rubino https://revistas.uma.es/index.php/ umatica/index

Doctor en Bellas Artes por la Universidad de Granada, actualmente desarrolla su labor docente e investigadora en el Departamento de Dibujo de la Universidad de Granada. Entre 2008-2018 ha sido profesor en el Departamento de Arte y Arquitectura de la Universidad de Málaga.

Desarrolla su principal línea de investigación explorando diferentes derivaciones sobre la comprensión de la noción *Arte*, estudiando del funcionamiento del sistema cultural del arte y su práctica social. Ha realizado distintas estancias de investigación en diferentes instituciones europeas, como han sido: la Facultade de Belas Artes de Lisboa (Portugal-1998), el Centre d'études Feminine-Universite Paris VIII (Francia-2006), el Museé du Quai Branly-L'Ecole des Hautes Etudes en Sciences Sociales (EHESS) (Francia-2007) o la Fundación Escultor Berrocal para las Artes (España, 2019).

Desde 2018 es director editorial de la revista científica *Umática. Revista sobre creación y análisis de la imagen* (ISSN 2659-5354) editada por el servicio de publicaciones de la Universidad de Málaga.

Diseñador y tipógrafo. Algunos de sus proyectos tipográficas han sido reconocidos y galardonados como: Malacitana© y Malacitana Sans© (Clap Platino 2020 y Anuaria Oro 2020), Blux© o Dispar© (Anuaria Oro 2021).

## DISPAR **RECORDS**

I MINUTARY AN I BLOCK ON PATAN SI WAR (OCO) INVESTIGATIVE U BAVZO)-I IFANAVZAN VI I BINIM

DISPAR® {2022} - FTRESI «NEW» (CHIMMO) EMAN SANATA (CENTRAL) - EMISSION - EMIS - EMIS - EMIS - EMIS - EMIS - EMIS PELIGRO™ / PUREZA© 15/02/2022 INFO@DISPAR.COM #8\* INBANS RIDATISM VINILOS & SONIOUETE \_ ZREBERBERAZ MEINICA: DINCON! (D.8-BPM) HELLO!!! 33 EN TRANSMAN /SASSESSION/ /934/ 99%

IRV-IVIAR **ZY·MARTINA** 15/07/2022

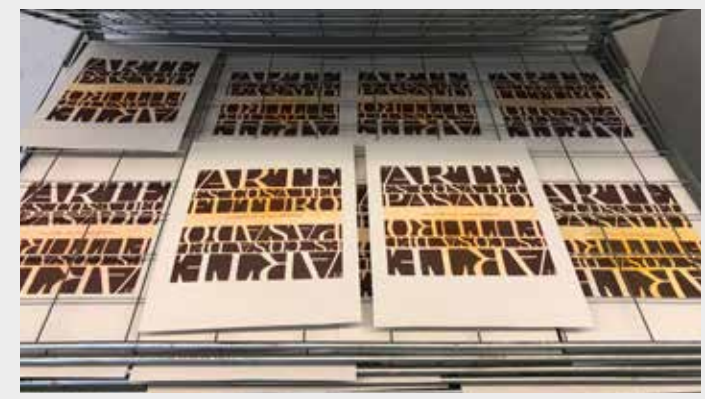

#### **Arriba**

**Espécimen tipográfico de la familia DISPAR, 2021.** DISPAR es una tipografía corporativa concebida para dar forma a la singularidad narrativa de la identidad visual del sello independiente *DISPAR Records©*. Este proyecto tipográfico ha sido desarrollado para Narita Estudio (www.narita.es) gracias a la Oficina de Transferencia de Resultados de Investigación de la Universidad de Granada. Premio Anuaria a la "Mejor tipografía" 2021.

#### **Abajo**

Edición: *La pesadilla de Hegel,* **2022** (M. Mancilla y D. López) Secado de tinta serigráfica transparente fotoluminiscente de la tirada.

#### **Página siguiente**

Diferentes aplicaciones de la tipografía desarrolladas para el programa de identidad visual de *DISPAR Records©* / Narita (2021).

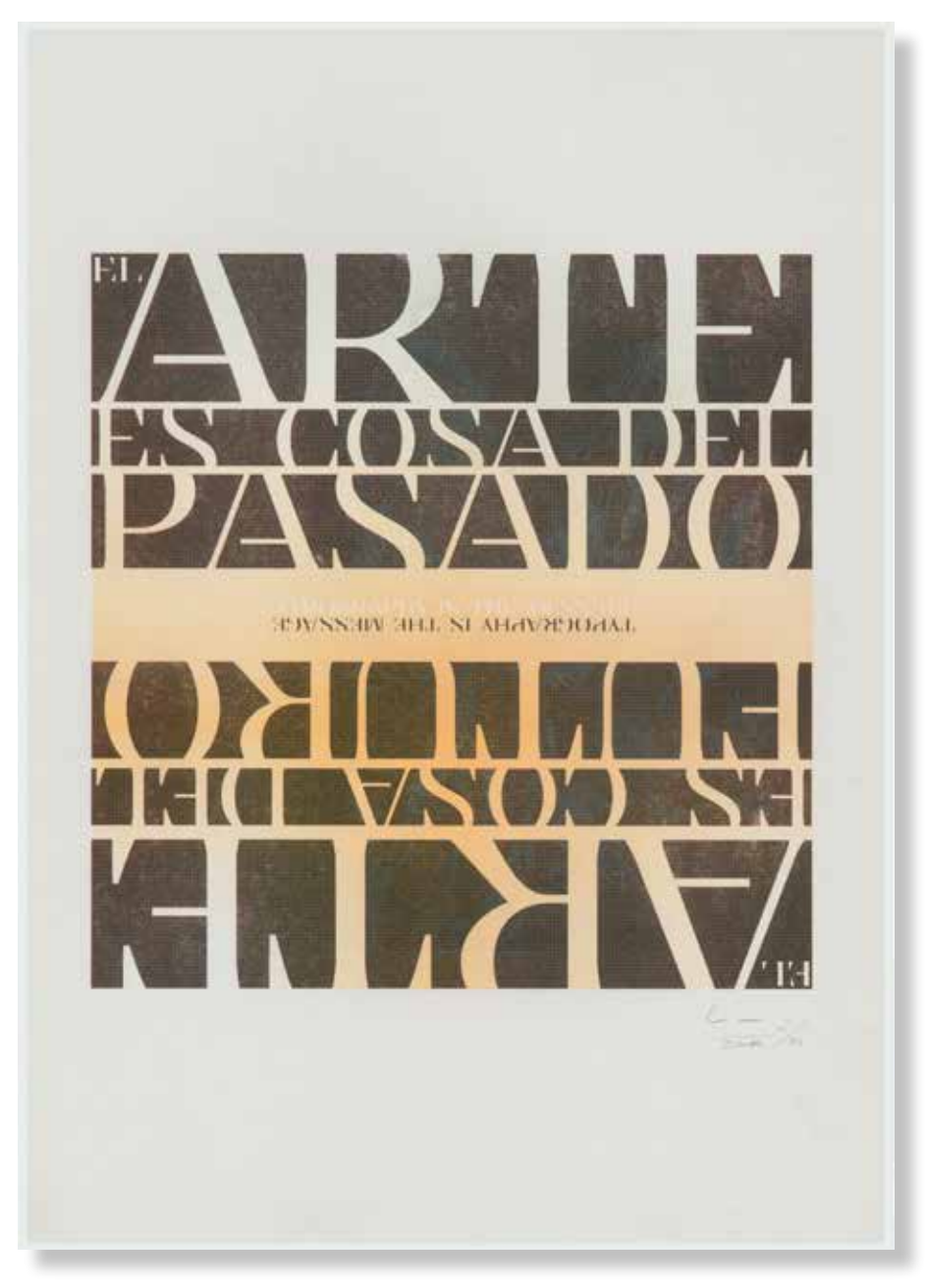

#### **David López Rubiño / Marisa Mancilla Abril** *La pesadilla de Hegel,* **2022.**

420x297mm. Impresora Riso SF5030. 3 Tintas Riso Ink Colors. https://www.stencil.wiki/colors Serigrafía con tinta fotoluminiscente transparente. Papel Cyclus, Offset, blanco, No estucado, 100% reciclado, 250g/m2. Altalis. https://www.antalis.es/

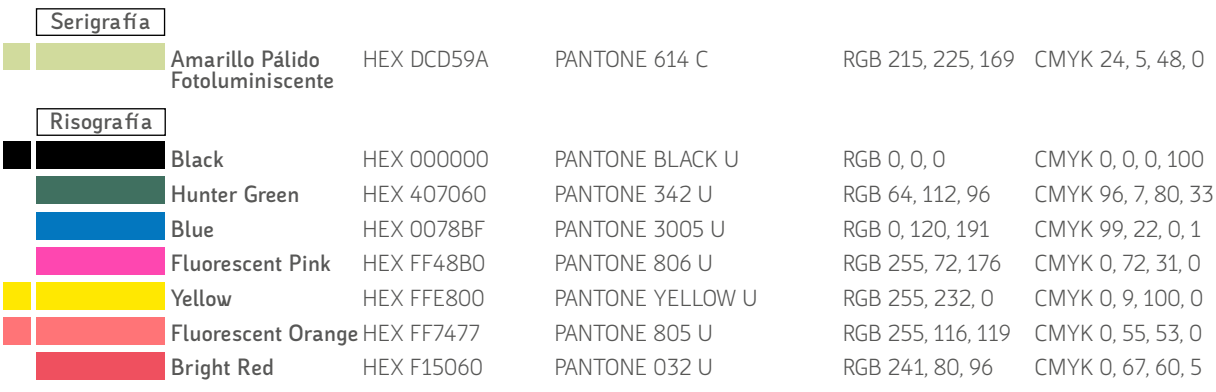

**Profession And Macure Macure** Now Michael Controls And Inc. FEATURED ALETAMI)  $8021$  $\left| \int F \right| /$ ENERINE mos sobra enche<br>mos invitado a enche<br>las en ni gue a estos en eso hemos imitados dinch<br>Ris talento y al que lectos d<br>Ris talento y saleiro aconos<br>Calento y saleiro gel pario  $\frac{1}{2} \int d^3y$  $\hat{\epsilon}_s$  is  $\hat{\epsilon}_s$  $\frac{3H}{4}T/4$ JRY WARTHING KACHINA **DINPAR NATURE ISSUE** EZNI

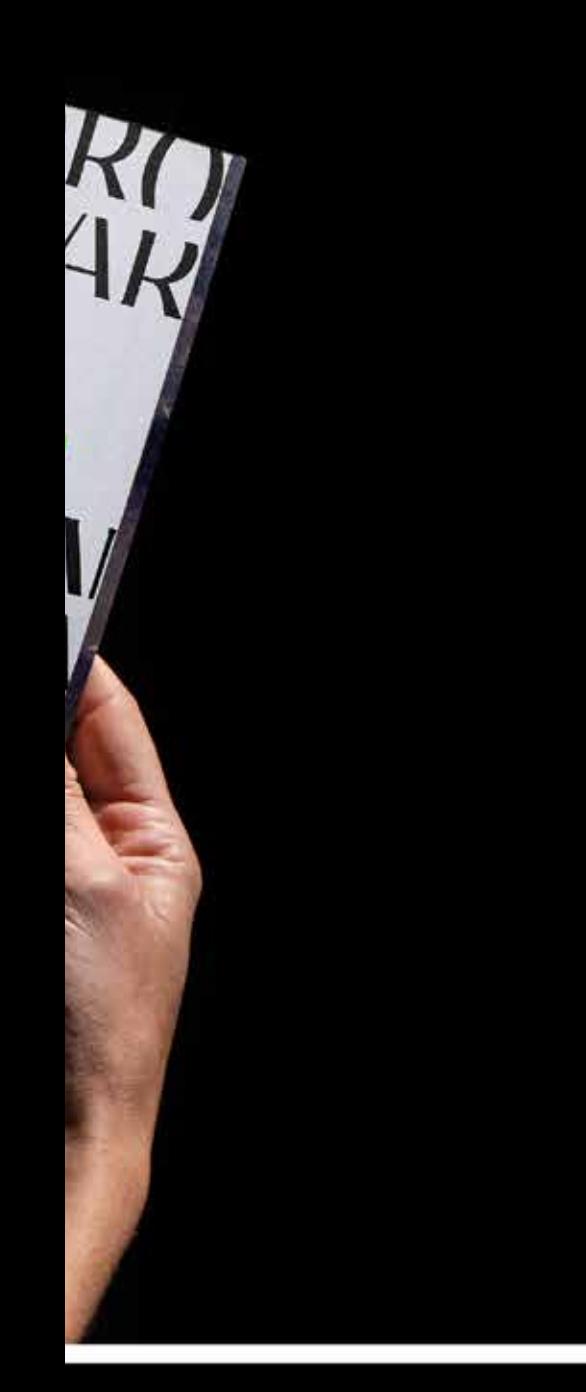

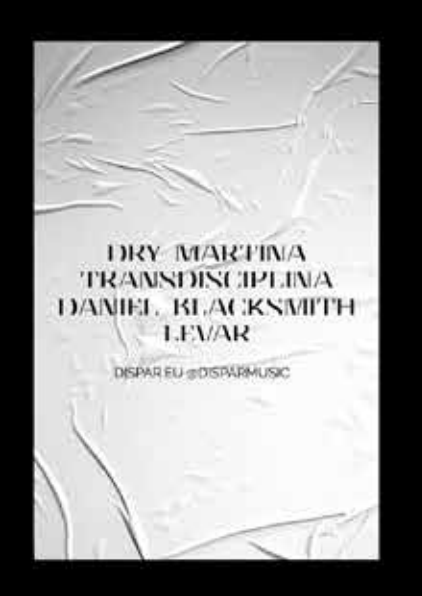

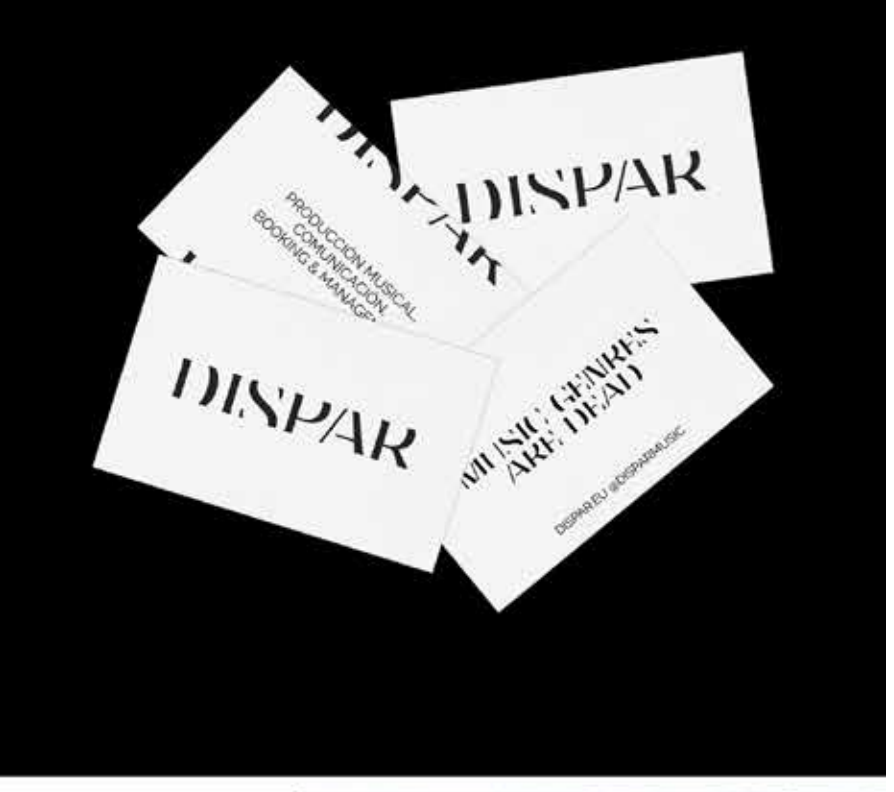

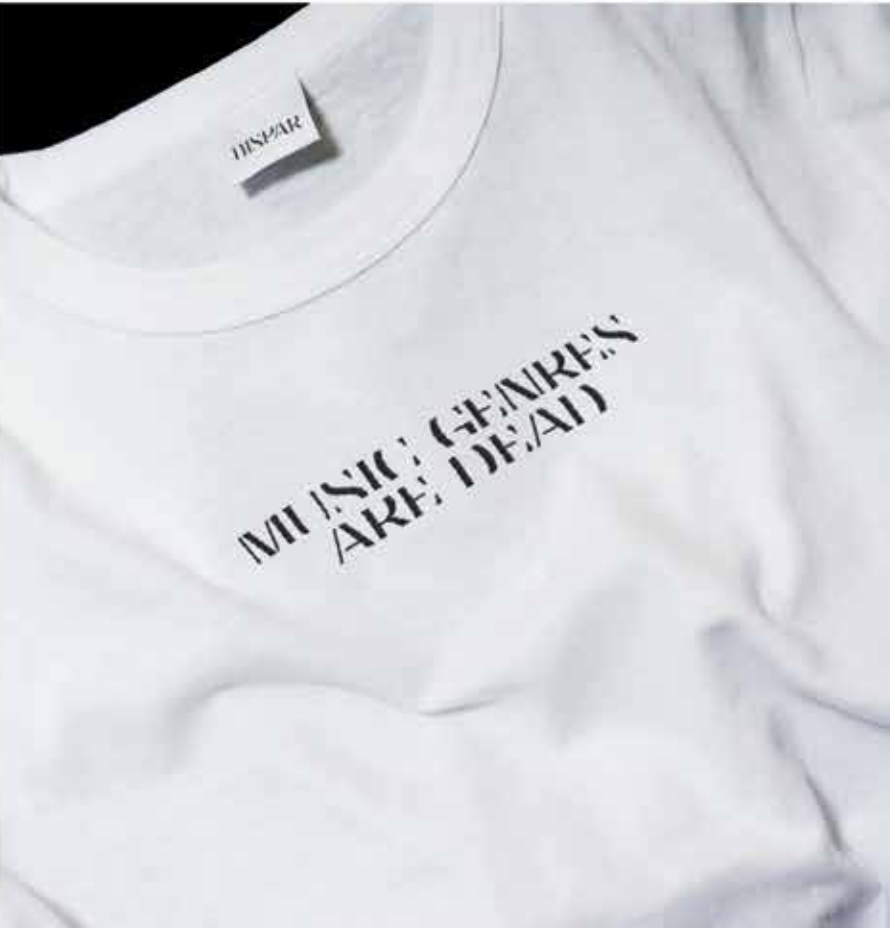

# DISPAR

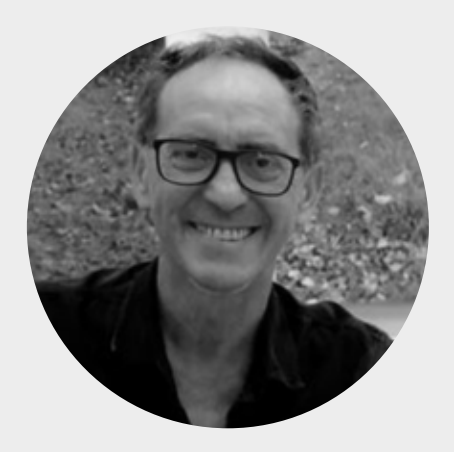

## **Fernando Barrionuevo**

Almería, España 1960 https://www.fernandobarrionuevo.com/ https://www.centromeca.com/artistas/fernando-barrionuevo/

Hablar de Fernando Barrionuevo es hablar de más de 40 años de trayectoria profesional como artista y comisario de arte independiente y siempre enmarcado en el Arte Contemporáneo. Su obra, al igual que su vida es el reflejo más fiel y sutil sobre las reflexiones que de presencia y esencia hace sobre el ser humano, sobre la persona y que continuamente re evoluciona en su obra desde su juventud. Son muchas las cualidades que destacan en Fernando Barrionuevo, la primera quizá sea precisamente la de su continua pasión por incorporar la libertad creativa tanto en su obra como en sus trabajos organizativos, siendo consciente de la responsabilidad que esto supone. La fuerte expresión de sus trazos, más allá de un impulso gestual, se traduce en formas y colores transportados desde su privilegiada mente creativa.

Todo lo que muestra en sus obras, desde grandes formatos hasta pequeñas anotaciones en sus numerosos cuadernos de dibujo, o esas maravillosas instalaciones cromáticas y de ensueño, no nacen de la casualidad, sino de la causalidad. Como él dice, ante una acción, reacción reflexiva, ante una evidencia injusta, la justicia, ante la sinrazón, la razón. Así son sus obras, desde el blanco y negro más puro hasta el color sumergido por los tonos de la naturaleza, la tan admirada sabia naturaleza, en la que prevalecen los colores que el Mediterráneo le inspira y le aporta como recurso meramente necesario para que la abstracción hermética retorne en expresiones inimaginables y que como un gran mago, nos regala en forma concreta.

Cuenta con una consolidada trayectoria profesional en el mundo del Arte Contemporáneo habiendo expuesto en diferentes países además de España como Italia, Alemania, Francia, Omán, EEUU, Somalia, China, Japón o Bélgica y sobre todo Japón en el que su período de estancia supuso más de una década de su vida.

Fernando Barrionuevo combina su carrera artística pública con la dirección de MECA Mediterráneo Centro Artístico.

> Proceso de impresión de *Reflexión,* **2022,**  Imágenes de los tres archivos con la separación de colores. Ordenados por orden de impresión. Amarillo al 100%, rojo al 100%, negro 1 al 100% y negro 2 al 80%

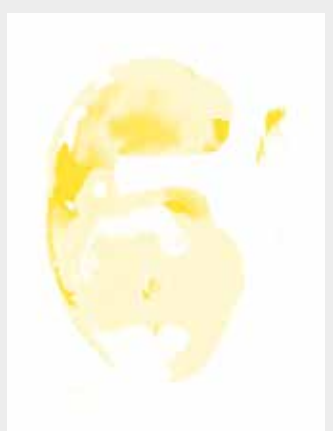

Amarillo

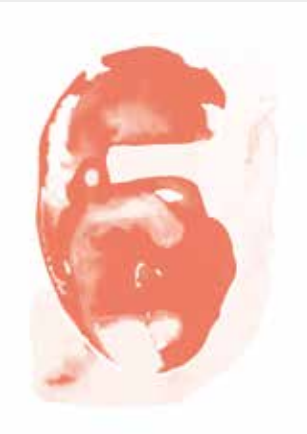

Rojo

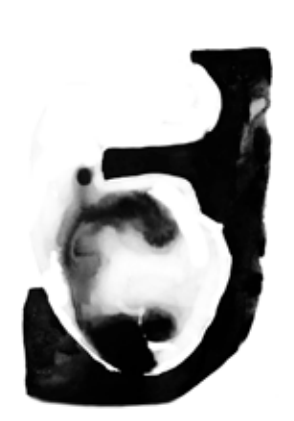

Negro 1

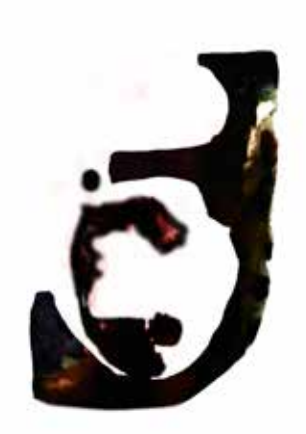

Negro 2

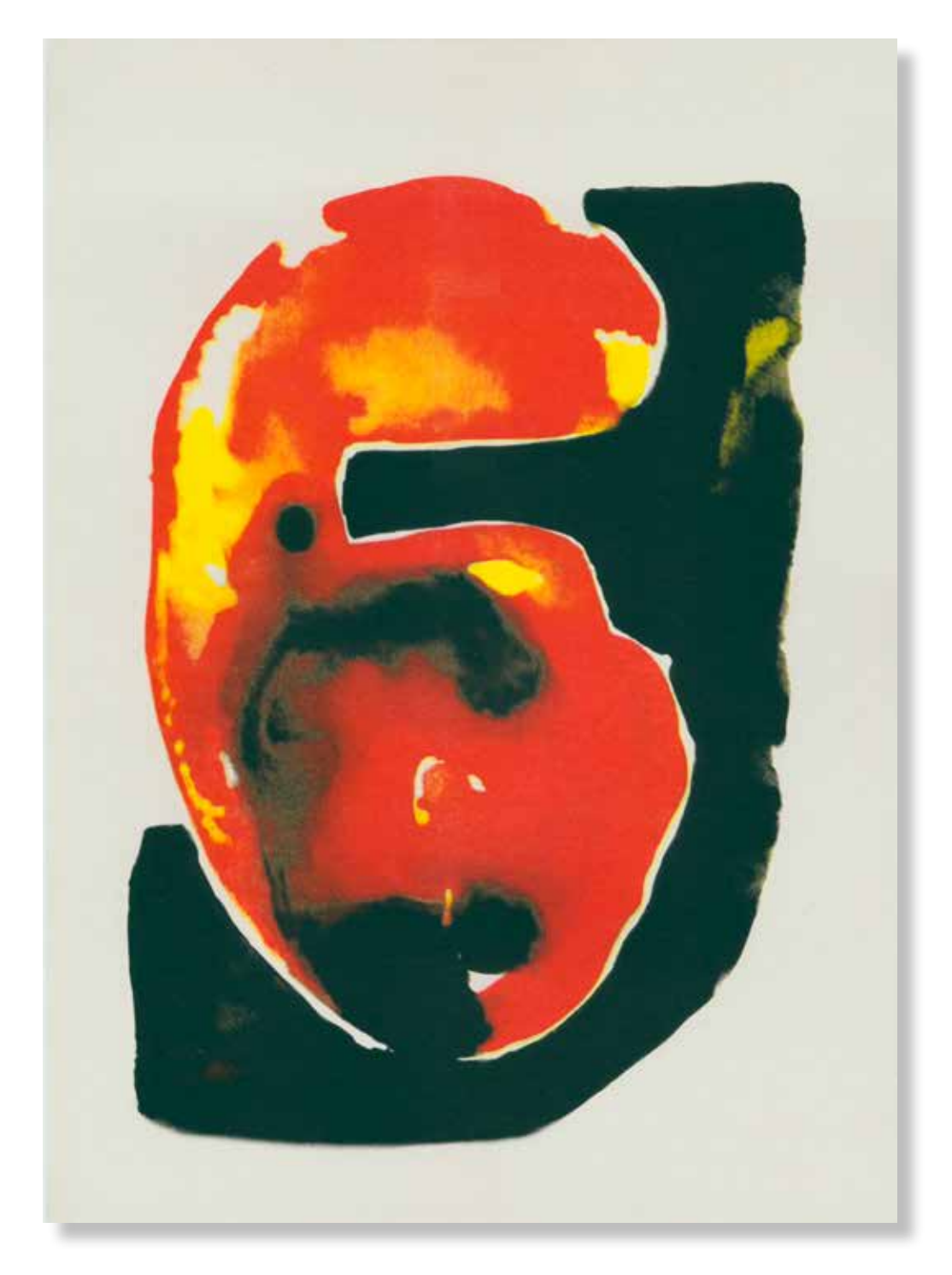

#### **Fernando Barrionuevo**

*Reflexión,* **2022.** (Reproducción de la obra de la serie Máscaras T/M. 2017) 420x297mm. Impresora Riso SF5030. 3 Tintas Riso Ink Colors. https://www.stencil.wiki/colors Papel Munken, Pure ahuesado. Pasta química ECF, 170g/m2. Altalis. https://www.antalis.es/

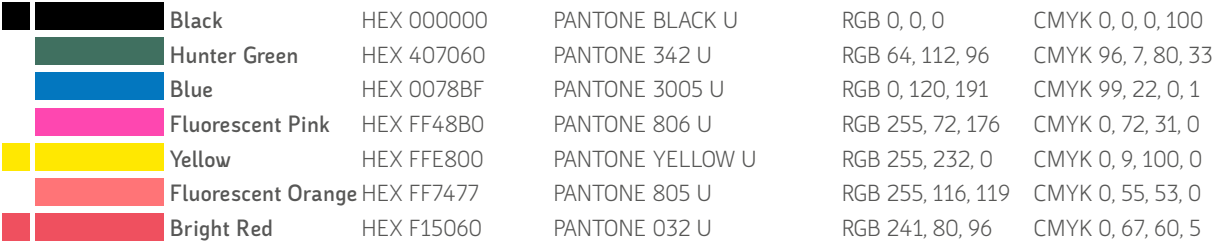

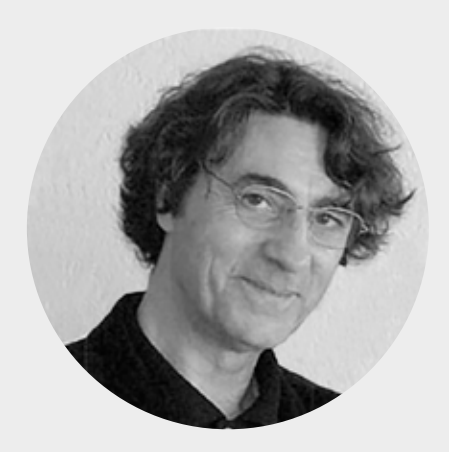

## **Francisco Lagares Prieto**

Madrid, España 1948. http://pacolagares.com/ https://galeriabat.com/es/shop/artista/paco-lagares

Realiza estudios en la Escuela Superior de Bellas Artes de San Fernando de Madrid (1966/1971), y es Doctor en Bellas Artes por la Universidad Complutense de Madrid (1988).

Su actividad artística y profesional, se ha configurado en dos vías claramente marcadas: la creación plástica y las artes escénicas. Además, fue Profesor de Dibujo en la Facultad de Bellas Artes de la Universidad Complutense de Madrid (1982/1989) y en la Facultad de Bellas Artes de la Universidad de Granada (1989/2019), donde obtuvo la Cátedra de Dibujo impartiendo esa materia. Es Académico Numerario (sección de pintura) de la Real Academia de Bellas Artes de Granada.

En creación plástica (pintura, escultura, dibujo, cerámica y obra gráfica), ha realizado 25 exposiciones individuales, de 1973 a 2019; y también, su obra ha estado presente en 173 exposiciones colectivas nacionales e internacionales, de 1970 a 2023.

En artes escénicas: escenografía, ambientación, iluminación, vestuario, maquillaje, caracterización y attrezzo. Sus diversos trabajos desde 1967 hasta 2007, han sido desarrollados para: Compañía de Teatro GUSARAPO (Madrid), Cooperativa Teatral DENOK (Vitoria), Compañía Teatral FRANCISCO NIEVA (Madrid), Fundación Colegio del Rey (Alcalá de Henares), Compañía de Teatro GOLIARDOS SL (Madrid), Orquesta Ciudad de Granada (Granada) y Compañía de Teatro PORPOL (Vitoria); con participación relevante en Encuentros y Festivales Nacionales e Internacionales de Teatro (Alemania, Austria, Francia y España).

Su obra, se encuentra en colecciones de arte de instituciones públicas y privadas, dentro y fuera de España: Museo Municipal de Madrid, Centro de Arte Conde Duque / Museo de la Real Academia de Bellas Artes de San Fernando, Madrid / Academia Española de Bellas Artes en Roma / Real Academia de Bellas Artes de Granada / Real Academia de la Historia, Madrid / Oratorio del Pontificio Colegio Español San José, Roma / Museo del Dibujo Castillo de Larres, Sabiñánego, Huesca / Museo Pérez Comendador-Leroux, Hervás, Cáceres / Diputación Provincial de Jaén / Instituto de Estudios Gienenses, Jaén / Colección Casa de Alba / Colección March / Colección Carvajal Milena, Universidad de Granada / Colección de la Universidad de Jaén.

> Proceso de impresión de *Crisantemos,* **2022,**  Imágenes de los tres archivos con la separación de colores. Ordenados por orden de impresión. Azul al 40%, negro al 80% y verde al 100%

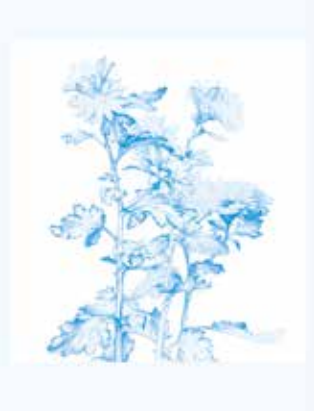

Azul

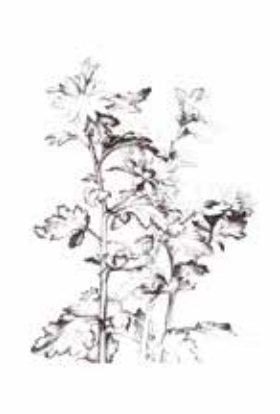

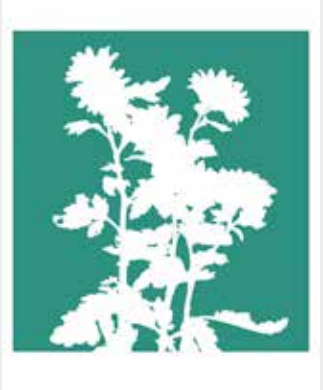

Verde

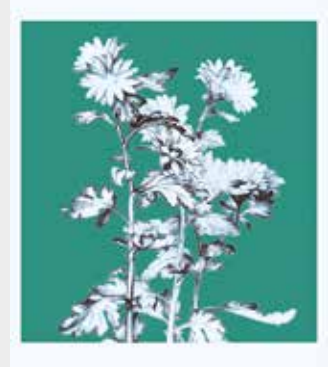

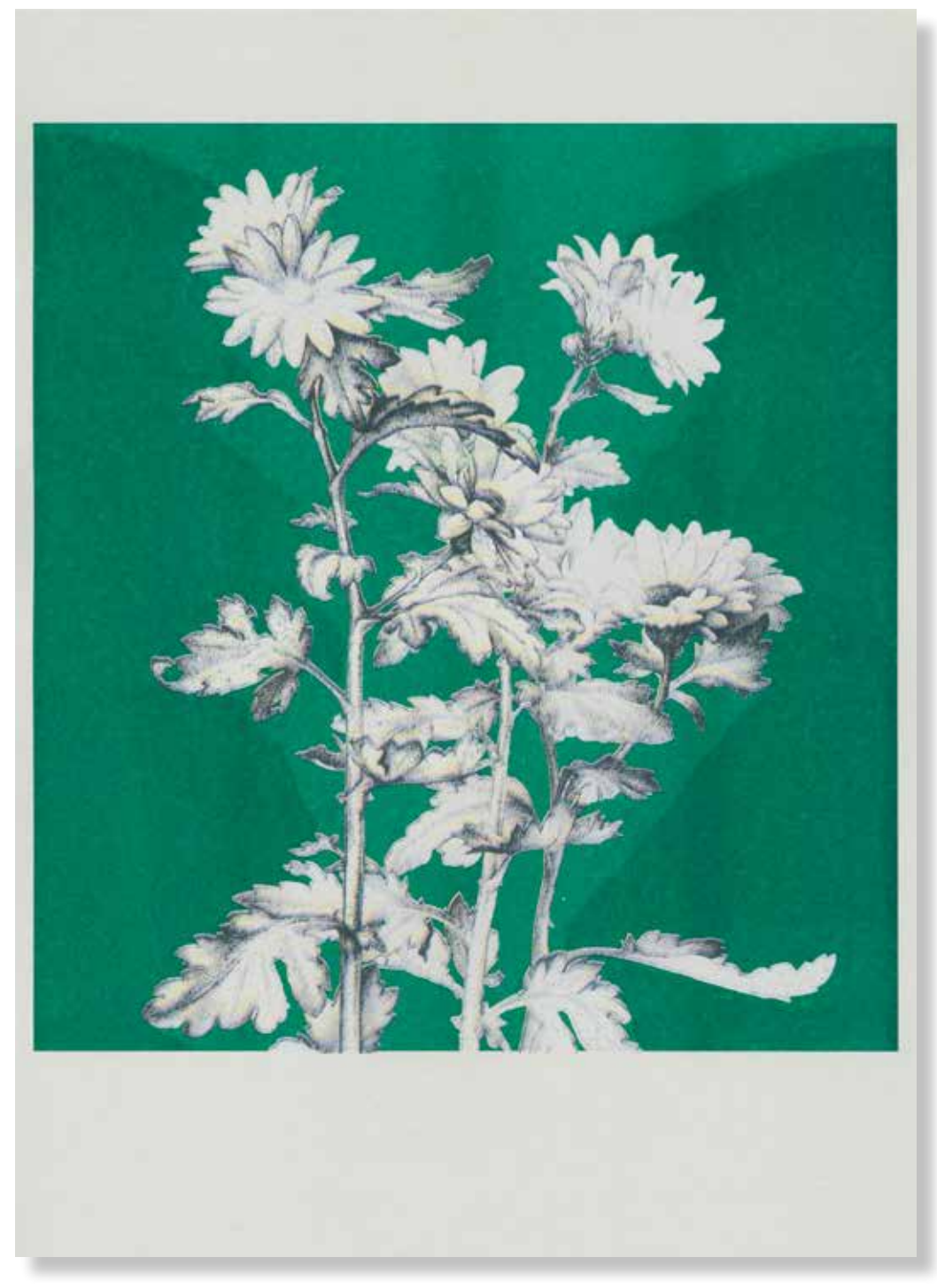

#### **Francisco Lagares Prieto** *Crisantemos,* **2022.**

420x297mm. Impresora Riso SF5030. 3 Tintas Riso Ink Colors. https://www.stencil.wiki/colors Papel Cyclus, Offset, blanco, No estucado, 100% reciclado, 250g/m2. Altalis. https://www.antalis.es/

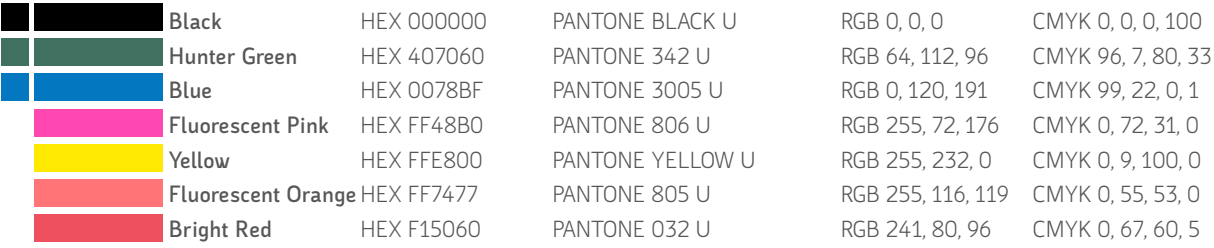

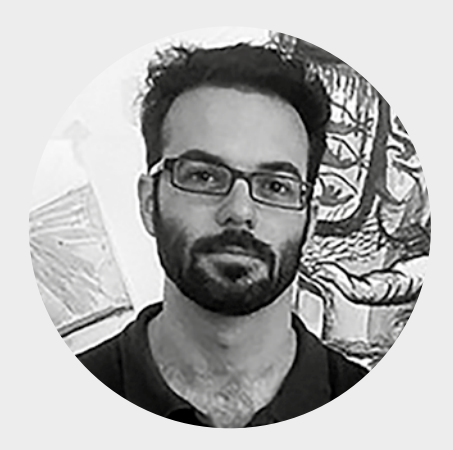

## **Iván López Izquierdo**

La Zubia, España 1983 http://ivanizquierdo.es/ https://bellasartes.ugr.es/facultad/directoriopersonal/ivan-lopez-izquierdo

Artista plástico multidisciplinar que basa gran parte de su obra en la pintura y el dibujo contemporáneo mezclando éste con otros medios y creando así un particular mundo que une lo real y lo imaginario, a través de la superposición de diferentes conceptos e imágenes. Como creador, cuestiona la realidad llevando algunos conceptos a extremos utópicos o salvajes. Estableciendo una base intelectual, unos cimientos basados en hechos históricos, en temas socio-culturales, políticos y filosóficos. Este es siempre el primer escalón que realiza a la hora de afrontar un nuevo proyecto, para más tarde acceder a la improvisación, algo fundamental en su trabajo.

Por otro lado da siempre a sus obras una cierta ambigüedad ficticia a través de la acumulación de metáforas visuales llenas de conceptos y contradicciones. El espectador debe ser el último en cerrar el significado, no sólo a nivel artístico, sino también a nivel conceptual. Interroga al espectador, para que se cuestione cosas y que él mismo, con ayuda de la obra, las conteste.

A nivel técnico, usa todo tipo de materiales para realizar sus pinturas, como pueden ser tinta china, carboncillo, grafito, etc. hasta el spray, soplete, plantillas, impresiones digitales, rotuladores acrílicos, etc. La mezcla de estos ingredientes la llevo a cabo sobre superficies de muy diversas tipologías y tamaños, desde papeles, látex y frutas, hasta grandes murales.

Por último, y para enriquecer la parte multidisciplinar de sus creaciones, suele combinar el dibujo con otros lenguajes, como son la animación, el vídeo o el fotomontaje. De esta manera expande el dibujo y la pintura a través de diferentes medios, ampliando su particular visión de la realidad que llega al espectador de una forma más directa.

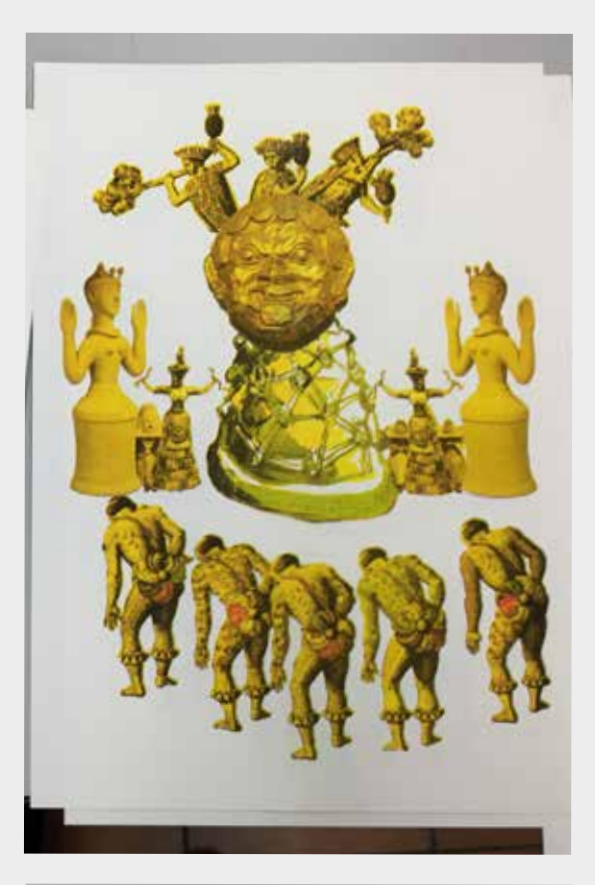

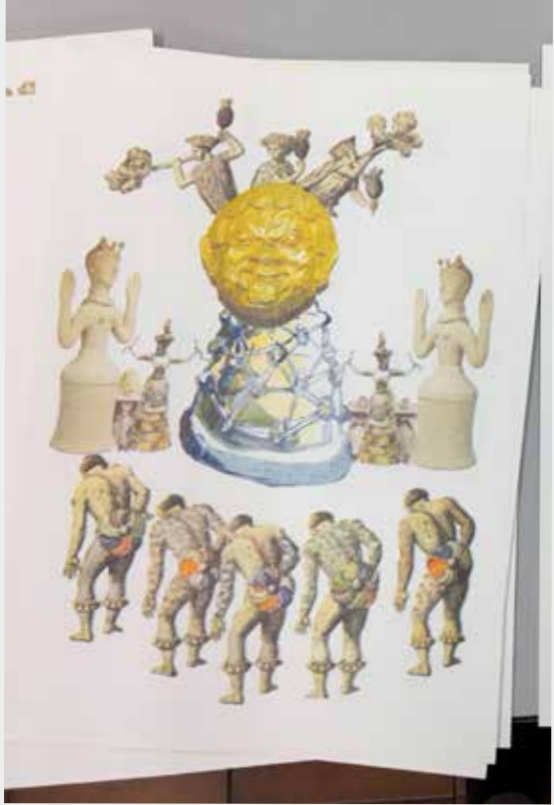

#### **Arriba**

Pruebas de color con saturaciones extremas del amarillo y momentos del proceso de impresión.

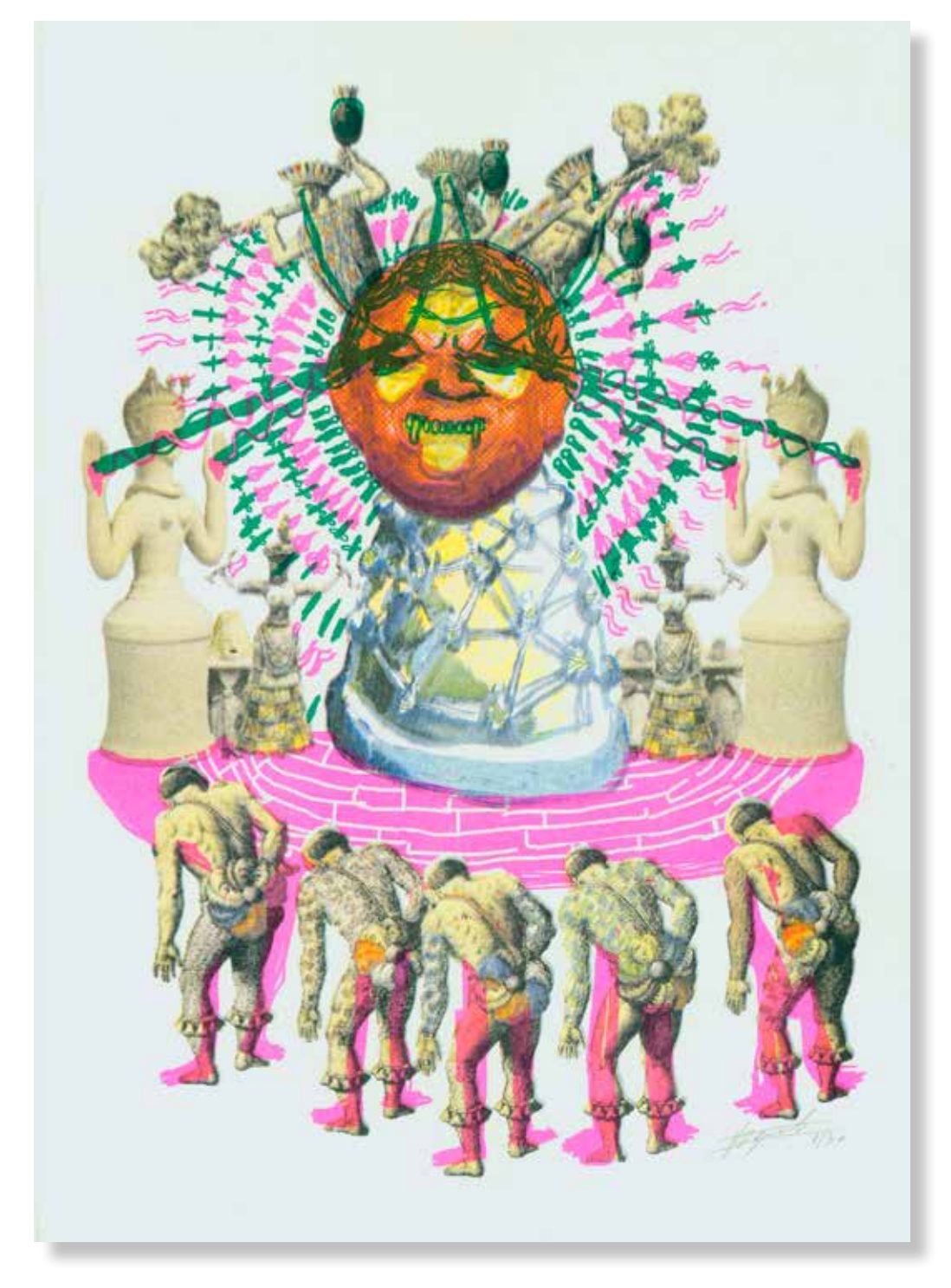

**Iván López Izquierdo** *La adoración de Ónfalo,* **2022.** 420x297mm. Impresora Riso SF5030. 7 Tintas Riso Ink Colors. https://www.stencil.wiki/colors Papel Munken, Pure ahuesado. Pasta química ECF, 170g/m2. Altalis. https://www.antalis.es/

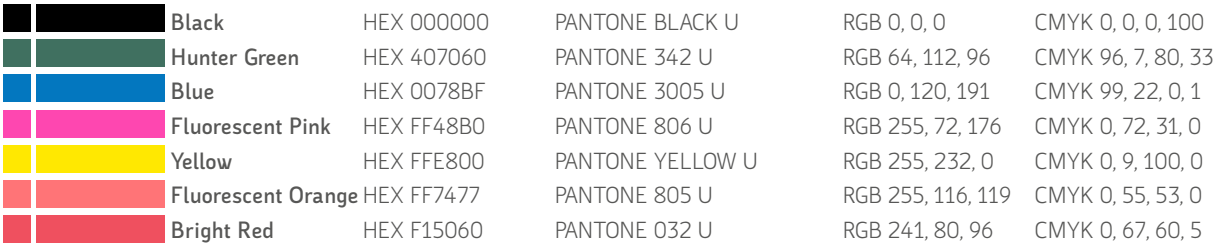

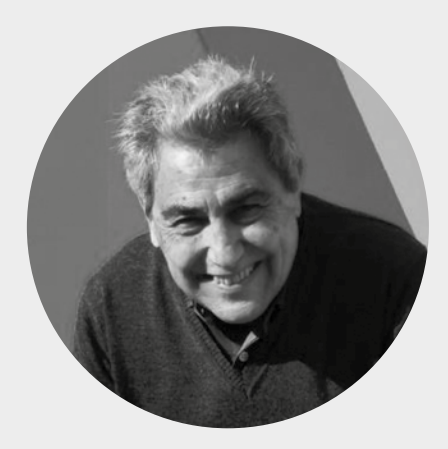

#### **Juan Morante**  Almería, España.

https://www.arteinformado.com/guia/f/ juan-jose-morante-canizares-159027

Licenciado en Bellas Artes por la Facultad de Bellas Artes de la Universidad de Granada.

De sus eternos gestos lineales surgen de manera espontánea y reiterada estos troncos concéntricos inundados y como si de una tendencia se tratase de múltiples ventanas coloristas que nos dan a entender su deseo reiterado de encontrar y hacer partícipe al público de los múltiples lenguajes que cada uno de ellos esconde, a veces incluso nos lo desvela. La importancia está tanto en la forma como en el fondo.

Juan Morante aplica en su totalidad el concepto de Malevich de que la luz no parece ser el objetivo principal, sino un medio técnico que sirve para revelar lo conocido de la profundidad de las tinieblas.

Para Juan Morante esta muestra en continua evolución establece el escenario ideal de su tan ansiada libertad creativa, son su fuente de color, de las que extrae sus máximas percepciones y a las que él contribuye aportándoles el equilibrio y la belleza tan manifestados en sus obras.

Si buscamos alguna característica clara que identifique la obra de Morante es sin duda la evidencia de la búsqueda continua de la armonía entre el color y el ritmo. Así en esta serie el equilibrio cromático es lo que dota de coherencia al conjunto y se vislumbra claramente como esencia final de su fuero más interno.

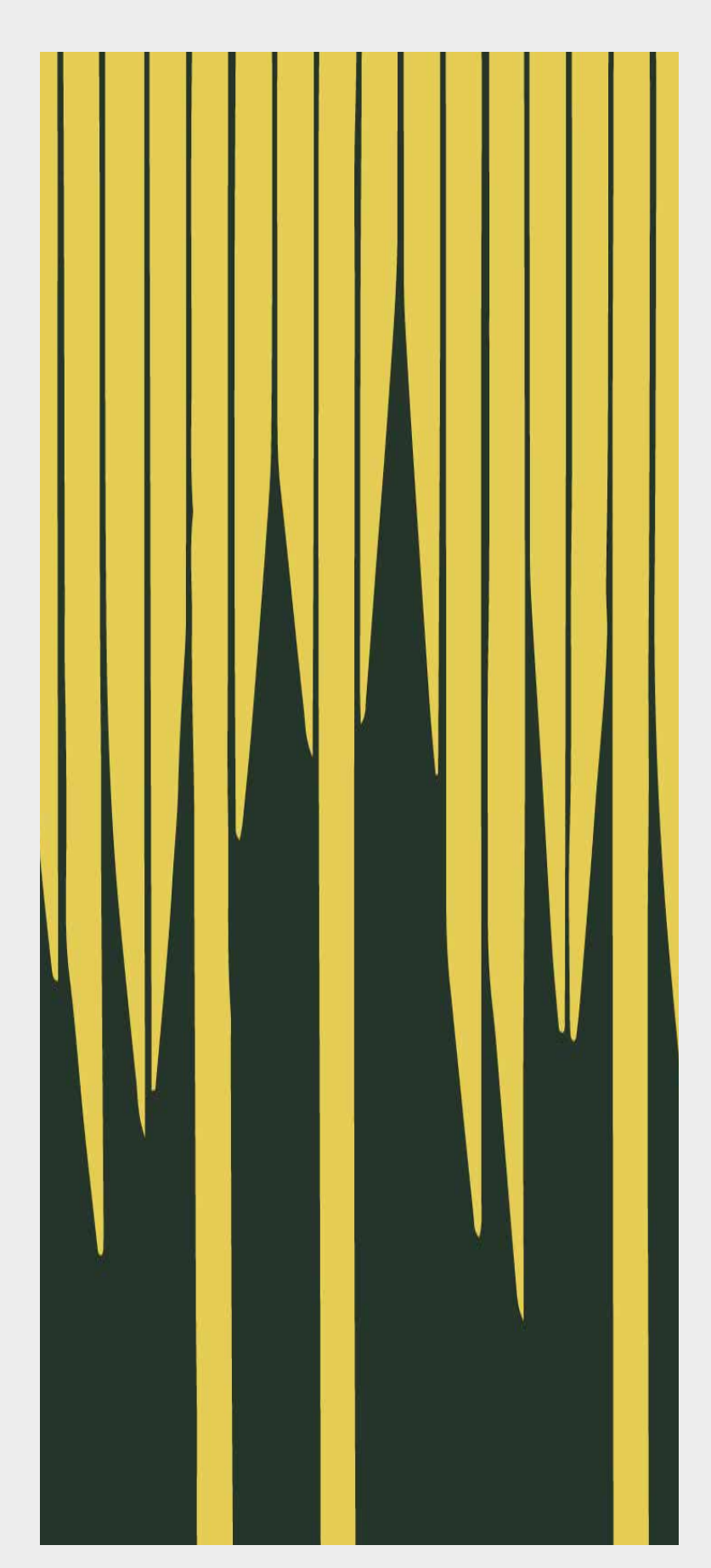

**Arriba** Detalle del archivo digital de *Color***, 2022**

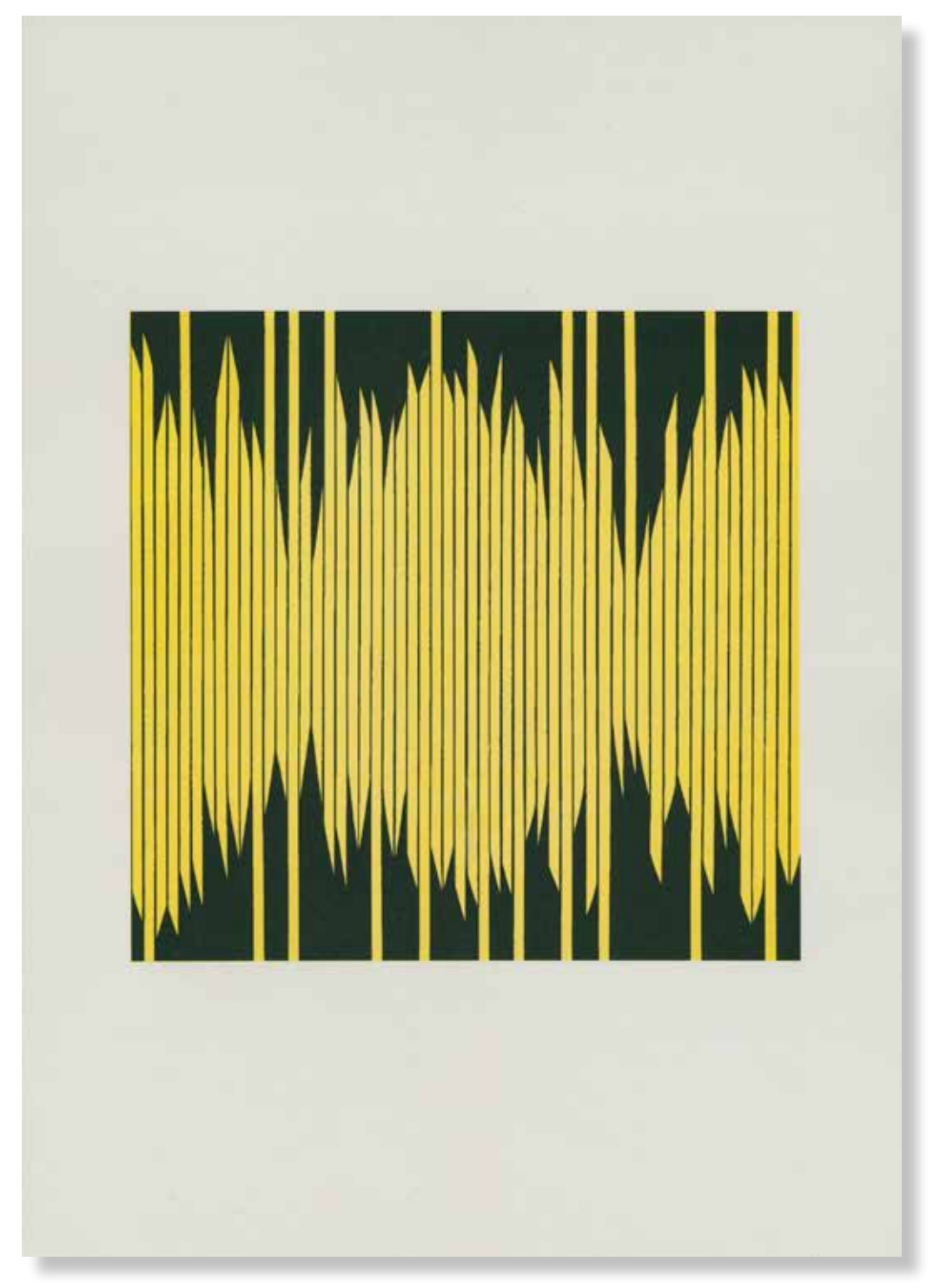

#### **Juan Morante Cañizares** *Color,* **2022.**

420x297mm. Impresora Riso SF5030. 3 Tintas Riso Ink Colors. https://www.stencil.wiki/colors Papel Cyclus, Offset, blanco, No estucado, 100% reciclado, 250g/m2. Altalis. https://www.antalis.es/

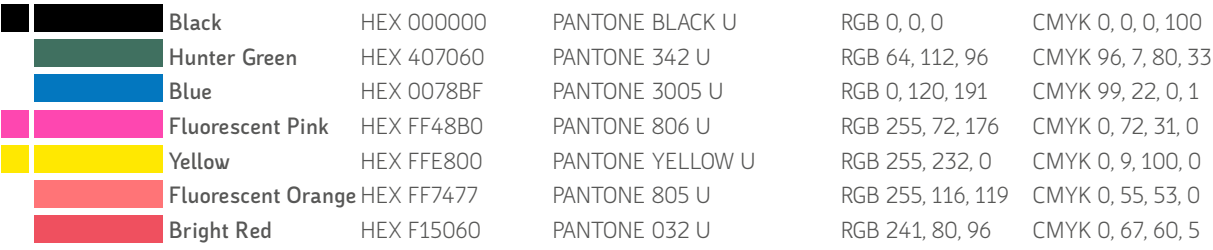

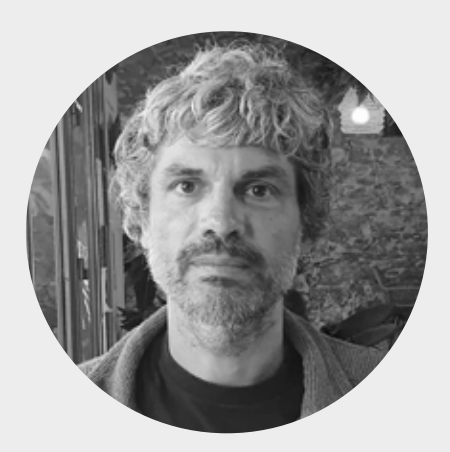

## **Jose Antonio Vertedor Romero**

Málaga, España. https://vertexzenit.com/ https://www.youtube.com/channel/UCTKnDKG-D\_-valtjLaY7eyA

Artista e investigador interdisciplinar. Doctor en Comunicación en la línea de investigación de Audiovisuales de la Universidad de Málaga con la tesis titulada, Sonificación de flujo de datos; Un análisis transversal de la obra de Alva Noto y Ryoji Ikeda.

Investigador Doctor Margarita Salas en la Universidad de Málaga. Licenciado en Bellas Artes y Máster en Producción Artística Interdisciplinar en el que se obtuvo el premio al mejor expediente académico (Facultad de Bellas Artes de Málaga). En esta misma Universidad recibe la ayuda a la investigación para estudios de posgrado de la Universidad de Málaga y la Beca artista Residente en la Facultad de Bellas Artes de Málaga (2014), finalizada con la obra [DIYSIK] presentada en la exposición *Work in Progress* en la sala de exposiciones de la misma Facultad.

Entre otros premios y ayudas caben destacar la Beca Bernardo de Gálvez para realizar una estancia de investigación en una Universidad de EE.UU. (2018), donde comienza el desarrollo del proyecto *Le Code Gálvez* junto al profesor asociado de la University of West Florida, Thomas Asmuth. Seleccionado en el *I Premio ARTE Y ENFERMEDADES* para alumnos y antiguos alumnos de la Facultat de Belles Arts de València (UPV) y resto de facultades públicas de Bellas Artes del estado español (2013). Beca para el Curso de Pintores Pensionados del Palacio Quintanar (Segovia, 2011).

Ha asistido a diversos talleres entre los que se encuentran, el taller de arte sonoro impartido por Arturo Moya Villén, el de José Manuel Berenguer sobre música computacional y el de Mardel-li Antúnez sobre control audiovisual mediante interface. Otras participaciones destacables como asistente son el taller *Performance y Educación con Xirou Xiao* en MCTM, Málaga (2016); *Laboratorio de Escenografía*, con el profesor Jose Luís Raymond (2014); *1ª edición Taller de pintura con Santiago Ydáñez* (2012).

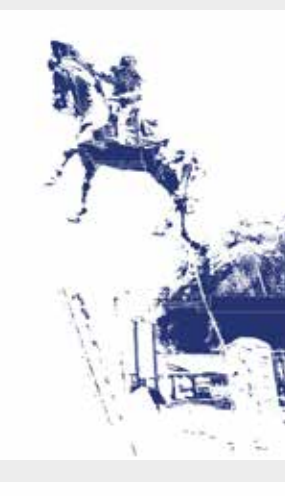

Azul

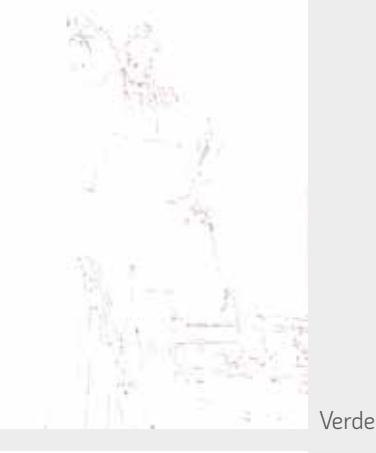

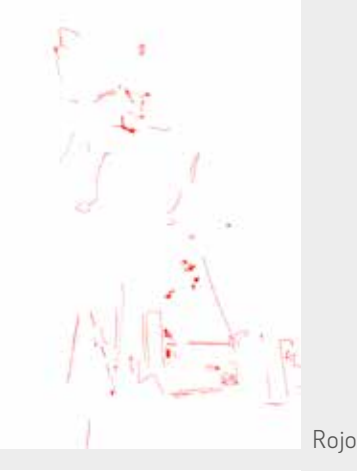

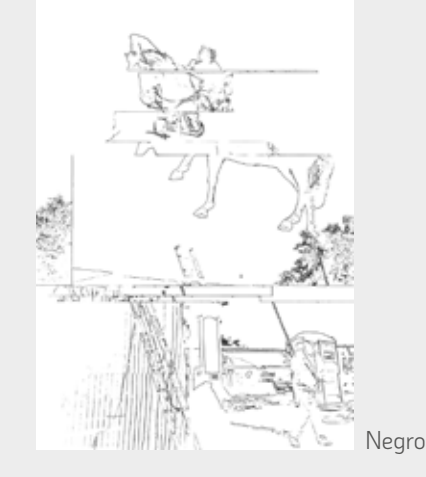

#### **Derecha**

Imágenes de los cuatro archivos con la separación de colores ordenados por orden de impresión: Azul al 80% modo trama, verde en modo línea y rojo en modo línea desde Adobe Photoshop y Negro desde Adobe Illustrator

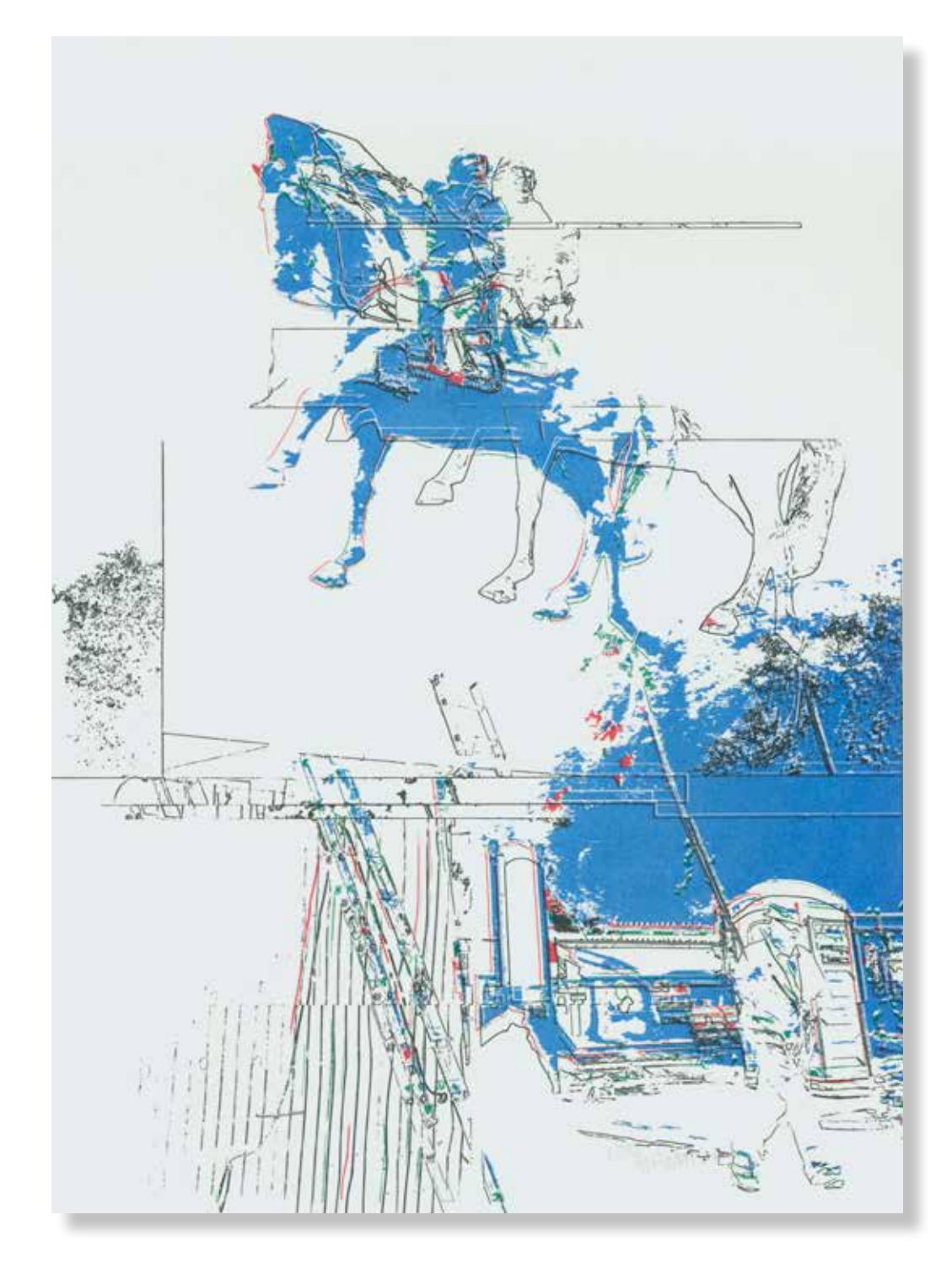

#### **José Antonio Vertedor Romero**

*Gálvez Balloon,* **2022.**

420x297mm. Impresora Riso SF5030. 4 Tintas Riso Ink Colors. https://www.stencil.wiki/colors Papel Munken, Pure ahuesado. Pasta química ECF, 170g/m2. Altalis. https://www.antalis.es/

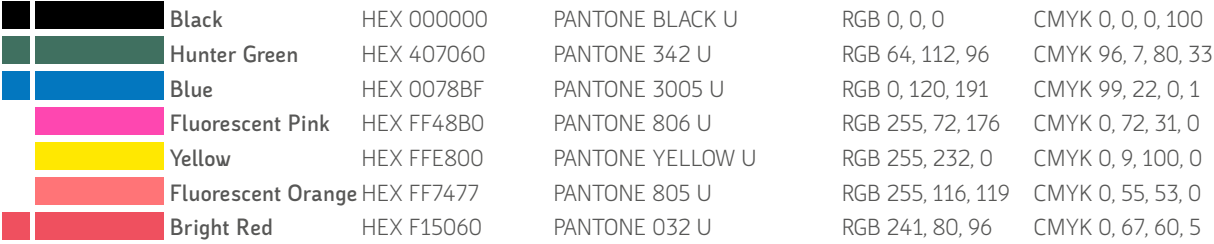

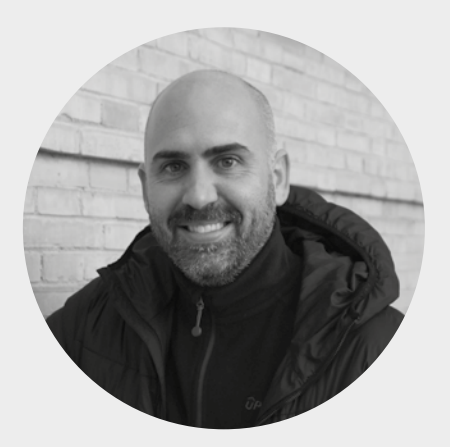

## **José Luís Lozano Jiménez**

Motril, España 1985. https://joseluislozanojimenez.jimdofree.com/ https://bellasartes.ugr.es/facultad/directoriopersonal/jose-luis-lozano-jimenez

Licenciado en Bellas Artes por la Universidad de Granada en el año 2007. Doctor en Bellas Artes por la Universidad de Granada en 2012. Ha realizado estancias en la University College London. Bentham Project, Universidad del País Vasco, Academia de Bellas Artes de Cracovia (Polonia), en el Campo de Concentración de Auschwitz-Birkenau, en el Museo Guggenheim de Bilbao, la Academia de Bellas Artes de Múnich (Alemania) y la Academia de Bellas Artes de Varsovia (Polonia)

En el año 2008 inicia su actividad docente e investigadora en el Dpto. de Pintura de la Universidad de Granada hasta el año 2014. 2017-2021 Profesor de Facultad de Bellas Artes de la Universidad Miguel Hernández de Elche. Actualmente es Profesor Contratado Doctor Indefinido de la Universidad de Granada.

Ha realizado exposiciones individuales y colectivas tanto de ámbito Nacional como Internacional, *Broken Faces,* en el Palacio Consistorial La Jabonera, Villanueva de la Serena (Badajoz), *Country Refugee,* Fundación Euroárabe de Altos Estudios, Granada, *Fora do Límite,* Casa da Cultura, Elvas, Portugal, *Flash Time*, Galería Progreso 80, Murcia, *Boycott Limit*, Galería Meca, Mediterráneo Centro Artístico, Almería, *8ª Edición Proyecto Circo*, II Muestra Internacional de Vídeocreación, ESPAÑA-SUIZA-CUBA, Galería 23 y 12 Centro Wilfredo Lam, La Habana (Cuba) entre las más recientes.

Ha publicado: *Arte Panóptico: Control y Vigilancia en el Arte Contemporáneo*, Ed: Universidad de Granada*, Literatura, arte y discurso crítico en el siglo XXI*. Volumen 3, Seminario de Estudios Semióticos y de Literatura Comparada, Facultad de Lengua y Literaturas Hispánicas-UMSNH, *Performance in deutsch als fremd-und fachsprache, linguistik und kulturwissenschaft*, Editorial: idiomas huerber. Universidad Politécnica de Valencia entre otras.

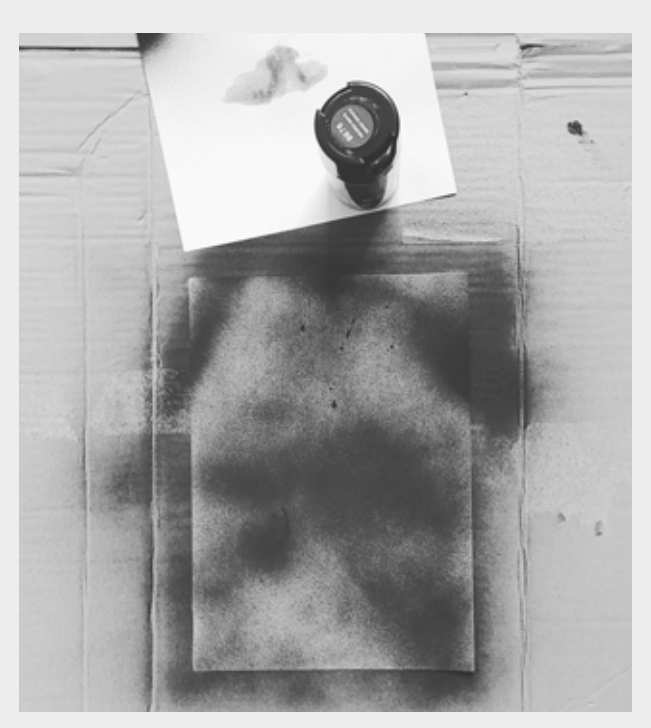

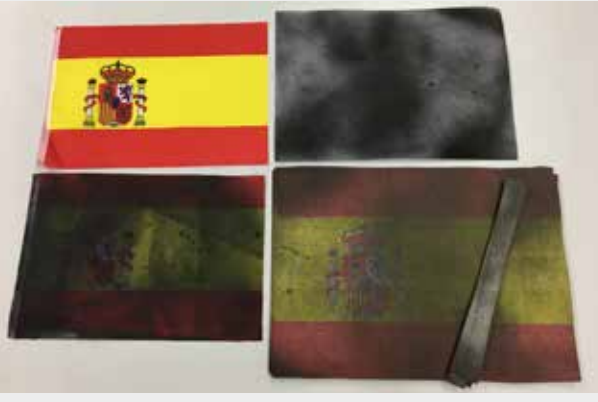

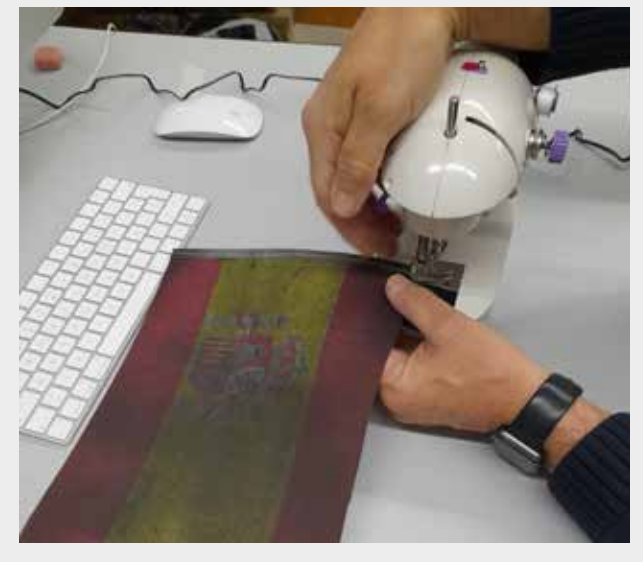

#### **Arriba**

Imágenes del proceso de edición de la bandera. Creación de una imagen negra para tapar la bandera con una mancha de spray impresa. Original intervenida con spray y plantilla de spray negro. El proceso de edición incluyó un corte por laser para reproducir el perfil del original en tela y un cosido del lateral imitando la misma confección de la bandera.

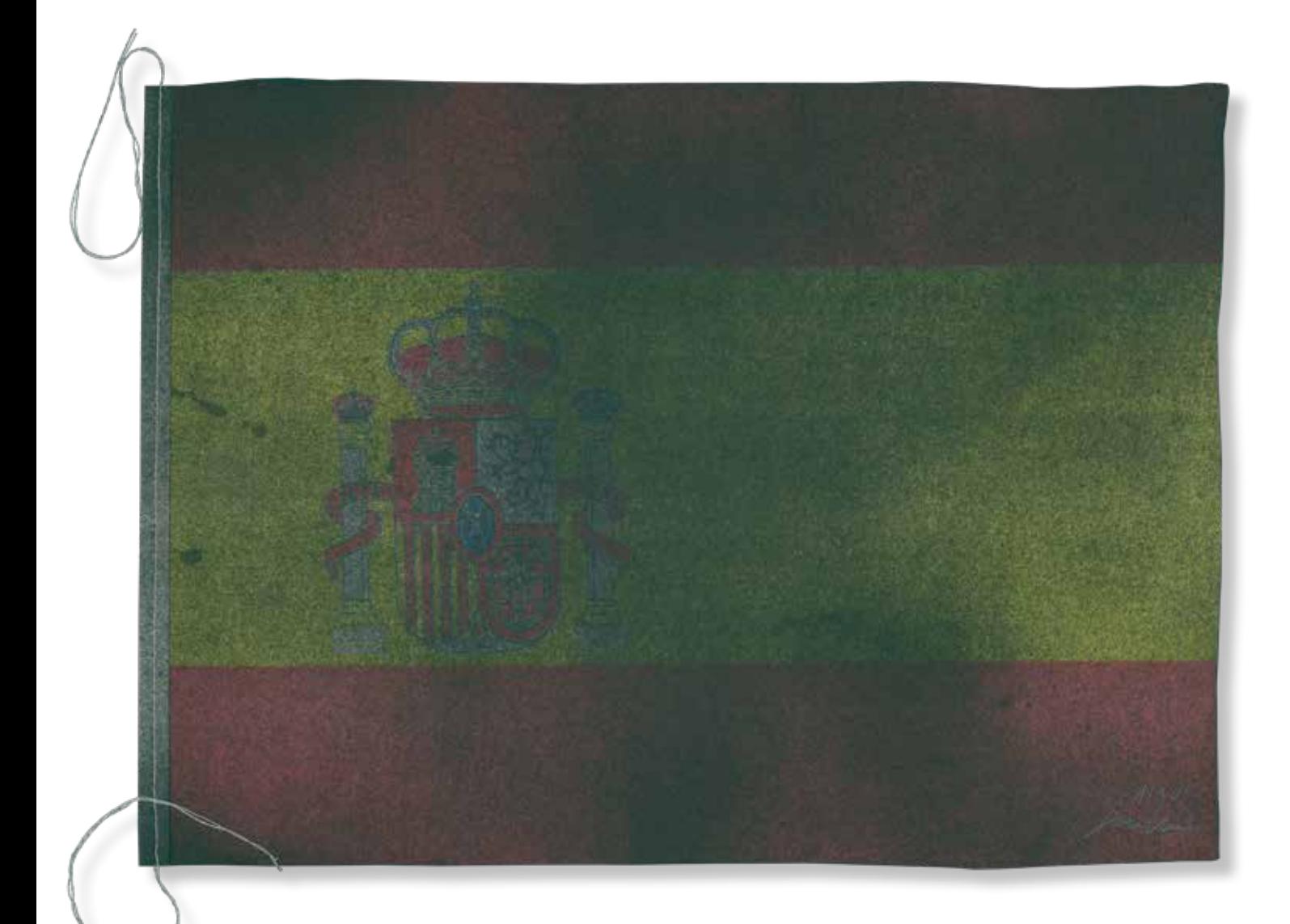

#### **Jose Luis Lozano** *Mourning,* **2022.**

260x370mm. Impresora Riso SF5030. 6 Tintas Riso Ink Colors. https://www.stencil.wiki/colors Papel Cyclus, Offset, blanco, No estucado, 100% reciclado, 250g/m2. Altalis. https://www.antalis.es/ Corte con Láser de Grabado y Corte CO2 Pyro (80watts) https://todoimpresion.com/es/maquinas/maquinas-laser/maquinas-laser-pyro y Cosido lateral sobre papel.

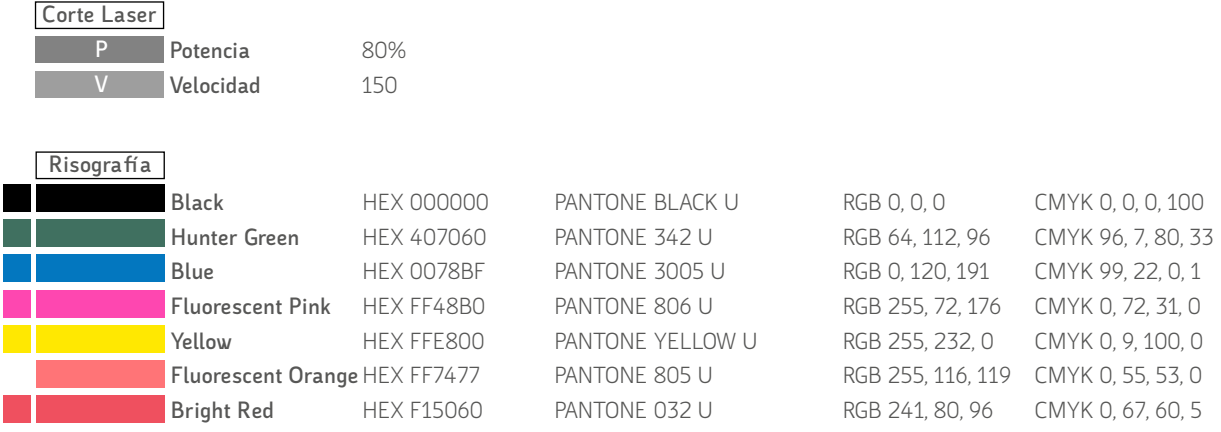

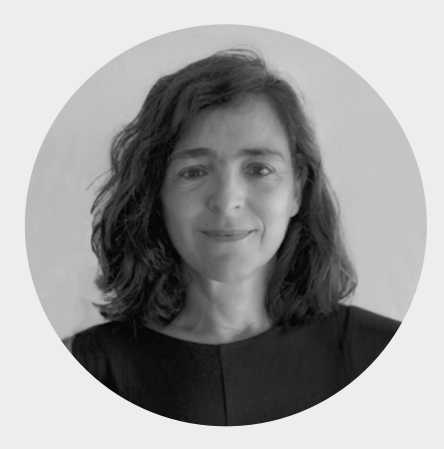

## **Mar Garrido Román**

Madrid, España. https://bellasartes.ugr.es/facultad/directorio-personal/ maria-del-mar-garrido-roman-margr https://www.arteinformado.com/guia/f/mar-garridoroman-14938

Licenciada en Bellas Artes por la Universidad Complutense de Madrid y Doctora en Bellas Artes por la Universidad de Granada. Realizó estudios de posgrado en School of Visual Art y en Parsons School of Design en la ciudad de Nueva York. Trabajó como creativa en TVE realizando cabeceras y promociones especiales de cadena en programas vinculados con el cine. En la actualidad es profesora titular de la Universidad de Granada en cuya Facultad de Bellas Artes imparte la asignatura Proyectos Audiovisuales.

Ha realizado exposiciones individuales y colectivas en Londres, República Dominicana, Málaga, Granada, Murcia, Jaén, Turquía, Almería, Cádiz y Madrid. Y participado en Festivales internacionales de videoarte en Barcelona, Braga, Buenos Aires, Nueva York, Venecia, Edimburgo y Cuba entre otros.

Su trabajo se centra en la fotografía, el video de creación y la composición sonora. Abordo los procesos relacionados con el tránsito, la experiencia del viaje, el desplazamiento y el arraigo como forma de reflexión sobre el territorio, el instante y la memoria.

Atraída por la temporalidad, por la relación entre una imagen y la siguiente, ese espacio intermedio que implica tener en cuenta lo que no se ve, el fuera de campo. Analiza la tensión que se establece entre la imagen fija y la imagen en movimiento; el momento aparentemente detenido; la sucesión y alteración de procesos que acontecen a distintas velocidades; la repetición y el cambio. Distinguir el tiempo a través de los espacios creados entre esas alteraciones.

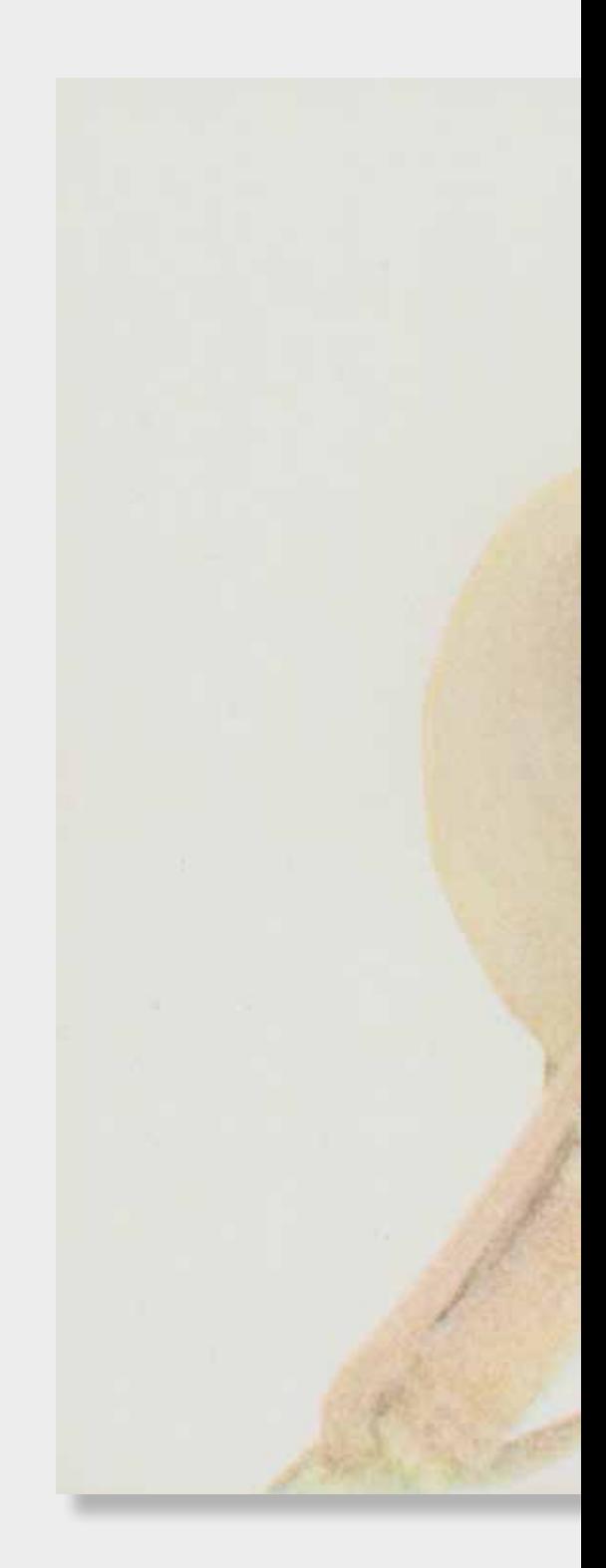

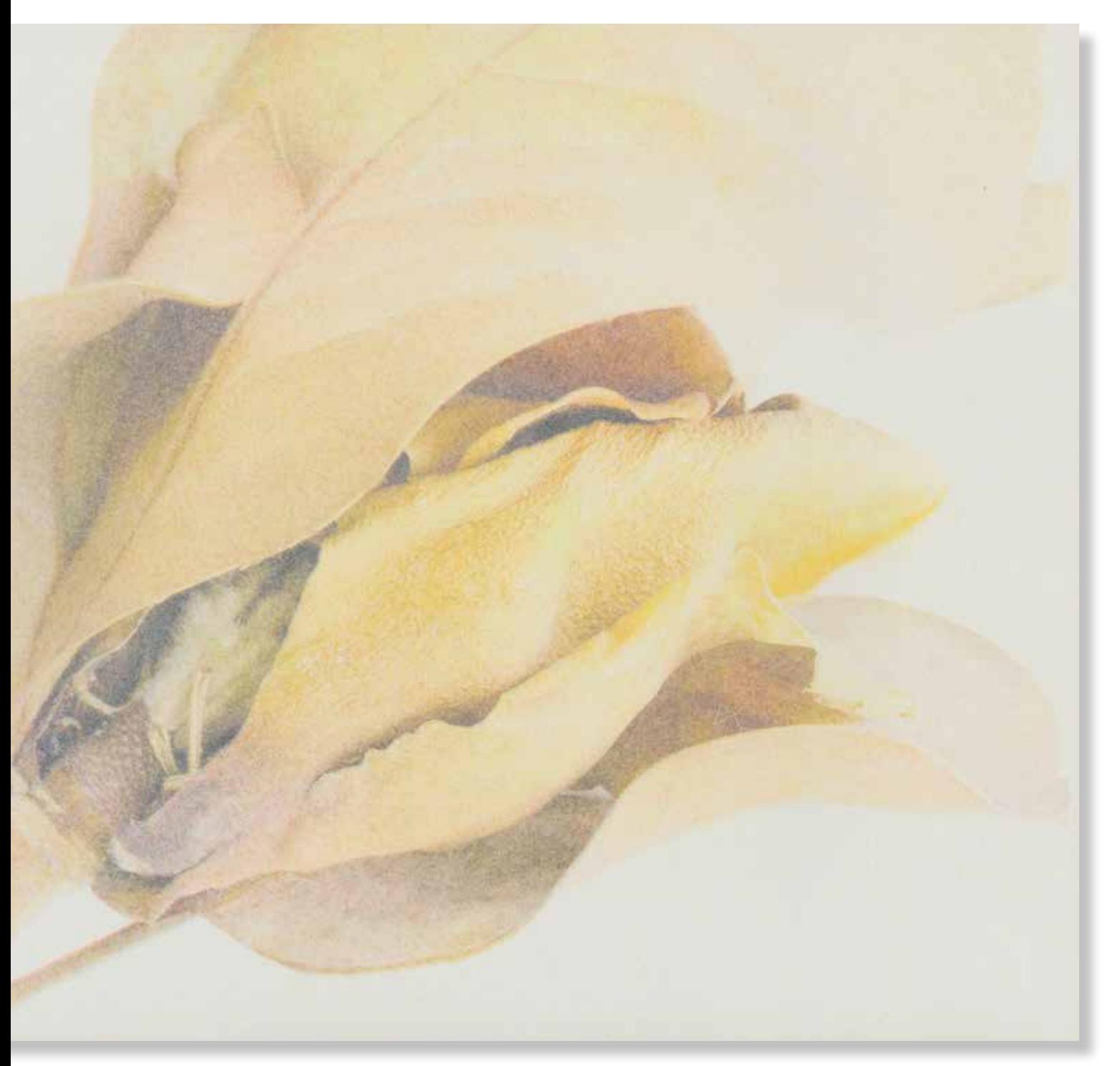

#### **Mar Garrido Román** *Resonancias Blancas,* **2022.**

297x420mm. Impresora Riso SF5030. 4 Tintas Riso Ink Colors. https://www.stencil.wiki/colors Papel Munken, Pure ahuesado. Pasta química ECF, 170g/m2. Altalis. https://www.antalis.es/

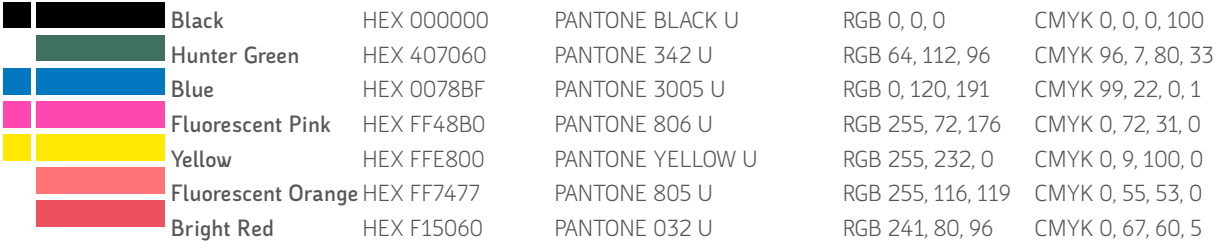

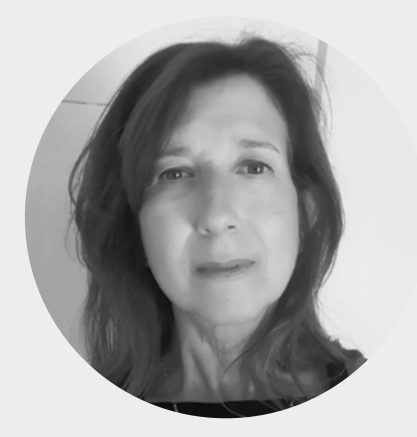

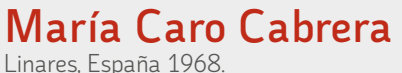

https://www.ugr.es/personal/mariavicenta-caro-cabrera

Licenciada en Bellas Artes en la especialidad de Pintura y doctora por la Universidad de Málaga. Paralelamente a su formación para la docencia mantiene una trayectoria como creadora visual de la cual sobresale su participación en *ARCO* en 1999 y 2000, en el stand de la madrileña galería Edurne, en la cual realiza su primera exposición individual en el año 1998. En el año 2000 disfruta de una beca de investigación en la casa de Velazquez, desde entonces ha realizado numerosas exposiciones tanto de manera individual como colectiva y ha realizado actividad de comisariado en alguna de ellas.

La narrativa y la fotografía conforman los pilares donde se sustenta su labor de investigación tanto teórica como prácitca. Las conexiones y analogías que descubre entre ellas da lugar a la tesis: *El relato como irresolución narrativa en la fotografía secuencial: El caso de Adventure Series de Tracey Moffatt*, avalada por la publicación de varios artículos en revistas científicas como Boletín de Arte, BRAC, Arte y políticas de Identidad y Ausart. El diálogo, la dislocación e inquietud que produce el texto junto a la imagen es el detonante de la obra que actualmente presenta.

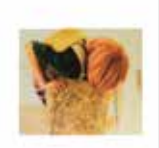

#### **1.**

Impresión de una fotografía a partir de una cutricromía. Los colores amarillo y magenta están saturados con doble impresión.

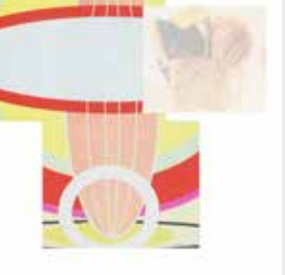

#### **2.**

Sobre la fotografía se imprime la segunda imagen con los siete colores y con densidades muy bajas del 20% y el 40%, excepto el rojo y el magenta que se imprimen al 80%.

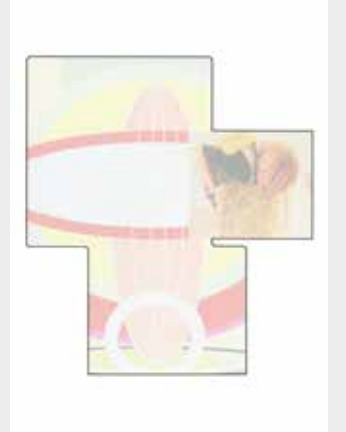

**3.** Corte laser con 80% de potencia y a 100 de velocidad.

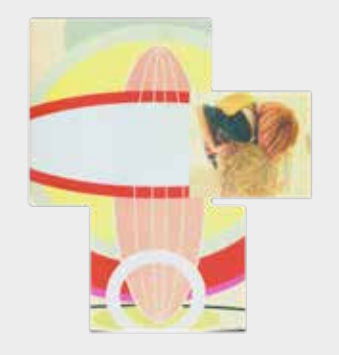

**4.** Resultado final

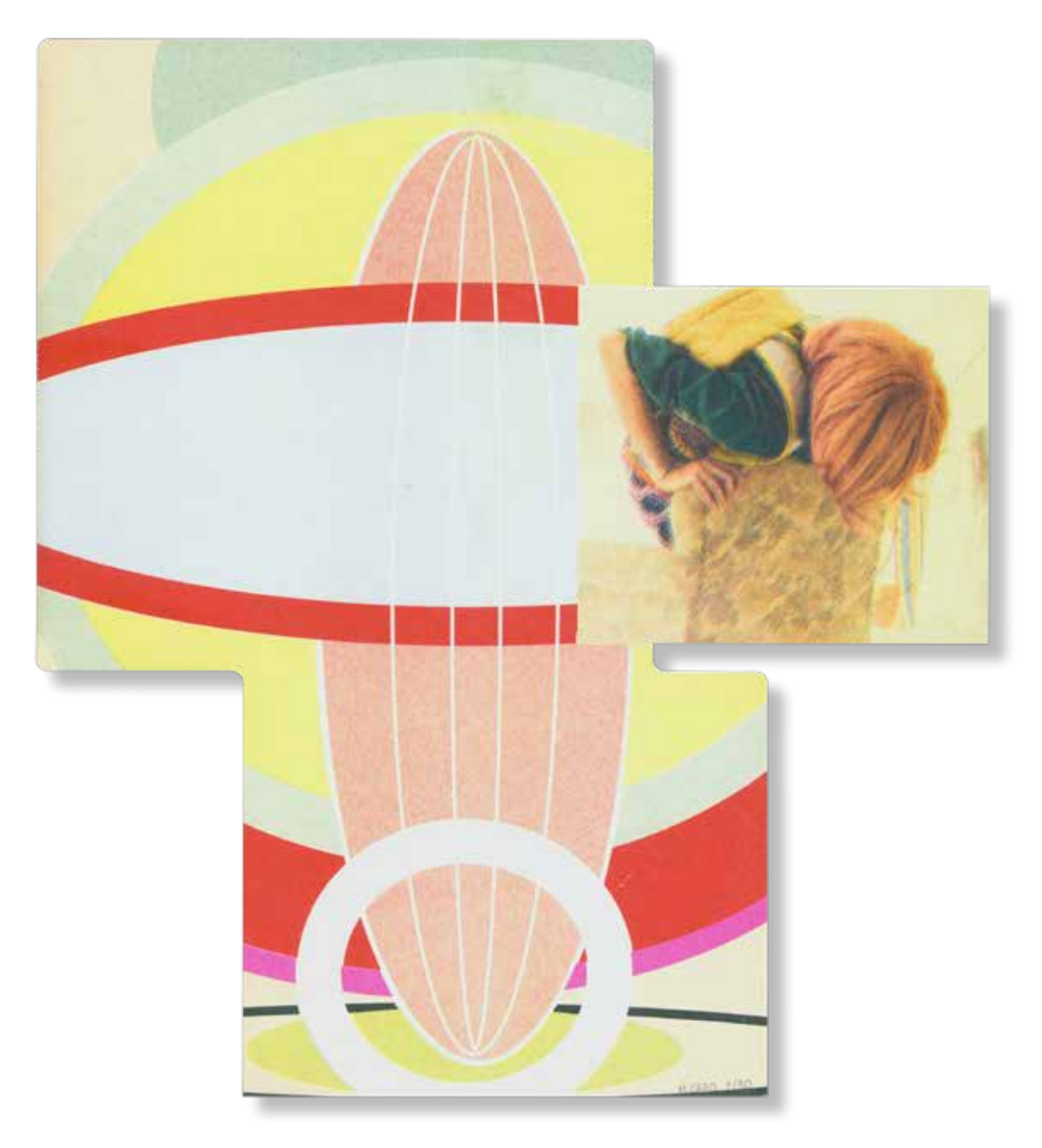

#### **María Caro Cabrera**

*Ficción 1: subir los ochomiles,* **2022.**

198x177mm. Impresora Riso SF5030. 7 Tintas Riso Ink Colors. https://www.stencil.wiki/colors Papel Munken, Pure, ahuesado. Pasta química ECF, 170g/m2. Altalis. https://www.antalis.es/ Corte con Láser de Grabado y Corte CO2 Pyro (80watts) https://todoimpresion.com/

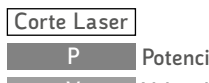

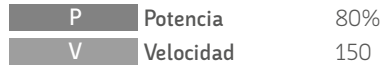

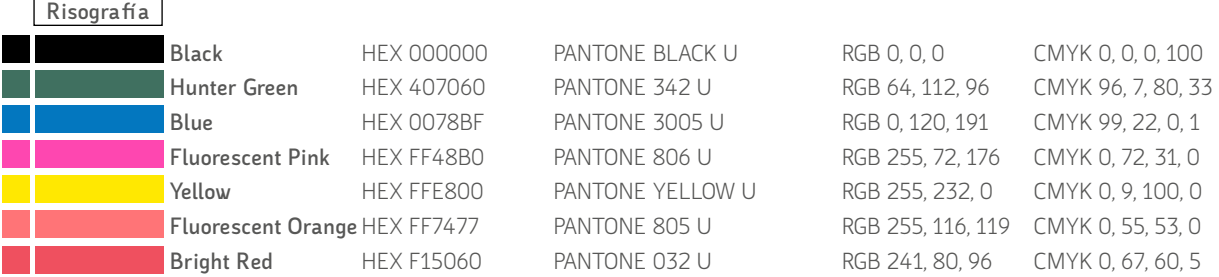

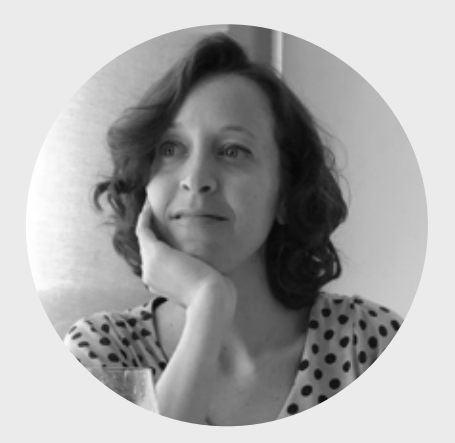

**María Dávila Guerra** Málaga, España 1990

https://www.mariadavilaguerra.com/ https://www.ugr.es/personal/mariadavila-guerra

Doctora internacional en Historia y Artes por la Universidad de Granada (2019) y licenciada en Bellas Artes por la Universidad de Málaga (2013), donde obtuvo el Premio Extraordinario de Licenciatura. Tras realizar el Máster en Producción e Investigación en Arte de la Universidad de Granada (2014), ha compaginado su actividad artística con la investigación universitaria, becada con las ayudas a la investigación FPU del Ministerio de Educación y Cultura.

Ha realizado varias exposiciones individuales en salas de Málaga y Granada, entre las que destacan *Dramatis personae* (2015), fruto de las ayudas a la Producción del Programa INICIARTE de la Junta de Andalucía; *Anónimo* (2017), en la Fundación CajaGranada, fruto de la investigación artística realizada en colaboración con la Universidad de Granada; y *Post scriptum* (2017), en la Sala Ático del Palacio de los Condes de Gabia. Su obra se ha mostrado a nivel nacional e internacional, destacando la *XVII Bienal de Jóvenes Creadores de Europa y el Mediterráneo,* (Milán, 2015); la muestra itinerante *Made in Spain: Periplo por el arte español de hoy* (Venecia, 2015) o la *Feria Internacional de Arte Contemporáneo YIA Art Fair* (#09 Bruselas, #11 París, 2017, P/CAS París, 2019). Su obra ha sido reconocida, entre otros, con el *Primer Premio Málaga Crea de Artes Visuales* (2014), el *Premio Art<35* de la Fundación Banco Sabadell y Sala Parés (2018) y los *Premios a la Creación Artística de la Diputación de Granada* (2020).

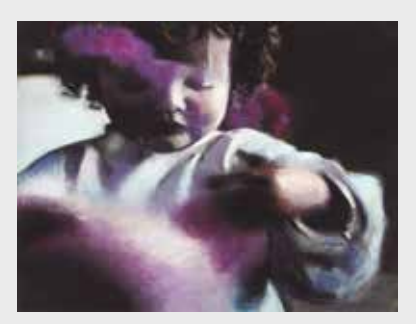

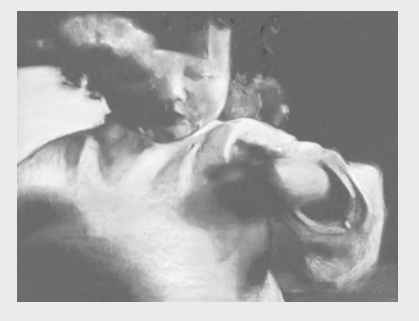

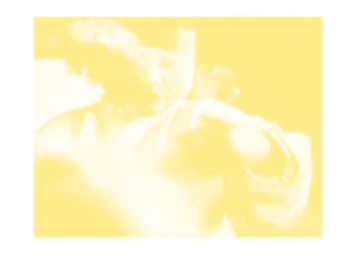

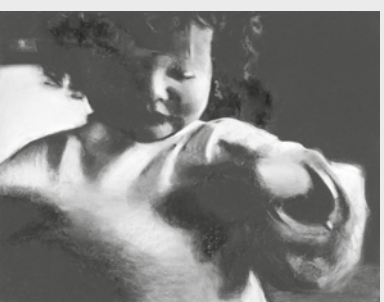

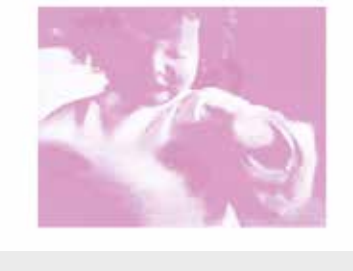

Y<br>M<br>C<br>C<br>K

K

 $\overline{M}$ 

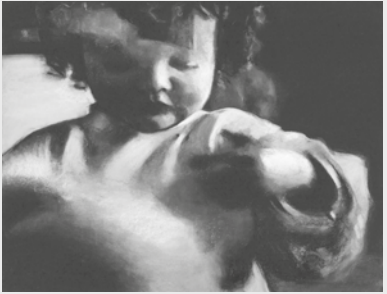

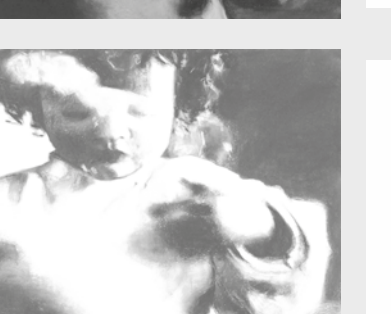

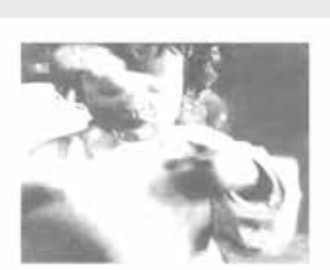

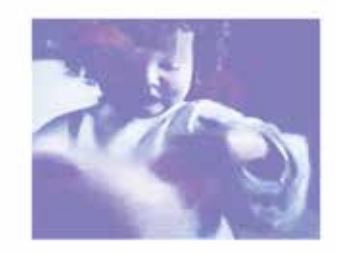

En la fila de la izquierda está el original y los cuatro canales de la cuatricromía CMYK. En el proceso de impresión se descartó la impresión del amarillo y el negro y solo se imprimieron el magenta y el azul

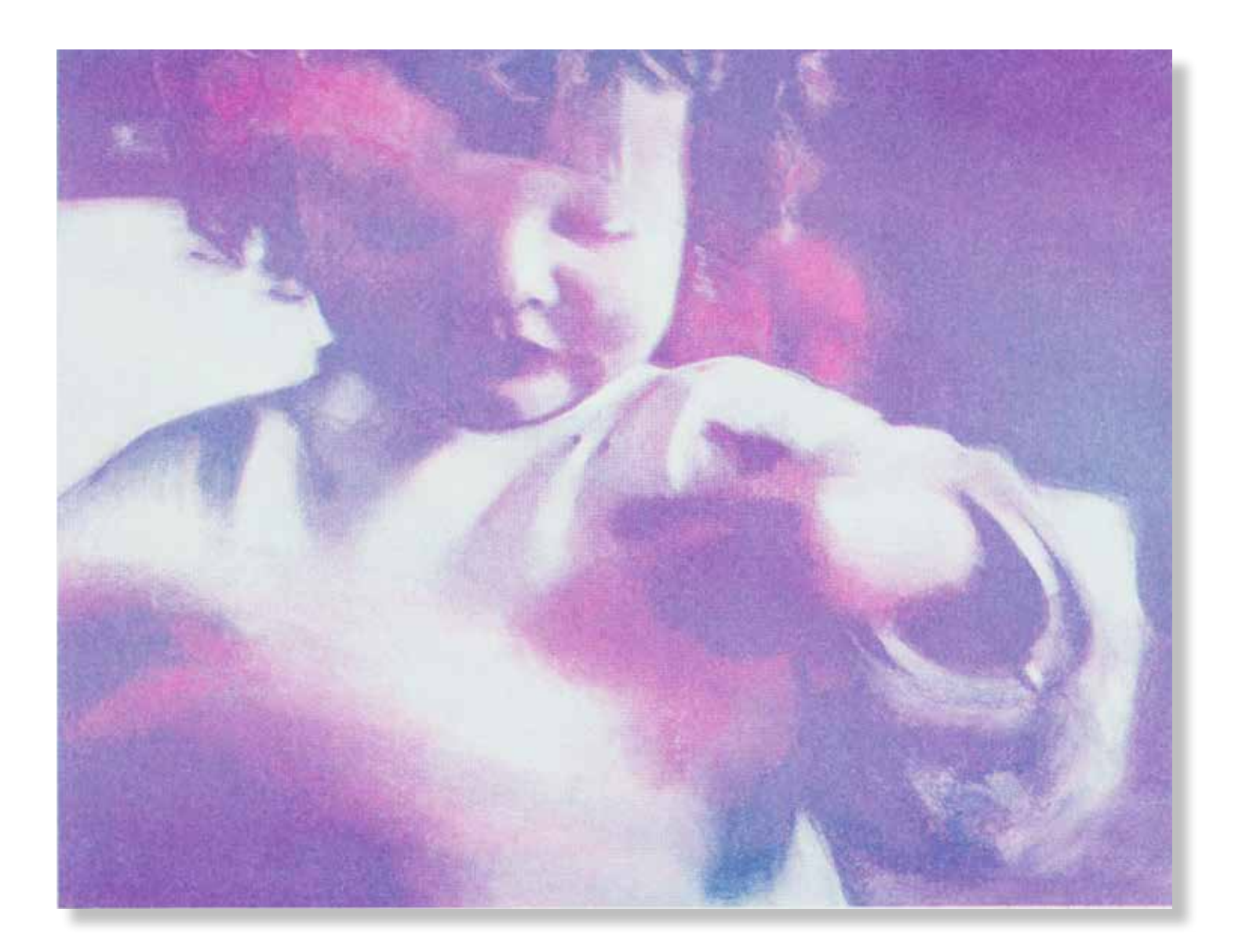

#### **María Dávila Guerra** *Parpadeo,* **2022.**

297x340mm. Impresora Riso SF5030. 2 Tintas Riso Ink Colors. https://www.stencil.wiki/colors Papel Munken, Pure ahuesado. Pasta química ECF, 170g/m2. Altalis. https://www.antalis.es/

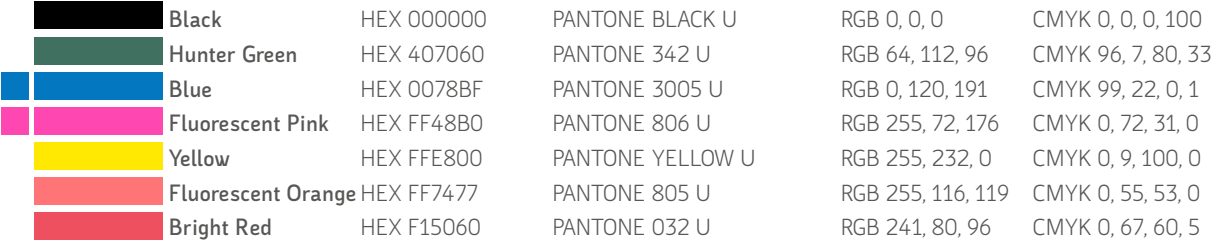

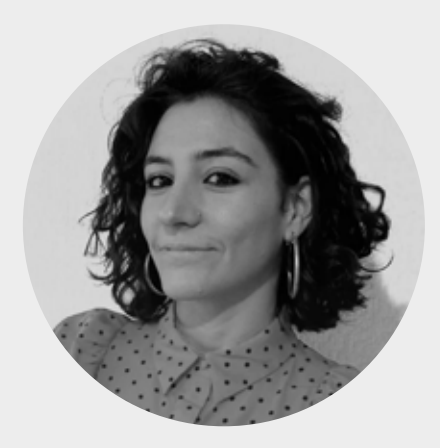

## **María Dolores Gallego**

Torreperojil, España 1988 https://mariadoloresgallego.com/

Artista visual Doctora en Historia y Artes con Mención Internacional por la Universidad de Granada-UGR (España) y miembro de la Unión de Artistas Visuales de AndalucíauavA. Licenciada en Bellas Artes, Máster en Producción e Investigación en Arte y Máster en Dibujo por la misma universidad. Adicionalmente, Gallego ha llevado a cabo diversas estancias en relevantes centros de investigación, creación y educación artística superior de Grecia (2009-10), Italia (2014, 2015) y Brasil (2016). En su trayectoria como artista visual, podemos destacar

las siguientes exposiciones y proyectos individuales más recientes: *Incerteza Viva*, MECA-Mediterráneo Centro Artístico, Almería; *Vítores Abstractos*, Seminario de San Felipe Neri de Baeza, Jaén (Enmarcado en la programación del Congreso Europeo INSEA 2021. *Seamos Radicales: Hacer es Arte y Educación*); *Cuerpos Coloreados*, Claustro Archivo Histórico Provincial de Jaén (*Noche en Blanco de Jaén'18*; *Pensar es olvidar*, La Empírica, Granada; *Discurso sobre las pasiones del amor*, Galería La Silla Eléctrica, Sevilla. Exposición dentro de *The Guest*, ARTSevilla 2017.

Ha recibido diversos premios, distinciones y ayudas a la creación artística como: *XIII Premio de Estudios Iberoamericanos La Rábida 2020* a la Mejor Tesis Doctoral en las áreas de Ciencias Sociales y Jurídicas y de Humanidades a nivel iberoamericano; *Ayuda a la Creación Artística 2020* de la Agencia Andaluza de Instituciones Culturales de la Consejería de Cultura y Patrimonio Histórico de la Junta de Andalucía.

Sus obras pictóricas integran las colecciones de Arte Contemporáneo de la Universidad de Granada, de la Universidad de Jordania, de la Fundación Sierra Elvira, del Ayuntamiento de Granada y de la Universidad de Jaén; además de colecciones privadas de España, Grecia, Italia y Omán

A lo largo de su trayectoria, María Dolores Gallego ha desarrollado un fértil vocabulario abstracto cercano al diseño, siguiendo unos procesos totalmente artesanales. A través del dibujo y la pintura, utilizándolos como punto de partida y combinadamente, la creadora escenifica su propio universo de violentos colores y efectos desorientadores, cuyos flujos abiertos tienen continuidad de un formato/elemento a otro creando la ilusión de un cosmos ingrávido y envolvente.

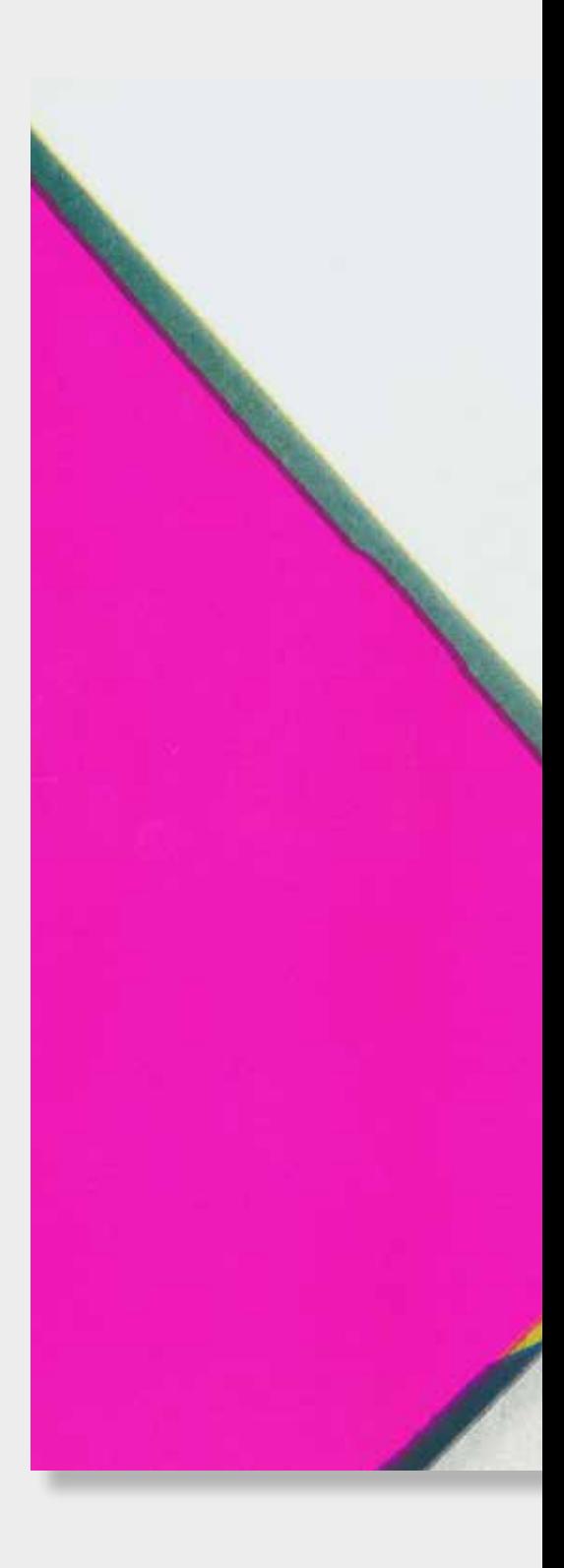

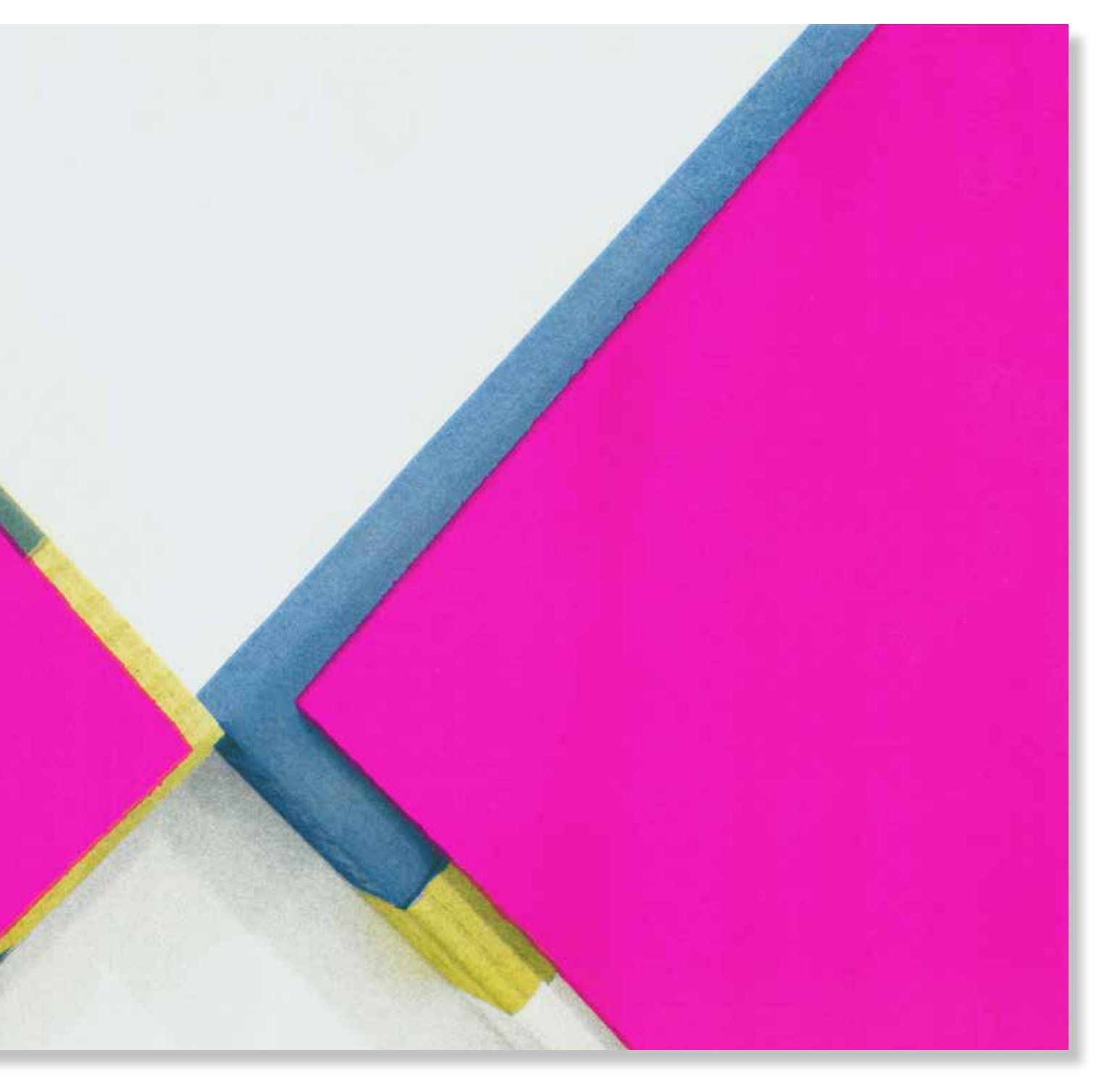

#### **María Dolores Gallego** *Ósmosis infinita,* **2022**

297x420mm. Impresora Riso SF5030. 4 Tintas Riso Ink Colors. https://www.stencil.wiki/colors Papel Munken, Pure ahuesado. Pasta química ECF, 170g/m2. Altalis. https://www.antalis.es/

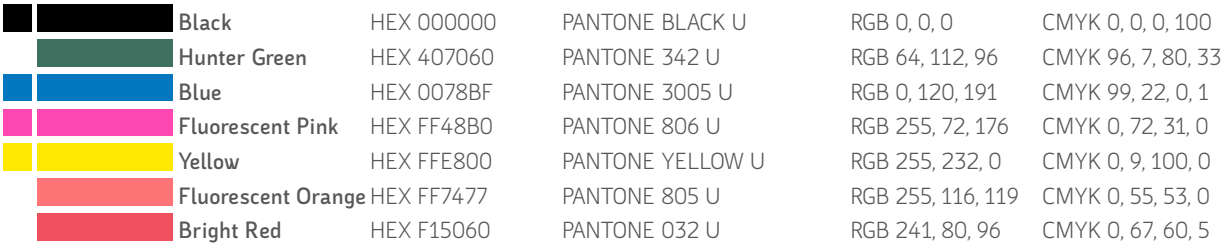

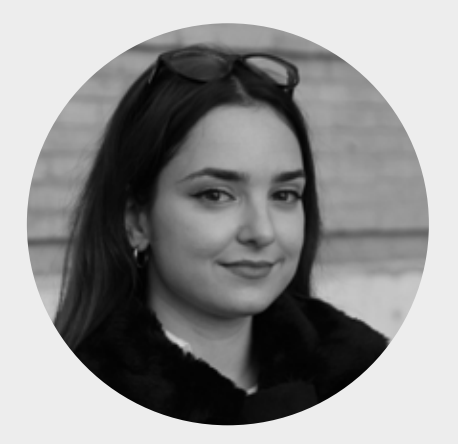

## **María Rodríguez Valdés**

Granada, España 1997 https://www.youtube.com/channel/ UCAEvYj3thzOZV-\_CWfLlo-A https://www.ugr.es/personal/maria-rodriguezvaldes

Artista interdisciplinar e investigadora en la Facultad de Bellas Artes de la Universidad de Granada. Máster en producción e investigación en arte por la Universidad de Granada. Becaria Formación de Profesorado Universitario del Ministerio de Universidades en el Dpto. de Pintura. Estudios musicales profesionales especializados en Composición. Ha realizado intervenciones murales con el Ayuntamiento de Granada y la empresa JD. Ha participado en las ferias *Art Jaén* (2019) y *Al Liquindoi: Arte sonoro y entorno* (2021). Exposiciones *Arte Aparte XIII* (2021), *Ruido de Fondo* en MECA (2021), *Showprints en MECA* (2022), y la última hasta la fecha *Proyectos FabLab* en la Facultad de Bellas Artes Alonso Cano (2023). Recientemente, ha ganado el segundo premio de pintura en el *Círculo La Unión*, en Santa fe (2023).

Su trabajo propone una búsqueda híbrida entre las artes gráficas, la pintura, y la sonoridad, a través de las metodologías digitales, generando obras de carácter interdisciplinar. El eje principal de su obra es trabajar por distintas fases, empezando por los archivos digitales e ir introduciendo aspectos tradicionales. Utiliza los recursos gráficos del Laboratorio de Imagen de la Facultad de Bellas Artes para recrear plantillas, líneas, tramas que pasen de la pantalla al objeto artístico. En su último trabajo está introduciendo fotos de acuarelas a composiciones digitales que parten de la fotografía, y una vez concluido el proceso de diseño, esos archivos vuelven a ser objetos mediante la impresión con plotter. Los temas que trata son aspectos relacionados con la ecología y las sensaciones que nos evoca la naturaleza, utilizar el recurso natural de la naturaleza para transformarlo en digital para transformarlo en objeto, para transformarlo en digital para transformarlo en objeto, para transformarlo en digital para transformarlo en objeto, para transformarlo en digital para transformarlo en objeto, para transformarlo en digital para transformarlo en objeto… hasta su fin.

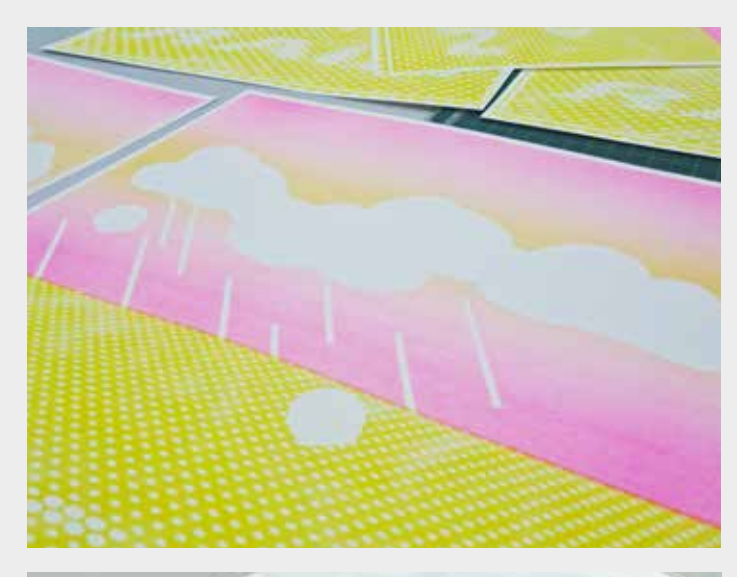

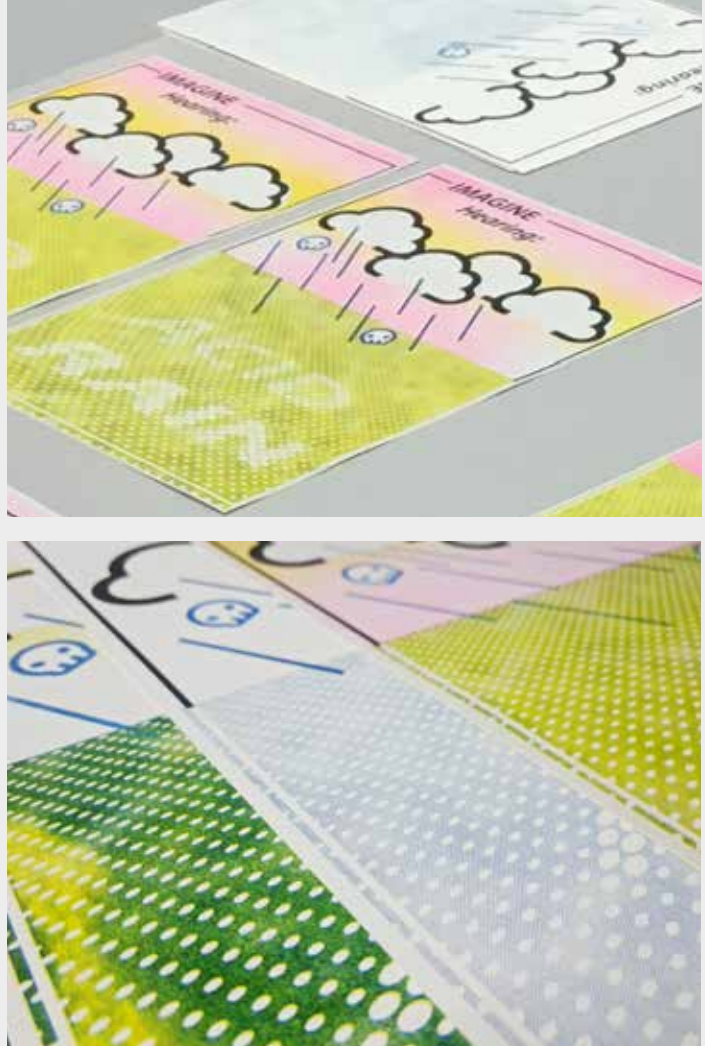

**Arriba** Mesa de trabajo con distintos momentos del proceso de edición

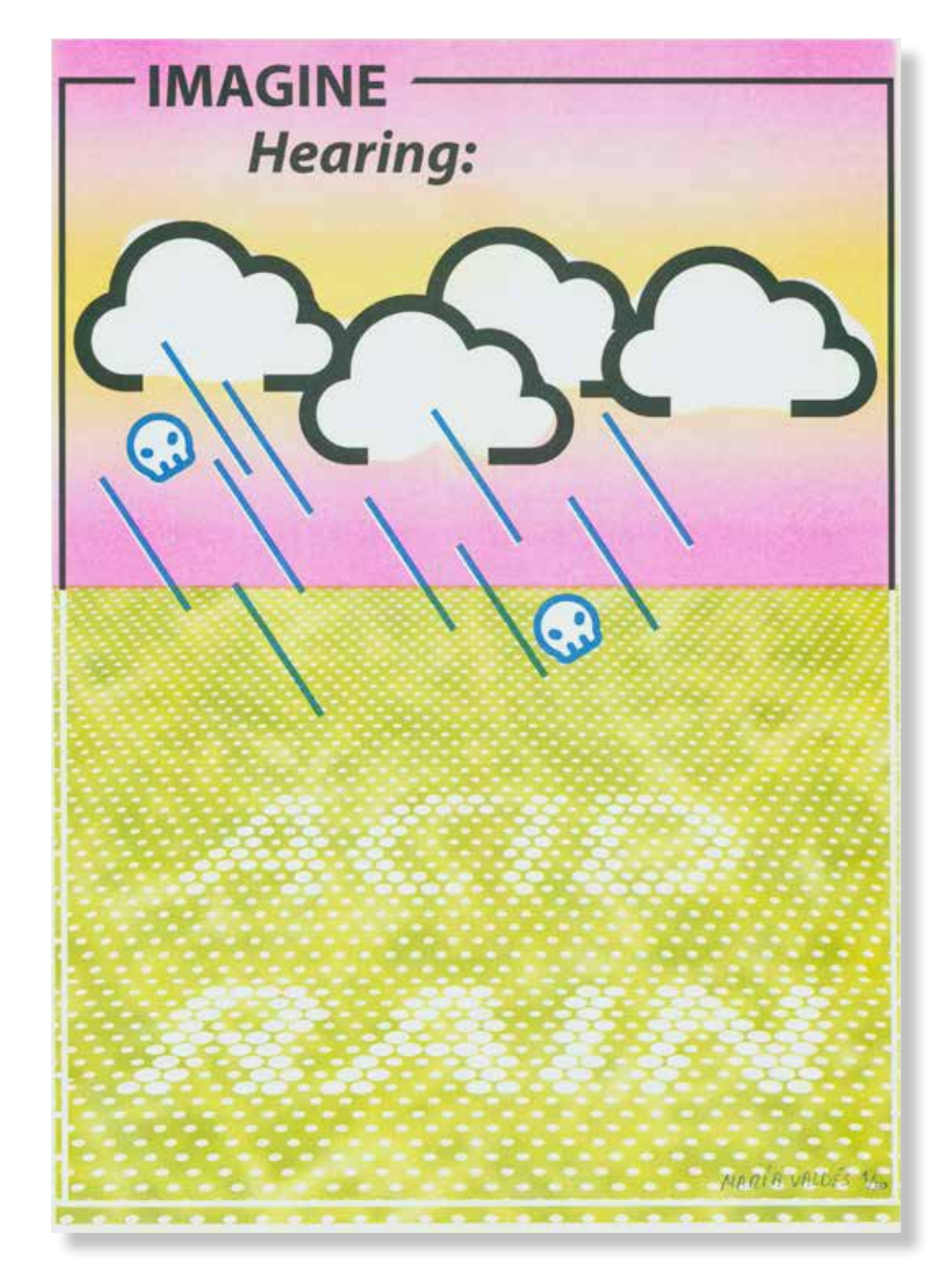

### **María Rodríguez Valdés**

*Acid Rain,* **2022.**

420x297mm. Impresora Riso SF5030. 4 Tintas Riso Ink Colors. https://www.stencil.wiki/colors Papel Munken, Pure ahuesado. Pasta química ECF, 170g/m2. Altalis. https://www.antalis.es/

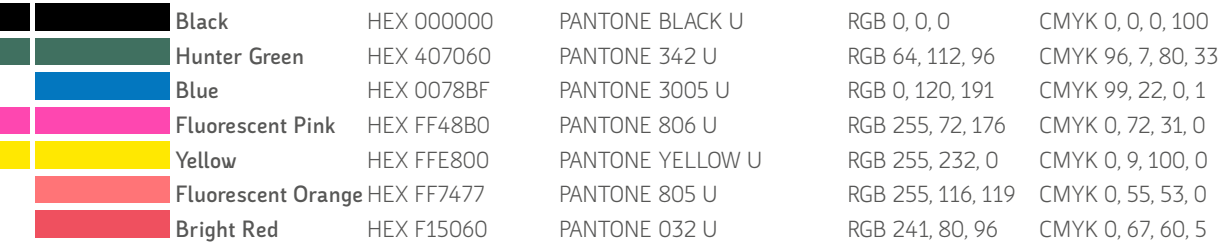

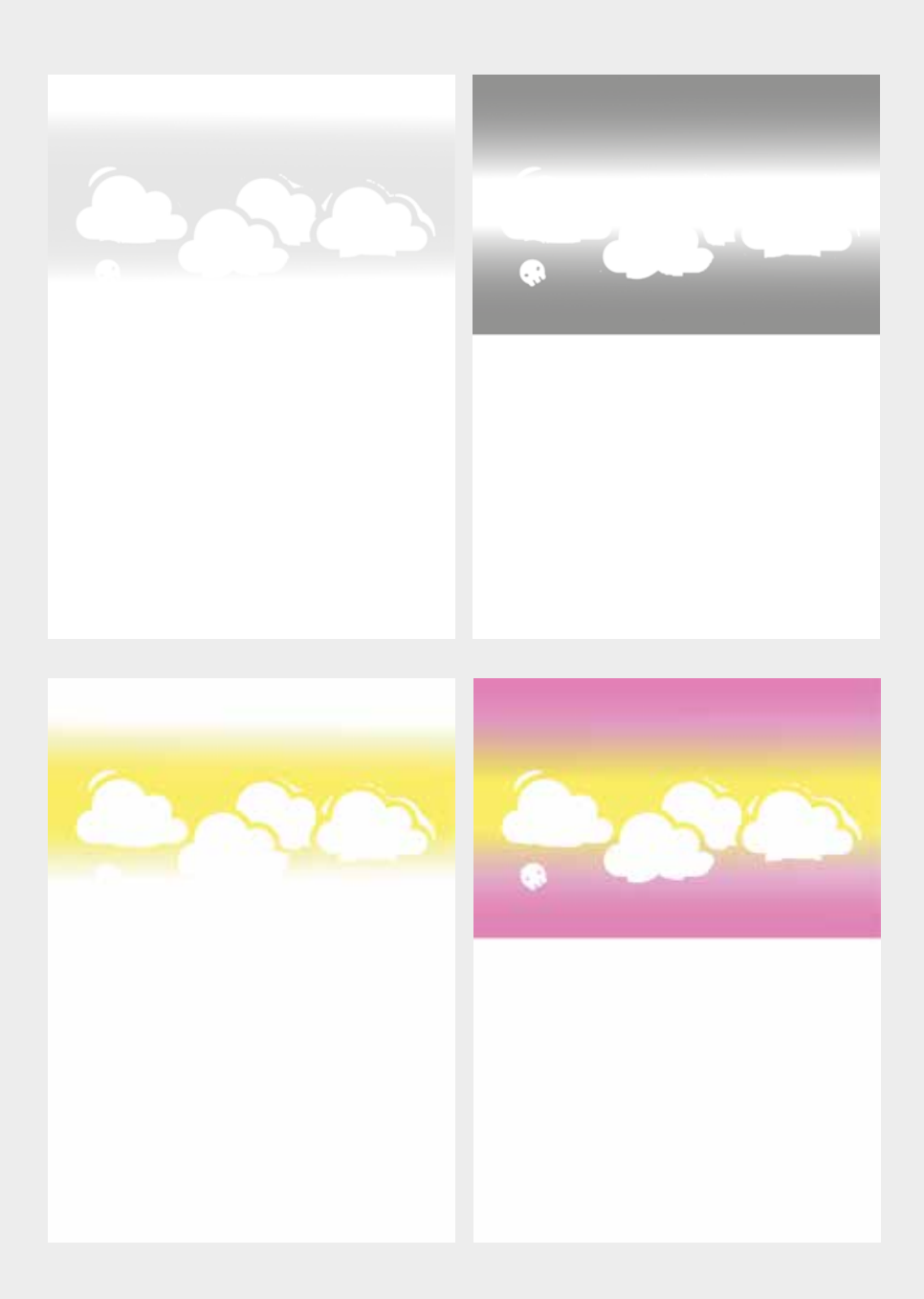

La risografía ofrece variedad de enfoques en la aplicación de tinta desde el propio máster, que van desde acabados fotográficos hasta el uso de tramas de puntos. Dentro de este último acabado, también se considera la densidad de los puntos para lograr una representación fiel de la imagen que se acerca a los procesos serigráficos. Desde el inicio de la construcción de esta pieza, nos enfrentamos a la pregunta crucial: ¿cuándo es apropiado utilizar un acabado en lugar de otro? Para abordar esta pregunta, se decidió dividir la imagen en dos mitades distintas: una superior que representa el cielo, caracterizada por colores planos, y una inferior que presenta una textura definida mediante la superposición de otra fotografía.

En la parte superior de la imagen, se eligió utilizar tintas planas. Esta elección se basó en la premisa de que los colores sólidos seleccionados para el cielo (amarillo y magenta) no requerían mezcla óptica para alcanzar el efecto deseado. En Photoshop, se creó un mapa degradado de magenta a amarillo a magenta, y se ajustó la opacidad de cada tinta para eliminar los límites y permitir una transición suave entre ellas. Y para mantenerlo, en el proceso de impresión risográfica, se optó por utilizar acabado fotográfico para evitar la contaminación de tintas..

#### **Arriba**

Separación de 2 canales en blanco y negro

#### **Abajo**

Canales con los colores de impresión superpuestos en el orden de impresión

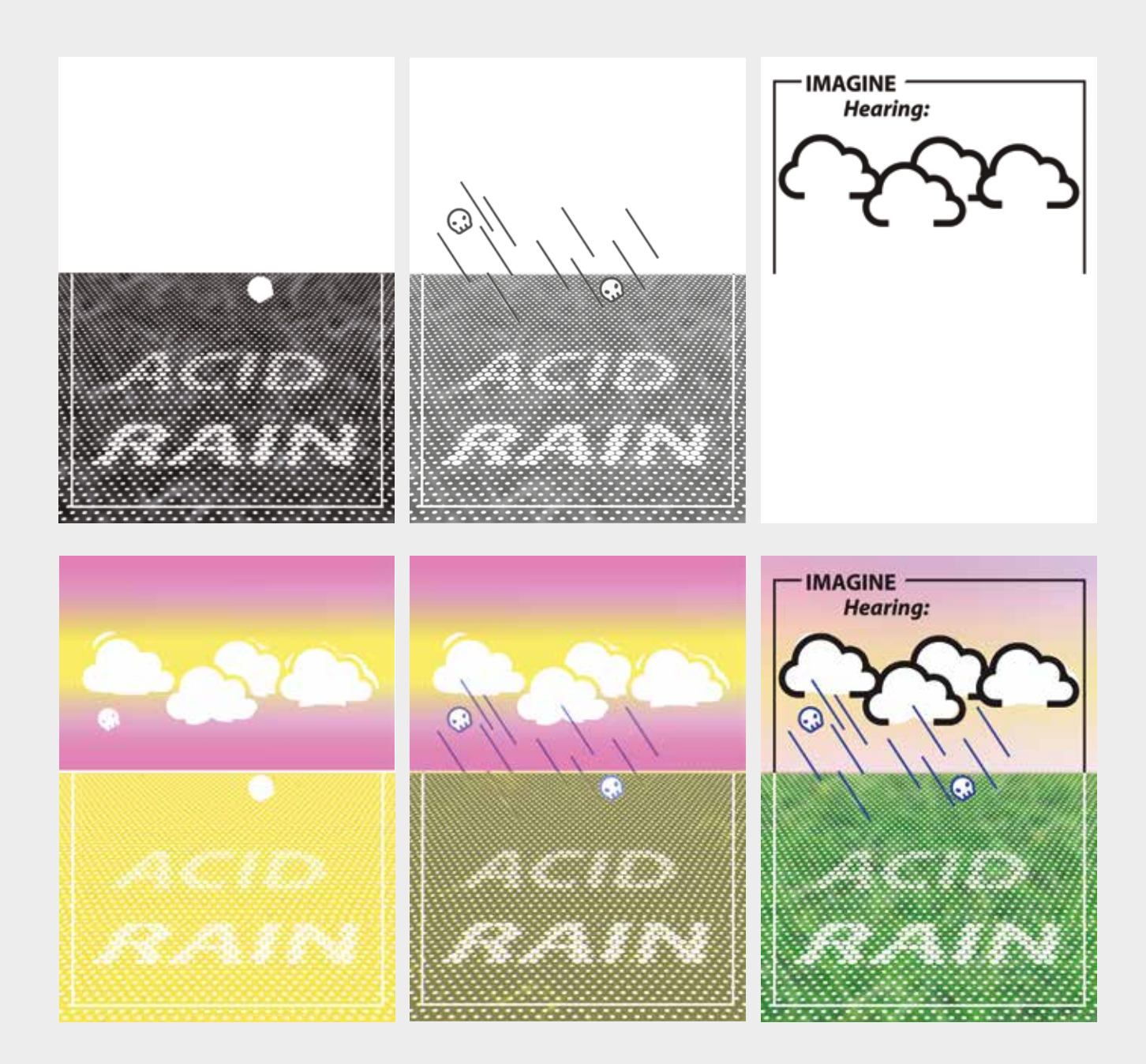

Por otro lado, la parte inferior de la imagen presentaba un reto creativo adicional. Se buscaba crear una variedad de tonos de verde que contrastaran con las tintas planas de la parte superior y que al mismo tiempo tenía un claroscuro. Para lograr esto, se comenzó con una capa sólida de tinta amarilla de acabado fotográfico, que se aplicó dos veces en la risografía para lograr una cobertura vibrante y contundente. Inicialmente, se intentó agregar capas de azul, pero esto generó problemas visuales y no permitió que el amarillo de fondo se mostrara adecuadamente, lo que impedía la mezcla óptica necesaria para crear el verde.

En una segunda fase de prueba, se optó por utilizar una trama de puntos exclusivamente para la textura que representaría la vegetación. El resultado final logró el tono de verde deseado a simple vista, sin sacrificar la calidad y riqueza visual proporcionada por las tintas amarilla y cian por separado. Además, al construirse la trama de círculos blancos en la imagen a partir de una trama de puntos mucho más pequeños añadió un valor añadido a la construcción de la imagen.

Finalmente se imprimió el color negro.

#### **Arriba**

Separación de 3 canales en blanco y negro

#### **Abajo**

Canales con los colores de impresión superpuestos en el orden de impresión y el resultado final

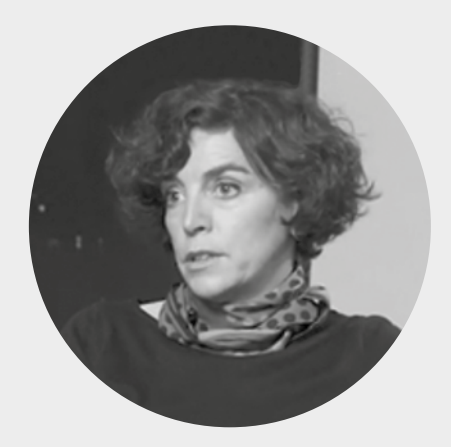

## **Marisa Mancilla Abril**

Granada, España 1972 http://www.marisamancilla.com/ https://www.ugr.es/personal/mariaisabel-mancilla-abril

Profesora titular del Dpto. de Pintura de la Universidad de Granada, España. Doctora en Bellas Artes por la Universidad de Granada (2002), miembro del grupo de investigación HUM 611 desde 1998. Beca predoctoral (1998/2002) M.E.C.D y Posdoctoral (2004/06) de la Junta de Andalucía y la UGR desarrollado en la Faculdade de Belas Artes de Lisboa en colaboración con el Centro de Estudos Volteface y el Centro de Estudos Cerámicos C.I.E.C.A. Ha realizado estancias en Brasil, Portugal, Grecia y República Democrática del Congo.

Actualmente su labor profesional alterna la creación artística, investigación y docencia en el Dpto. de Pintura y comisariado, gestión cultural y transferencia como Coordinadora del Área de Artes Visuales y Diseño. Vicerrectorado de Extensión Universitaria, Patrimonio y Relaciones Institucionales.. Miembro del equipo comisarial y de dirección del festival de las Artes Contemporáneas de Bellas Artes *FACBA*, durante 7 ediciones (2015/2022). http://www.facba.info

Es miembro del grupo de Trabajo *SOBRE lab* www.sobrelab.info y miembro fundador y del equipo editorial de la revista científica *SOBRE prácticas artísticas y políticas de la edición* https://revistaseug.ugr.es/index.php/sobre y miembro de *Grupo de Fe* https://trn-lab.info/grupo-de-fe/ un proyecto de producción musical, vinculado a la plataforma cultural TRN-Laboratorio artístico

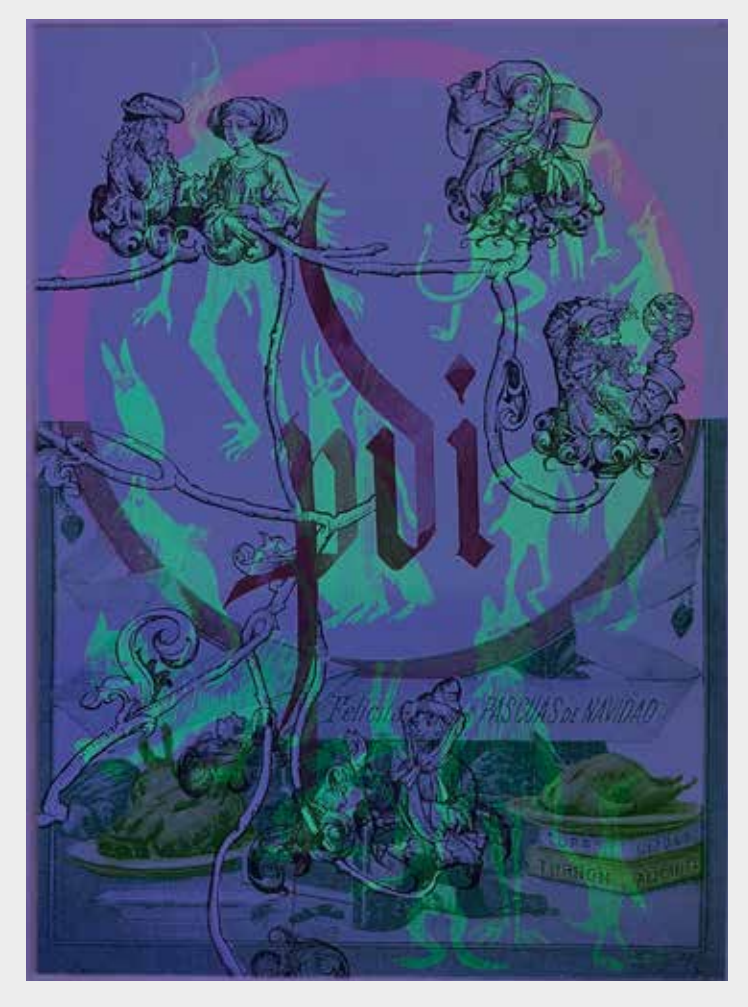

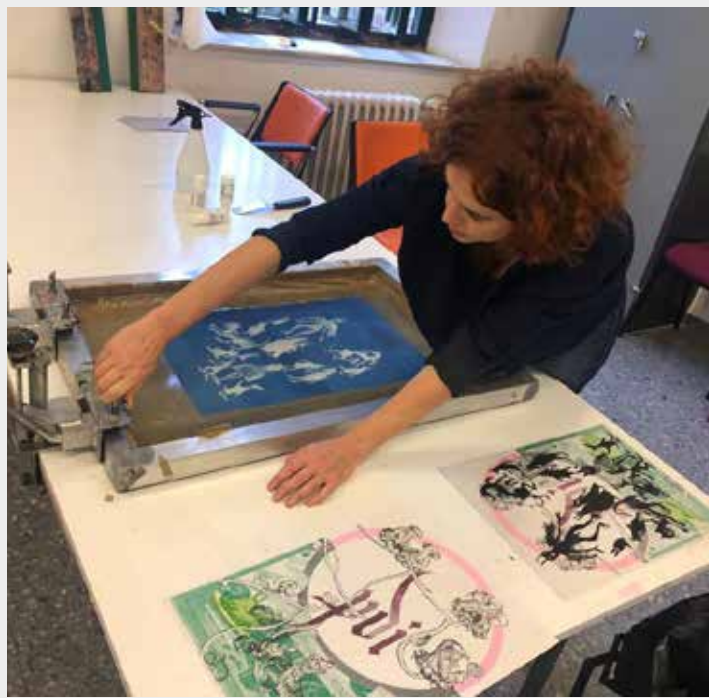

**Arriba** Imagen de *Aguinaldo PDI,* **2022** con luz negra.

**Abajo** Estampado en serigrafía con tinta transparente fotoluminiscente.

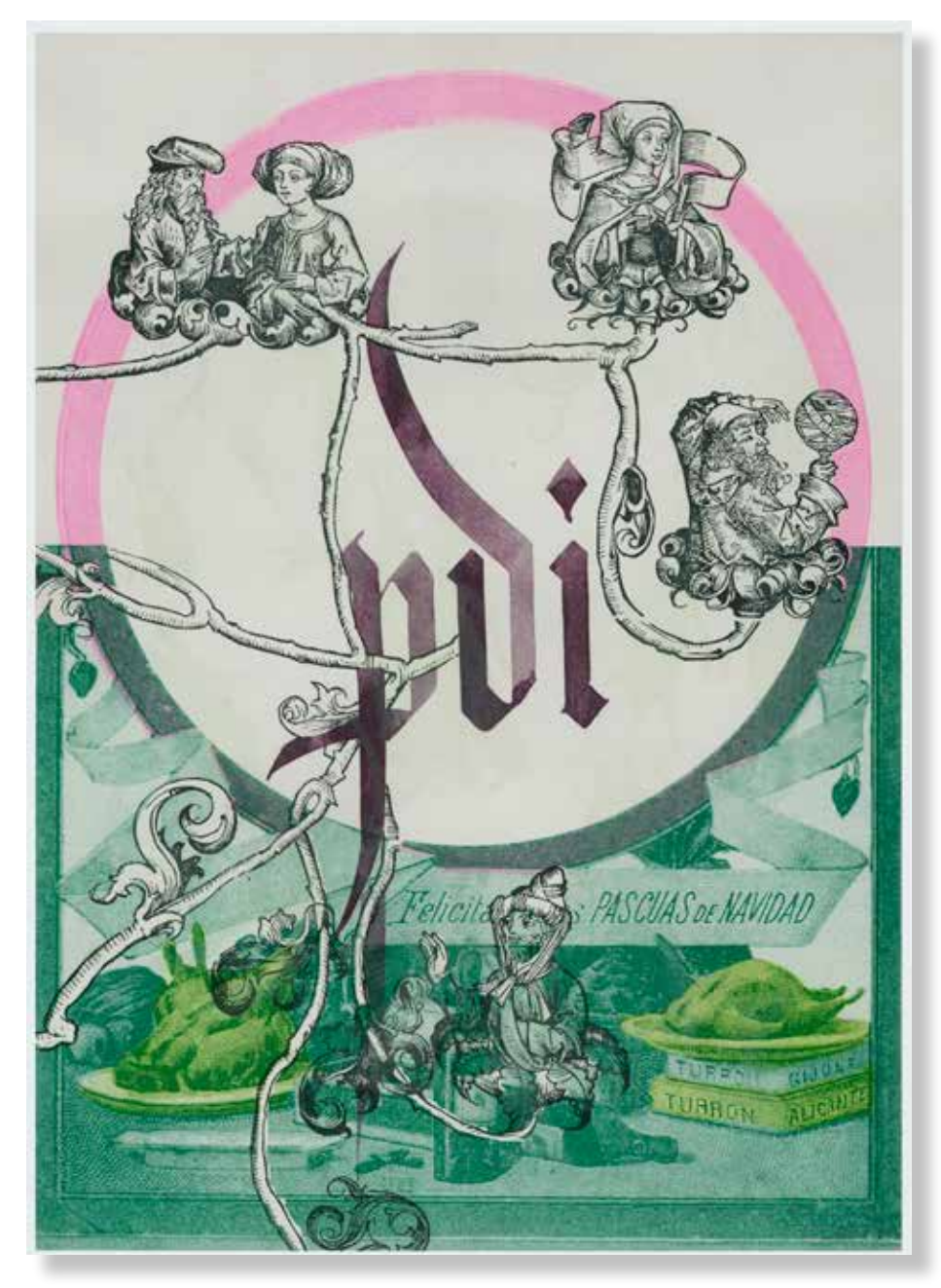

#### **Marisa Mancilla Abril / David López Rubiño** *Aguinaldo PDI,* **2022.**

420x297mm. Impresora Riso SF5030. 4 Tintas Riso Ink Colors. https://www.stencil.wiki/colors Serigrafía con tinta transparente fotoluminiscente. Papel Cyclus, Offset, blanco, No estucado, 100% reciclado, 250g/m2. Altalis. https://www.antalis.es/

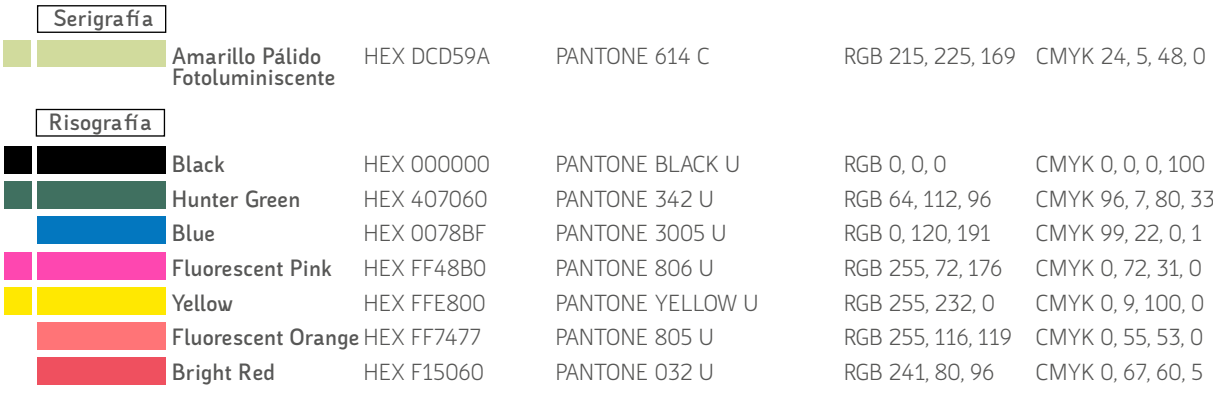

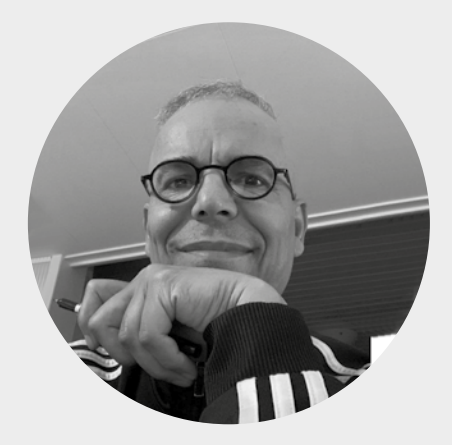

## **Modhir Ahmed**

Bagdag, Irak 1956 https://www.diariodealmeria.es/opinion/ articulos/Modhir-Ahmed-historia-vivacontemporanea\_0\_1554444690.html

Nacido en Bagdad (Irak), Modhir Ahmed ha vivido entre Polonia y Suecia. Licenciado en Bellas Artes en la Facultad de Bellas Artes de la Universidad de Varsovia. Fue director de *The Print Workshop* en Falun, Suecia y en el año 2000 obtuvo el prestigioso premio *Karlskoga Nobel Art Scholarship* por toda su trayectoria profesional y su contribución internacional a las artes gráficas o la Medalla de Honor en la *XIII International Small Graphic Forms* de Polonia.

A medida que su obra ha ido madurando, el arte de Modhir ha pasado por varias fases sin dejar de mantener una evolución constante pero notable. Sus viajes han dado lugar a un estilo híbrido -un conjunto de obras abstractas o casi abstractas en grabado, dibujo y medios mixtos- que combina las formas del arte moderno con elementos bidimensionales, apoyándose de manera fundamental en el automatismo de la gestualidad de toda su obra. Su obsesión con lo natural y la abstracción es evidente en todos sus trabajos. La integración de la geometría, el gesto, y la figuración es un intento de conectarse con lo inalcanzable, algo abstracto, algo que está más allá del lenguaje verbal. La figura humana es la metáfora central de todo su arte. No expresan situaciones concretas, pero dan vida expresiva a la abstracción geométrica y crean armonía o discordia.

Cuando Modhir Ahmed se ilumina, su arte lo sigue libremente y crea una obra de inmenso impacto. Para él, la libertad de jugar es un autoengaño necesario para su crecimiento creativo. Sus pinturas son intuitivas, pero meticulosamente refinadas. Un lenguaje visual que continúa evolucionando.

Durante mucho tiempo se han caracterizado por una técnica deliberadamente cruda e infantil con una estructura modernista combinada con elementos bidimensionales y la agitación a través del automatismo y casi en el umbral del minimalismo. Modhir logra así un delicado equilibrio entre la figuración y la abstracción.

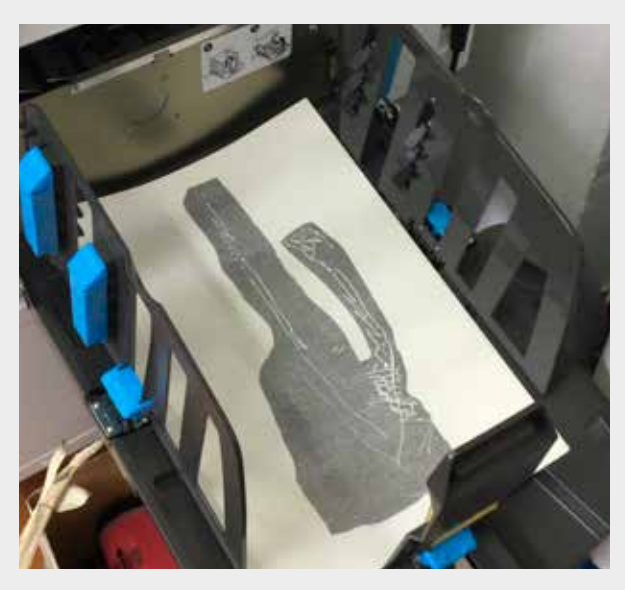

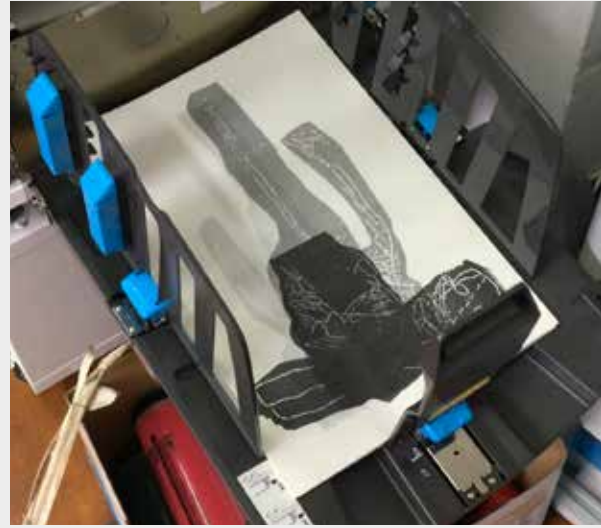

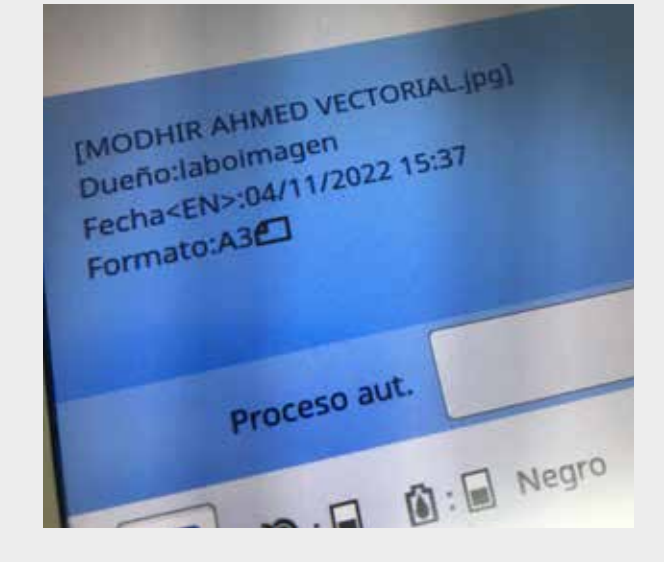

#### **Arriba**

Distintos momentos del proceso de impresión de la obra de Modhir Ahmed

#### **Abajo**

Imagen del panel de control de la impresora con la orden de impresión del color negro

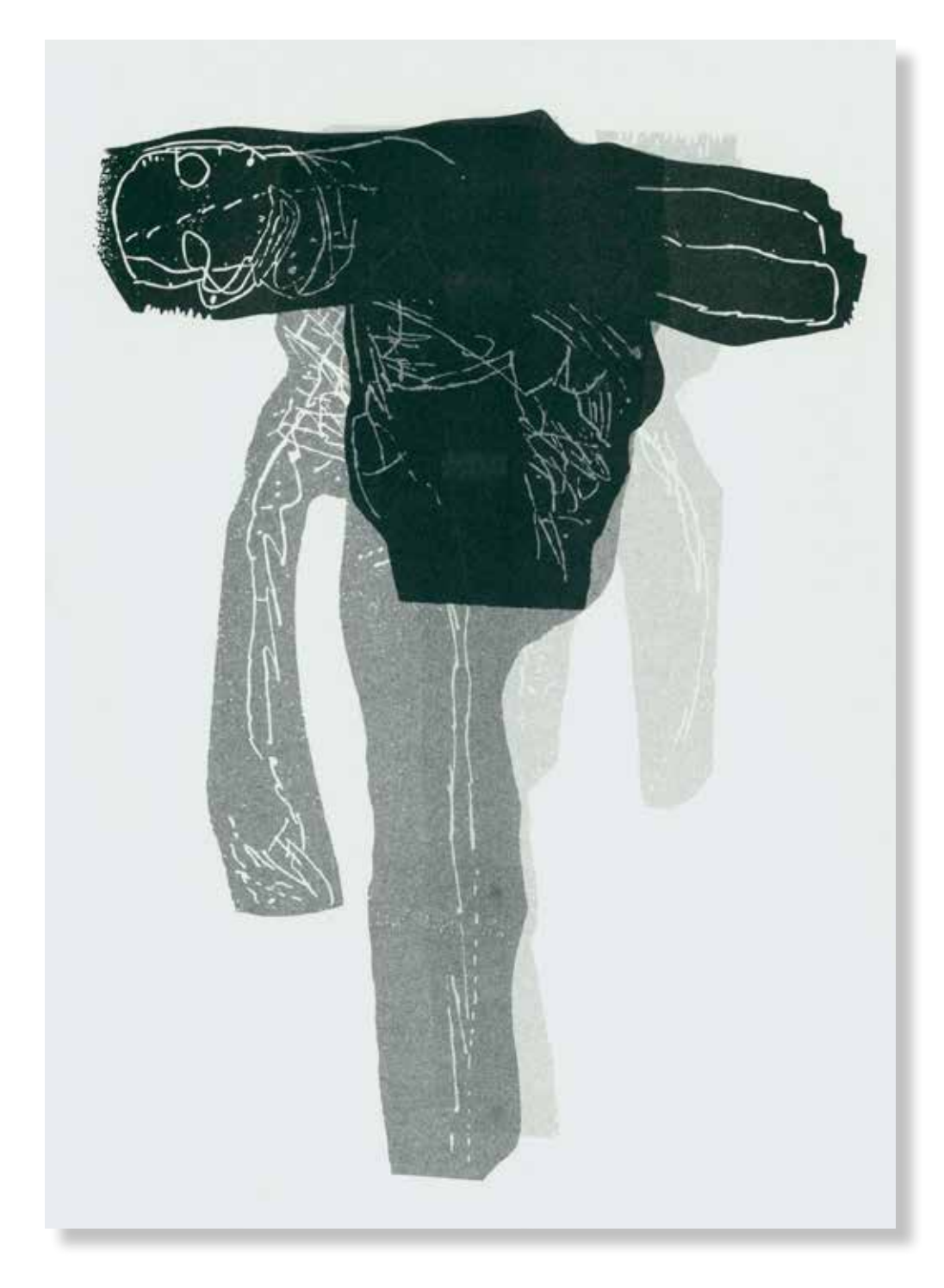

**Modhir Ahmed**

*Sin Título,* **2022.**

420x297mm. Impresora Riso SF5030. 1 Tinta Riso Ink Colors. https://www.stencil.wiki/colors Papel Munken, Pure ahuesado. Pasta química ECF, 170g/m2. Altalis. https://www.antalis.es/

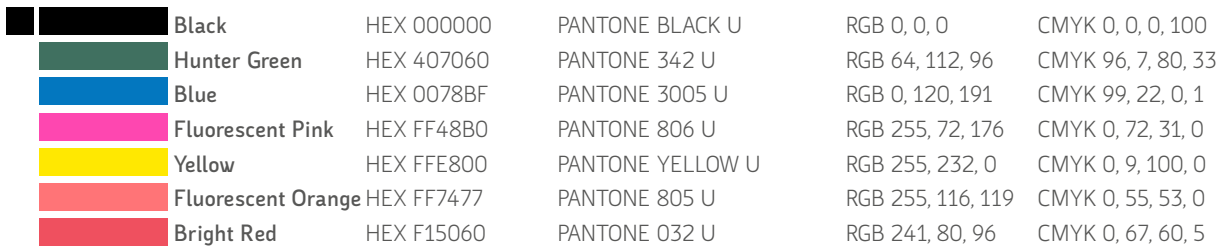

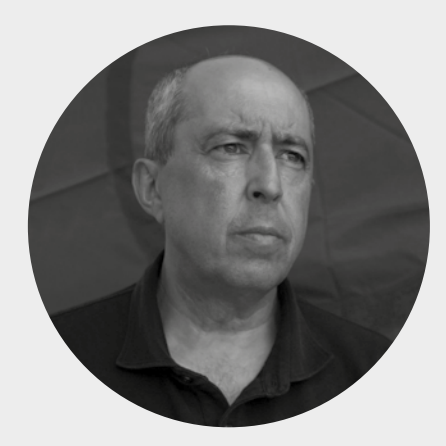

## **Pedro Osakar Olaiz**

Pamplona-Iruña, España 1965 http://pedroosakar.com/ https://bellasartes.ugr.es/facultad/directorio-personal/pedroosakar-olaiz

Licenciado en Bellas Artes en la UPV-EHU en 1988 con las especialidades de Pintura y Grabado. Doctor en Bellas Artes en la Universidad de Granada en 1993. En una estrecha relación con su obra personal publica los libros: El objeto artístico: Reflexión y método, de 1994 y La arquitectura del viaje, de 1995.

Su trayectoria artística ha puesto de manifiesto desde un principio los temas principales de su investigación; el fenómeno del límite, la ambigüedad entre las tradicionales disciplinas del arte y el enfrentamiento a la tarea del arte desde un punto de vista fundamentalmente conceptual y antropológico.

Desde cuestionamiento del papel que desempeña la imagen, pasando por los procesos de construcción de la mirada, hay un interés recurrente por evidenciar las contradicciones que nos ayudan a situarnos frente al hecho artístico y por extensión a la realidad. La exposición: *La Ciudad Improbabl*e, en la Galería de Arte Sandunga de Granada en el año 2000 es la primera individual que realiza en Andalucía. Después vendrán: *Twin Blackboards,* en el Espacio de Arte de Arte Contemporáneo La Azucarera de Granada en el 2002, *Proyectos. On Blackboard*, en Galería M.E.C.A. de Almería y Sala de Exposiciones de Caja Castilla la Mancha en Cáceres en 2007 y *The Reality Games-Los Juegos de la Realidad*, en el Instituto de América de Santa Fe (Granada) y Sala de Armas, Ciudadela de Pamplona en 2009 y 2010.

Podemos destacar sus últimas exposiciones individuales: *Los juegos de la realidad-Reality Games* en el Instituto de América de Santa Fe en el 2015. *Citizens. Identity and Difference.* Galería HappyLucky n1. Brooklyn. NYC 2018. *¡Come en casa!-Eat at home!.* Proyecto Kiosco. Centro José Guerrero de Granada 2018. *Post No Bills* Museo de Huelva. Espacio Siglo XXI. 2018.

De manera más reciente el trabajo con las imágenes ha dado paso a un mayor protagonismo del texto a través de letreros, señales y maquetas de espacios y lugares. La palabra escrita pasa a ocupar el lugar de la imagen. En todos estos años ha participado en un gran número de exposiciones colectivas con motivo de Muestras, Bienales y Certámenes. Ha recibido numerosos premios y distinciones y su obra se encuentra representada en colecciones públicas y privadas.

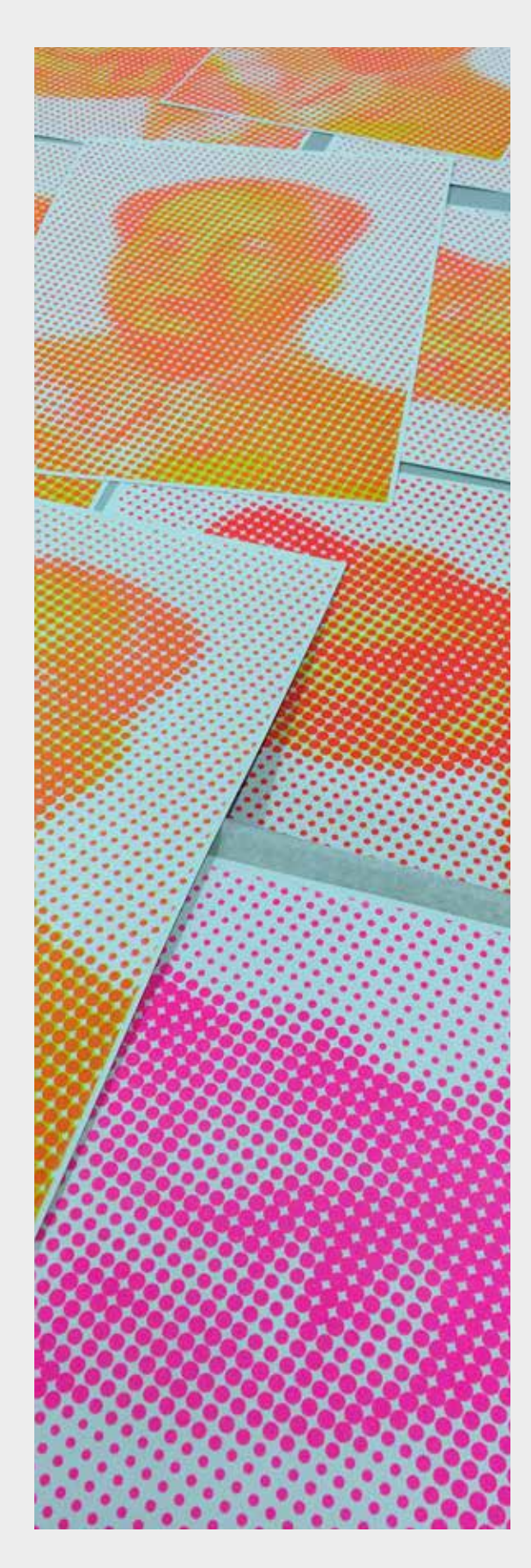

**Arriba** Detalle de las impresiones de *Mao*  durante el proceso de edición.
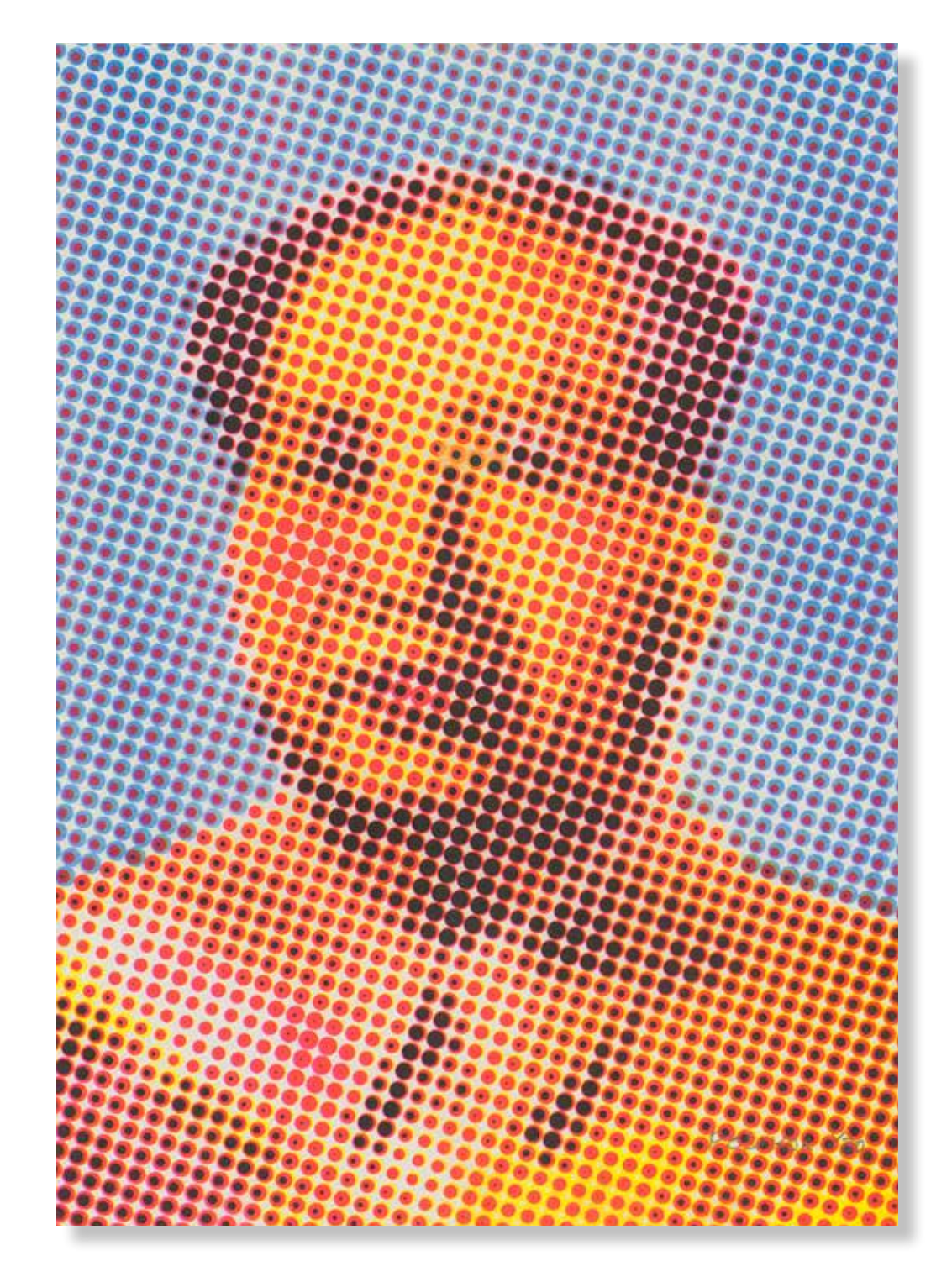

#### **Pedro Osakar Olaiz** *Mao,* **2022.**

420x297mm. Impresora Riso SF5030. 4 Tintas Riso Ink Colors. https://www.stencil.wiki/colors Papel Munken, Pure ahuesado. Pasta química ECF, 170g/m2. Altalis. https://www.antalis.es/

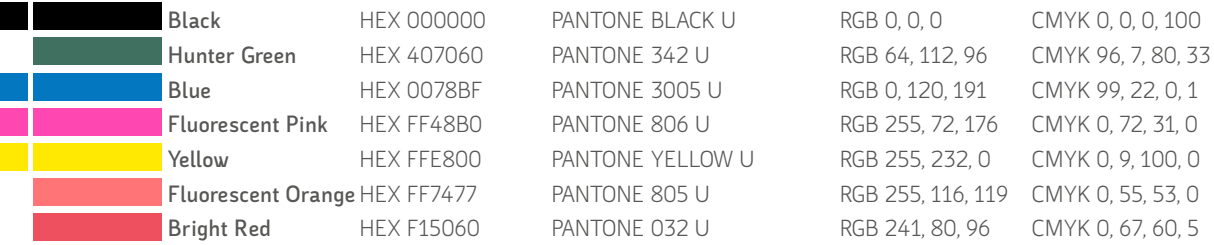

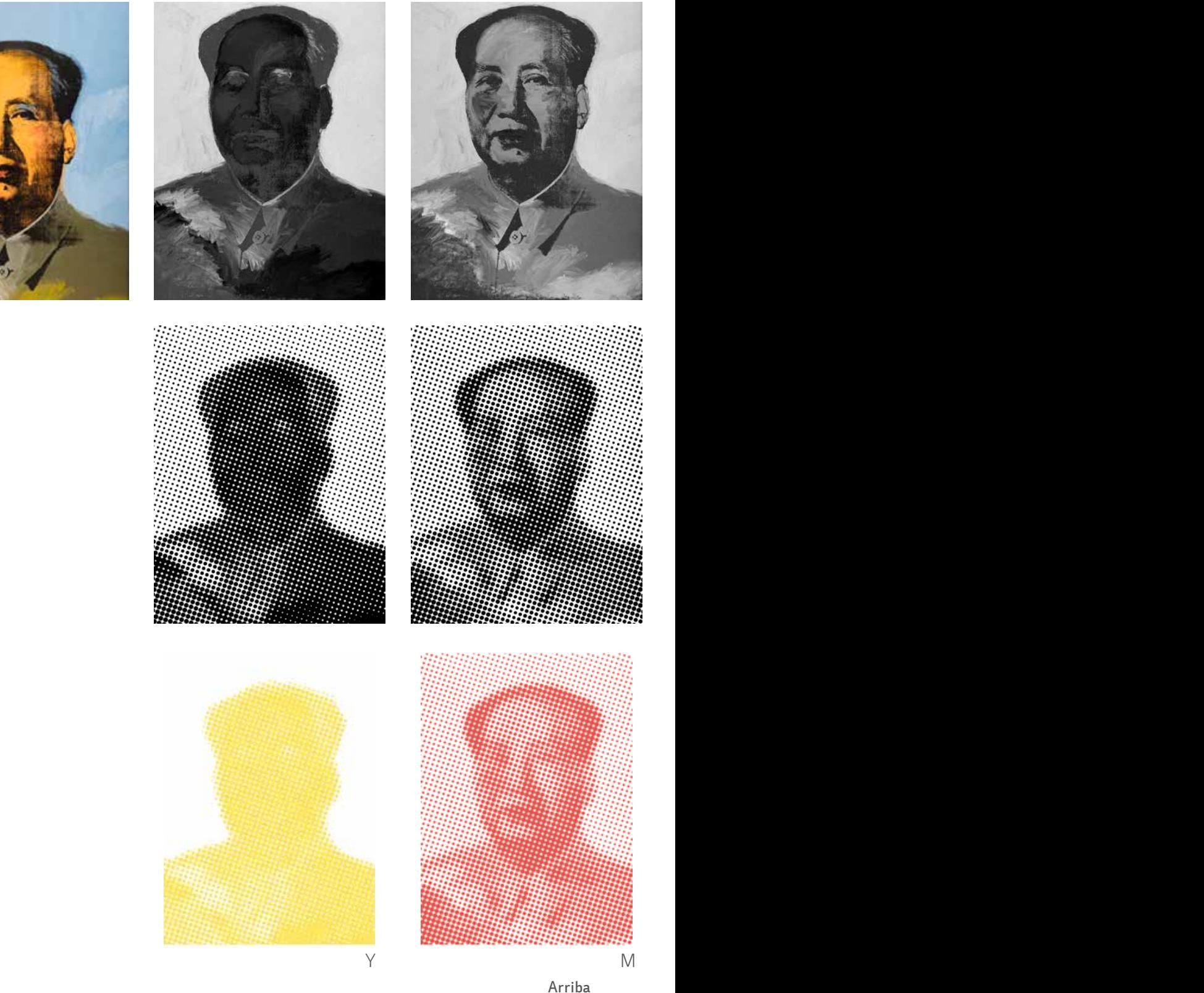

Punto de partida con la Imagen del retrato de Mao pintado por Andy Warhol Separación de los cuatro canales del CMYK. en blanco y negro

#### **En medio**

Aplicación del filtro *trama de semitonos* a los cuatro canales Se exagera el diámetro del grano y se le da el mismo valor al ángulo

#### **Abajo**

Canales con los colores de impresión recortados y el resultado final

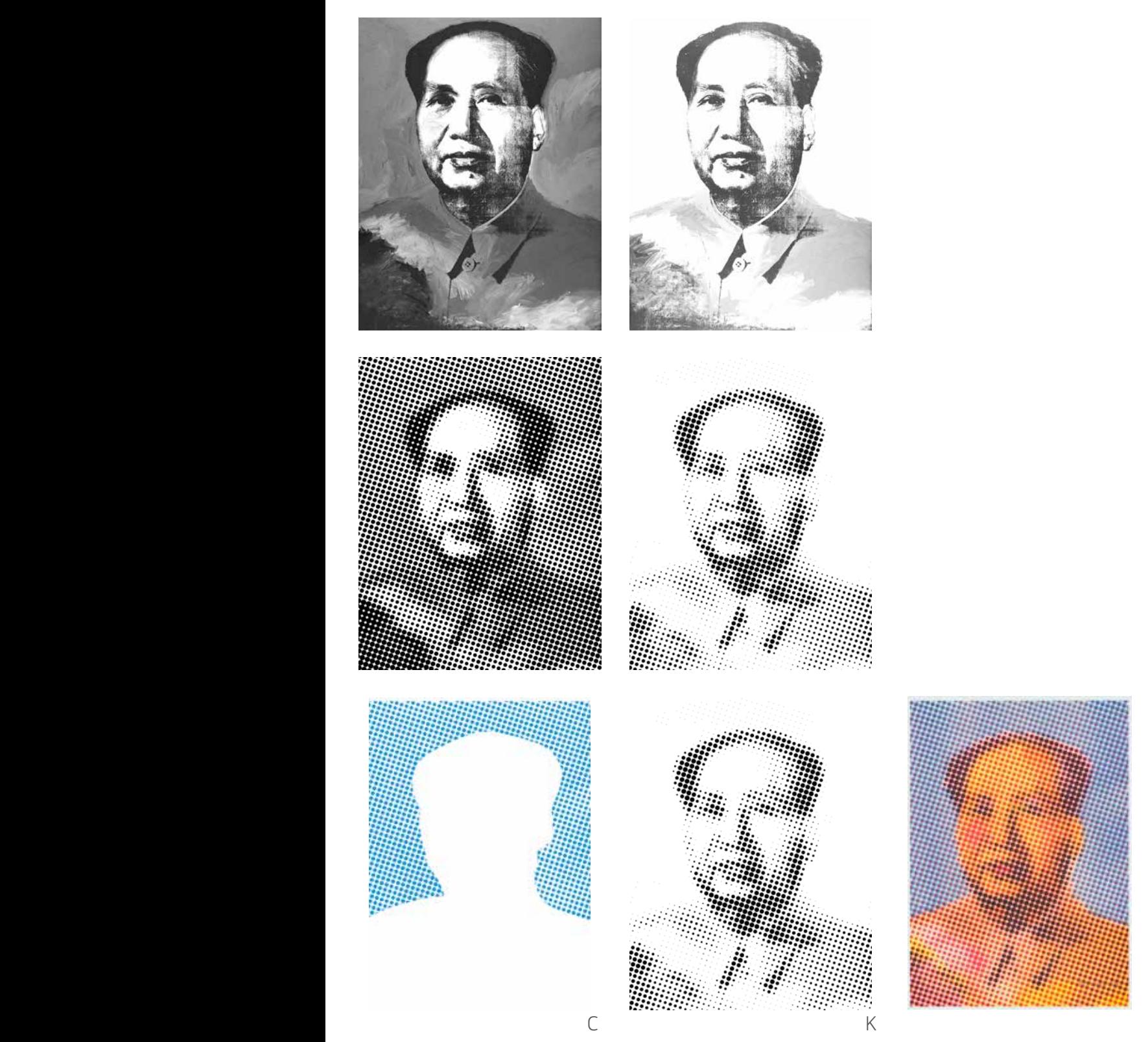

El proceso de impresión de *Mao* contiene dos claves. De manera general podemos decir que es una *falsa cuatricromía* En primer lugar, hacemos una separación de canales en CMYK y a estos cuatro archivos se les aplica un filtro con la trama de semitonos exageradamente grande y con el mismo ángulo. Queremos aprovechar la cualidad líquida y transparente de los colores riso. La superposición de la trama de puntos produce una mezcla realmente intensa y brillante al imprimirlas en modo línea. En segundo lugar, los canales azul y negro se modifican para sustraer ciartas partes de la imagen y diferenciar la figura con el fondo.

El resultado final parece *fotográfico* pero es en realidad una imagen que únicamente arrastra la *huella de lo fotográfio* desde su origen mecánico. La versión del retrato de Mao que pinta Andy Warhol vuelve a ser interpretada a través de este proceso calculado, experimental e imprevisible de la risografía.

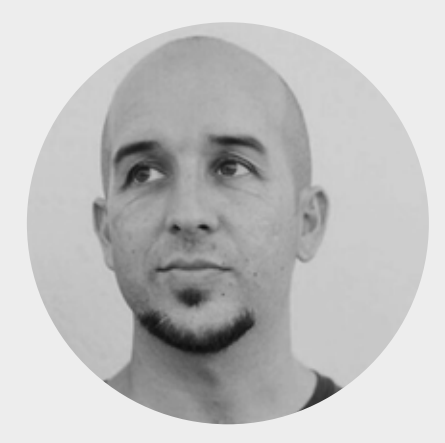

# **Ramón Pérez Sendra**

Granada, España 1979 https://www.instagram.com/ rpsendra/?hl=es https://ramonperezsendra.wordpress.com/

Escritor de graffiti y artista urbano con más de 15 años de experiencia utilizando el espacio público como soporte para la realización de obra pictórica y espacio de experimentación plástica. Coordinador y participante en proyectos culturales relacionaos con el graffiti, entre los que destacan la publicación *Granada Graffiti 2005-1989* (Liceo gráfico, 2005), y las exposiciones *El color de la calle*  (Fundación Caja Rural de Granada, 2008) y *El color de la calle 2*, el arte se mueve (Diputación de Granada, 2009).

Doctorando en Bellas Artes en la Universidad de Granada con la Tesis Doctoral *Escenas del Graffiti en Granada: una esfera de tensión estética y política*. Investigador e impulsor del proyecto anexo *Escenas del Graffiti,*  compuesto por una serie de acciones como publicaciones, conferencias, exposiciones y el libro: *Escenas del graffiti en Granada* (Ciengramos, 2014).

Ha participado en diferentes conferencias y mesas redondas, entre las que destacan *Graffiti y Patrimonio*  (Foro de la Cultura Andaluza, Palacio de Congresos de Granada, 2015), *El papel del libro y el fanzine en el Graffiti contemporáneo* (Semana de las Letras, Universidad Complutense de Madrid, 2016) o *La influencia francesa en el Graffiti español. El caso de Granada* (Cita Cultural francesa con Granada, y Universidad de Granada, 2016).

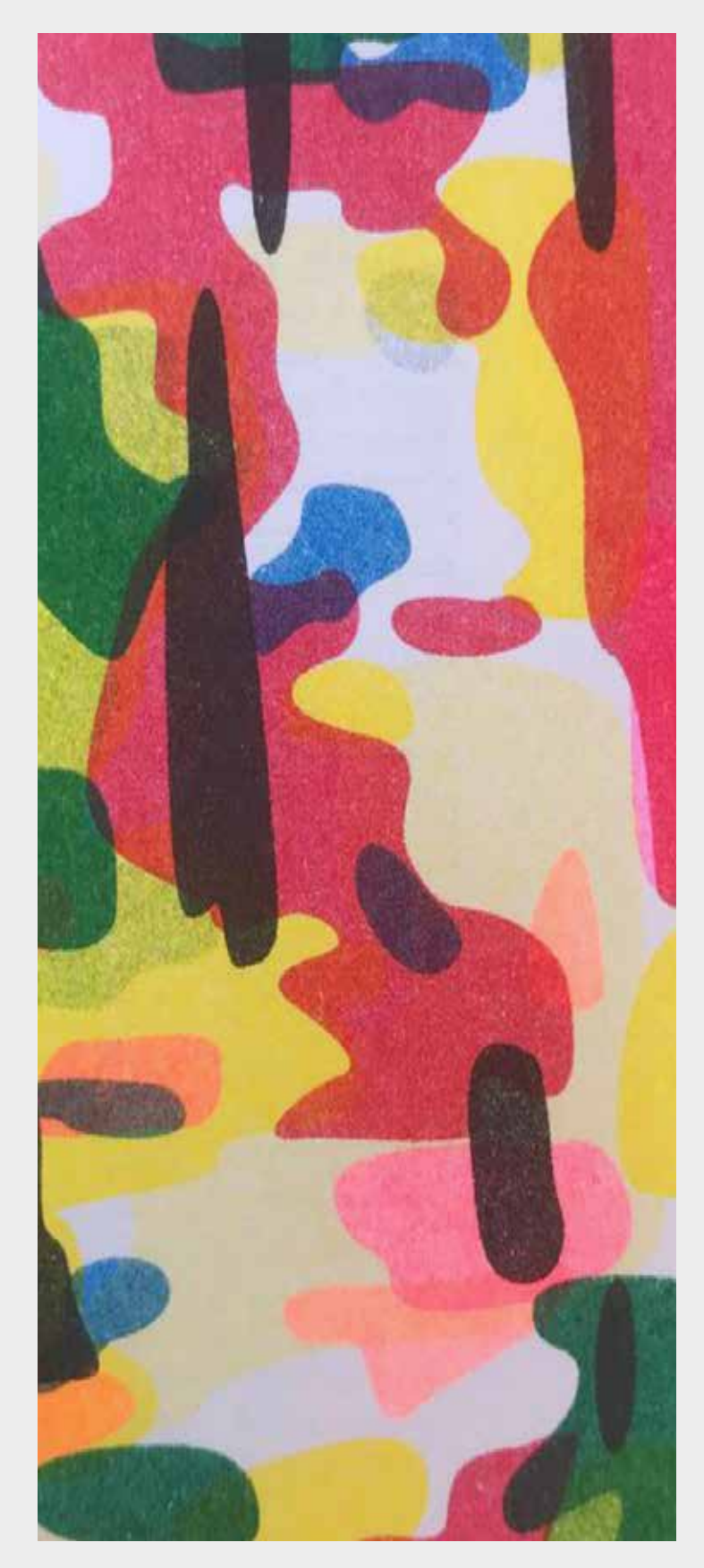

**Arriba** Detalle de *La forêt*

**Página siguiente** Proceso de impresión en el Laboratorio de Imagen

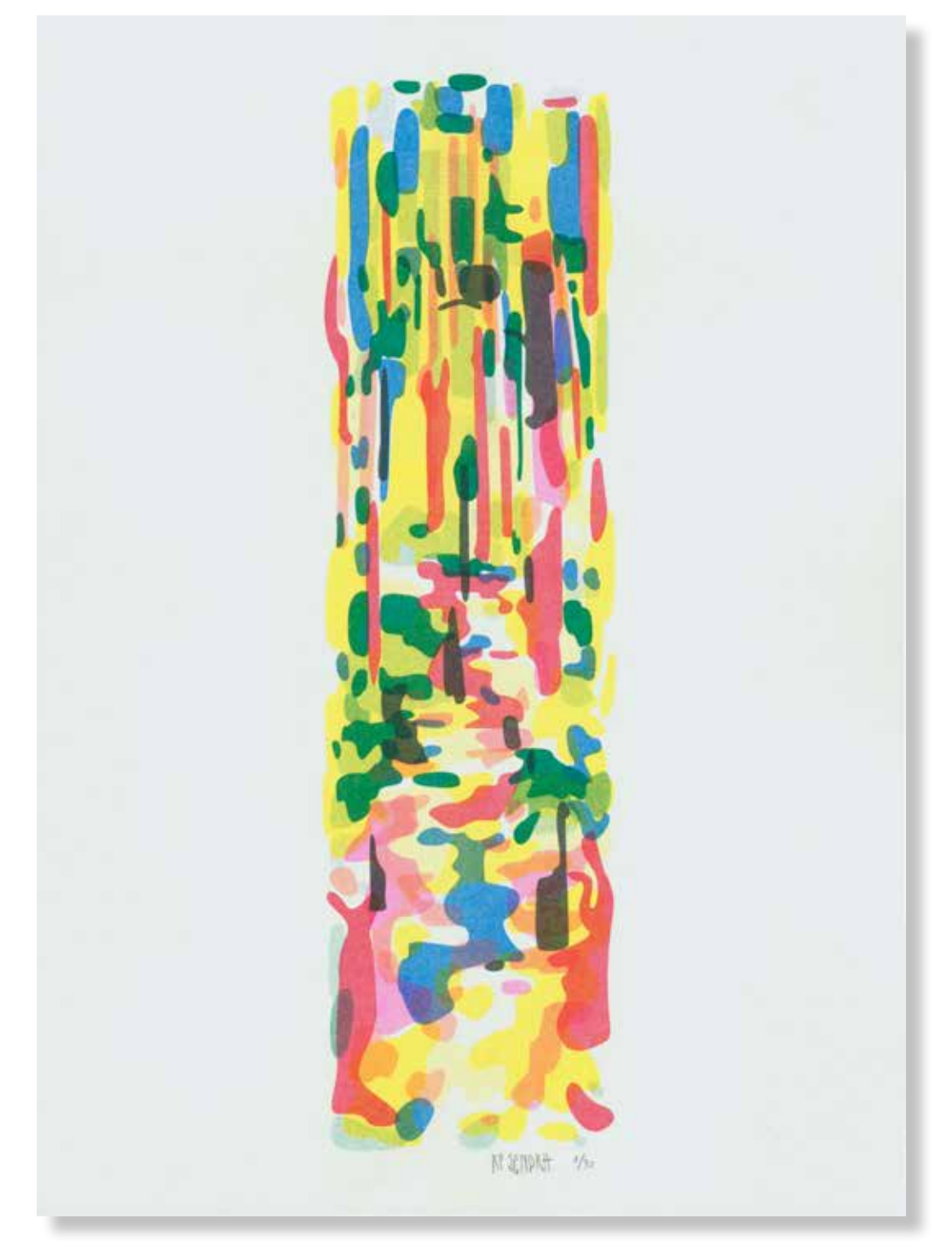

#### **Ramón Pérez Sendra** *La forêt,* **2022.**

420x297mm. Impresora Riso SF5030. 7 Tintas Riso Ink Colors. https://www.stencil.wiki/colors Papel Munken, Pure ahuesado. Pasta química ECF, 170g/m2. Altalis. https://www.antalis.es/

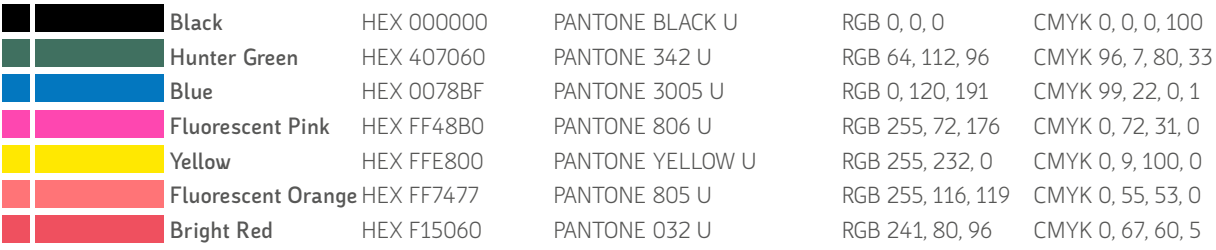

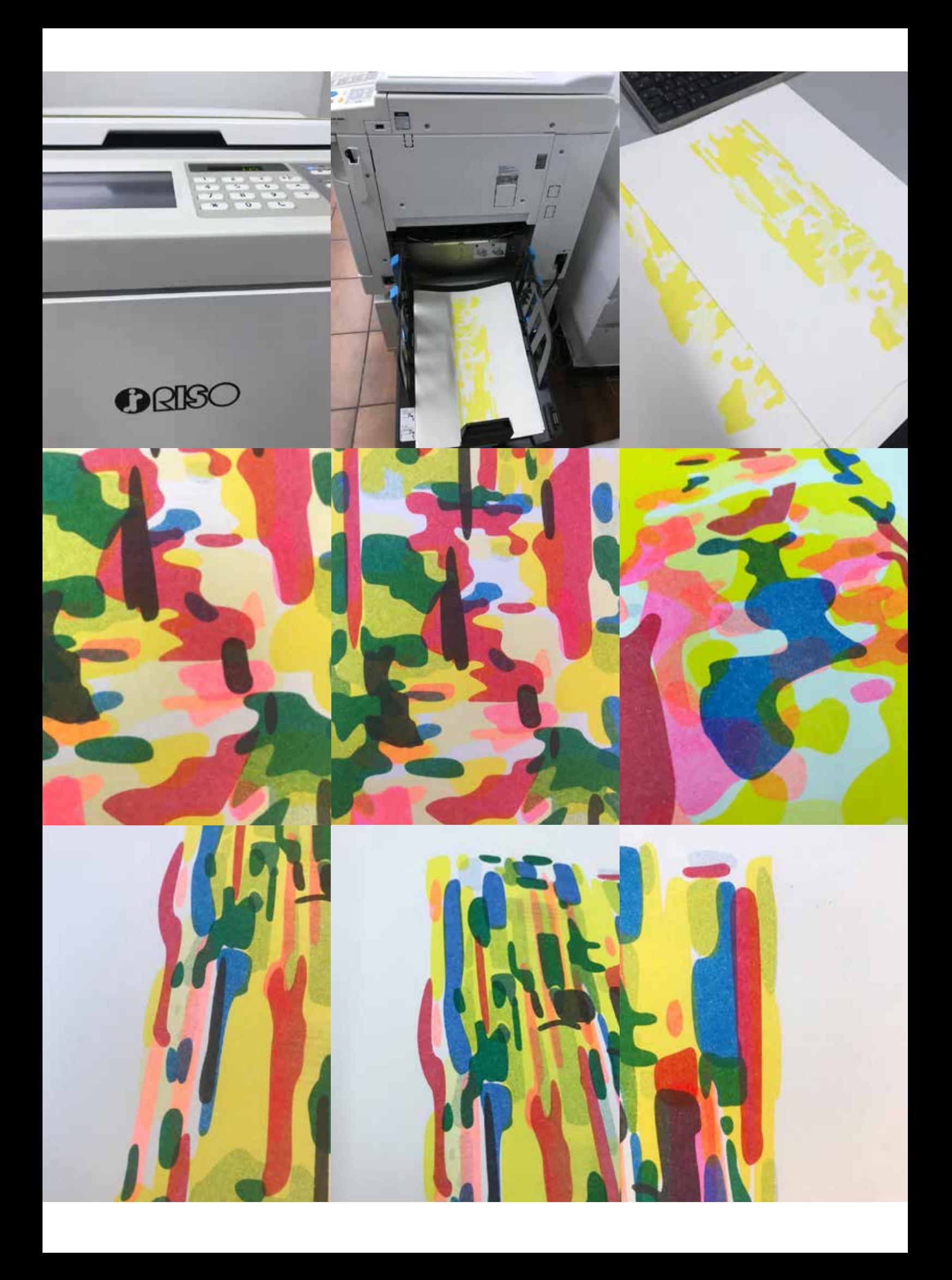

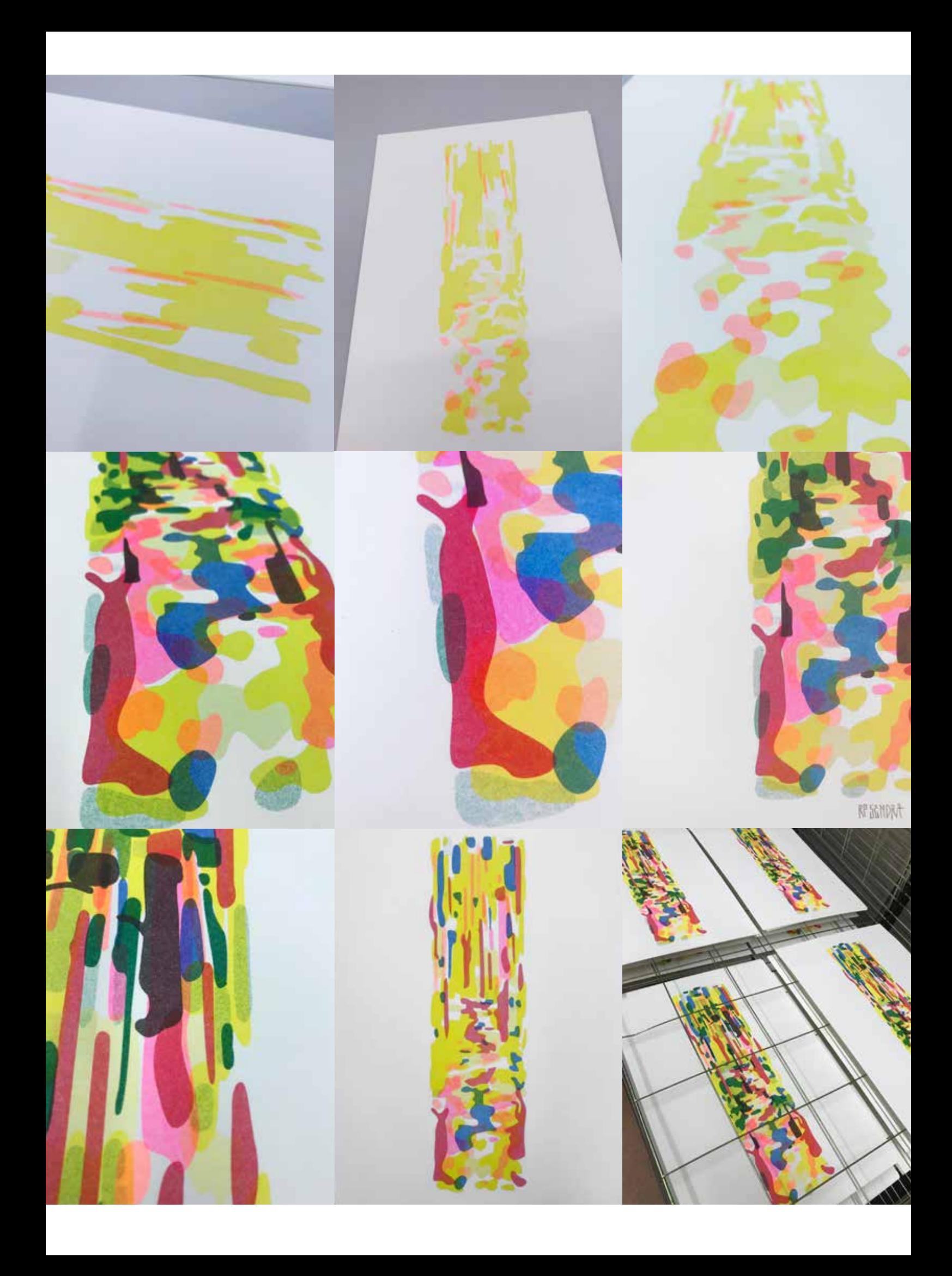

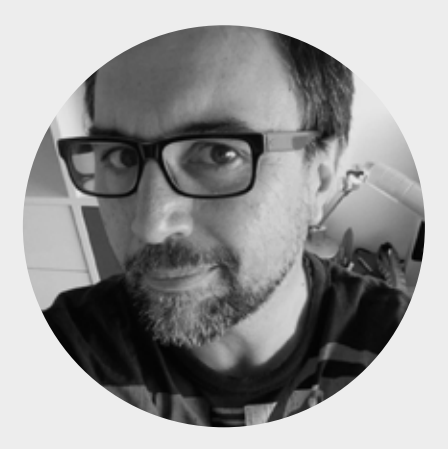

# **Salvador Haro González**

Dílar, España 1968 https://www.uma.es/departments/teachers/ WjY5WnlnSkY0RmhvSlN5d0w0TjFoZz09/

Licenciado en Bellas Artes en 1990 por la Universidad de Granada y Doctorado en 2003. Catedrático de Pintura y Grabado en la Facultad de Bellas Artes de la Universidad de Málaga. Firma diversas publicaciones de carácter científico/académico sobre temas artísticos, sobre pedagogía del arte, y fundamentalmente sobre Picasso, grabado y libro de artista. Realiza ediciones de obra gráfica en su propio taller de grabado, desde 1994. Recibe el XII Premio de Grabado Pablo Ruiz Picasso, Ateneo de Málaga y UMA, 2008.

Es también *Primer Premio de investigación Pablo Ruiz Picasso* de la Fundación Picasso de Málaga, 2005. Comisario de exposiciones. Entre otras: *Picasso: Objeto e Imagen*, Museo Picasso de Málaga (2007-8); *Viñetas en el Frente*, Museos Picasso de Barcelona y Málaga (2011); *31 libros de artista*, MGEC Marbella (2012); *Tiempos de Cambio,* Rectorado UMA (2015); *Picasso et les animaux*, Cercle Cité de Luxemburgo (2016); *Picasso. La sfida della cerámica*, MIC Faenza, Italia (2020).

Ha realizado numerosas exposiciones colectivas e individuales en varias ciudades de España y de Europa, de obra gráfica y pictórica. Obras en diversas colecciones públicas y privadas.

Algunas exposiciones recientes: *A Liverpool Bestiary*. Palacete Embarcaderos Gallery, Santander; Walker Art Gallery, Liverpool; Birmigan city Gallery; 500x gallery, Dallas. 2018-2021. *MiniPrint Cantabria*, Centro Arte Faro Mayor, ediciones años 2018, 2019, 2021 y 2022; itinerancias en Burdeos (Francia) y Lublinie (Polonia). *XIII Premio de grabado Atlante*, Museo de Artes do gravado à estampa digital, Ribeira, A Coruña, 2022 o *Arte Postal*, Sala Acua, Cuenca, ediciones años 2021 y 2022.

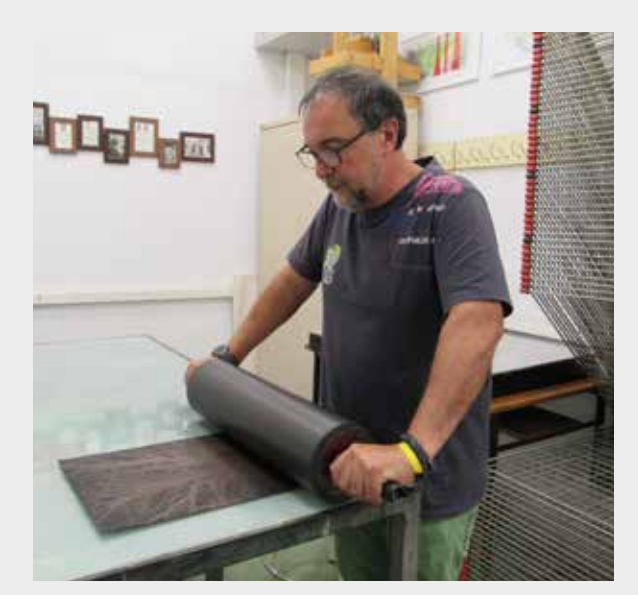

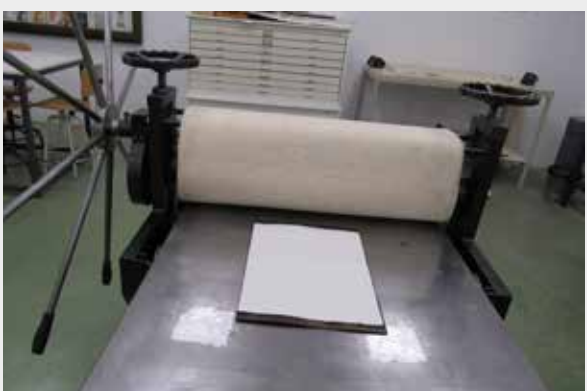

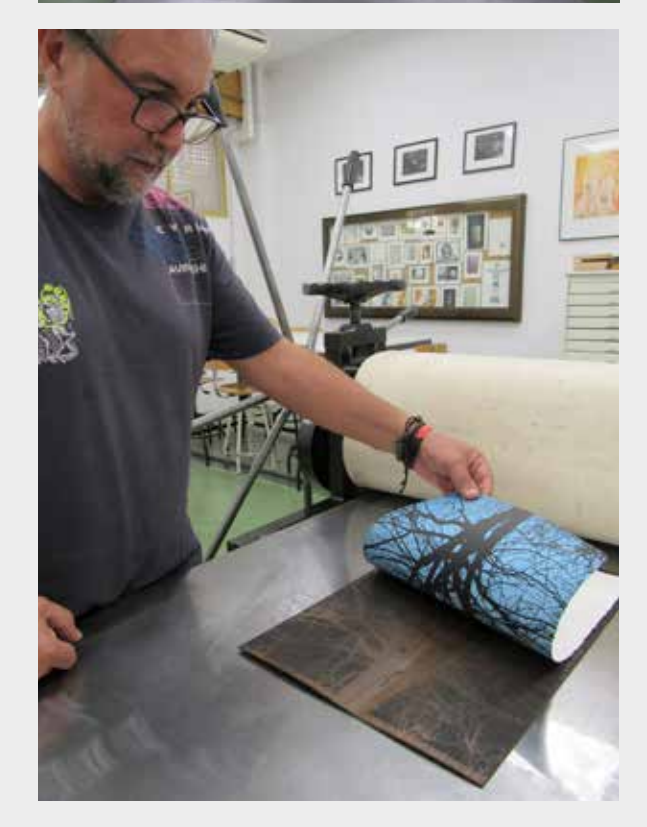

**Arriba** Detalles del proceso de entintado y estampado de la Xilografía

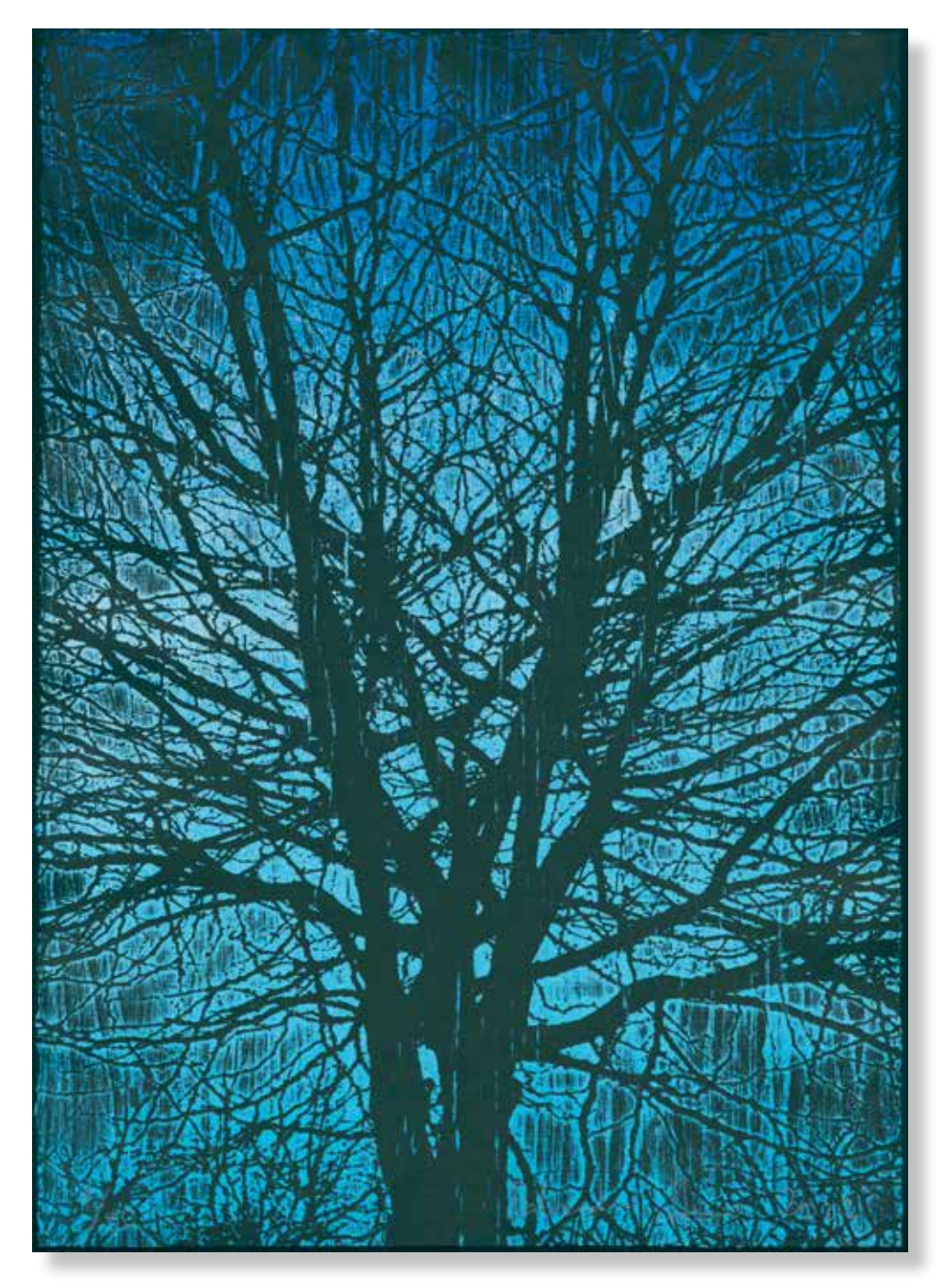

#### **Salvador Haro González** *Invierno en Viena,* **2022.**

420x297mm. Xilografía con corte laser digital. Tinta calcográfica en plancha de madera. Dos colores azul y negro sobre Papel Fabiano. Grabado con Láser de Grabado y Corte CO2 Pyro (80watts)

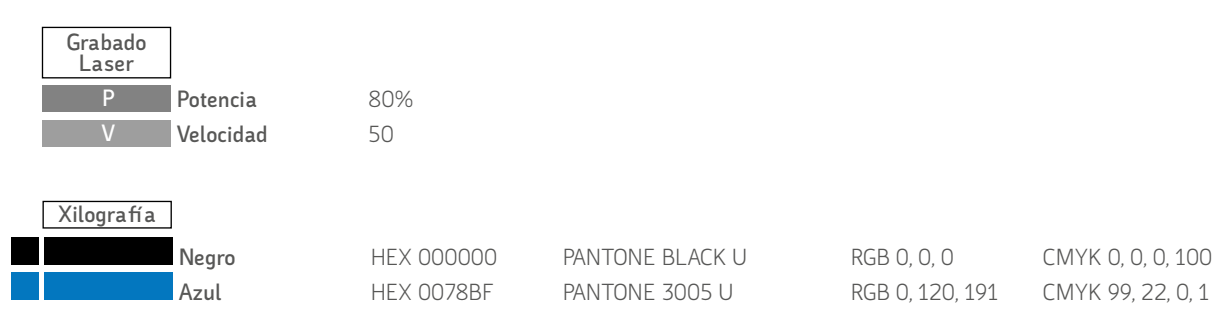

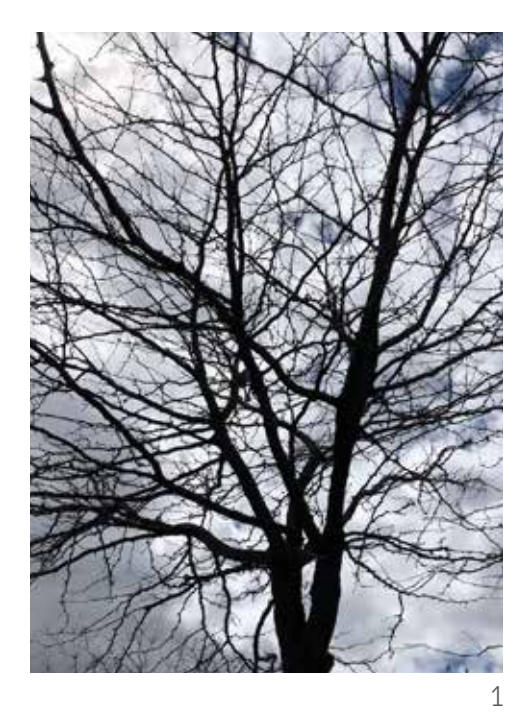

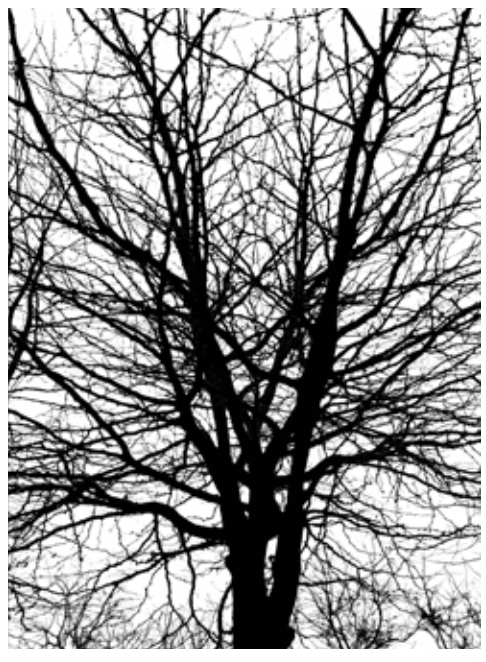

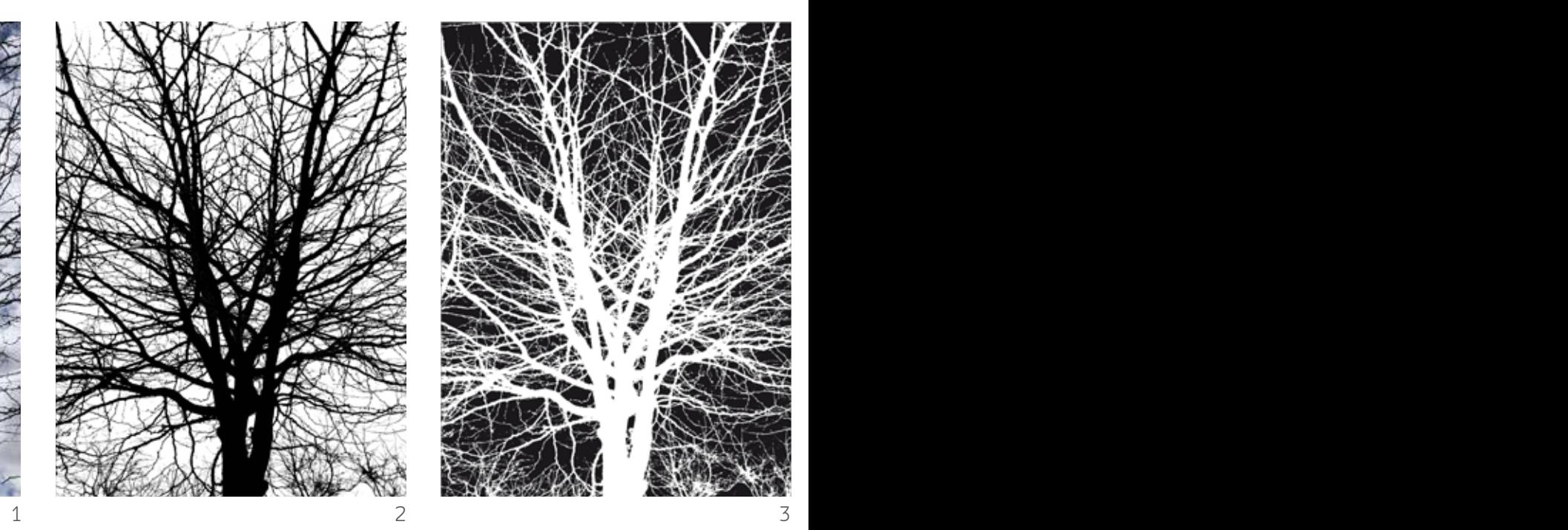

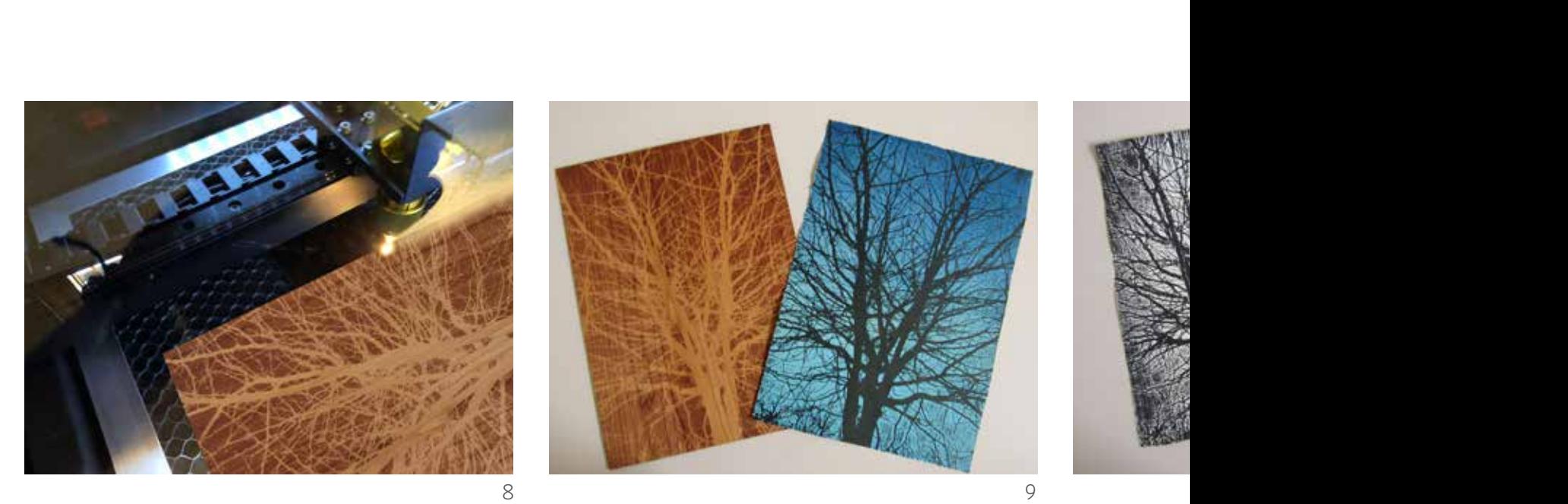

#### **Arriba izquierda y derecha**

1. Punto de partida con la Imagen fotográfica del árbol a color. 2. Fotografía manipulada en blanco y negro. 3. Negativo para grabar en laser. 4. Plancha de madera con la imagen grabada. 5. Estampación con tinta negra. 6. Fondo azul degradado. 7. Impresión final del color negro sobre el fondo azul.

#### **Abajo**

8. Proceso de grabado con laser sobre la plancha de madera. 9 y 10. Pruebas de grabado con tintas negra y azul

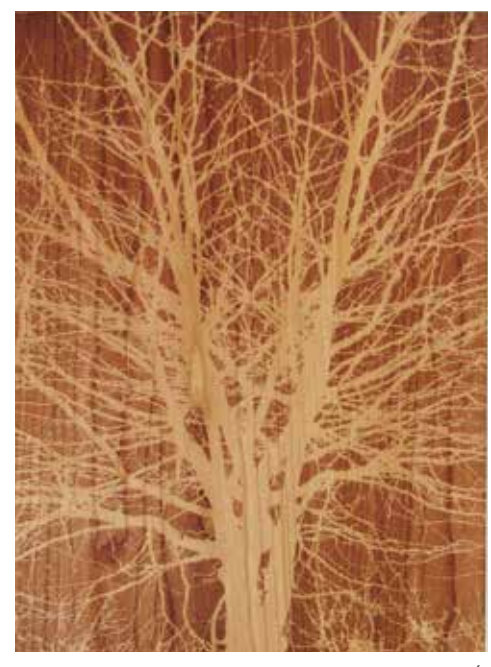

8 9 10

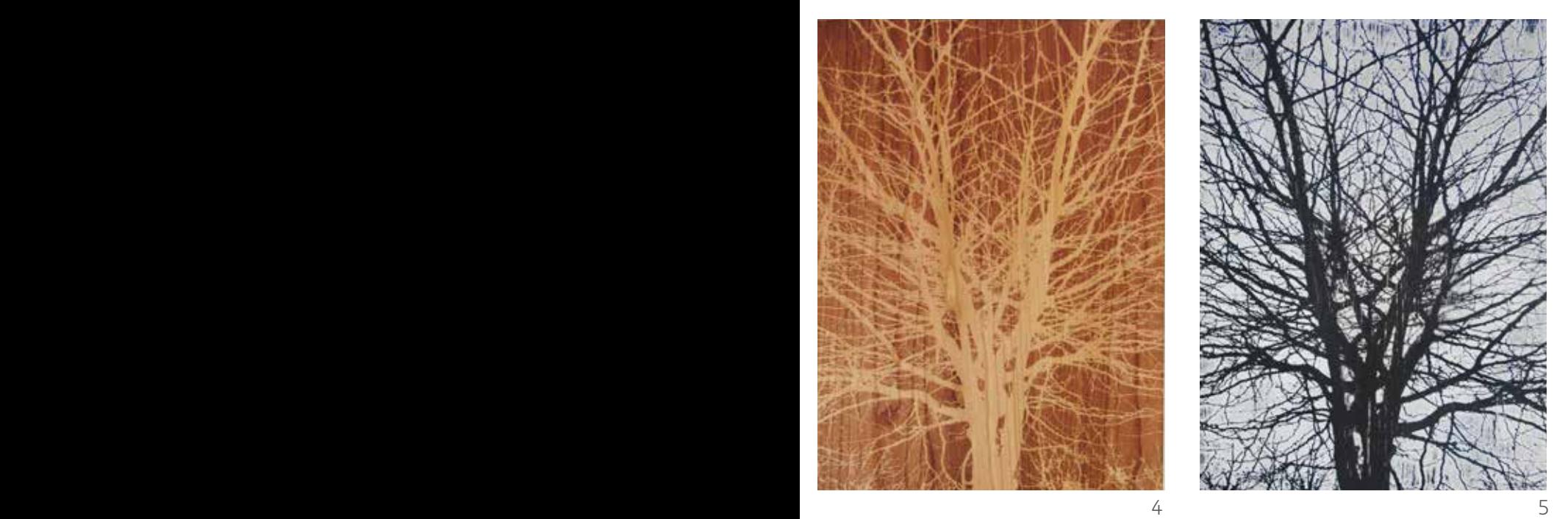

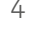

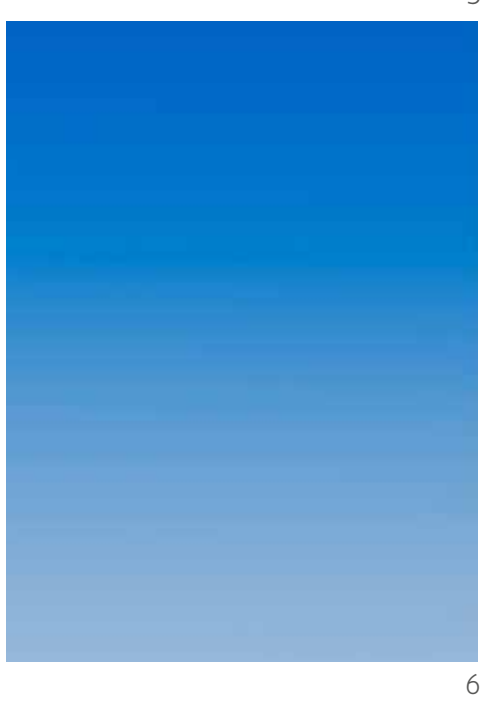

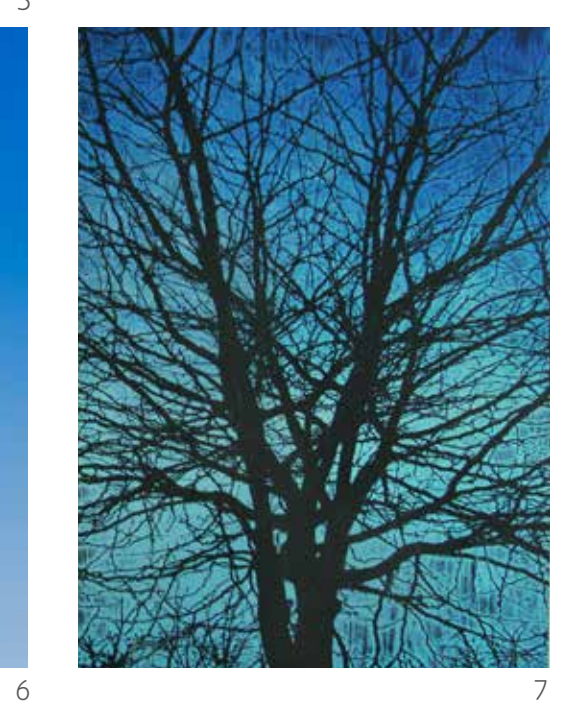

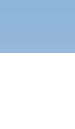

El proceso de impresión de *Invierno en Viena* se realiza con la técnica de la xilografía tallando la plancha de madrea con laser. El archivo fotográfico es trasladado a la plancha de madera a partir de una simplificación de la imagen para obtener un negativo que al trasladar a la madera se convierte en un positivo.

El fondo azul degradado se realiza con el rodillo en el proceso de entintado. (6 y 7)

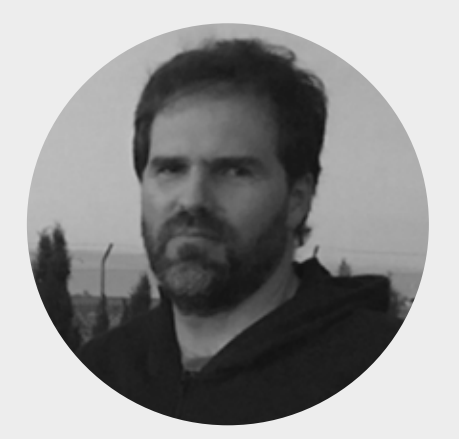

#### **Santiago Lara Morcillo. (LARAMASCOTO)**

Tomelloso, España 1975 https://www.laramascoto.com/ https://www.santilara.com/ https://www.ugr.es/personal/santiago-lara-morcillo

Laramascoto es un colectivo formado por Bea Coto (1977) y Santi Lara (1975).

Trabajan la instalación audiovisual y han realizado intervenciones en lugares como, LABoral Centro de Arte y creación industrial (Gijón), CCCB (Barcelona), New Media Gallery (Vancouver), Bethanien Kunstraum (Berlín), Museo San Ildefonso (México DF) o el Museo ABC (Madrid). Han realizado residencias en lugares como la Kunstlerhaus Glogauer de Berlín y recibido varios premios entre los que destacan el *Premio joven JustMAG* o *Arte40* entre otros.

La crisis del modelo civilizatorio al que nos enfrentamos es el marco en el que se inscribe nuestra práctica artística. Desde múltiples ámbitos del conocimiento se están sucediendo reflexiones que ponen el foco de atención en la crisis de la cultura dominante, de sus relatos, metáforas y ficciones. Nuestra obra indaga y explora en esas fisuras abiertas en las últimas décadas en busca de prácticas y narrativas que planteen otras conexiones entre naturaleza y cultura, el desarrollo tecnológico o los ideales de progreso, expansión y extractivismo.

Trabajamos con la animación experimental y la instalación audiovisual, centrándonos en la experimentación tanto técnica como simbólica que se produce en la simbiosis entre arte y tecnología: nuestras instalaciones pretenden trascenderla, utilizarla y exprimirla como herramienta simbólica creando espacios de reflexión y crítica.

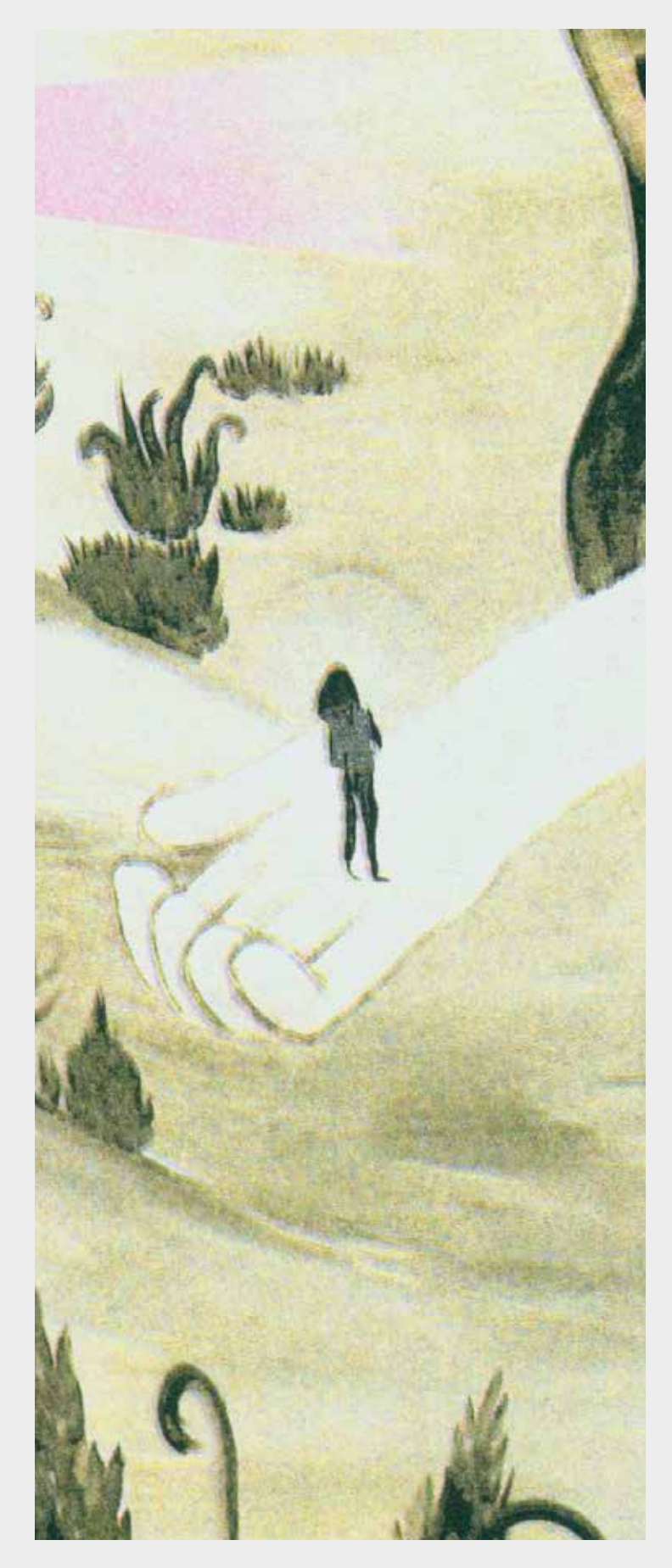

**Arriba** Detalle de *Compassion***, 2022.**

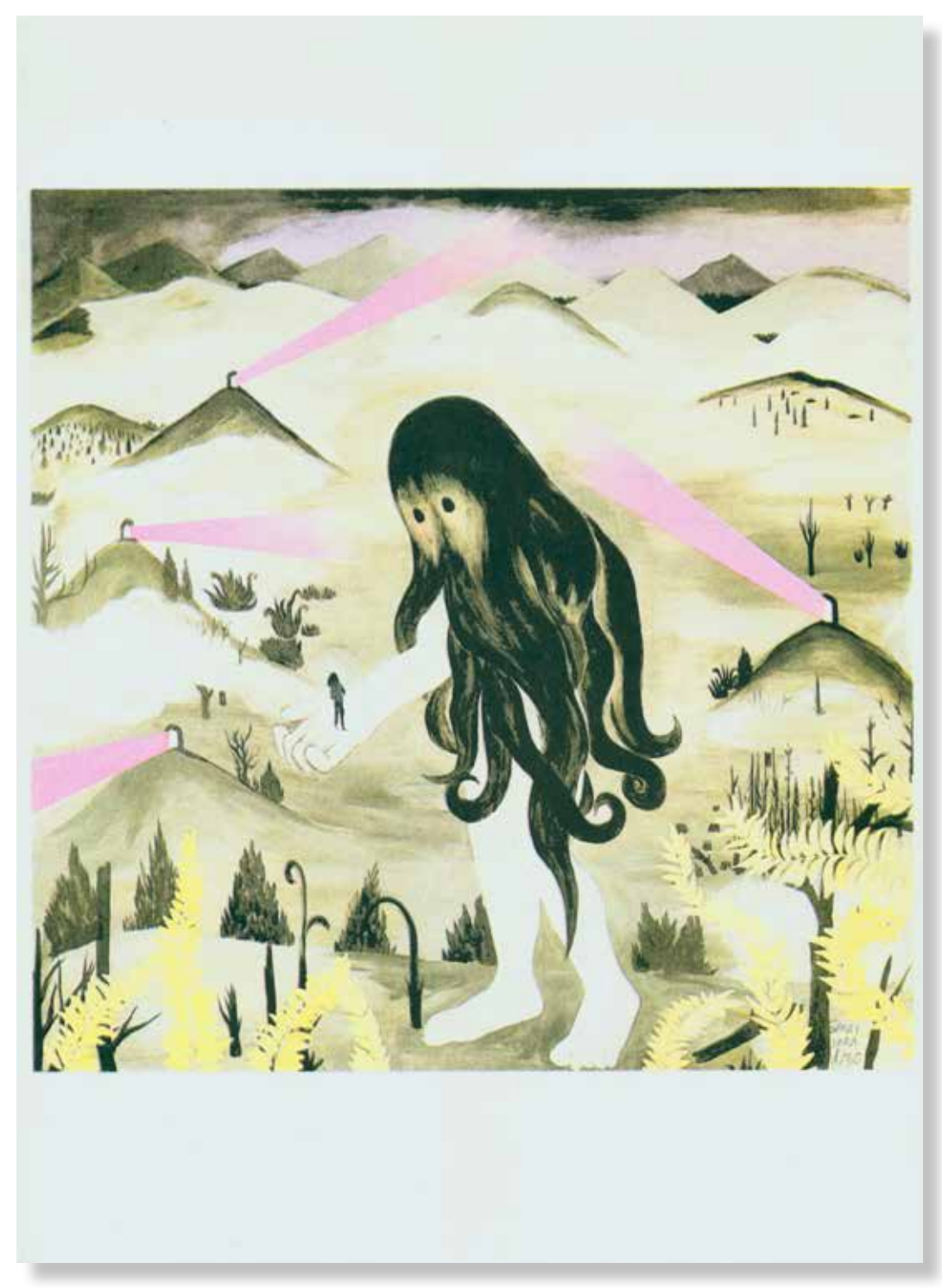

**Santiago Lara Morcillo** *Compassion***, 2022.** 420x297mm. Impresora Riso SF5030. 4 Tintas Riso Ink Colors. https://www.stencil.wiki/colors Papel Munken, Pure ahuesado. Pasta química ECF, 170g/m2. Altalis. https://www.antalis.es/

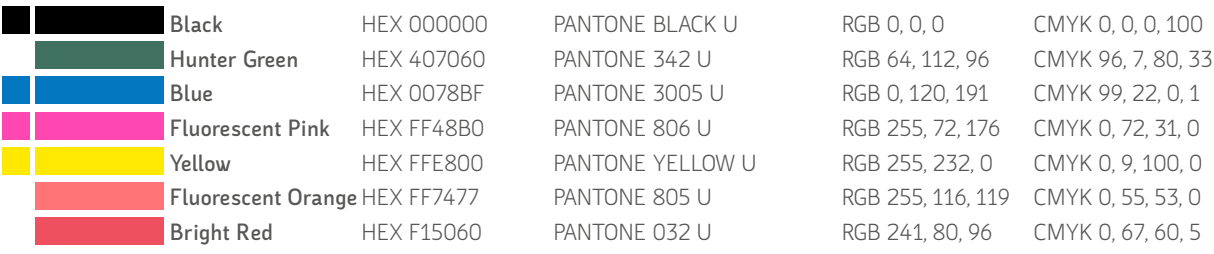

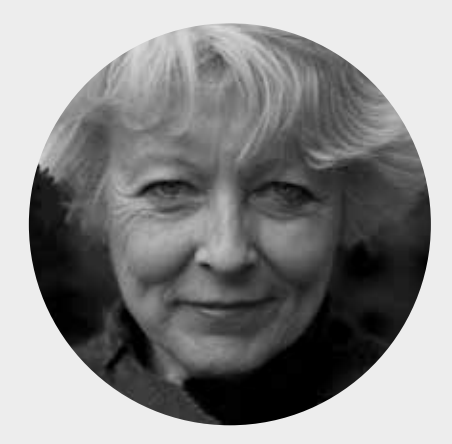

**Toña Gómez** Málaga, España 1954 https://www.arteinformado.com/guia/f/tona-gomez-25462

Cuando observamos la Naturaleza, ya sea ante una diminuta partícula o en su plenitud, se evidencia la gran obra de arte que es. Energía-materia, dependiente sólo de sus principios de decisión, dando sentido como ente único al orden establecido y cíclico de todo lo que compone el universo.

La dualidad entre energía y materia no se genera solo en el medio natural, sino que vincula muy profundamente al artista con su hecho creativo y a su relación multidireccional entre la energía del artista que transmite a través de su obra con diferentes materias, sustentado visualmente por todo un mundo de estructuras, formas y colores. El objetivo final es generar sorpresa, emoción y sentimiento. Esta realidad energética me sitúa en un plano de coherencia y cohesión con lo real, al tiempo que me libera de la vanidad que como seres vivos superiores nos otorgamos, sustituyéndola por otra de mayor respeto y responsabilidad.

¿Qué pretendo al acercarme al sentido natural sino buscar conocerme, aproximándome a lo que forma parte de lo que soy y pertenezco?

La totalidad del mundo natural está interrelacionado, así como la forma en que se manifiesta cada fenómeno o elemento al exterior. De ahí el indagar en las redes de correspondencias intrínsecas en ellas, cuyo contenido se puede descifrar mediante claves analógicas, apareciendo para su lectura la forma simbólica de su cualidad o esencia. Tejer construyendo relaciones me lleva a un proceso donde poder ir desvelando y aflorando los contenidos ocultos en su interior, abriendo un diálogo a la experimentación y comunicación. Potenciar su valor como fuente de conocimiento es, en esencia, el eje y guía personal elegido creativamente; sensiblemente complejo para ser expresado en un lenguaje plástico, requiriendo para ello nuevas formas de mirar. Abierto también a la reflexión e interpretación plástica desde la traslación y lenguaje de sus contenidos, donde poder reinventar los elementos iconográficos establecidos, en su mayoría, en función de una dramaturgia estética paisajística.

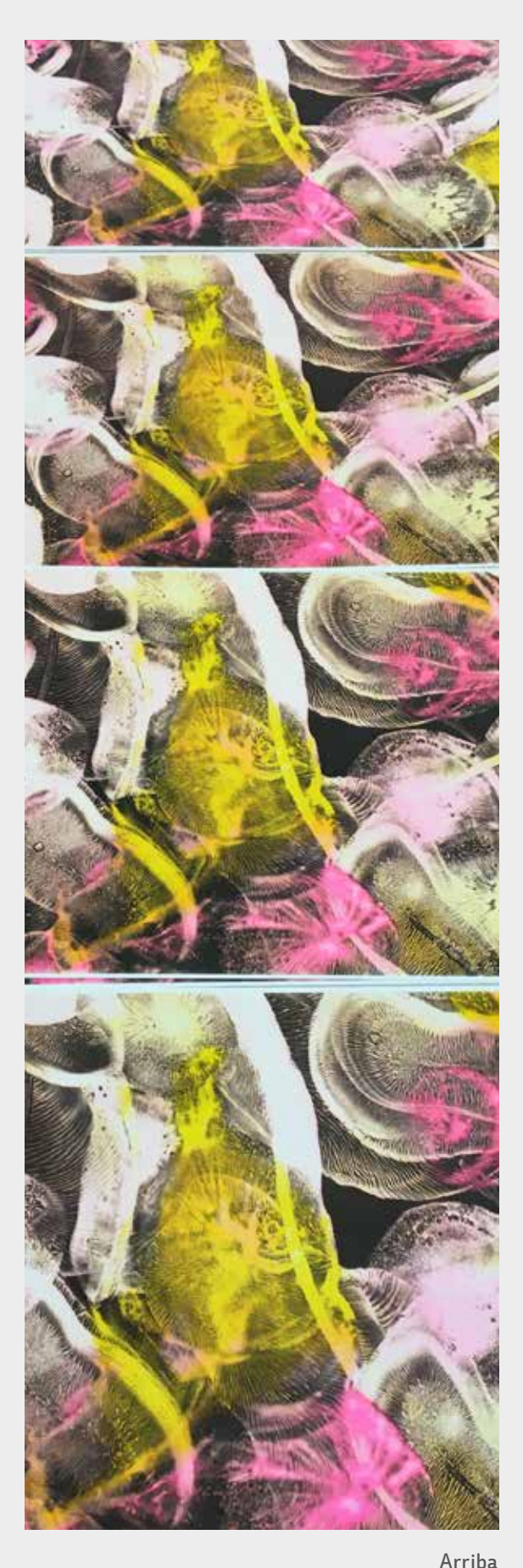

Detalle de *Microorganismo Netumabla,*  en el proceso de impresiión.

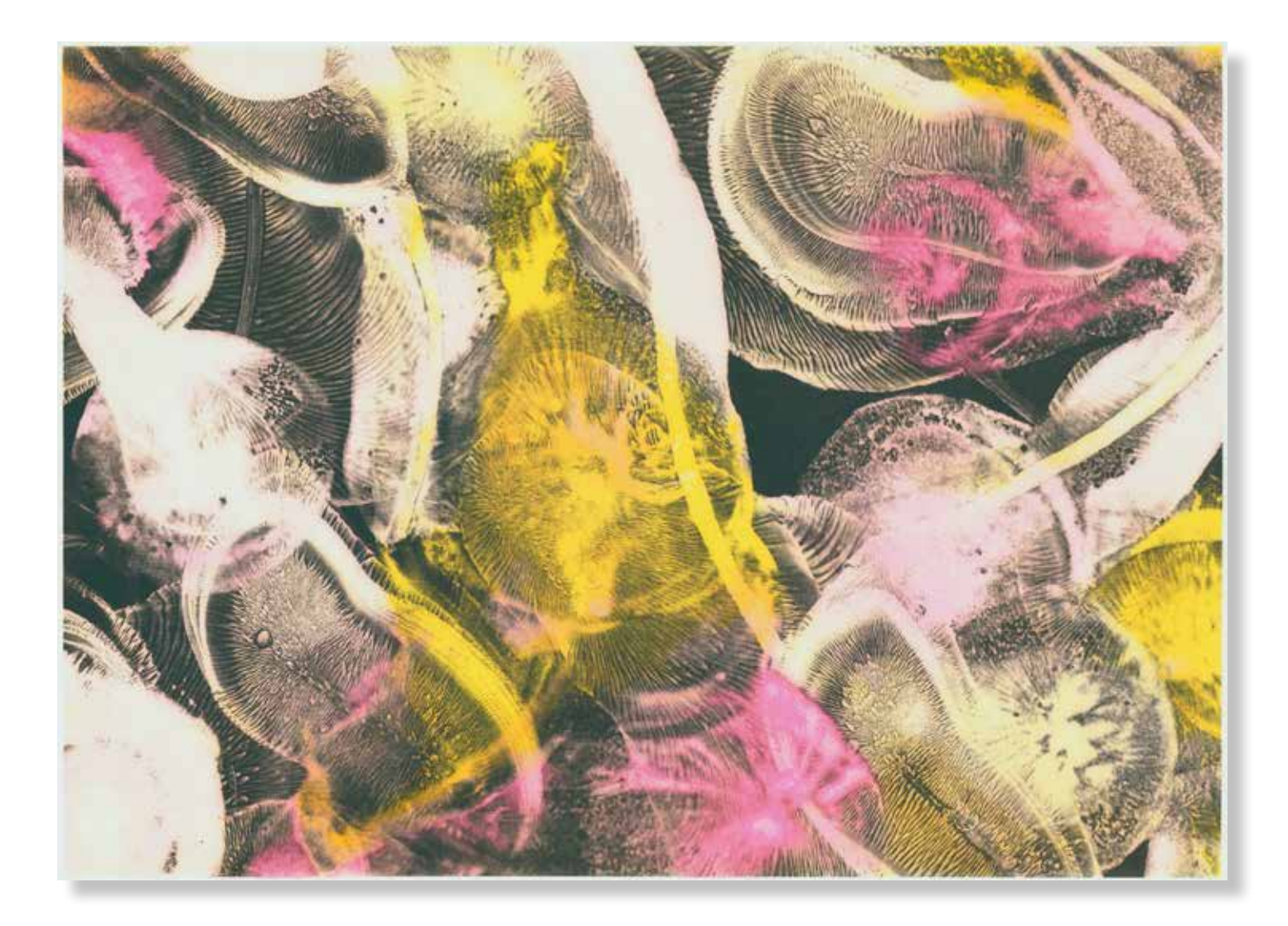

#### **Toña Gómez**

*Microorganismo Netumabla.* **(Detalle)***,* **2022.**

297x420mm. Impresora Riso SF5030. 3 Tintas Riso Ink Colors. https://www.stencil.wiki/colors Papel Munken, Pure ahuesado. Pasta química ECF, 170g/m2. Altalis. https://www.antalis.es/

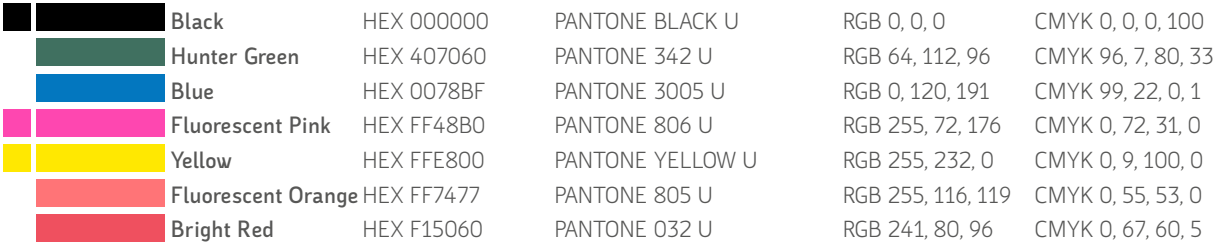

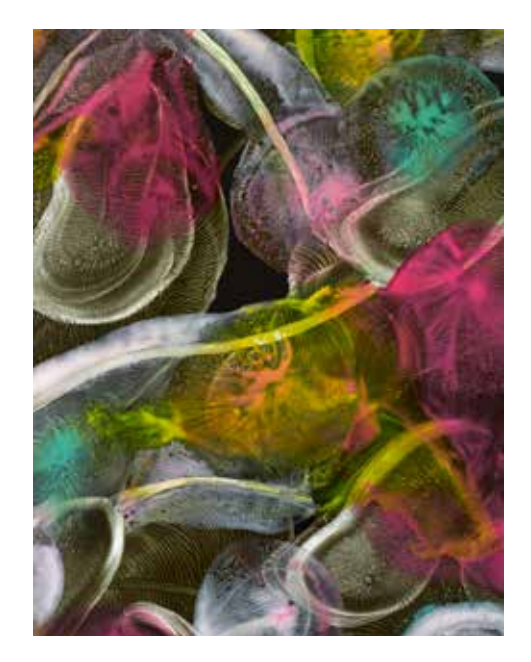

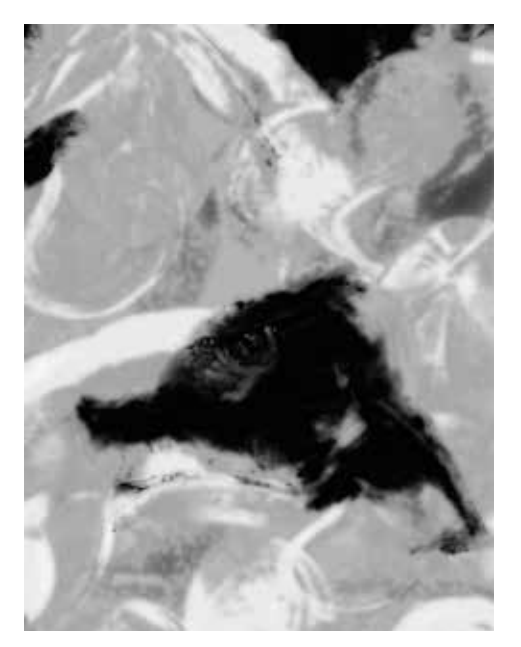

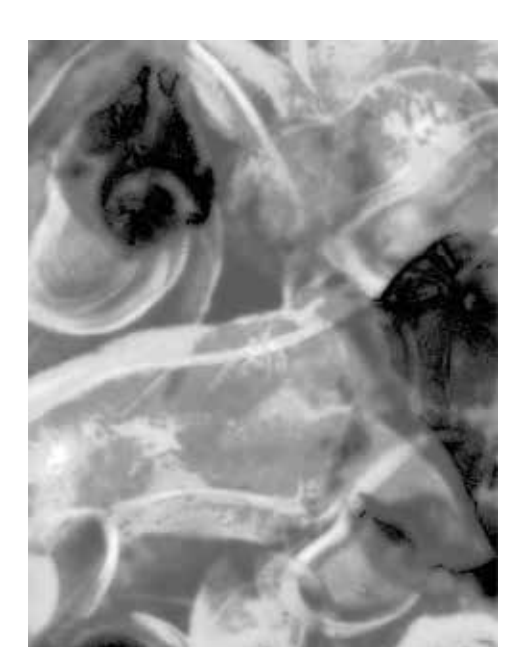

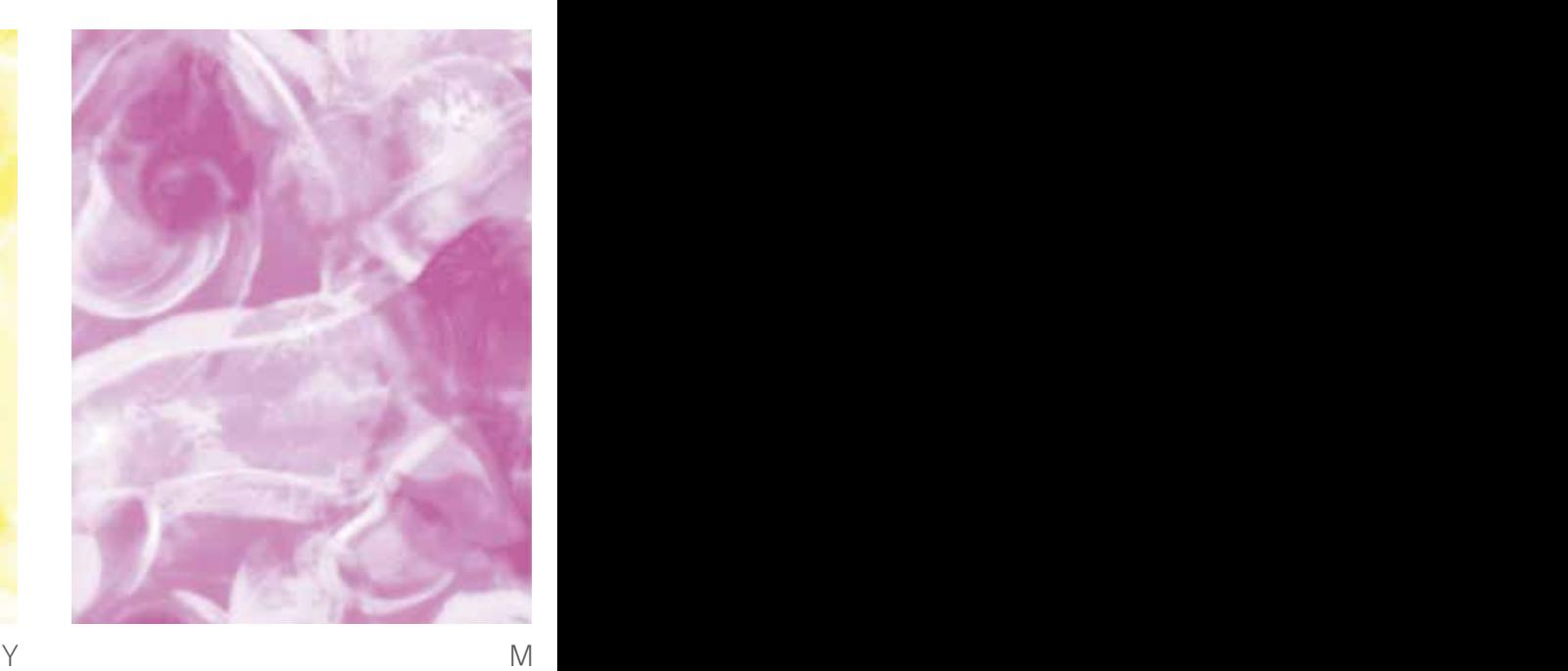

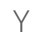

**Arriba**

Punto de partida con la Imagen original y la división de los cuatro canales del CMYK. en blanco y negro.

#### **Abajo**

Canales con los colores de impresión y resultado

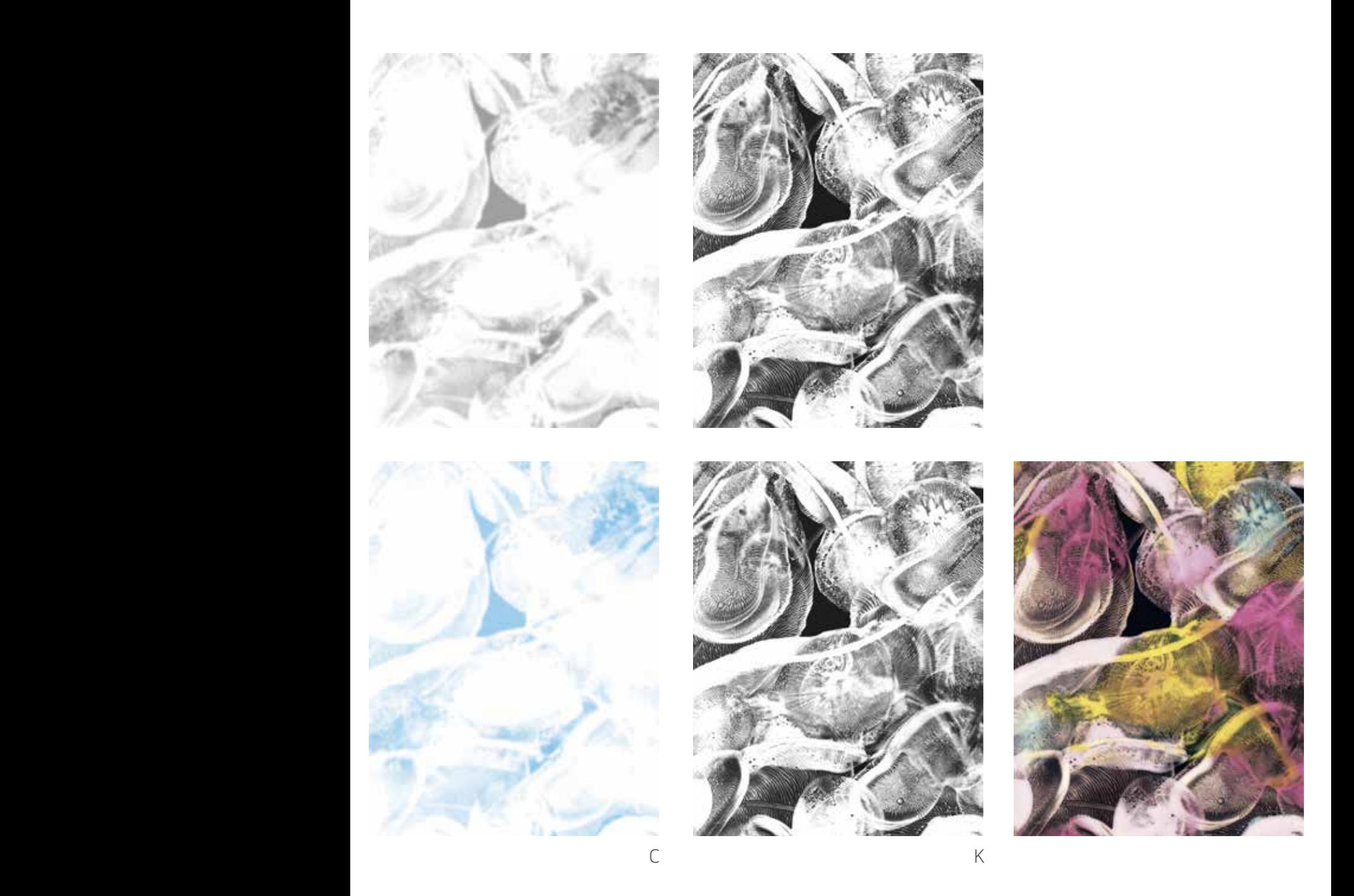

El proceso de impresión de *Microorganismo Netumabla* supuso un reto importante. La imágen de partida es una fotografía macro con mucho detalle. La risografía no da buenos resultados cuando se trata de reproducir una cuatricromía. La dificultad siempre viene dada en conseguir un registro preciso. La solución fue imprimir los colores amarillo, magenta y cyan como masas de color reduciendo la densidad al 60%. Así evitamos los posibles efectos de borrosidad en la construcción de las mezclas de color. Finalmente imprimimos el negro con mucha definición para construir la imagen. Durante el proceso de impresión recurrimos a la doble impresión del magenta y amarillo acentuando el contraste en una segunda impresión para ganar en matices.

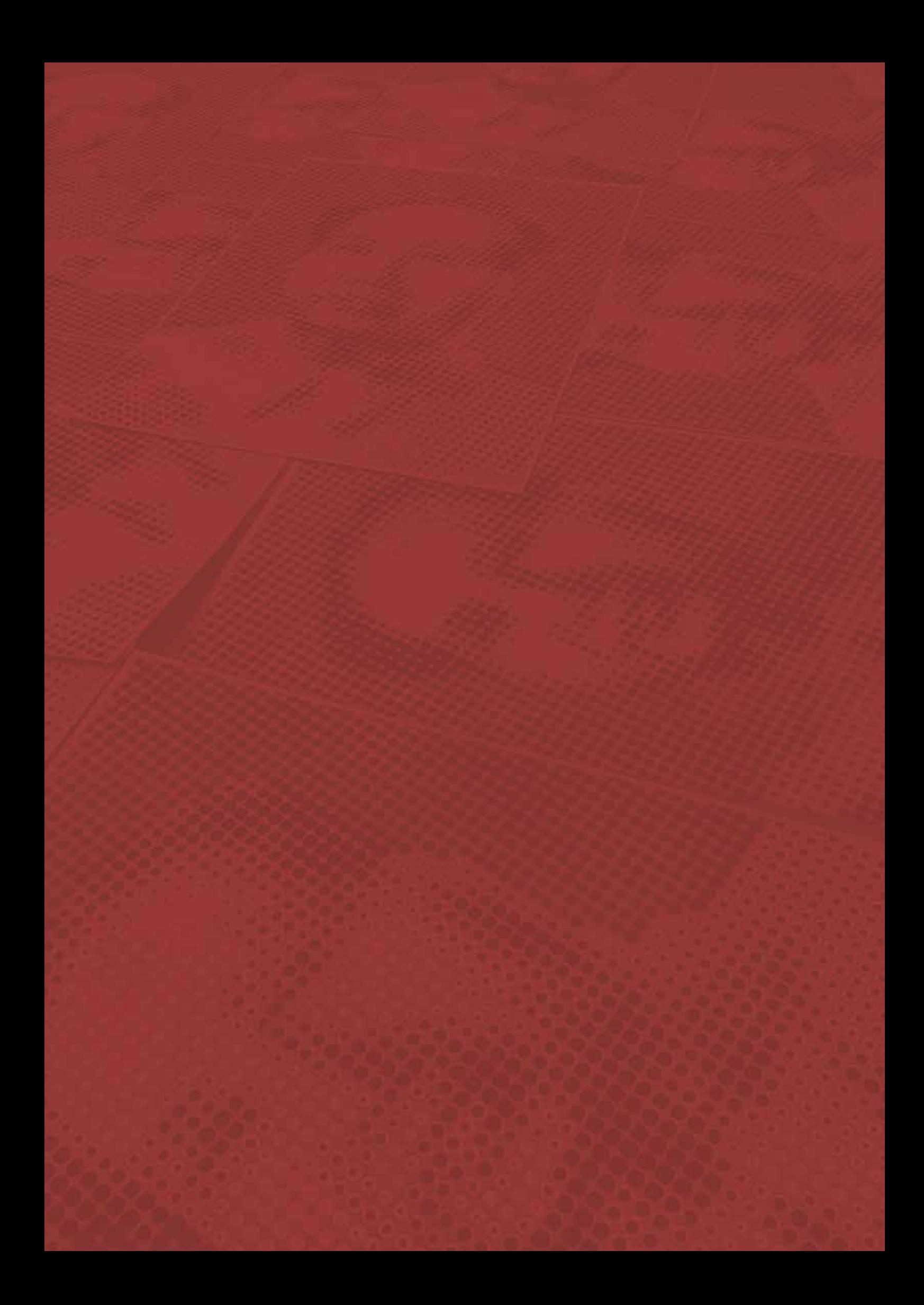

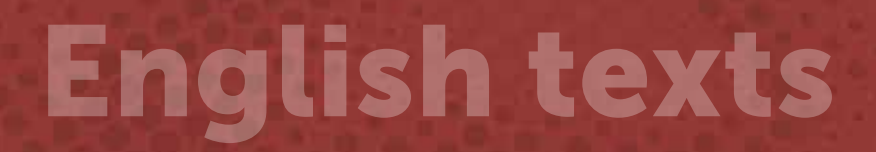

#### **Presentation**

Since its foundation in 1988, the main mission of MECA Mediterráneo Centro Artístico has been based on the continuous improvement of the foundations of contemporary artistic culture, putting into practice an arduous work of promotion of new trends in the arts, the support to young creative values, the diffusion of the professional careers of artists, the continuous and transversal training as a guarantee of the evolution and processes of artistic research.

In this sense, our collaboration with different research projects, led by the Faculty of Fine Arts of the University of Granada and directed by Pedro Osakar, together with his research team, offers us an excellent opportunity to explore new forms of expression.

We work to boost, stimulate and strengthen creative freedom, providing new opportunities through experimental projects, the creation of unique works and the development of sustainable artistic trajectories. We do this on the basis of a combination of factors that we consider important, such as the promotion of new technological media, materials, languages and results, without forgetting the social and cultural context in which we operate.

The artists to whom we offer the opportunity to participate as creative agents in these processes, form part of a collaborative artistic ecosystem, from which they extract new tools and models to apply in their creative projects. In this context of institutional collaboration, an intangible heritage of knowledge is generated that transcends from the individualities to a shared symbolic capital. The meetings around a creative project of this kind are particularly interesting moments where models and personal poetics are questioned and the artistresearchers face a challenge from which they always obtain results that broaden and enrich their personal trajectories.

The *ShowPrints* research project has a marked continuist character, as it will expand over time and spaces. This implies the participation of new artists, in addition to the initial 24, who will be incorporated into the project and which will result in new aesthetic purposes and creative contents.

This document, so useful and necessary for any artist, teacher or researcher, is an exceptional certification of thinking and doing. The first results that are now presented to the public at MECA are a renewed impulse for new artistic projects in MECA's spaces. Through a generous collaboration, the artistic and research productions of the Faculty of Fine Arts of the University of Granada have been exhibited.

The aim of MECA is to share knowledge, experiences and new discoveries, creating public-private synergies to help audiences reflect on the relevance of research processes to build more creative, dynamic and sustainable worlds.

Thanks to the initiative of producing *The Show Prints Portfolio*, we bring added value to our artists and enrich the social and cultural context in Andalusia. In short, it is an excellent example of our vocation to continue collaborating in new research and artistic creation projects.

> Rosa Muñoz Bustamante and Fernando Barrionuevo **Directors** MECA Mediterráneo Centro Artístico

### **Risography, riso, risograph, risograph printing…**

Risography, riso, risograph, risograph printing… is a printing process that combines the best of digital and traditional printing. Risography is actually a process of duplicating images whose source file can be analog or digital, with a manual appearance, but with the speed, low cost and efficiency of a modern printer. Although it looks like a photocopier from the outside, the Riso is not a photocopier. It is a duplicator with a process that would be between screen printing and offset printing. The Riso creates in-house a master equivalent to a screen print that is adhered onto a drum filled with ink. The drum then spins fast enough to force the ink through the master onto the paper, where it is quickly deposited and absorbed.

This is the most common explanation and the common place in any risography manual that can be consulted on web pages of workshops, printers and training centers around the world. They are simple and easy to learn elements, since risography does not require extensive technical knowledge or complex practical skills as in other printing systems. This is because much of the processing is done inside the machine, which means you don't get messy and don't need a lot of space. In addition, it is a process that is currently completely linked to the knowledge of a set of software for image manipulation that connects to the machine and facilitates the preparation of files. The relationship between the digital image seen on the screen and the printed result on paper is so direct and immediate that it never ceases to cause surprise and strangeness at the same time. If we add to these technical qualities that risography complies with environmental requirements in terms of energy consumption, the use of non-toxic inks and favors the use of little-manipulated paper, we have plenty of reasons to understand that its use has become popular among publicists, artists or designers.

But risography has a quality that makes it essential and irreplaceable, and it is the extensive color chart based on soybean oil that offer a spectacular and genuine visual result in terms of intensity and transparency. The color mixtures are perfect and the ability to produce gradients is diverse enough so that very attractive results can be obtained with just a few colors.

Based in Tokyo, Japan, Riso Kagaku Corporation<sup>1</sup> is the inventor and distributor of Riso printing equipment. Riso printers began to sell massively because they were very economical duplicators and had a high production volume. Because of the similarity to screen printing and the availability of 18 standard colors along with more than  $40$  custom colors<sup>2</sup>. .

Risography is a digital duplicating process that has some unique characteristics . Among them, the fact that it always includes slight imperfections stands out, an important aspect to consider before starting, especially for those who are facing this experience for the first time. From a creative perspective, we can affirm that the degree of imprecision, far from being a problem, becomes a quality that is used to benefit a different and distinctive type of image. In this sense, we can speak of a risographic aesthetic.

Riso's ink is made from a combination of soybean oil, water and environmentally friendly pigments, the prints are reminiscent of newspaper ink and the ink may smear if touched with bare hands. Vegetable ink is slow-drying and rubbing can stain slightly. It happens in particular when printing large masses of color. There are also ways to prevent it, although, on certain occasions -very specific-, it cannot be avoided.

<sup>1</sup> Tokyo-based company website: https://www.riso.co.jp/english/ and web for Spain: https://www.risoiberica.es/empresa-riso-kagaku-corporation Riso as a company began as a manufacturer of soy-based inks that over time became a manufacturer of printers. Both web addresses [query: 08.08.2023]

The color cards in Riso. https://www.stencil.wiki/colors The inks for the Riso are made from soybean oil and do not exactly conform to any color standard. Listings found on the Stencil Wiki page are approximate and can be used for reference only. Also, keep in mind that Riso inks are also slightly transparent and allow for variations in overprinting and depending on the color of the paper they are printed on. Complete information about inks at RISO company : <https://www.riso.co.jp/english/tech\_portal/core/ink.html> [query: 08.08.2023]

Coverage can be uneven. Large flat areas covered in uniform ink are likely to show slight variations, which may include pinholes and flooding. The images may vary slightly from the original on your computer since risography applies dot patterns to the images, generating a different appearance from the original.

Risography is like screen printing in that each color is applied in separate layers . In our single drum machine, the sheet of paper will pass several times, once for each color, and the overlapping of colors may be uneven. The registration between colors is not completely exact, so each color can move up to a millimeter from its original position. There are several ways to avoid or minimize it depending on what the image looks like. Adjustments can be made during the printing process and the machine is set up for it quite precisely, but experience shows that in the long run trying to make adjustments on the fly leads to extreme complexity and you have to understand that the print itself technique favors nuances as characteristic effects of risography printing , not as errors. Some mistakes can be, depending on the eye and the project, a miracle or a nightmare. Each print produced by risography is unique: color application varies from sheet to sheet, and a shift of a few millimeters when using multiple colors is an integral part of the Riso aesthetic.

Each color needs one drum and each drum contains one ink, so the colors available depend on the number of drums. In our case, we have seven colors and seven drums: fluorescent pink and orange, green (Hunter), bright red, blue, yellow and black. The colors that are available are very defining since in some way this first choice will condition the general appearance of the works that arise from each workshop. We could say that there is a peculiar aesthetic that identifies each workshop depending on the colors available and how they are used.

Roller marks. When a piece of paper passes through the machine several times and has a lot of ink, the paper feed rollers can leave marks in the center of the image. It occurs especially with prints in which there are large masses of color or those with a high density of ink.

Explained these extremes and by the very nature of risography, each work or project is inevitably a collaboration between the author, the printer and the machine itself. There is a gradual learning of the qualities of risography and there is no perfect form of printing. The imperfect quality is part of what makes risograph unique among other forms of image editing. Therefore, a smartly designed image can minimize some of the blemishes, such as roller marks and registration errors. We can avoid large masses of ink, especially in the center, and we can slightly overlap colors when the boundaries between two or more colors are a relevant aspect in the final appearance.

Regarding the papers, we normally print all our projects on A3 paper (297x420mm) with a maximum printable area of 287x410mm. The Image Laboratory has two ranges of paper that we like very much:

Munken paper, Pure, boned. ECF chemical paste, in two weights of 120m<sup>2</sup> and 170g/m<sup>2</sup>. Altalis<sup>3</sup>. Cyclus paper, Offset, white, uncoated,  $100\%$  recycled, in two weights of  $170m^2$  and  $250g/m^2$ . Altalis $^4$ .

We use other papers, but always with a maximum weight of  $250$ g/m<sup>2</sup>. The technical specifications of the machine advise this. Experience shows us that a greater thickness does not pass through the printing process correctly and can deform the drums. When we use other papers, we have to take into account that the Riso ink dries mainly by absorption, so the paper must not be coated. The paper that works best is the one that has a matte and porous surface.

<sup>3</sup> Paper Technical Sheet provided by Altalis. https://www.antalis.es/mediashare/g4media/pdf/TS\_EN\_MUNKEN\_PURE\_00\_ISS\_09012013.pdf

<sup>4</sup> Paper Technical Sheet provided by Altalis. https://www.antalis.es/mediashare/g4media/pdf/TS\_EN\_CYCLUS\_OFFSET\_00\_ISS\_21092022.pdf

Our machine is a Riso-Sf9350 Digital Duplicator and is connected to an iMac (Retina 4K, 21.5 inches) We always approach projects from digital files. After the experience gained, the best way to prepare the projects<sup>5</sup> is from files in . pdf in grayscale at a minimum resolution of 300dpi, one for each color of the image. Riso automatically converts gray values to midtones, so there is no need to do this beforehand. Full color images can be reproduced by CMYK simulation using 3 or 4 inks. This way of reproducing images is not highly recommended when what you want to achieve is a photographic image. Registry mismatches result in blurry images. To design texts it is better not to use Adobe Photoshop. Instead it's best to use Adobe InDesign to combine the text with your Adobe Photoshop raster and Adobe Illustrator vector information.

Risography printing uses very bright colors that could hardly be achieved in color photocopiers or offset printing. Risography offers colors that fall outside of these two options. The intense and velvety finishes on paper allow a direct and experimental dialogue between the digital and the analogue and that is why it is a procedure that is so interesting to creators. Possibly its aesthetic and material qualities have been the reason why it has become a new way of approaching desktop publishing and graphic experimentation. That is why fanzines, comics, posters and postcards are its most common applications, and through which a place for community collaboration and learning has been created.

#### **On the aesthetics of risography**

Risography as a printing medium for the first time have been fascinated and seduced by its surprising colors and by having an aesthetic different from all other mediums. The usual reaction is that its appearance and evocations refer us to what we have come to define as retro, with textures and qualities that are reminiscent of traditional printing presses or lithography.

The Riso machine is relatively easy to handle and professionals and artists who dare to try it quickly adapt to the demands to start working and get to know its qualities and limitations. Riso printers become a very viable alternative for many designers or illustrators. Risography has an unmistakable aesthetic that is somewhere between artisanal and simple and its own range of colors that make it sophisticated at the same time.

The method by which risography works is similar to that of screen printing. In the same way that screen printing is emulsified and revealed photographically, in the case of risography, the Paper masters are created by small dots of heat placed on a heating plate that burn holes in the master sheet. The master is adhered to a drum filled with one color ink. The master is actually a stencil, which means it works in the same way as a screen print. The ink, therefore, flows where it is needed and stops to prevent it from coming out where it should not. The machine prints all the colors individually, much like screen printing.

The aesthetic characteristics of risography are defined by a certain roughness, lack of precision and even lack of balance that peculiarly make it very attractive. This aesthetic is what gives it charm with results that are difficult to find in other procedures. There is also the fact that it looks relatively easy to print and that encourages many artists to start and experiment. With some practice you can master and exploit the capabilities of the machine and get really good jobs.

Since you first contemplate a risografía there is a constant that is repeated and they are the bright colors close to the pop aesthetic, a certain minimalism, uneven visual textures, highly saturated colors and halftone textures that often incorporate superimposed colors and gradients, Handmade appearance, grain texture, image collage. Beyond these specifics, in general, it's easy to recognize a risograph when you see one, due to a few very telltale features.

<sup>5</sup> Official User Guide. The quide describes all the operational functions and the technical specifications. https://www.riso.com/download/manual/gd/GD\_UsersGuide\_ENG.pdf

Another aesthetic quality of risography is produced by the technical fact that it is not very convenient to print more than three or four colors in a single image, which is more than enough to obtain an interesting image. The goal is to print as few layers as possible to achieve a visually appealing effect. The inks are transparent and their mixtures produce incredible colors, but if they overlap too much they start to get dirty.

The interesting thing about risography is that it is a new aesthetic that coexists with other printing techniques that are completely different from the ones we are already used to. Risography allows us a new set of aesthetic possibilities to produce everything from books and magazines to illustrations and brochures. It is a very appropriate technique for handmade projects with very personal imprints in the field of graphic design or illustration, recovering more artisan and warm procedures.

The works presented in Showprints cover the entire spectrum of technical challenges that the risographic machine can pose, from the difficulty of reproducing a photographic image in four-color process to the simplicity of imitating the aesthetics of a lithograph using a grayscale. From a software perspective, the challenge lies in planning and creating digital files for each image. The use of tools such as Adobe Photoshop, Adobe Illustrator and Adobe InDesign tests the ability to conceive images from a deep understanding of the limits of the printer. In addition, these projects have given rise to a combination of techniques, fusing risography with screen printing, xylography and even laser cutting. Thus, both images and objects have been generated, representing a dialogue between creativity and technical possibilities.

To conclude, we want to highlight that editing a portfolio requires a work and planning methodology that differs from the usual work dynamics in our Image Laboratory. We recognize that the technical and aesthetic particularities of risography confront us with a different and flexible approach compared to the conventions that distinguish between the original and the copy, especially when the matrix is a digital file and the printing technique is linked to a machine. Facing this edition in collaboration with MECA and presenting it publicly in a cultural center forced all the components of the research project and collaborators to work with greater demands and to commit ourselves to results that were the best impulse to know and deepen the relations of the artistic creation and technology.

Pedro Osakar and Asunción Lozano

#### **Between drying pauses and more subtle blacks**

"…I thought it was like a photo, where everything is at the same moment in time. In a drawing or a painting there can be hours, days, weeks and even years." David Hockney in Can't Stop Spring, pg 214. 2021.

At the crossroads between art and technology we find fertile ground for experimentation and exploration with endless combinations and techniques. Our research group in Graphic Arts and New Technologies has been working for four years with risography, a printing process that combines elements of screen printing with offset printing. In this printing technique, the image is worked with digital tools or layout<sup>6</sup> from a computer that is connected to the printer. The file is sent to the printer that generates a master automatically, transferring the ink to the paper from a drum with the corresponding ink. This ink is passed to the paper by means of the rotation movement of the drum, being able to select how many inks and passes we want to give in each case.

The RISO printer can work analogically from images that it scans directly from a screen that is incorporated in the upper part, but since 1986 all the machines have been prepared to print from digital files. Currently it is possible to work with any image or text editing program such as Photoshop, Illustratos or Indesing . You can consult the history of the evolution of RISO technology at this link from the Oralaborastudio workshop: <https:// oralaborastudio.es/historia-risografia/>[consultation: 08.08.2023]

This procedure limits us and places all participants at the same starting point: the A3 format on uncoated paper, from which very different paths will open up even though it is the same procedure. The format chosen for the presentation of these risographies is very classic, a folder that, at the same time, is part of and contains the work, serves as an archive of everything that has happened in the realization of this project.

Each of these works is a window into the mind and imagination of their authors, adapting the possibilities of risography to individual poetics and artistic trajectories. By choosing the subject, the color palette, the composition and the paper, each author has been able to produce an image interpreting the technical and aesthetic resources of risograph.

Each one has found a different solution from an exercise of exploration and knowledge of a new way of printing, communicating their own vision and relationship with this technology. Numbered print runs signed by each author were made, each folder containing a total of 24 different copies, resulting in a total of 30 folders.

A notable feature of this printer lies in the exceptional quality and plasticity that it is capable of producing. The possibility of manually changing each ink drum for each application and the possibility of visualizing the progress of the resulting image step by step have allowed aesthetic decisions to be made progressively throughout the process. These decisions include repeatedly applying the same ink, determining the order of ink application, and even modifying the grain of the print to achieve a more linear or photographic finish. This approach is an integral part of the craft-industrial nature that Riso technology offers. In addition, this characteristic has led us to occasionally incorporate other methods, such as laser cutting and screen printing, to selectively intervene in the process. These solutions and the combination of various procedures make it possible to address specific challenges in each project. The versatility and immediacy of the risography coincide with the experimental and multidisciplinary character of the edition of this portfolio.

We want to begin a reflection on the process of color application based on the results obtained from the use of black ink in risography. Henry Matisse<sup>7</sup> and later Hockney showed that eliminating it would be like removing the double bass from an orchestra, playing a very important role in the elaboration of these peculiar impressions. Used correctly it helps give greater depth to the image<sup>8</sup>. .

It is not necessary to print a four-color process for us to understand this behavior, but we have noticed that, in the combination of the different riso inks, none covers as much as black does. Of the inks that we have in our laboratory, perhaps the blue ink by passing it several times could do it, but the black seems to even reach the densities of acrylic, compared to the other inks. This is a very great advantage but managed incorrectly it can produce visual dirt and fill the paper with waste.

7 Henry Matisse pointed out in his theory of color that black was an absolute color, just like any other and fundamental to creating light.

<sup>8</sup> Offset printing processes, the logic of the files that contain the CMYK information (Cyan , Magenta, Yellow and Black) is followed. The so-called four-color processes are printed in this order and therefore black is the one that ends up building the depth and contrast of the image. Unlike risography, which is capable of physically mixing colors, offset or digital printing is not like that. The mixing of the colors takes place by printing many monochrome dots one next to the other, using special patterns called screens. A printer, in fact, does not mix the colors directly, but rather prints dots of a certain size and with a certain frequency: it is our eyes and our brain that reprocess this information in the form of colors.

Next, we are going to begin this journey through black ink in its different possibilities: one of the most recurring ways of using black ink has been through the contour, typographic or fill line. But to understand the different finishes that can be obtained, we must differentiate between images drawn manually and scanned or those that have been digitally edited with Photoshop or Illustrator<sup>9</sup> since the machine will create a master from the information we send it and how it is we send it In a drawing made by hand we can find different degrees of chiaroscuro, imperfections and even the texture of the paper itself. However, vector lines are continuous and precise, making them ideal for printing text.

These different resources inform us how each image has been thought about and edited, and in this case I invite the reader to try to notice these differences (many times they are subtle, in others they have a marked appearance)

On the other hand, we find the large spots of black, capable of emphasizing certain elements of the composition and evoking emotions and unique atmospheres. If we were to analyze the visual behavior of large yellow spots with risography, we would see that printing is much more efficient. The result does not show irregularities as it does with dark colors. The black ink is so opaque and opaque that it unequivocally captures and shows the essence of this technique: imperfection. It is not possible to create a large flat ink without blemishes, even if you pass the paper several times we will not succeed (the paper gets dirty) This difference in the behavior of the inks leads us to understand the different options that this peculiar printer makes possible. We fool the eye with thousands of dots to generate the visual effect of a large color spot. However, risography, beyond guaranteeing print quality with a certain technology, makes three different textures available to creativity: grain, weft and line. The control panel also offers different screen thicknesses, for example.

These combinations of dot patterns, spot colors and nuances of "handmade" give the print a more organic and artisanal character. It is essential to keep in mind that one of the charms of risography lies in its subtle imperfections. The presence of small irregularities, such as the mismatches mentioned above, give each print a unique character, adding a human and artistic component not found in perfectly uniform digital prints. Although these are not the only possible ways of printing, if for example we wanted to obtain a 50% black, we could manipulate the image in three different moments: one from the Photoshop worktable itself, lowering the opacity; another from the controller that sends the information to the printer, indicating the finish to be achieved, and finally from the machine itself, lowering the density. Also, from experience, verified that the printing speed matters in the density of the colors.

From the creative and absolutely subjective point of view, the choice of theme is infinite and therefore covers all the possibilities and natures of the image, from the most abstract representation to the most precise and concrete. There are no limits, but nevertheless risography is better suited to certain aesthetics. From here the level of experimentation and mastery of the printer comes into play together with the objectives of each participating artist. We can verify that theme and technique have been merged to achieve more optimal results than others, generating pieces of great artistic-conceptual value. In this sense, we must highlight that in addition to the individual objectives of each author, collaboration and the exchange of ideas within the research group has been key to finding unexpected and innovative solutions. The individual creation process of each author together with collaborative work has allowed the sharing of processes, knowledge, experiences and even topics. It is an excellent example of experimentation and constant search for new forms of expression.

<sup>9</sup> Unlike Photoshop, which uses pixels, Illustrator uses vector graphics. In this analysis of Illustrator vs Photoshop and among the advantages of Illustrator, it can be mentioned that it will never lose image quality and that, in addition, it has better print quality as it does not depend on the resolution. From the experience we have and in general, Photoshop is an ideal tool for printing masses of color and Illustrator is much better for printing texts and lines with precise and hard contours.

The variables of theme and technique make the resulting works what they are when finished, but we must not lose or stop taking into account that it is a process that is not exempt from improvisation that starts from an initial image drawn by hand or thought or digitally edited. Once we start the printing process and we are applying the different layers of color, we have to wait between drying, a small reflection time with respect to what we are seeing. Between ink drying pauses we can decide on the final image. This reflection time is very valuable because decisions are being made at the same time that more layers of color continue to be applied. It is a work between what the machine is capable of printing and the subjective critical vision of the human eye. In this process, nothing is decided in advance, and from the moment we press the start button, at any point in the creative process, we can reformulate and change the initial idea with just one click and adjust some parameters.

As we review the editing process for this portfolio, we find ourselves looking at an example of the power of collaboration and creative exploration. The combination of risography with the need to approach each of the individual projects has resulted in a collection of unique and captivating works. This portfolio represents the fusion of art and technology, reflecting our passion for innovation and artistic expression in today's world. Ultimately, it is about establishing a balance with the digital process and being carried away by the printing mechanism itself. Instead of having a preconceived idea of what you want to achieve, we let ourselves be seduced by the imperfect charm of the Riso.

María Rodríguez Valdés

### **Alejandro del Valle Cordero**

Cádiz, Spain 1982

https://pintura.ugr.es/informacion/directorio-personal/alejandro-javier-del-valle-cordero

Degree in Fine Arts from the University of Granada (2008) and PhD Cum Laude in Humanities from the Universitat Pompeu Fabra (Barcelona), with his thesis entitled *Primitivism in the art of Ana Mendieta* (2015). He has completed the Master in Comparative Studies in Literature, *Art and Thought* (UPF-2013) and *Master in Production and Research in Art* (UGR-2017).

He currently teaches in the Department of Painting at the University of Granada. He has taught in different Andalusian Art Schools as a professor of Computer Media. For two years he worked as an assistant at the contemporary art gallery Sandunga in Granada. He has enjoyed several creation scholarships with artists such as Víctor Ochoa or Santiago Ydáñez. He has won several awards in painting, sculpture, photography or poetry, exhibiting her works in Espirito Santo (Brazil), Avignon (France), or Athens (Greece).

Works in collection: University of Granada, Granada City Council, CADE Granada, Emasagra Foundation, Diputación de Jaén, Jerez City Council.

# **Asunción Lozano Salmerón**

Gorafe, Spain 1967. http://asuncionlozano.com/ https://www.ugr.es/personal/asuncion-lozano-salmeron

Doctor of Fine Arts. She is professor in Painting Department at Fine Arts Faculty of the University of Granada, having previously worked at the University of Vigo from 1993 to 1995. Her teaching work has developed alongside her work as a visual artist.

Her multidisciplinary work covers painting, sculpture, installations, photography and video. Methodical and very interested in classification systems, she has organised her work in series and differentiated groups of works which have arisen during her career. Her area of research explores topics such as the Body, Territory and Nature. In each of them she sets out to achieve objectives such as: to go beyond the representative realm of painting towards an expanded field of sculpture; to warn about the untamed dimension of nature; to reconstruct the meaning of territory through the manipulation of aerial images taken from Google Earth; to analyse how individuals inhabit social urban space; to warn about the use of everyday language and to condemn how stereotypes fix feminine imaginaries, reclaiming diversity as the ideal state for the Human being, and participating in the diffusion of different expressions of gender, etc.

Since 1993 she has held more than fifteen individual exhibitions and has participated in about a hundred collective events. Her first individual showing was in 1992 *Feria de Muestras*, Palacio de los Condes de Gabia, Granada. In 1993 she was awarded an artistic creation grant for the European program *Art-Exchange* in Krakow. In 1997 she received a secondary award in the *XIII L'Oréal Painting Prize*, as well as successive national prizes and honours. Among her exhibitions, we could highlight *Arquitecturas de papel* (1998-1999) at the Sala Rekalde de la Diputación Foral de Vizcaya, *Vigías* (2009) in the MECA Mediterráneo Centro Artístico de Almería *Idéntica, similar, parecida, igual* (2011) at the Centro Damián Bayón de Granada, or *Todos, ninguno*, at the Archivo Histórico Provincial de Jaén; *20 razones y 2 mentiras* (2012) by Asunción Lozano/Águeda Peregrina at the TRN Laboratorio Artístico Transfronterizo, La casa de la Palmera, Granada; she has also held exhibitions at the Sala Centro of the University of Jaén with *137 pasos y uno más*; or *30 times and 31 places*  at the Nowohuckie Centrum Kultury in Krakow. *One Clover, and a Bee and Revery* (2016) and *Citizens. Identity and difference* in Happylucky no.1 Gallery in New York.

# **Beatriz Coto Mejido (LARAMASCOTO)**

Asturias, Spain 1977 https://www.laramascoto.com/

https://bellasartes.ugr.es/facultad/directorio-personal/beatriz-coto-megido

Laramascoto is a collective formed by Bea Coto (1977) and Santi Lara (1975).

They work with audiovisual installations and have made interventions in places such as LABoral Centro de Arte y Creación Industrial (Gijón), CCCB (Barcelona), New Media Gallery (Vancouver), Bethanien Kunstraum (Berlin), Museo San Ildefonso (Mexico DF) or Museo ABC (Madrid). They have held residencies in places such as the Kunstlerhaus Glogauer in Berlin and received several awards including the *JustMAG Youth Award* or *Arte40*  among others.

Statement. The crisis of the civilizational model we are facing is the framework in which our artistic practice is inscribed. From multiple fields of knowledge there are reflections that focus on the crisis of the dominant culture, its stories, metaphors and fictions. Our work investigates and explores these fissures opened in recent decades in search of practices and narratives that propose other connections between nature and culture, technological development or the ideals of progress, expansion and extractivism.

We work with experimental animation and audiovisual installation, focusing on both technical and symbolic experimentation that occurs in the symbiosis between art and technology: our installations aim to transcend it, use it and squeeze it as a symbolic tool creating spaces for reflection and criticism.

# **Carlos García Sánchez**

México, City 1986. http://www.festivalcrearte.com/

In that wonderful city I lived until I was twenty years old, doing and undoing and, among other things, mixing high school with a diploma in electronic music. In September of two thousand six I arrived to Spain. I studied a degree in Philosophy at the University of Granada. In this same university I completed a master's degree in Contemporary Philosophy and later, under the guidance of Pedro Osakar, a PhD in History and the Arts. For the last ten years I have focused on exploring one of my passions: the graphic arts and their connections with social movements. Behind this interest has always been the world of printmaking, workshops and Mexican printmaking. A few years ago I started the project of *Gráficas la Redonda*, the graphic arm of the now defunct social center La Redonda in Granada. Together with Pedro Osakar I participated in the *Propaganda Project*, a poster and printing project, for which we manufactured a collection of movable type, a composing machine and even rollers. I am currently in charge of the engraving and serigraphy workshop at the *Fundación Escuela de Solidaridad*, in Sierra Elvira, and I am also trying to work on a project that mixes the graphic world, sound and literature.

### **Carmen Guardia García**

Madrid, Spain

https://artecarmenguardia.es/biografia/

#### https://www.centromeca.com/artistas/carmen-guardia/

From a very young age she decides to dedicate herself to art. She studied at the San Fernando School in Madrid and later moved to the South of Spain. She also works as a drawing teacher in high school for several years in Almeria and Granada. Her work evolves from figuration as a social denunciation, with which she won first prize in a national competition in Almeria, to the current abstraction, in which she is interested in the mental processes that give rise to significant emotions. Contradiction and order in personal and social evolution.

She participates in numerous group exhibitions in Spain and abroad, in the graphic art fair Estampa, as an engraver, and other fairs. She has had solo exhibitions in Almería, Granada, Madrid and Albacete. She is currently working with MECA Mediterráneo Centro Artístico.

I like to work with the line, configuring forms. In this work I use repetition and symmetry, creating an order from a simple drawing or structure. Emotion of the encounter. I order what does not belong to logic, the Chaos of emotions. Synapses that form in our brain when we live new emotions or have new knowledge. What it is to be alive. Homage to Ramón y Cajal.

### **David López Rubiño**

Francia, 1974 https://www.ugr.es/personal/david-lopez-rubino https://revistas.uma.es/index.php/umatica/index

Doctor in Fine Arts from the University of Granada, he currently carries out his teaching and research work in the Drawing Department of the University of Granada. Between 2008-2018 he has been a professor at the Department of Art and Architecture at the University of Malaga. He develops his main line of research exploring different derivations on the understanding of the notion of Art, studying the functioning of the cultural system of art and its social practice. He has carried out different research stays in different European institutions, such as: the Faculty of Fine Arts of Lisbon (Portugal-1998), the Center d'études Feminine-Universite Paris VIII (France-2006), the Museé du Quai Branly- L'Ecole des Hautes Etudes en Sciences Sociales (EHESS) (France-2007) or the Berrocal Sculptor Foundation for the Arts (Spain, 2019).

Since 2018 he has been editorial director of the scientific journal *Umática. Magazine on image creation and analysis* (ISSN 2659-5354) edited by the publications service of the University of Malaga. Designer and typographer. Some of his typographic projects have been recognized and awarded, such as: Malacitana© and Malacitana Sans© (Clap Platino 2020 and Anuaria Oro 2020), Blux© or Dispar© (Anuaria Oro 2021).

#### **Fernando Barrionuevo**

Almería, Spain 1960. https://www.fernandobarrionuevo.com/ https://www.centromeca.com/artistas/fernando-barrionuevo/

To talk about Fernando Barrionuevo is to talk about more than 40 years of professional career as an artist and independent art curator and always framed in Contemporary Art. His work, like his life, is the most faithful and subtle reflection on the reflections of presence and essence that he makes on the human being, on the person and that continually evolves in his work since his youth. There are many qualities that stand out in Fernando Barrionuevo, the first perhaps is precisely that of his continuous passion for incorporating creative freedom both in his work and in his organizational work, being aware of the responsibility that this entails. The strong expression of his strokes, beyond a gestural impulse, translates into shapes and colors transported from his privileged creative mind. Everything he shows in his works, from large formats to small annotations in his numerous sketchbooks, or those wonderful chromatic and dreamlike installations, are not born of chance, but of causality. As he says, before an action, reflexive reaction, before an unjust evidence, justice, before unreason, reason. So are his works, from the purest black and white to the color submerged by the tones of nature, the so admired wise nature, in which prevail the colors that the Mediterranean inspires him and gives him as a resource merely necessary for the hermetic abstraction to return in unimaginable expressions and that as a great magician, gives us in concrete form.

He has a consolidated professional career in the world of Contemporary Art having exhibited in different countries besides Spain, such as Italy, Germany, France, Oman, USA, Somalia, China, Japan or Belgium and above all Japan, where he spent more than a decade of his life.Fernando Barrionuevo combines his public artistic career with the direction of MECA Mediterráneo Centro Artístico.

# **Francisco Lagares Prieto**

Madrid, Spain 1948. http://pacolagares.com/

#### https://galeriabat.com/es/shop/artista/paco-lagares

He studied at the Escuela Superior de Bellas Artes de San Fernando in Madrid (1966/1971), and holds a Doctorate in Fine Arts from the Universidad Complutense de Madrid (1988).

His artistic and professional activity has been configured in two clearly marked ways: plastic creation and performing arts. In addition, he was Professor of Drawing at the Faculty of Fine Arts of the Complutense University of Madrid (1982/1989) and at the Faculty of Fine Arts of the University of Granada (1989/2019), where he obtained the Chair of Drawing teaching that subject. He is a Numerary Academician (painting section) of the Royal Academy of Fine Arts of Granada.

In plastic creation (painting, sculpture, drawing, ceramics and graphic work), he has had 25 solo exhibitions, from 1973 to 2019; and also, his work has been present in 173 national and international group exhibitions, from 1970 to 2020.

In scenic arts: scenography, setting, lighting, costumes, makeup, characterization and props. His diverse works from 1967 to 2007, have been developed for: GUSARAPO Theatre Company (Madrid), Cooperativa Teatral DENOK (Vitoria), Compañía Teatral FRANCISCO NIEVA (Madrid), Fundación Colegio del Rey (Alcalá de Henares), Compañía de Teatro GOLIARDOS SL (Madrid), Orquesta Ciudad de Granada (Granada) and Compañía de Teatro PORPOL (Vitoria); with relevant participation in National and International Theatre Meetings and Festivals (Germany, Austria, France and Spain).

His work can be found in art collections of public and private institutions, inside and outside Spain: Municipal Museum of Madrid, Conde Duque Art Center / Museum of the Royal Academy of Fine Arts of San Fernando, Madrid / Spanish Academy of Fine Arts in Rome / Royal Academy of Fine Arts of Granada / Royal Academy of History, Madrid / Oratory of the Pontifical Spanish College San José, Rome / Museo del Dibujo Castillo de Larres, Sabiñánego, Huesca / Museo Pérez Comendador-Leroux, Hervás, Cáceres / Diputación Provincial de Jaén / Instituto de Estudios Gienenses, Jaén / Casa de Alba Collection / March Collection / Carvajal Milena Collection, University of Granada / University of Jaén Collection.

### **Iván López Izquierdo**

La Zubia, Spain 1983 http://ivanizquierdo.es/

https://bellasartes.ugr.es/facultad/directorio-personal/ivan-lopez-izquierdo

Multidisciplinary plastic artist who bases much of his work in painting and contemporary drawing mixing it with other media and creating a particular world that unites the real and the imaginary, through the overlapping of different concepts and images. As a creator, he questions reality, taking some concepts to utopian or wild extremes. Establishing an intellectual base, a foundation based on historical facts, sociocultural, political and philosophical issues. This is always the first step he takes when facing a new project, to later access to improvisation, something fundamental in his work.

On the other hand, he always gives his works a certain fictitious ambiguity through the accumulation of visual metaphors full of concepts and contradictions. The viewer must be the last to close the meaning, not only on an artistic level, but also on a conceptual level. He questions the viewer, so that he questions things and that he himself, with the help of the work, answers them.

On a technical level, she uses all kinds of materials to make her paintings, such as Indian ink, charcoal, graphite, etc. to the spray, blowtorch, stencils, digital prints, acrylic markers, etc.. The mixture of these ingredients is carried out on surfaces of very different types and sizes, from paper, latex and fruit, to large murals.

Finally, and to enrich the multidisciplinary part of his creations, he usually combines drawing with other languages, such as animation, video or photomontage. In this way he expands drawing and painting through different media, expanding his particular vision of reality that reaches the viewer in a more direct way.

### **Juan Morante Cañizares**

Almería, Spain

#### https://www.arteinformado.com/guia/f/juan-jose-morante-canizares-159027

Graduated in Fine Arts from the Faculty of Fine Arts at the University of Granada. From his eternal linear gestures arise spontaneously and repeatedly these concentric trunks flooded and as if it were a trend of multiple colorful windows that give us to understand his repeated desire to find and involve the public of the multiple languages that each of them hides, sometimes even reveals it to us. The importance is as much in the form as in the substance.

Juan Morante applies in its entirety Malevich's concept that light does not seem to be the main objective, but a technical means that serves to reveal what is known from the depths of darkness.

For Juan Morante this continuously evolving exhibition establishes the ideal scenario of his longed-for creative freedom, they are his source of color, from which he draws his maximum perceptions and to which he contributes by giving them the balance and beauty so manifest in his works. If we are looking for a clear characteristic that identifies Morante's work, it is undoubtedly the evidence of the continuous search for harmony between color and rhythm. Thus in this series the chromatic balance is what gives coherence to the whole and is clearly glimpsed as the final essence of his innermost self.

#### **José Antonio Vertedor Romero**

Málaga, Spain https://vertexzenit.com/ https://www.youtube.com/channel/UCTKnDKG-D\_-valtjLaY7eyA

Interdisciplinary artist and researcher. PhD in Communication in the Audiovisual research line of the University of Malaga with the thesis entitled, Sonification of data flow; A cross-sectional analysis of the work of Alva Noto and Ryoji Ikeda.

Researcher Doctor Margarita Salas at the University of Malaga. Graduate in Fine Arts and Master in Interdisciplinary Artistic Production in which he won the prize for the best academic record (degrees obtained at the Faculty of Fine Arts in Malaga). At this same University, he received a research grant for postgraduate studies from the University of Malaga and the Resident Artist Scholarship at the Faculty of Fine Arts of Malaga (2014), completed with the work [DIYSIK] presented at the Work in Progress exhibition in the exhibition hall of the same Faculty.

Among other awards and grants, it is worth highlighting the *Bernardo de Gálvez Scholarship* to carry out a research stay at a US University (2018), where the development of the *Le Code Gálvez* project begins together with the associate professor of the University of West Florida, Thomas Asmuth. Selected in the *I ARTE Y ENFERMEDADES* Award for students and alumni of the Faculty of Fine Arts of Valencia (UPV) and other public faculties of Fine Arts of the Spanish state (2013). Scholarship for the Course of Retired Painters of the Palacio Quintanar (Segovia, 2011).

He has attended various workshops, including the sound art workshop given by Arturo Moya Villén, Jose Manuel Berenguer's on computational music and Marcel-li Antúnez's on audiovisual control via interface. Other notable participations as an assistant are the Performance and Education workshop with Xirou Xiao at MCTM, Malaga (2016); Scenography Laboratory, with Professor Jose Luís Raymond (2014); 1st edition Painting workshop with Santiago Ydáñez (2012).

### **José Luís Lozano Jiménez**

Motril, Spain 1985. https://joseluislozanojimenez.jimdofree.com/ https://bellasartes.ugr.es/facultad/directorio-personal/jose-luis-lozano-jimenez

Graduated in Fine Arts from the University of Granada in 2007. PhD in Fine Arts from the University of Granada in 2012. He has made stays in different Institutions and Art Centers of National and International level as University College London. Bentham Project, the Faculty of Fine Arts of the Basque Country, the Academy of Fine Arts in Krakow (Poland), the Auschwitz-Birkenau Concentration Camp, the Guggenheim Museum in Bilbao, the Academy of Fine Arts in Munich (Germany) and the Academy of Fine Arts in Warsaw (Poland), among others.

In 2008 he began his teaching and research activity in the Painting Department of the University of Granada until 2014. 2017-2021 Professor of the Faculty of Fine Arts of the Miguel Hernández University of Elche. He is currently an Indefinite Contracted Doctor Professor at the University of Granada.

He has held solo and group exhibitions both nationally and internationally, *Broken Faces* in the Palacio Consistorial La Jabonera, Villanueva de la Serena (Badajoz), *Country Refugee* Euro-Arab Foundation for High Studies, Granada, *Fora do Límite* Casa da Cultura, Elvas, Portugal, *Flash Time*, Progreso 80 Gallery, Murcia, *Boycott Limit*, Meca Gallery, Mediterráneo Centro Artístico, Almeria, *8th Edition Circo Project, II International Exhibition of Videocreation*, SPAIN-SUIZA CUBA, Gallery 23 and 12 Wilfredo Lam Center, Havana (Cuba) among the most recent.

He has published: *Arte Panóptico: Control y Vigilancia en el Arte Contemporáneo*, Ed: Universidad de Granada, *Literatura, arte y discurso crítico en el siglo XXI*. Volume 3, Seminario de Estudios Semióticos y de Literatura Comparada, Facultad de Lengua y Literaturas Hispánicas-UMSNH, *Performance in deutsch als fremd-und fachsprache, linguistik und kulturwissenschaft,* Editorial: idiomas huerber. Universidad Politécnica de Valencia among others.

### **Mar Garrido Román**

Madrid, Spain https://bellasartes.ugr.es/facultad/directorio-personal/maria-del-mar-garrido-roman-margr https://www.arteinformado.com/guia/f/mar-garrido-roman-14938

Degree in Fine Arts from the Complutense University of Madrid and PhD in Fine Arts from the University of Granada. Postgraduate studies at the School of Visual Art and Parsons School of Design in New York City. She worked as a creative in TVE making headers and special promotions in programs related to cinema. She is currently a professor at the University of Granada, where she teaches Audiovisual Projects at the Faculty of Fine Arts.

She has had solo and group exhibitions in London, Dominican Republic, Malaga, Granada, Murcia, Jaen, Turkey, Almeria, Cadiz and Madrid. And participated in international video art festivals in Barcelona, Braga, Buenos Aires, New York, Venice, Edinburgh and Cuba among others.

Her work focuses on photography, video creation and sound composition. I approach processes related to transit, the experience of travel, displacement and rootedness as a way of reflecting on territory, the instant and memory.

Interested in the limits of temporality, the relationship between one image and the next, that intermediate space that implies taking into account what is not seen, the out of field. Analyze the tension established between still image and moving image; the apparently stopped moment; the succession and alteration of processes that occur at different speeds; repetition and change. Distinguish time through the spaces created between these alterations.

# **María Caro Cabrera**

Linares, Spain 1968.

#### https://www.ugr.es/personal/maria-vicenta-caro-cabrera

Graduated in Fine Arts specializing in Painting and PhD from the University of Malaga. Parallel to her training as a teacher, she maintains a career as a visual artist of which stands out her participation in ARCO in 1999 and 2000, at the stand of the Madrid gallery Edurne, where she had her first solo exhibition in 1998. In 2000 he was awarded a research grant at the Casa de Velazquez, since then he has held numerous solo and group exhibitions and has curated some of them.

Narrative and photography are the pillars on which his theoretical and practical research work is based. The connections and analogies he discovers between them give rise to the thesis *The story as narrative irresolution in sequential photography: The case of Tracey Moffatt's Adventure Series*, supported by the publication of several articles in scientific journals such as *Boletín de Arte, BRAC, Arte y políticas de Identidad* and *Ausart.*  The dialogue, dislocation and restlessness produced by the text next to the image is the trigger for the work she is currently presenting.

#### **María Dávila Guerra**

Málaga, Spain 1990

#### https://www.mariadavilaguerra.com/ https://www.ugr.es/personal/maria-davila-guerra

Holds an international PhD in History and Arts from the University of Granada (2019) and a degree in Fine Arts at the University of Málaga (2013), where she obtained the Extraordinary Degree Award. After completing the Master's Degree in Art Production and Research at the University of Granada (2014), she has combined her artistic activity with university research, awarded with the FPU research grants from the Ministry of Education and Culture.

She has held several solo exhibitions in galleries in Malaga and Granada, including *Dramatis personae* (2015), the result of the Production Grants of the *INICIARTE Program* of the Junta de Andalucía; *Anónimo* (2017), at the Caja Granada Foundation, the result of artistic research carried out in collaboration with the University of Granada; and *Post scriptum* (2017), at the Sala Ático del Palacio de los Condes de Gabia. Her work has been shown nationally and internationally, highlighting the *XVII Biennial of Young Creators of Europe and the Mediterranean*, (Milan, 2015); the traveling exhibition *Made in Spain: Periplo por el arte español de hoy*  (Venice, 2015) or the *International Contemporary Art Fair YIA Art Fair* (#09 Brussels, #11 Paris, 2017, P/ CAS Paris, 2019). Her work has been recognized, among others, with the *First Malaga Crea Visual Arts Award*  (2014), the *Art<35 Award of the Banco Sabadell Foundation* and Sala Parés (2018) and the *Awards for Artistic Creation* of the Diputación de Granada (2020).

#### **María Dolores Gallego**

Torreperojil, Spain 1988

#### https://mariadoloresgallego.com/

Visual artist PhD in History and Arts with International Mention from the University of Granada - UGR (Spain) and member of the Union of Visual Artists of Andalusia - uavA. Bachelor of Fine Arts, Master in Art Production and Research and Master in Drawing from the same University. Additionally, Gallego has carried out several stays in relevant research, creation and higher artistic education centers in Greece (2009-10), Italy (2014, 2015) and Brazil (2016).

In her career as a visual artist, we can highlight the following most recent exhibitions and individual projects: *Incerteza Viva,* MECA – Mediterráneo Centro Artístico, Almería (Curator: Fernando Barrionuevo); *Vitoras Abstractos*, Seminary of San Felipe Neri de Baeza, Jaén (As part of the programming of the *INSEA 2021 European Congress*. Let's be Radical: Doing is Art and Education); *Colored Bodies,* Provincial Historical Archive Cloister of Jaén (Noche en Blanco de Jaén'18. Curators: Iván de la Torre Amerighi and Juan Ramón Rodríguez-Mateo); *Thinking is forgetting*, La Empírica, Granada; *Discourse on the passions of love*, La Silla Eléctrica Gallery, Seville. Exhibition within *The Guest,* ARTSevilla 2017.

She has received various awards, distinctions and grants for artistic creation such as: - *XIII La Rábida Ibero-American Studies Award 2020* for the Best Doctoral Thesis in the areas of Social and Legal Sciences and Humanities at the Ibero-American level; *Award to the Artistic Creation 2020* of the Andalusian Agency of Cultural Institutions of the Ministry of Culture and Historical Heritage of the Junta de Andalucía.

Her pictorial works are part of the Contemporary Art collections of the University of Granada, the University of Jordan, the Sierra Elvira Foundation, the Granada City Council and the University of Jaén; as well as private collections from Spain, Greece, Italy and Oman

Throughout her career, María Dolores Gallego has developed a fertile abstract vocabulary close to design, following totally artisanal processes. Through drawing and painting, using them as a starting point and in combination, the creator stages her own universe of violent colors and disorienting effects, whose open flows have continuity from one format/element to another, creating the illusion of a weightless and enveloping cosmos.

# **María Rodríguez Valdés**

Granada, Spain 1997

https://www.youtube.com/channel/UCAEvYj3thzOZV-\_CWfLlo-A https://www.ugr.es/personal/maria-rodriguez-valdes https://ruidodefondoenmeca.blogspot.com/2021/03/maria-rodriguez-vades.html

Interdisciplinary artist and researcher at the Faculty of Fine Arts of the University of Granada. Master in art production and research from the University of Granada. University Teacher Training Scholarship from the Ministry of Universities in the Painting Department. Professional musical studies specialized in Composition. She has carried out mural interventions with the Granada City Council and the company JD. She has participated in *Art Jaén* (2019) and *Al Liquindoi: Sound Art and Environment* (2021) fairs. Exhibitions *Art Apart* Recently, she has won the second prize for painting at the *Círculo La Unión*, in Santa Fe (2023). Her work proposes a hybrid search between graphic arts, painting, and sound, through digital methodologies, generating works of an interdisciplinary nature. The main axis of her art is to work in different phases, starting with digital files and gradually introducing traditional aspects. Use the graphic resources of the Image Laboratory of the Faculty of Fine Arts to recreate templates, lines, plots that go from the screen to the artistic object. In her latest work he is introducing watercolor photos into digital compositions that are based on photography, and once the design process is completed, those files become objects again through plotter printing. The topics it deals with are aspects related to ecology and the sensations that nature evokes in us, using the natural resource of nature to transform it into digital to transform it into an object, to transform it into digital to transform it into an object, to transform it into digital to transform it into an object, to transform it into digital to transform it into an object, to transform it into digital to transform it into an object... until its end.

### **Marisa Mancilla Abril**

Granada, Spain 1972

http://www.marisamancilla.com/

https://www.ugr.es/personal/maria-isabel-mancilla-abril

#### https://www.instagram.com/marisamancilla1/

Professor of the Dept. of Painting at the University of Granada, Spain. PhD in Fine Arts from the University of Granada (2002), member of the research group HUM 611 since 1998. Predoctoral fellowship (1998/2002) Spanish Ministry of Education, Culture and Sport M.E.C.D and Postdoctoral (2004/06) Junta de Andalucía and the UGR developed in the Faculdade de Belas Artes de Lisboa in collaboration with the Centro de Estudos Volteface and the Centro de Estudos Cerámicos C.I.E.C.A. She has completed investigation stages in Brazil, Portugal, Greece and Democratic Republic of Congo (project funded by AECID, carried out at the Institute of National Museums of Congo I.M.N.C. in Kinshasa DRC, 2010/2012).

Currently her professional work alternates artistic creation, research and teaching in the Dept. of Painting and curatorial, cultural management and transfer in the Dean of the Faculty of Fine Arts in Granada. Member of the curatorial and management team of the festival of Contemporary Fine Arts of Fine Arts *FACBA*, along 7 editions (2015/2022). http://www.facba.info

She is a member of the working group *SOBRE lab* http://www.sobrelab.info where she has been IP of the *Project Contemporary Artistic Production and Editorial Policy. Current alternatives and new publishing models in Andalusia from case studies*, funded by the CEIbiotic of the University of Granada and participated in 5 other research projects as a research team. Founding member and of the editorial team of the scientific journal *SOBRE prácticas artísticas y políticas de la edición* https://revistaseug.ugr.es/index.php/sobre

She is a member of *Grupo de Fe* https://trn-lab.info/grupo-de-fe/ a musical production project, linked to the cultural platform *TRN-Laboratorio artístico*. As an active artist she develops creative projects for which she has received several awards and made numerous national and international exhibitions.

### **Modhir Ahmed**

Bagdag, Irak 1956

https://www.diariodealmeria.es/opinion/articulos/Modhir-Ahmed-historia-viva-contemporanea\_0\_1554444690.html

Born in Baghdad (Iraq), Modhir Ahmed has lived between Poland and Sweden. Graduated in Fine Arts at the Faculty of Fine Arts of the University of Warsaw. He was director of The Print Workshop in Falun, Sweden and in 2000 he was awarded the prestigious Karlskoga Nobel Art Scholarship for his entire professional career and his international contribution to the graphic arts or the Medal of Honor at the XIII International Small Graphic Forms in Poland.

As his work has matured, Modhir's art has gone through several phases while maintaining a constant but remarkable evolution. His travels have given rise to a hybrid style - a body of abstract or near-abstract works in printmaking, drawing and mixed media - that combines the forms of modern art with two-dimensional elements, relying heavily on the automatism of gesturality throughout his oeuvre.

His obsession with the natural and abstraction is evident in all his work. The integration of geometry, gesture, and figuration is an attempt to connect with the unattainable, something abstract, something beyond verbal language. The human figure is the central metaphor of all his art. They do not express concrete situations, but give expressive life to geometric abstraction and create harmony or discord.

When Modhir Ahmed is enlightened, his art follows him freely and creates a work of immense impact. For him, the freedom to play is a necessary self-deception for his creative growth. His paintings are intuitive, yet meticulously refined. A visual language that continues to evolve.

They have long been characterized by a deliberately raw and childlike technique with a modernist structure combined with two-dimensional elements and agitation through automatism and almost on the threshold of minimalism. Modhir thus achieves a delicate balance between figuration and abstraction.
## **Pedro Osakar Olaiz**

Pamplona-Iruña, Spain 1965

#### http://pedroosakar.com/

#### https://bellasartes.ugr.es/facultad/directorio-personal/pedro-osakar-olaiz

BA in Fine Arts from the Basque Country University in 1988. Doctor of Fine Arts from Granada University in 1993. In close relationship with his personal work, he publishes the following books: *El objeto artístico: Reflexión y método-The artistic object: Reflection and method,* in 1994 and *La arquitectura del viaje-Architecture of the trip*, in 1995. From the outset his artistic career has expressed the central topics of his research; the phenomenon of limits, ambiguity in traditional art disciplines and the approach to the artistic task from a fundamentally conceptual and anthropological point of view.

From his individual exhibitions we can highlight *Entre límites-Between limits,* in the Culture Hall at the Castillo de Maya in Pamplona-Iruña in 1989. *Buenos días tristeza-Bonjour Tristesse*, in the Durango Art and History Museum in 1990. *Pedro Osakar, Painting* Exhibition at the Dieciséis Gallery in San Sebastian-Donosti in 1991. *Vitrinas-Showcases*, in the Gustavo de Maesztu Museum in Estella-Lizarra in 1993. *Arcades Project, Painting, sculpture and photography exhibition*. Juan Bravo Culture Hall in Madrid in 1999.

This project supposes an important change and the start of an artistic career that continues to date. From the questioning of the role undertaken by the image through to the construction processes of a look, there is a recurrent interest in uncovering the contradictions that help us situate ourselves in the face of artistic work and, therefore, in the face of reality. *La Ciudad Improbable-The Improbably City*, exhibition at the Sandunga Gallery in Granada in 2000 is the first individual exhibition he holds in Andalusia. It is followed by: *Twin Blackboards*, in the Art Space at the Azucarera Contemporary Art in Granada in 2002, *Projects. On Blackboards*, at the M.E.C.A. Gallery in Almería, and the Caja Castilla la Mancha Exhibition Hall in Caceres in 2007, and *The Reality Games-Los Juegos de la Realidad*, at the American Institute of Santa Fe (Granada) and the Arms Hall, at the Pamplona Citadel in 2009 and 2010.

Recently the work with images has given way to a greater protagonism of the text through signs and models of the spaces and places. The writ ten word takes the place of the image. During this time he has also participated in numerous group exhibitions in Shows, Biennials and Competitions. He has been awarded numerous prizes and distinctions and his artwork forms part of both private and public collections.

### **Ramón Pérez Sendra**

Granada, Spain 1979

https://www.instagram.com/rpsendra/?hl=es

#### https://ramonperezsendra.wordpress.com/

Graffiti writer and urban artist with more than 15 years of experience using public space as a support for the realization of pictorial work and a space for plastic experimentation. Coordinator and participant in cultural projects related to graffiti, including the publication Granada Graffiti 2005-1989 (Liceo gráfico, 2005), and the exhibitions *El color de la calle* (Fundación Caja Rural de Granada, 2008) and *El color de la calle 2*, art moves (Diputación de Granada, 2009).

Doctoral student in Fine Arts at the University of Granada with the Doctoral Thesis *Scenes of Graffiti in Granada*: *a sphere of aesthetic and political tension.* Researcher and promoter of the annex project *Escenas del Graffiti,* made up of a series of actions such as publications, conferences, exhibitions and the book *Scenes of graffiti in Granada* (Ciengramos, 2014).

He has participated in different conferences and round tables, among which *Graffiti and Heritage* (Forum of Andalusian Culture, Granada Conference Center, 2015), *The role of the book and the fanzine in contemporary Graffiti* (Semana de las Letras) stand out, Complutense University of Madrid, 2016) or *The French influence on Spanish Graffiti. The case of Granada* (French Cultural Appointment with Granada, and University of Granada, 2016)

#### **Salvador Haro González**

Dílar, Spain 1968

https://www.uma.es/departments/teachers/WjY5WnlnSkY0RmhvSlN5d0w0TjFoZz09/

Graduated in Fine Arts in 1990 at the University of Granada and Doctorate in 2003. Professor of Painting and Engraving at the Faculty of Fine Arts of the University of Malaga. He signs several scientific/academic publications on artistic subjects, on art pedagogy, and mainly on Picasso, engraving and artist's book. He edits graphic works in his own engraving workshop, since 1994. He received the XII Pablo Ruiz Picasso Engraving Award, Ateneo de Málaga and UMA, 2008.

He is also *First Prize for research Pablo Ruiz Picasso* of the Picasso Foundation from Malaga, 2005. Curator of exhibitions. Among others: *Picasso: Objeto e Imagen*, Museo Picasso de Málaga (2007-8); *Viñetas en el Frente,* Museos Picasso de Barcelona and Málaga (2011); *31 libros de artista*, MGEC Marbella (2012); *Tiempos de Cambio,* Rectorado UMA (2015); *Picasso et les animaux*, Cercle Cité de Luxemburgo (2016); *Picasso. La sfida della cerámica*, MIC Faenza, Italy (2020).

He has held numerous group and solo exhibitions in several cities in Spain and Europe, of graphic and pictorial work. Works in various public and private collections.

Some recent exhibitions: *A Liverpool Bestiary.* Palacete Embarcaderos Gallery, Santander; Walker Art Gallery, Liverpool; Birmigan city Gallery; 500x gallery, Dallas. 2018-2021. *MiniPrint* Cantabria, Centro Arte Faro Mayor, editions 2018, 2019, 2021 and 2022; touring in Bordeaux (France) and Lublinie (Poland). *XIII Premio de grabado Atlante*, Museo de Artes do gravado à estampa digital, Ribeira, A Coruña, 2022 or *Arte Postal*, Sala Acua, Cuenca, editions years 2021 and 2022.

## **Santiago Lara Morcillo. (LARAMASCOTO)**

Tomelloso, Spain 1975 https://www.laramascoto.com/ https://www.santilara.com/ https://www.ugr.es/personal/santiago-lara-morcillo Laramascoto is a collective formed by Bea Coto (1977) and Santi Lara (1975).

They work with audiovisual installations and have made interventions in places such as LABoral Centro de Arte y Creación Industrial (Gijón), CCCB (Barcelona), New Media Gallery (Vancouver), Bethanien Kunstraum (Berlin), Museo San Ildefonso (Mexico DF) or Museo ABC (Madrid). They have held residencies in places such as the Kunstlerhaus Glogauer in Berlin and received several awards including the *JustMAG Youth Award* or *Arte40*  among others.

The crisis of the civilizational model we are facing is the framework in which our artistic practice is inscribed. From multiple fields of knowledge there are reflections that focus on the crisis of the dominant culture, its stories, metaphors and fictions. Our work investigates and explores these fissures opened in recent decades in search of practices and narratives that propose other connections between nature and culture, technological development or the ideals of progress, expansion and extractivism.

We work with experimental animation and audiovisual installation, focusing on both technical and symbolic experimentation that occurs in the symbiosis between art and technology: our installations aim to transcend it, use it and squeeze it as a symbolic tool creating spaces for reflection and criticism.

## **Toña Gómez**

Málaga, Spain

#### https://www.arteinformado.com/guia/f/tona-gomez-25462

When we observe Nature, whether in front of a tiny particle or in its fullness, it is evident the great work of art that it is. Energy-matter, dependent only on its principles of decision, giving sense as a single entity to the established and cyclical order of everything that makes up the universe.

The duality between energy and matter is not only generated in the natural environment, but it deeply links the artist with his creative act and his multidirectional relationship between the artist's energy that he transmits through her work with different materials, visually supported by a whole world of structures, shapes and colors. The ultimate goal is to generate surprise, emotion and feeling.

This energetic reality places me on a plane of coherence and cohesion with the real, while at the same time it frees me from the vanity that we as superior living beings grant ourselves, replacing it with another of greater respect and responsibility.

What do I intend in approaching the natural sense if not to seek to know myself, approaching what is part of what I am and belong to?

The totality of the natural world is interrelated, as well as the way in which each phenomenon or element manifests itself to the exterior. Hence the inquiry into the networks of correspondences intrinsic in them, whose content can be deciphered by analogical keys, appearing for reading the symbolic form of its quality or essence.

Weaving by building relationships leads me to a process where I can unveil and bring to the surface the contents hidden within, opening a dialogue for experimentation and communication. Enhancing its value as a source of knowledge is, in essence, the axis and personal guide creatively chosen; sensitively complex to be expressed in a plastic language, requiring new ways of looking.

Also open to reflection and plastic interpretation from the translation and language of its contents, where to reinvent the established iconographic elements, mostly in terms of a landscape aesthetic dramaturgy.

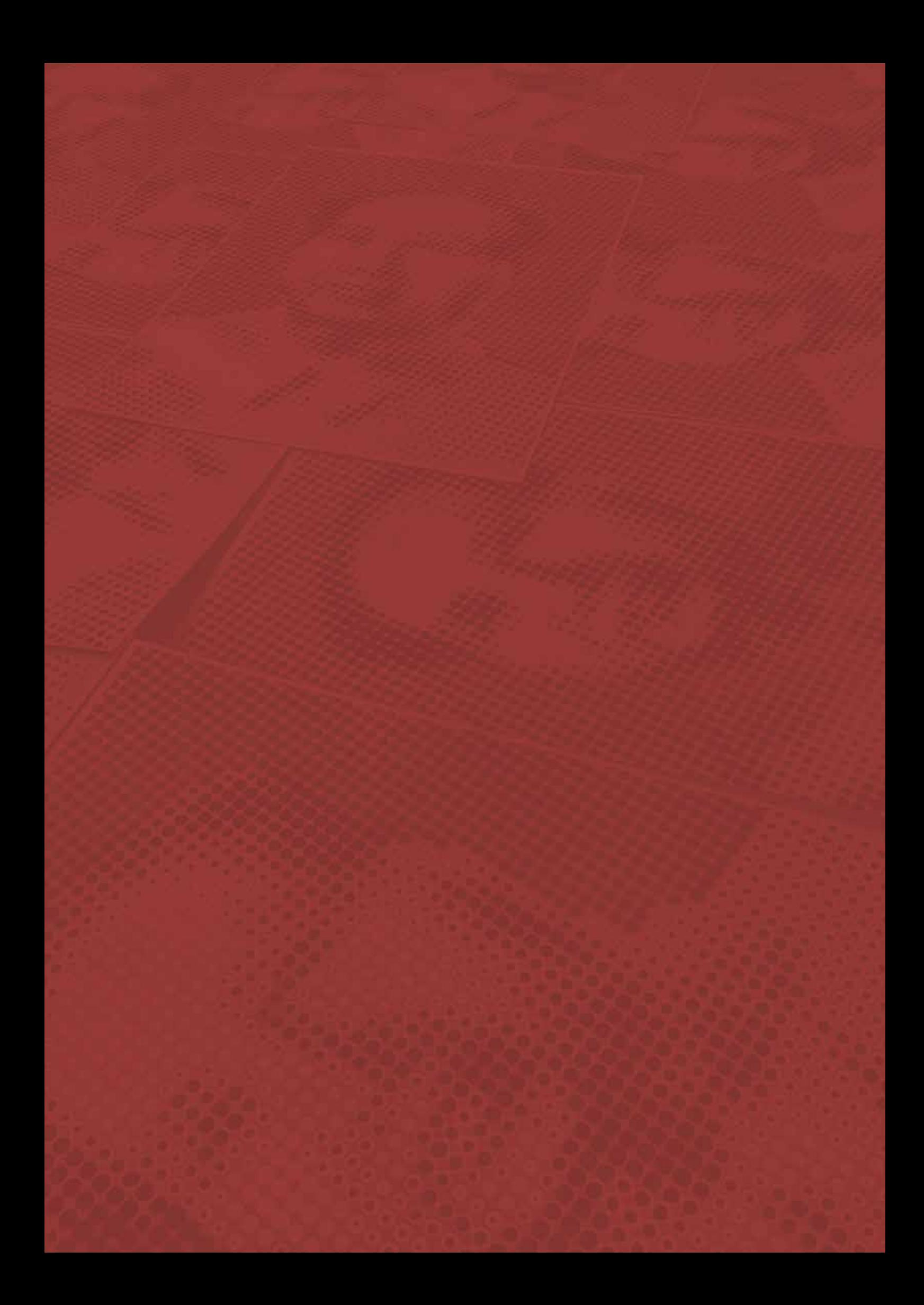

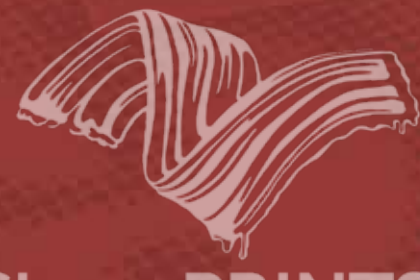

## **Show PRINTS**

# Exposición en MECA

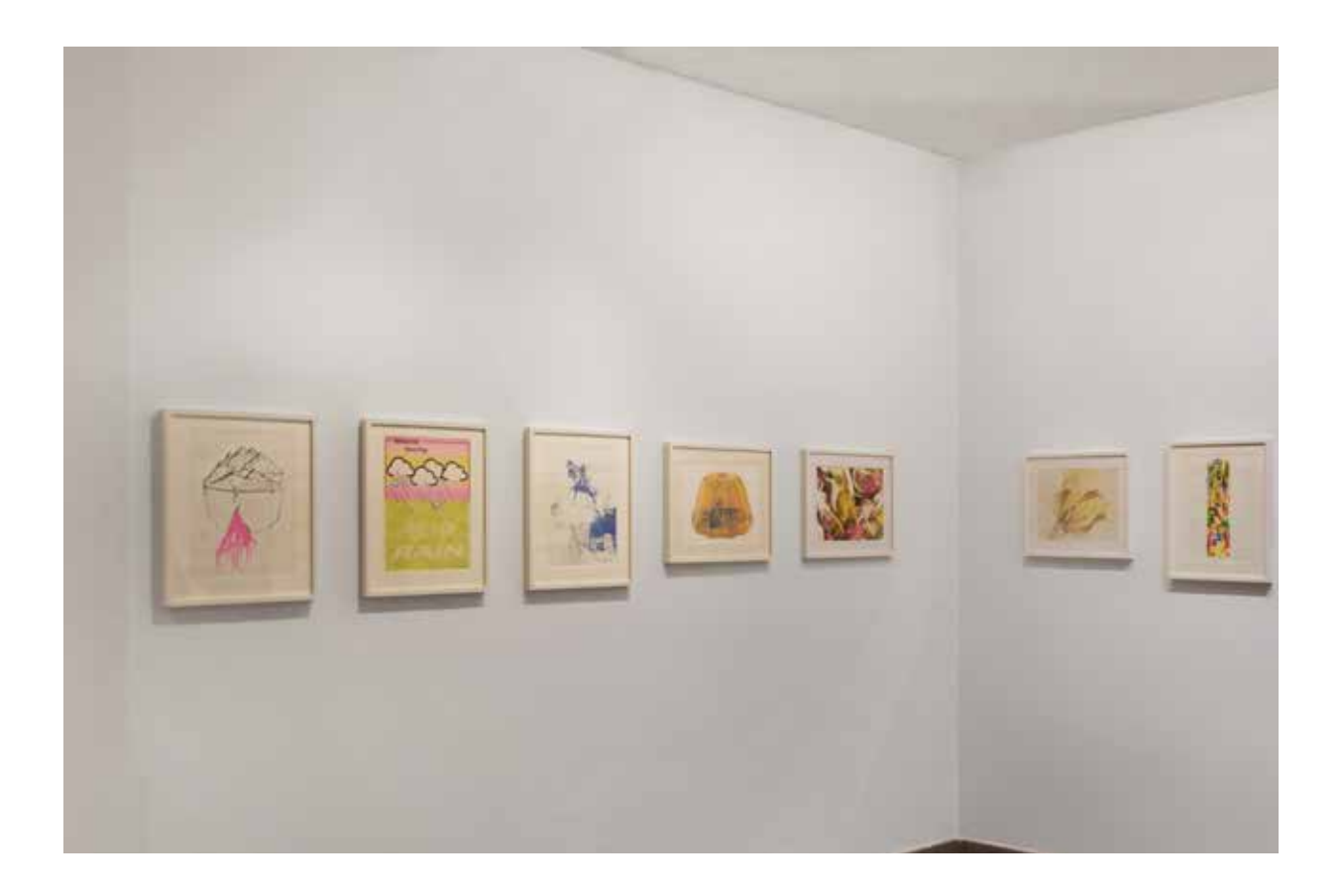

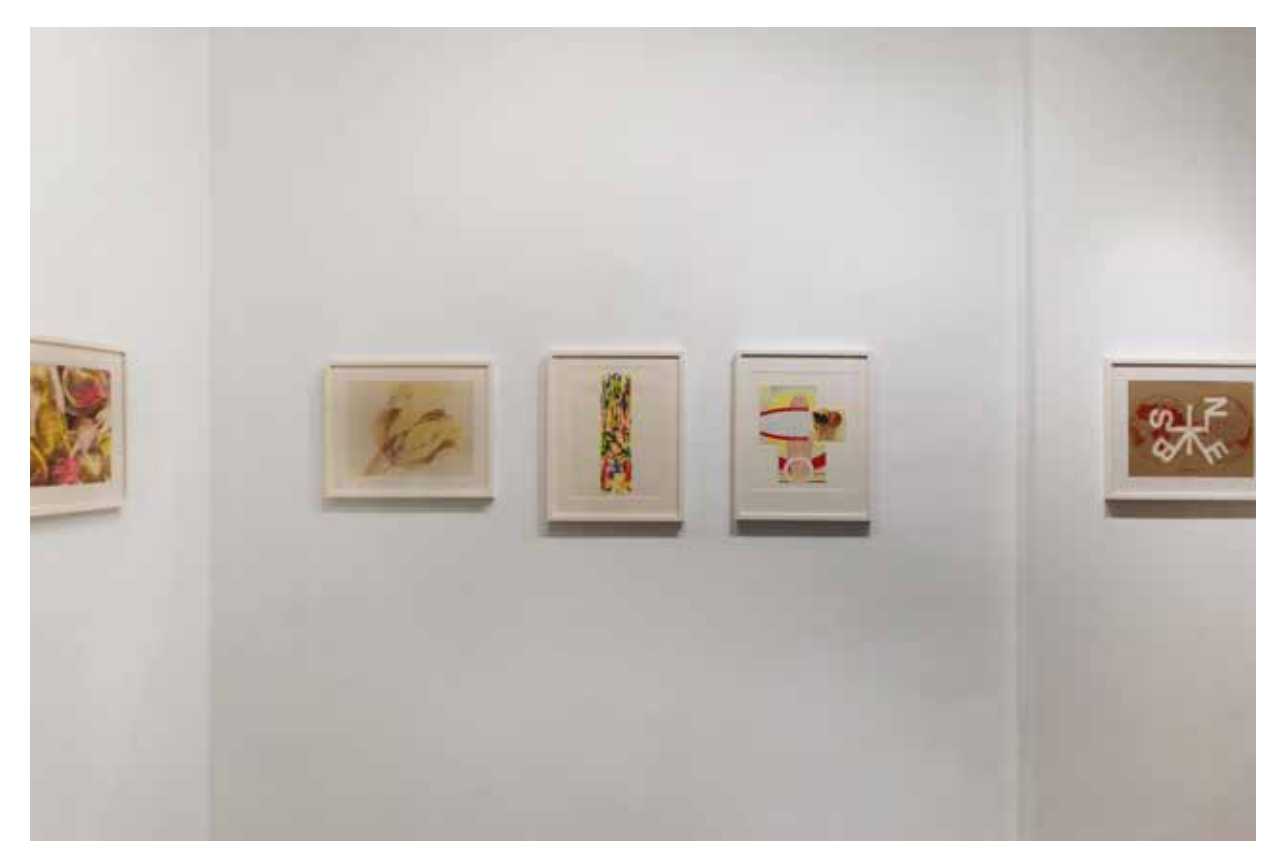

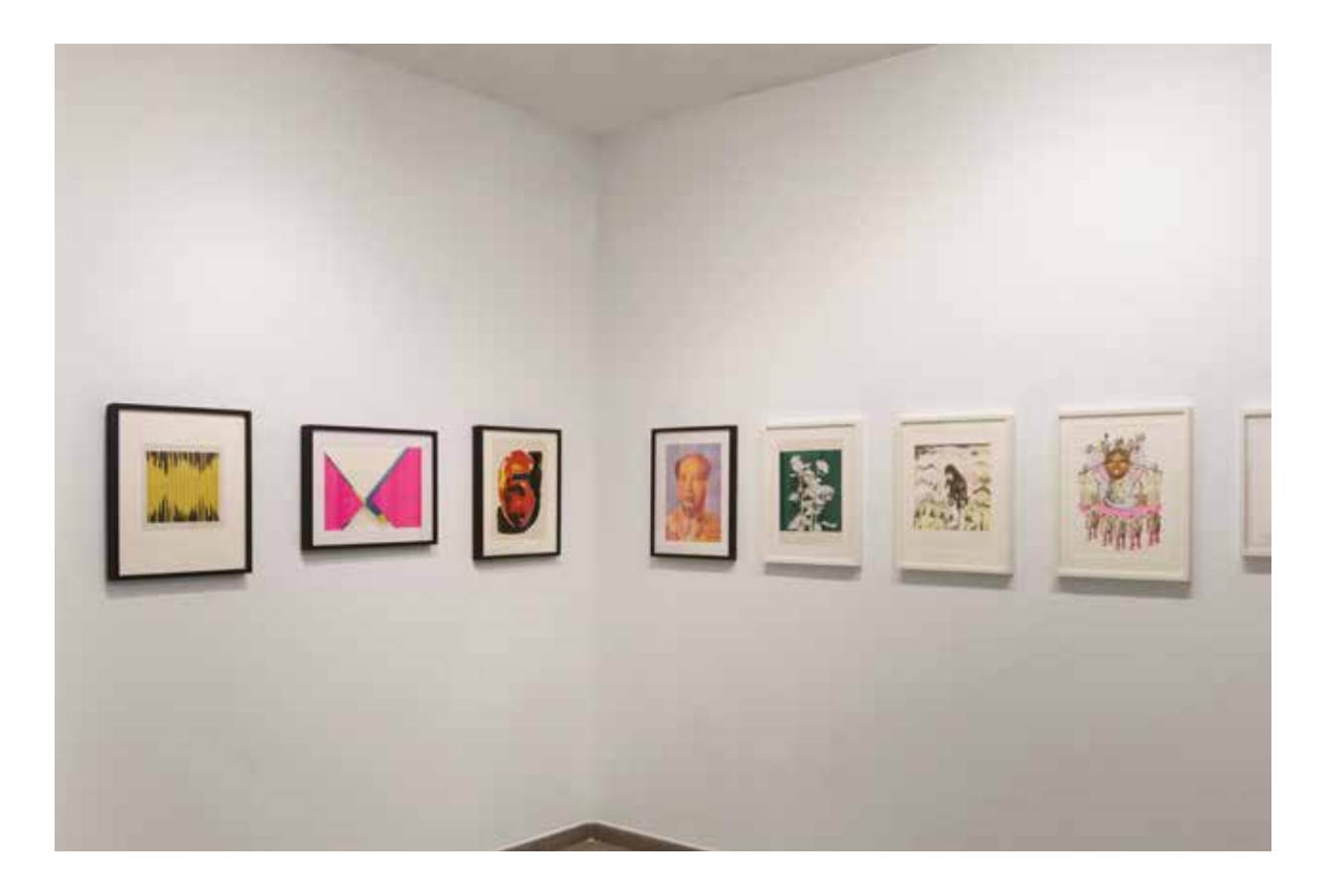

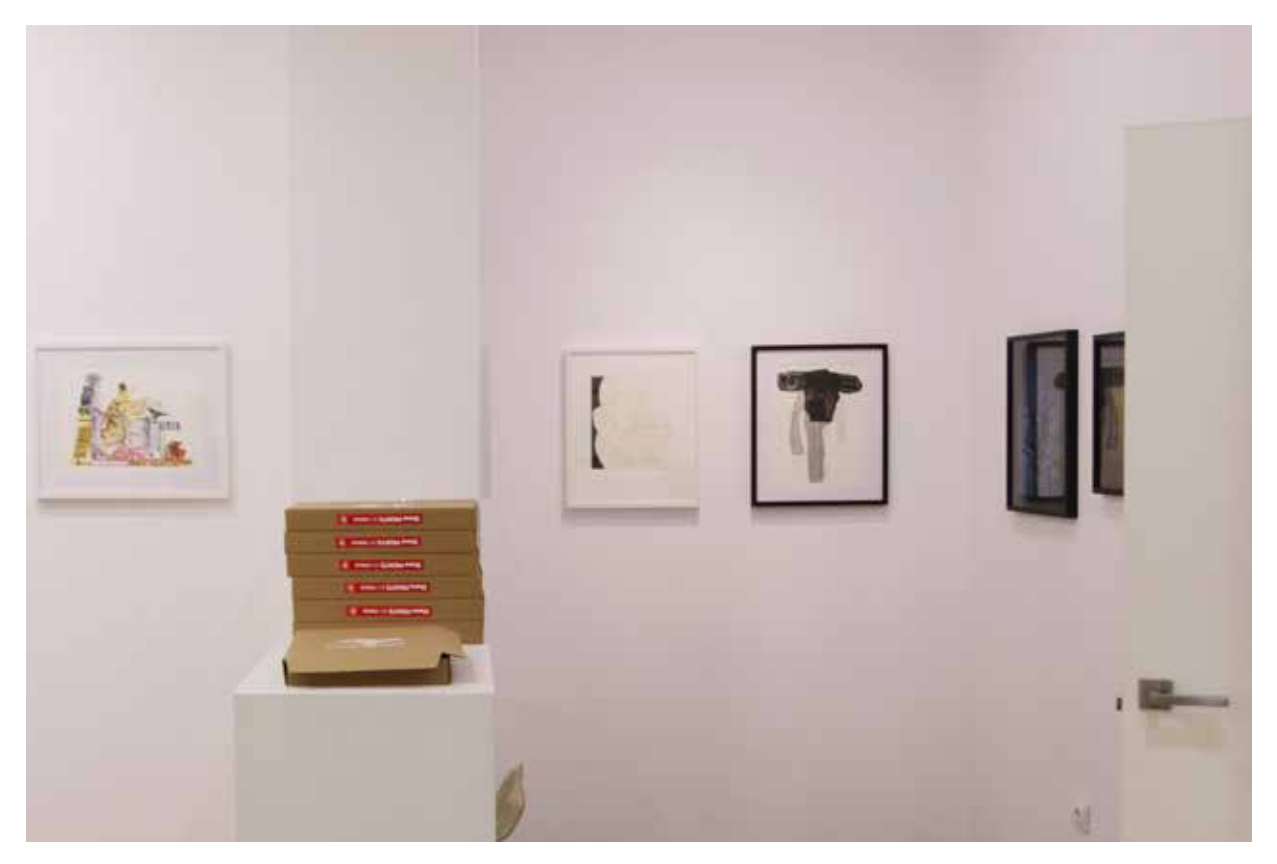

Panorámicas de la exposición y el proceso de montaje de *SHOW Prints* en MECA Mediterráneo Centro Artístico. Disponible en: <https://www.centromeca.com/exposiciones/2022-show-prints/> <https://www.youtube.com/ watch?v=c3onU0HFsUI> [consulta: 08.08.2023]

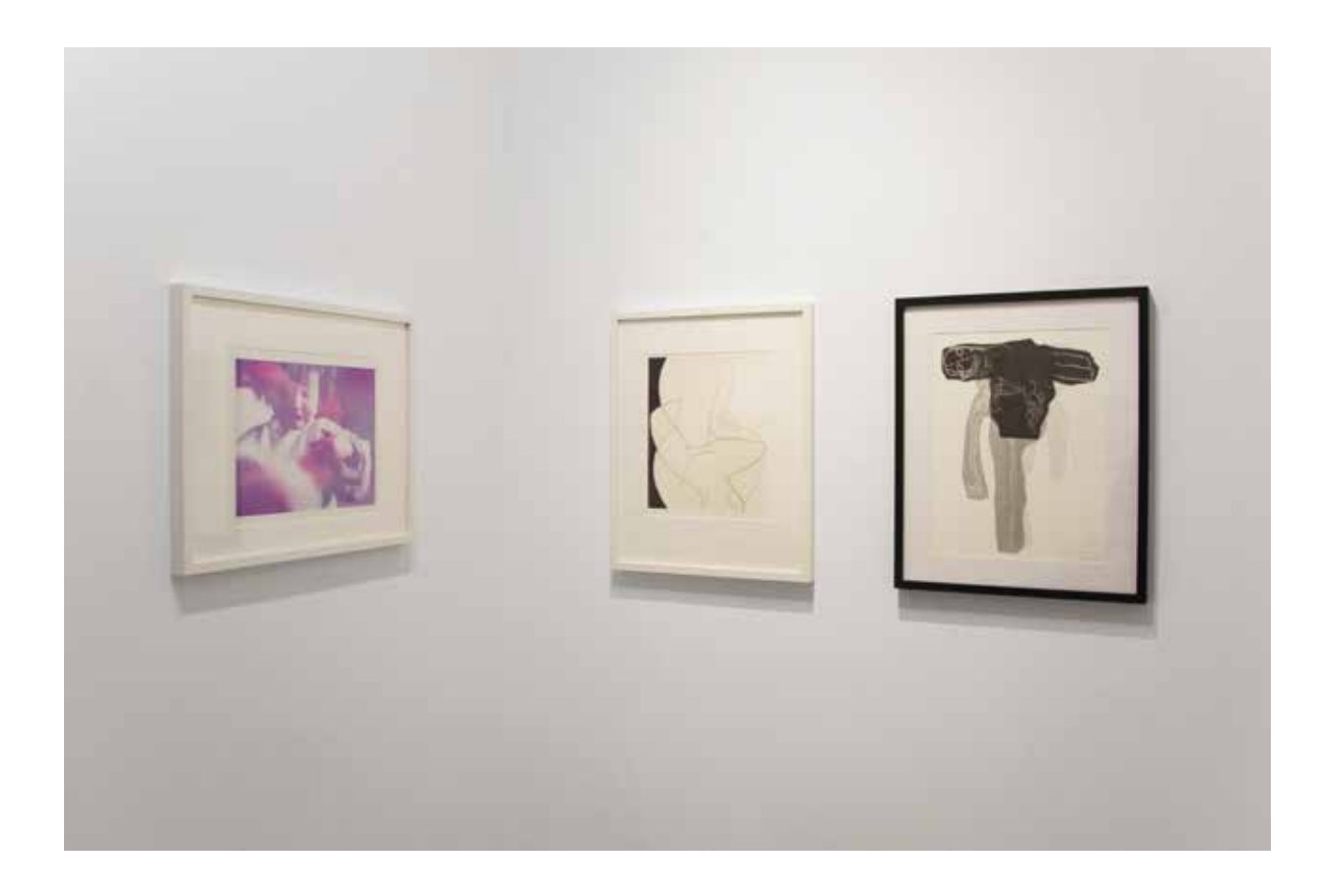

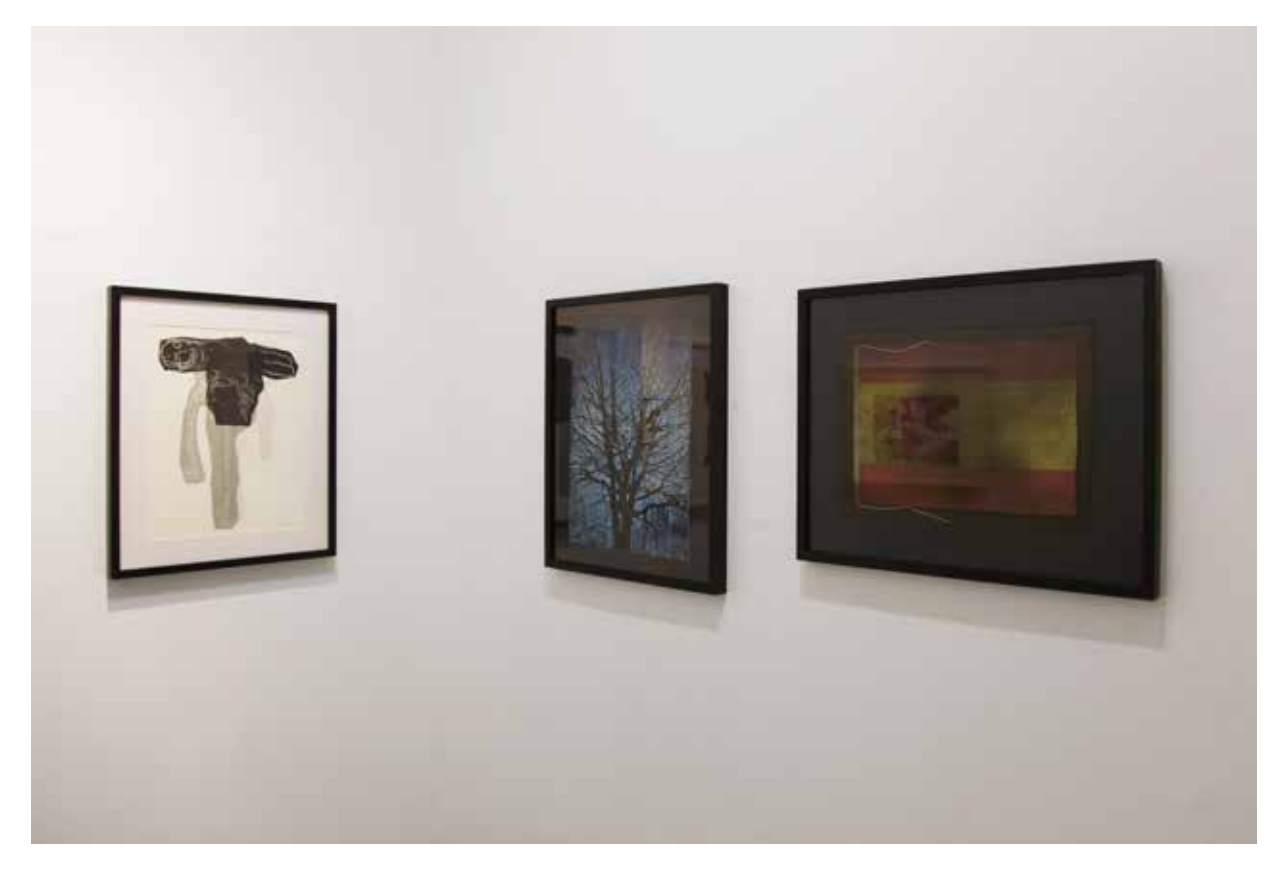

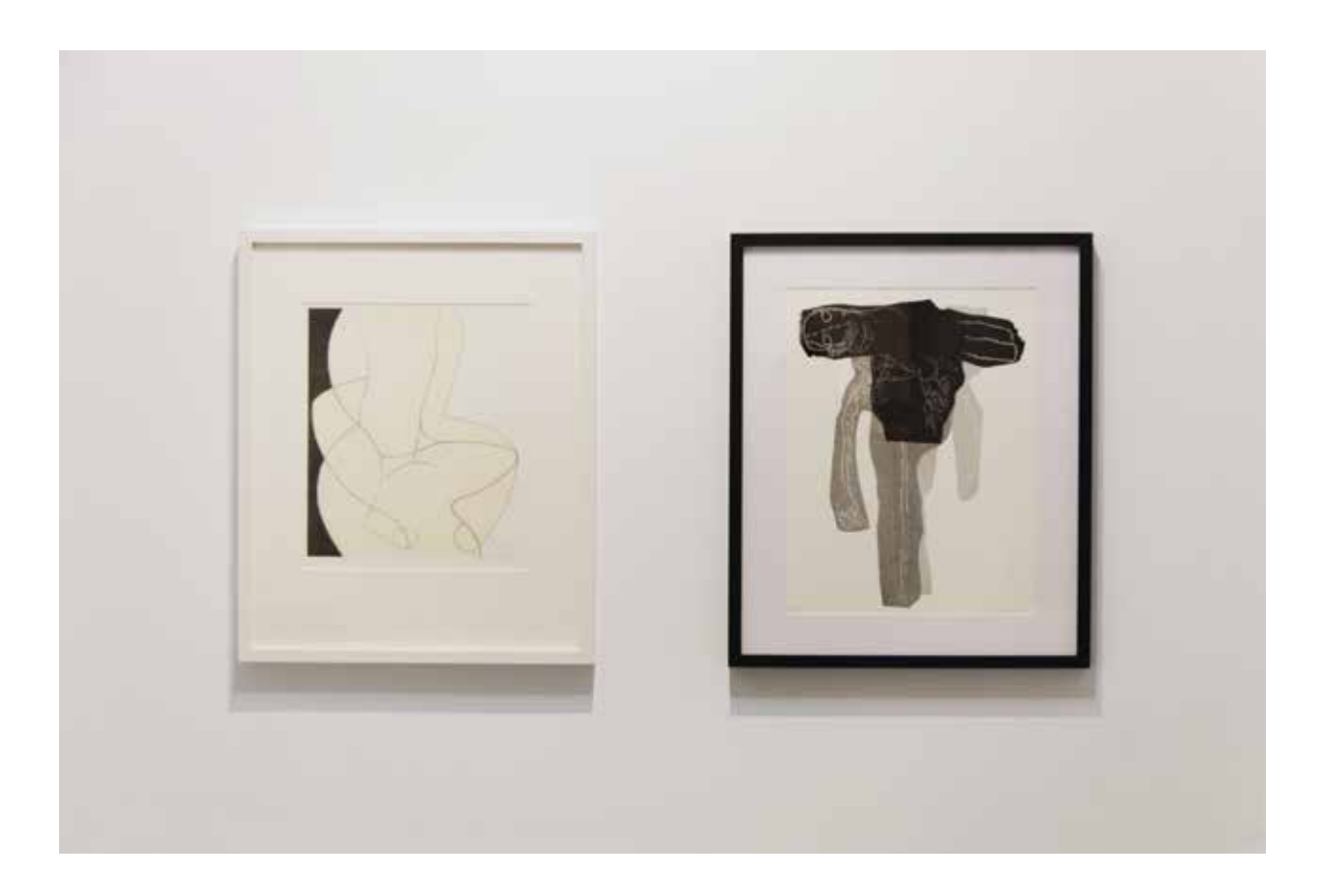

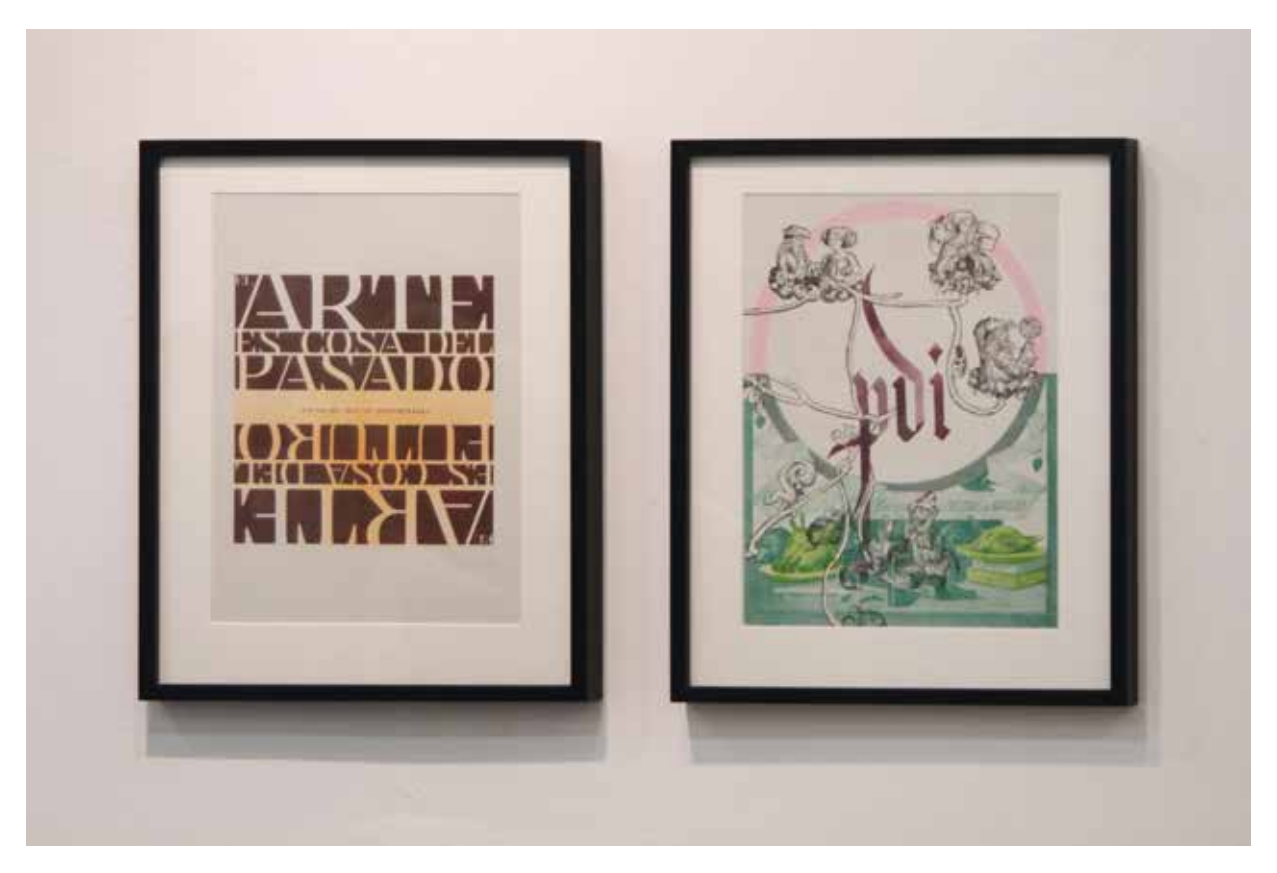

Panorámicas de la exposición y el proceso de montaje de *SHOW Prints* en MECA Mediterráneo Centro Artístico. Disponible en: <https://www.centromeca.com/exposiciones/2022-show-prints/> <https://www.youtube.com/ watch?v=c3onU0HFsUI> [consulta: 08.08.2023]

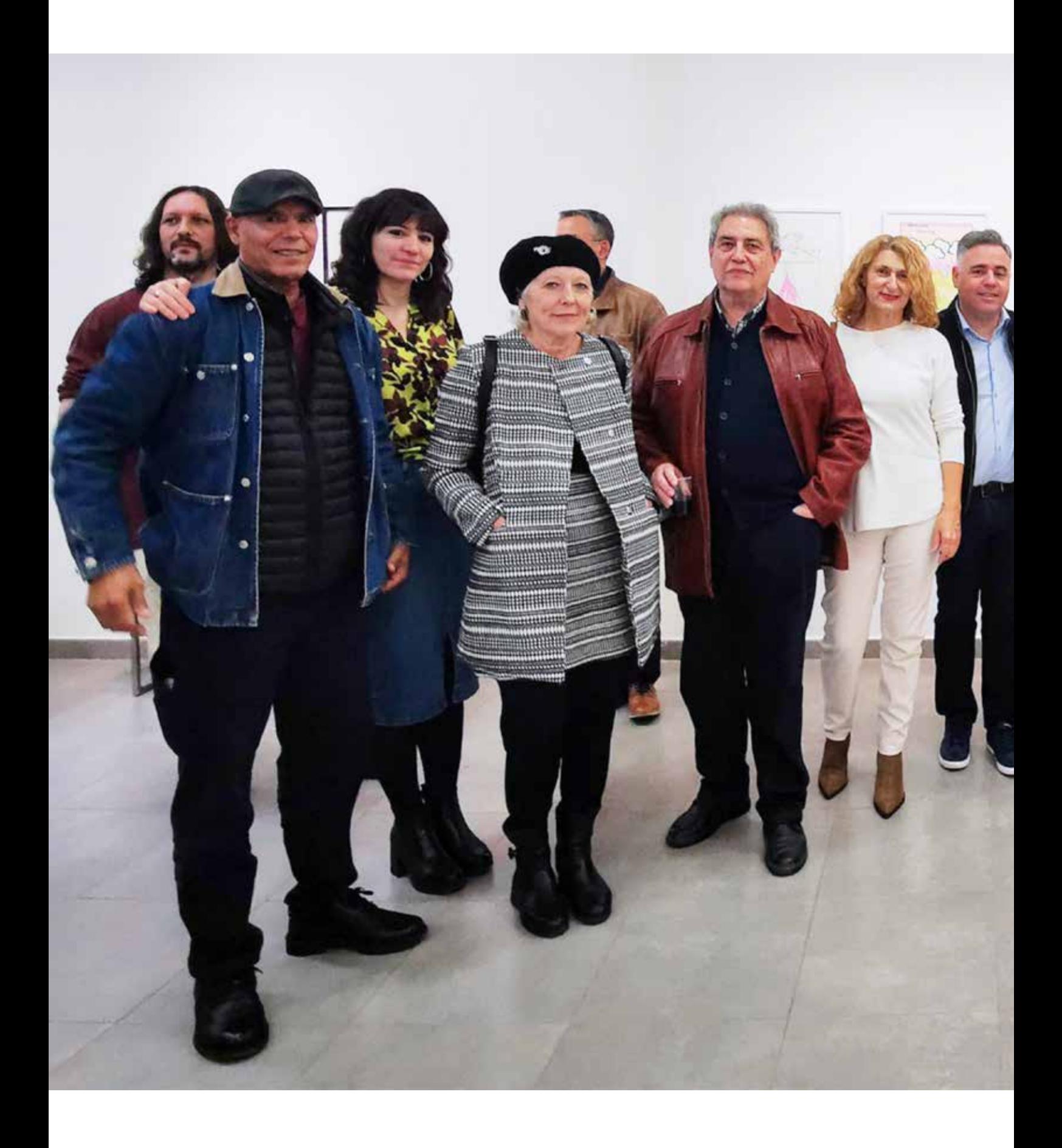

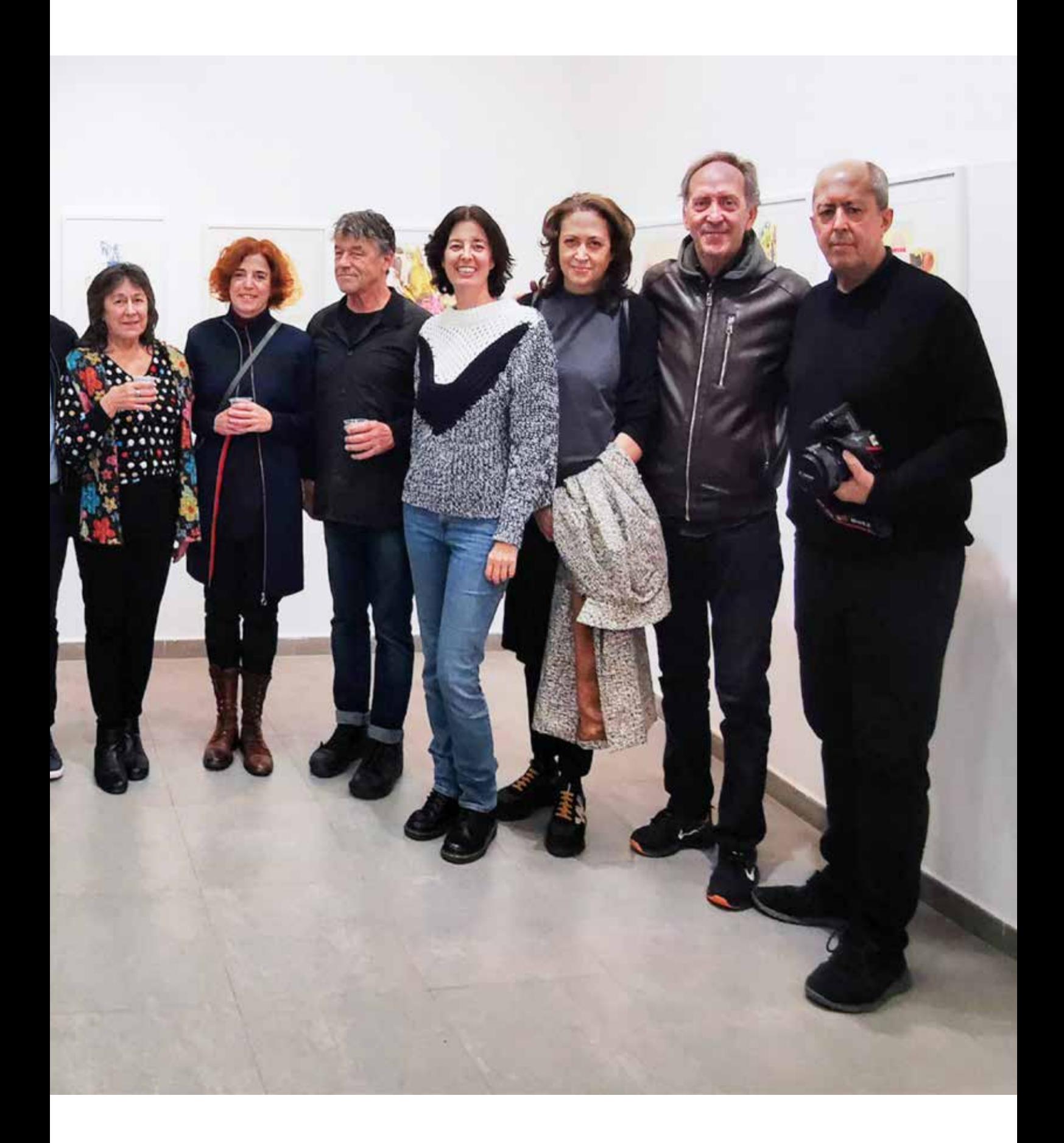

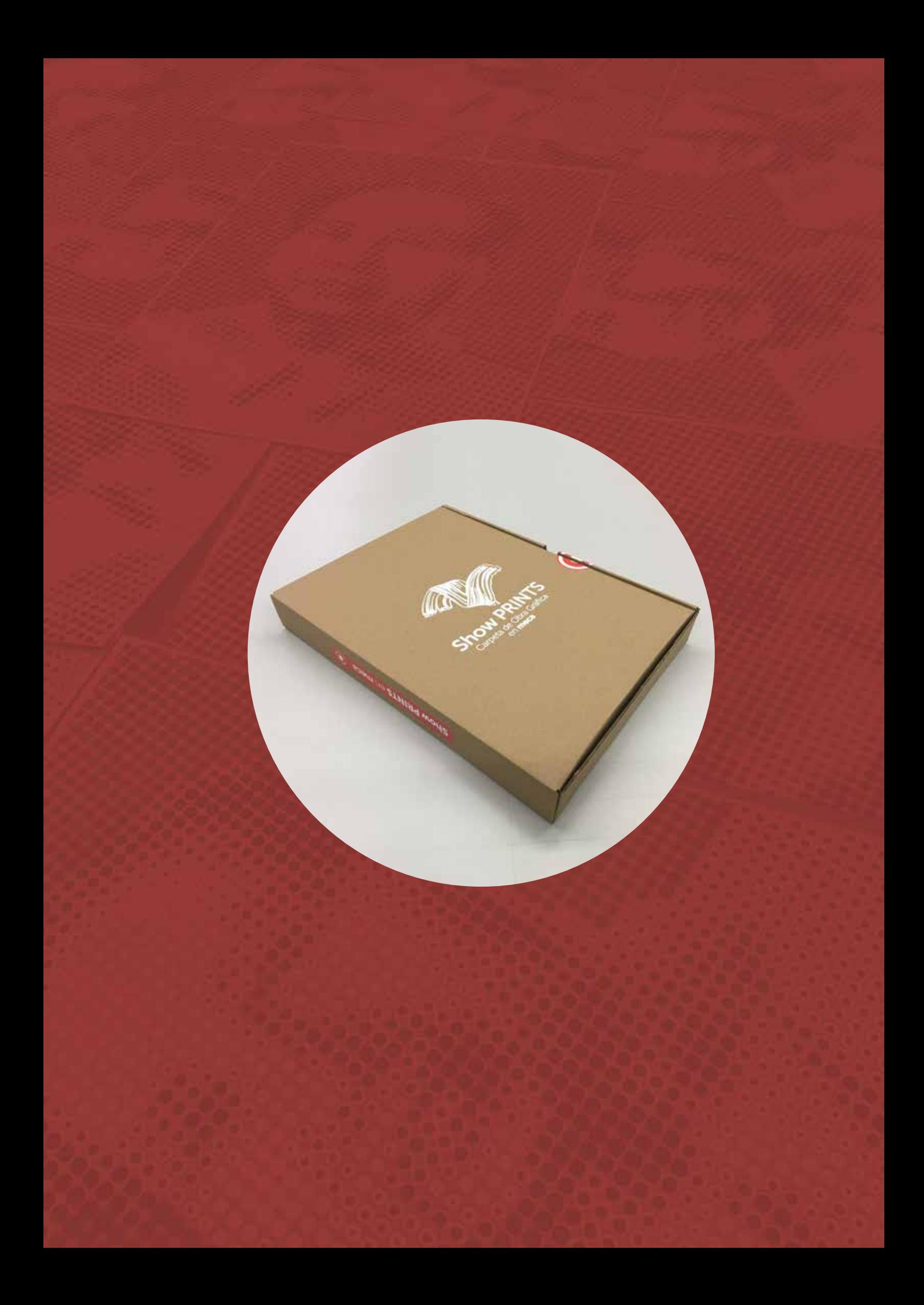

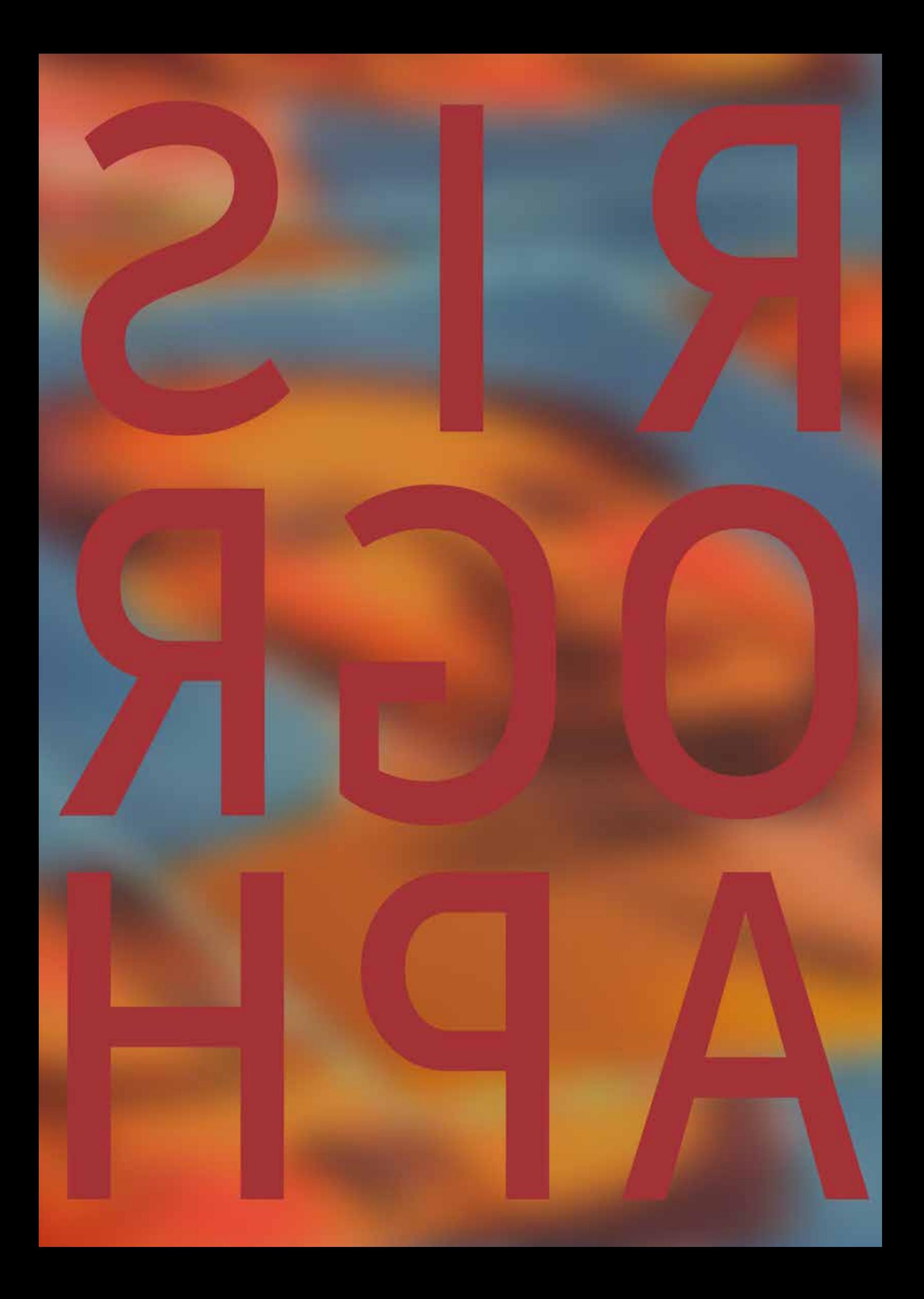

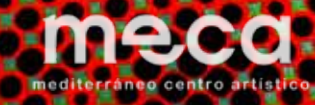

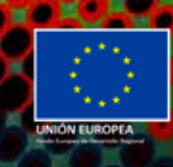

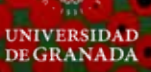

Junta de Andalucía

o

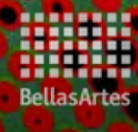